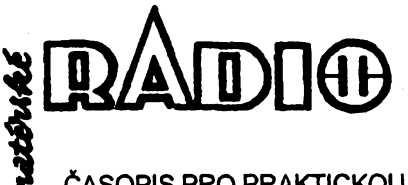

ČASOPIS PRO PRAKTICKOU ELEKTRONIKU

### **ROCNÍK XLIV/1995. CÍSLO 6**

### **VTOMTOSESITÉ**

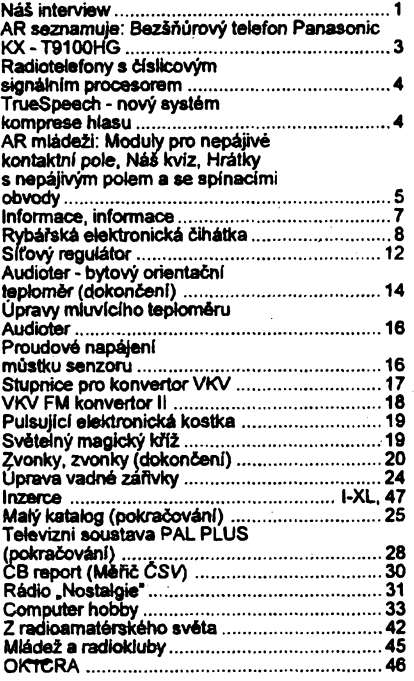

### AMATÉRSKÉ RADIO - ŘADA A

**Vydavatel:** Vydavatelství MAGNET-PRESS, s. p.,<br>Vladislavova 26, 113 66 Praha 1,<br>tel.: 24 22 73 84-9, fax: 24 22 31 73, 24 21 73 15.

Redakce: Jungmannova 24, 113 66 Praha 1,<br>tel. 24 22 73 84-9. Šéfredaktor Luboš Kalousek,<br>OK1FAC, I. 354, redaktori: ing. Josef Kellner (zá.<br>stupce šéfred.) I. 348, Petr Havliš, OK1PFM,<br>1. 474, ing. Jan Klabal, I. 353, ing.

*Ročně vychází* 12 čisel. Cena výtisku 20 Kč. Po-<br>loletní předplatné 120 Kč, celoroční předplatné<br>240 Kč. Cena pro předplatitele ve vydavatelství<br>Magnet-Press je 18 Kč/ks.

*Rozarme* **MAGNET-PRESS a PNS, informace** o předplatném podá a objednávky přijímá PNS,<br>pošta, doručovatel a předplatitelské středisko<br>administrace MAGNET-PRESS. Velkoodběratelé<br>a prodejci si mohou objednat AR za výhodných<br>podmínek v oddělení velkoobchodu MAGNET-<br>P

Podáváni novinových zásilek povoleno jak ředitel-stvím pošt Praha (č.). nov 5030 /1994 ze dne<br>10. 11. 1994), tak RPP Bratislava - pošta Bratisla-<br>va 12 (čj. 82/93 dňa 23. 8. 1993). Objednávky do<br>zahraničí přijímá vydavatel **nou adresu.**

**Ve Slovenské repubtice pfedplatné zajièfuje a objednávky ptijímá primo nebo prostfednictvím dalèich distributorù MAGNET-PRESS Slovakia** s. r. o. Grösslingova 62, 811 09 Bratislava, tel *li*fax<br>(07) 36 13 90, cena za jeden výtisk v SR je 27 SK.<br>Čena pro předplatitele ve vydavatelství MAGNET-<br>PRESS Slovakia je 22 SK.

Inzerci přijímá inzertní oddělení MAGNET-PRESS,<br>Jungmannova 24, 113 66 Praha 1, tel. (02) 24 22<br>73 84, 24 22 77 23, tel./fax (02) 24 22 31 73. **Znënl a ùpravu odbomé inzerce Ize dohodnout s kterÿmkoliv redaktorem AR.**

**Za púvodnost a sprâvnost ptispévkû odpovidá autor. Nevyzádané rukopisy nevracime. ISSN 0322-9572, Cisto indexu 46 043 © MAGNET-PRESS s. p. Praha**

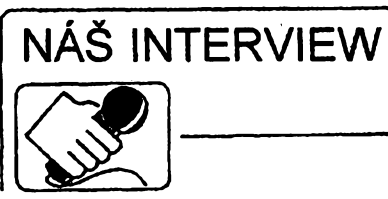

### **s panem Josefem Hybeéem, obchodním feditelem firmy Apro H.W.**

#### **Firma APRO je znâmÿ pojem i pro ¿tenáfe AR. Jakÿ je vztah mezi obéma firmami?**

**Apro H.W. vznikla v roce 1993 jako jedna z dcer firmy APRO s. r. o. Jejím úkolem bylo zajiátovat dodávky hardware pro veèkeré aktivity firem APRO a rozvíjet pntom nékteré dalsí aktivity.**

### **A ty nás právé zajímají. Múiete nám je páblüit?**

**Jisté dobfe vite o úzkém a dlouhodobém sepétí firem Philips a APRO nejen v oblasti vypoéetní techniky, ale <sup>i</sup> spotfební elektroniky, osvétlovací techniky a telekomunikací. Pro Apro H.W. je v soucasné dobé ze sortimentu Philips stézejní distribuée celé fady monitorû a faxû. Novinkou je distribuée poõítaõú americké firmy Packard Ben.**

### **Jakÿch vÿsiedkù jste dosáhli?**

**Firma Philips v roce 1994 vyhodnotila Apro H.W. jako nejvétsího distributora vÿrobkû firmy Philips v Ôeské republics.**

> **Dobrá, to je obrat, nás véak vice zajímají sluzby - napf. pro majitele monitorû Philips?**

**Ano, zde je tfeba pro pochopení váech souvislostí zacít u naéí základní filosofie, jeni je zalozena na dodávce velmi kvalitních a spolehlivÿch vÿrobkû s perfektnè zajistënÿm servisem, na kterÿ je kladen zvláété velkÿ dúraz!**

**Perfektné fungující servis pro Sortiment vÿrobkû Philips byl nasim cílem od samého zaéátku, a proto jsme získali statut autorizovaného distributora a hlavné statut autorizovaného servisního stfediska Philips. To znamená, ie provádíme zárucní a pozárucní opravy nejen pro véechny prodejce v ÕR, ale hlavné pro véechny Privatele téchto zafízení.**

> **Lze tomu rozumét tak, ie provádite zárubní opravy i na zafízenich, která dodal nékdo jinÿ?**

**Nejen to. Chápu, ie pfi dneéních zkusenostech se záruéním servisem rûznÿch firem to bude znít jako pohádka, avsak nase sluzby jdou nejen tak daleko, ie zdarma opravujeme v záruõní dobé napf. monitory, které jsme nedodali, ale dokonce tyto nemusí bÿt zakoupeny na území ÕR!**

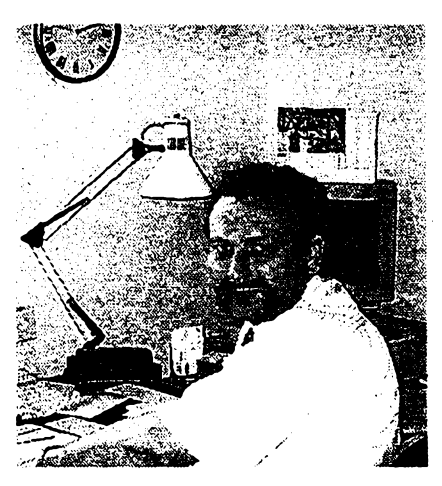

*Josef Hybeé*

**To si zaslouzí ocenení, doufám, ie tím "nakazíte" <sup>i</sup> jiné distribu \* tory znâmÿch firem. Mohl byste nám pfiblüit monitory Philips?**

**Philips dodává nejéiréí ékálu rúznÿch typû monitorû. Od 14" monochromatického monitorû pfes barevné étyfi 14", tfi 15", pét 17", tñ 20" a tfi 21" - celkem neuvéfitelnÿch 20 typû.**

**V této neuvèfitelné siroké skàle kafdÿ snadno najde ideální model prò svoji potfebu. Véechny typy splñují pfísné svédské normy MPR II a maji systém ùspory energie Energy Star Power Management, navic 6 modelù splñuje nejpfísnéjéí normu TCO!**

**Pét modelù pro multimediální aplikace je vybaveno stereofonnim zesilovacem, reproduktory a celnim vÿstupem na sluchátka.**

**Firma Philips jako první ve svété zavádí takzvanÿ "Display Data Channel" (DCC <sup>1</sup> a 2B). DDC kanál zavádí do monitorû reiim "Plug and Play", znâmÿ z oòekàvaného operaénlho systému Windows 95. Tato pokrokovà technologie odstrani obvyklé staresti s pnpojovànim monitorû.**

> **Hitem a viajkovou lodi monitorú Philips je typ 21A, za kterÿ jste na lonské vÿstavé Invex dostaii kfiàtâlovÿ disk. Co je na nëm tak neobvyklého?**

**Monitor Philips Brilliance 21A je prvním monitorem na svété, jehoi cinnost je plné fízena poõítaõem. Diky pokrokové technologii 21. stoleti technologii CybernScreen - je tento monitor kalibrován a nastavován ve dvacetipéti bodech pfes celé stínítko (stínítko je rozdéleno na 25 obdélnikû, ve kterÿch je moiné v kaidém zvlâst nastavovat parametry obrazu), proto tento monitor vyniká v pfesnosti zobrazení. Stejnorodost obrazu nëbyla jesté nikdy tak dokonalá. Nyni diky épiõkové technologii CybernScreen je monitor nastaven pixel za pixelem. Touto technologii je zajiétêna digitální konvergence paprsku po celém stínítku. Mikroprocesor zjisfuje stav stinitka v poôetnÿch bodech a vypocítává optimální barevné hodnoty v kaidém bodé. Tak vysokà pfesnost zarucuje**

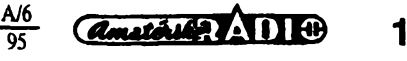

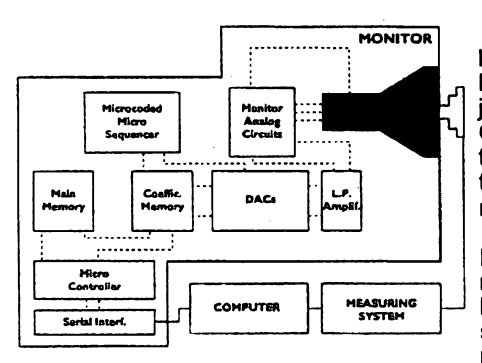

**kompensaci vÿrobnich nedokonalostí stínítka a obrazovky mnohem pfesnèji nez kdykoli predtím, coz pfinásí optimalizaci barvy a homogenitu jasu. Nekonvergence je zredukována díky automatickému nastavování magnetometru (jde o kompenzátor zemského magnetického pole) zarucenému technoiogií CyberScreen. Homogenita jasu je velmi dúlezitá, avsak díky své konstrukcí jsou dnesní obrazovky omezeny na homogenitu 75 %. Technologie CybemScreen toto õíslo zvétsuje na 90 % (lidské oko to pfijímá jako homogenitu 100 %).**

**Monitor pracuje s rozlisením az 1600 X 1280 bodú. Obrazové pásmo má sífku 150 MHz. Obnovovací frekvence az do 160 Hz zajisfuje mensí zátèz pro oci a lepsí pracovní a ergo-**

**nomické podmínky. Obrazovka 2T Flat Square Black Matrix (plochá, ctvercová, s cernou matrici) se stínítkem z tmavého skla s antireflexní úpravou poskytuje ostrÿ, nezkreslenÿ obraz** *a¿* **do rohú stínítka a vynikající kontrast. Je vybavena speciální povrchovoú úpravou ARAS (Anti Reflection Anti Static), která potlaõuje odrazené svètlo namísto jeho rozptylováni, jak to délají ostatní systémy.**

**Monitor provádí automatické rozpoznání frekvence a vybér odpovídajícího zobrazovacího módu. Na prosvétleném 16znakovém displeji LCD zobrazuje vybrané módy a parametry a zabezpecuje diagnostické zprávy, které napomáhají nastavování.**

**Uzivateli je povolen vybér ze tri módú barevné teploty. Vybér zahrnuje prúmyslovy standard nastavení 6 500 K nebo 9 500 K a uzivatelsky definovanÿ mód s individuálním nastavením slozek R, G a B.**

**Profesionálné lze monitor nastavovat pomocí kalibracní sondy, která je propojena s pocítacem a tak múzeme z klávesnice nastavovat barvy, jas a konvergenci ve 25 bodech obrazovky.**

**Monitor vyhovuje nejnovéjsím národním <sup>i</sup> mezinárodním bezpecnostním standardúm. Kryt monitoru je vyroben z netoxickÿch materiálú.**

**Dalsím pfínosem je systém fízení . pfíkonu. Splftuje pozadavky programu EPA Energy Star Program pro podstatné úspory energie. Vyhovuje normám VESA DPMS a splñuje pozadavky NUTEK, tÿkajici se fízení pfíkonu.**

*Amatérika* AD10

**Stali jste se distríbutory americké firmy Packard Bell, která u nás není pfílis známa, prestoze se na trhu v USA zaradita na treff misto - hned za Compaq. Jaká je její historie a soucasnost?**

> **A/6 95**

**Firma Packard Bell Electronics Ine. byla zalozena jiz v roce 1926. Po celou dobu své existence pfedstavovala jednu z pfedních firem ve svém oboru. Od svého vzniku yyrábéla rádia a od tficátych let televize. Do sedmdesátÿch let byla ve svém oboru druhyrn nejvêtèim vÿrobcem.**

**V soucasné dobé je firma Packard Bell tfetím nejvétsím vÿrobcem osobních pocítacú v USA. Poõítaõe Packard Bell pracují na celém svété ve státní správé, v bankách, hotelech, nemocnicích <sup>i</sup> velkÿch prùmyslovÿch podnicích. V nasi republice je znacka Packard Bell zatím ponékud neznámá zejména proto, ze vstoupila na evropskÿ trh az v roce 1991. Predtím firma otevfela svá zastoupení v Japonsku, jihovÿchodni Asii, Izraeli atd.**

**V první poloviné roku 1993 vznikla strategickà aliance mezi firmou Packard Bell a firmou Bull, která vlastní Zenith Data System. Spojení pfedstavuje spolupráci v oblasti vÿvoje, vÿroby <sup>i</sup> obehodu. Prvním skuteôné vÿznamnÿm ùspéchem této aliance bylo získání zakázky od americké armády na 300 000 osobních poõítaõú v hodnotè 724 miliónú dolarû.**

**Ohromující celosvétovÿ úspéch pocítacú Packard Bell je zalozen na spojení kvality, vÿkonu a ceny. Základní desky pocítacú jsou navrhovány ve velice úzké kooperaci s firmou Intel, jejímiz procesory jsou pak osazeny. Poõítaõe Packard Bell patfí do kategorie "zapni a pracuj", a múze je díky kvalitní dokumentaci a jednoduchému menu (PB Navigator) uvést do chodu <sup>i</sup> zacáteõník.**

**Poõítaõe této firmy jsou kompletné vyfeèené multimediální poõítaõe s vlastní videokartou, zvukovou kartou, zesilovaõem a reproduktory. Jsou plné IBM kompatibilni, pracuji spolehlivé v prostfedích operaõních systémû Novell Netware, UNIX a s velkÿm úspéchem jsou tyto pocitace rovnéz pouzívány pro pracovisté CAD a CAM.**

**Veskeré poõítaõe Packard Bell Ize bez váhání oznacit nâlepkami: Intel Inside, Microsoft Windows Ready-To-Run, NetWare Tested And Approved.**

**Je samozfejmosti, ze vsechny modely jsou testovány EZÚ. A co yicel Õtrnáct dní po otestování si EZÚ objednalo asi dvacet pocítacú této znaõky a dnes jich v EZÜ pracuje asi padesát.**

**Spolecnost Apro se rozhodla poskytnout pinou podporu této znaõce. Jedná se o plnÿ zárucní <sup>i</sup> pozárucní servis a softwarovou podporu.**

**Poõítaõe Packard Bell je tfeba chápat pfedevèím jako kvalitní multimediální pracovisté. Byly testovány ve spolupráci s rùznÿmi typy serverà, at \* jiè znaèkovÿmi nebo neznackovÿmi a jsme pñpraveni dodávat <sup>i</sup> kompletní siTové systémy.**

### **Na závèr - kde vás múze potencionální zájemce nalézt?**

**Sídlo firmy Apro H.W. je v Praze 5, v ulici U Trojice 2, tel.: 02/54 51 46, 54 17 36, 52 30 21 1.135, 136, fax: 54 51 41.**

### **Dékuji za rozhovor.**

**Rozmlouvai ing. Josef Kellner**

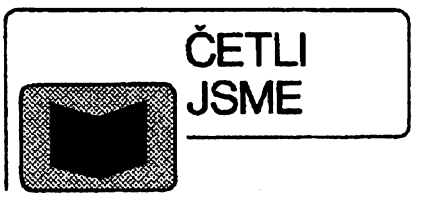

*Polácek, D.:* **Technické kreslení podle mezinárodních norem III. - pravidla tvorby vykresú a schémat v elektrotechnice, nakladatelství MONTANEX, rozsah 310 stran A5, cena 195 Kc.**

**Rozsáhlá pfírucka umoznuje rychlou orientaci v potfebnÿch pravidlech a normalizovanÿch údajích pro èirokou technickou vefejnost. Kniha mimo jiné obsahuje vÿbér z elektrotechnickÿch norem znacek podle CSNIEC 617, za které byste dohromady jinak zaplatili vice nez 1000 Kc.**

**Z obsahu: Vseobecná pravidla kreslení elektrotechnickÿch schémat, Oznacování na schématech a vÿrobcích, Dokumenty pro ploèné spoje, Mezinárodní a ceské normy.**

**Podobné jako tato kniha, vysly v Ionském roce Pravidla tvorby vÿkresû ve strojírenství (I.), letos se chystají Pravidla tvorby vÿkresû ve stavebnictví (II.).**

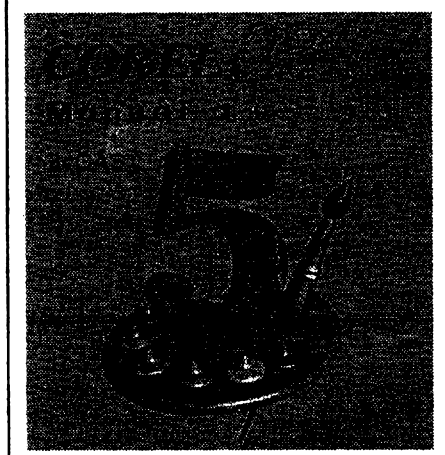

**CorelDRAW! 5 - manuál a ucebnice, nakladatelství CCB, 1995, rozsah 980 stran ve dvou svazcích, cena 680 Kõ.**

**Pfestoze Program CorelDRAW! je nejrozsífenéjsím grafickÿch programem u nás, originální manuály dodávané s programem jsou zatím pouze v angliõtiné. Pfed nékolika mésíci vysel dosud nejpodrobnéjsí a nejrozsáhlejsí ceskÿ manuál k temuto grafickému prostfedí. První svazek se velmi podrobné zabÿyà programem CorelDRAW! 5. Druhÿ svazek pak pòpisuje dalèí grafické programy, které jsou jeho soucástí: Corel PHOTOPAINT (ukázky retuéí s barevnÿmi obrázky a Color Management), Font Minder, Corel MOSAIC, CoreISHOW, Corel TRACE, Corel MOVE, Corel QUERY a Corel CHART.**

*Knihy si múéete zakoupit nebo objednat na dobírku v prodejné technické literaturyBEN, Vêèínovaõ, Praha 10,100 00, tel. (02) 782 02 11, fax 782 27 75.*

*Slovenská poboõka: ul. Hradca Králove 4, 974 01 Banskà Bystrica, tel. (088) 350 12.*

**2**

## **AMATÉRSKÉ RADIO SEZNAMUJE**

**Panasonic Cordless Phone ELISERIES** 

## **Bezshùrovÿ telefon Panasonic KX-T9100HG**

### **Celkovÿ popis**

**V nasem casopise jiz byly uvefejnèny testy dvou bezèftûrovÿch telefonnich pfistrojù** *(v* **AR A2/93 a A3/94). Dnes bych k nim rad pnpojil dalèi pfistroj tohoto druhu, ktery patfí mezi ty bezènùrové pfístroje, které lze pofídit za méné nez 10000,- Kõ. Rád bych vèak znovu upozornil na to, ie se jedná o schvâlenÿ telefonni pfistroj, pracujici s kmitocty v okoli 900 MHz a nikoli o zâmofskÿ vÿrobek, jehoi pouzívání je u nás a <sup>i</sup> v celé Evropë zakázáno, protoie tyto vÿrobky pracují s kmitoõty v okoli 50 MHz a rusi televizní (a obcas <sup>i</sup> rozhlasovÿ) pfijem. Kromè toho mûze bÿt probíhající spojeni registravano <sup>i</sup> prijimaci v blizkém sousedstvi uzivatele. A takové pristroje, jak jsem se jii v minulÿch testech 30Qinil, jsou dodnes u nás nabizeny a to za mimofádnè làkavé ceny. Pfed** jejich koupi a používáním však každého co nejdůrazněji varuji, protože kro**mè ruèenl a moznosti odposlechu mivaji vëtsinou i velice èpatné technické vlastnosti.**

**Popisovanÿ telefonni pfistroj Panasonic pracuje v kmitoctové oblasti 914 ai 959 MHz. Tato oblast je razdêlena na 40 kanálú s duplexnim provozem, celkem tedy na 80 kanálú. Sestava se skládá ze základní õásti, z pfenosné cásti a ze sifového napájeõe. Dodávány jsou dvé akumulátorové vlozky, z nichi jedna je vzdy vlozena do pfenosné ¿ásti a druhá se nabíjí v základní õásti. Kazdá vioika obsahuje õtyfi niklokadmiové akumulátory tuzkového provedeni (600 mAh).**

**Pfenosná õást je vybavena sestnàctimistnÿm displejem, na némi se zobrazují volaná õísla a fada dalèích informaci, napfíklad délka hovoru, upozornéní na nutnost vÿmèny akumulátorové vloiky apod. Pfistroj lze samozfejmè pouiívat pro pulsní nebo tónovou volbu, má pamèt' posledního volaného õísla a pamèt' pro deset nejõastéji volanÿch õisel. Telefonni linka se uzavírá automaticky pfi otevfení víõka s mikrofonem a na boõní sténè je vypínaõ, kterÿm lze vypnout napájení celé pfenosné õásti kramè pamétovÿch obvodu.**

**Základní õást má dutinu, do níi se vkládá pfenosná õást za úõelem dobí-** **jeni akumulàtorù. Kromé toho je vybavena zásuvkou, do níi je moino vloiit náhradní akumulátorovou vloiku, která je pak trvale dobíjena a pripravena k pouiití. Pokud je pfenosná õást pouzita oddèlenè od základní õásti, vydrzí její akumulátor v pohotovostním stavu asi 20 hodin, v provoznim stavu asi 3,5 hodiny. Na základní õásti jsou õtyfi kontrolky, indikující pfipojení pfístroje k siti, probíhající hovor a nabíjení akumulátoru v pfenosné õásti a v zásuvce** pro náhradní akumulátorovou vložku.

**KX-T9100**

**Dutá vloika v základní õásti, do níi se pfenosná õást vkládá, je opatfena õtyfmi kontakty, takze umoiñuje zasunout do ní pfenosnou vloiku õelem vpfed nebo ceiem vzad a vzdy je zajiètèno nabíjení akumulàtorù. Pokud by si uiivatel pfál zavèsit základní õást napfíklad na stènu, dutou vloiku vysune a nasadí ji zpét tak pootoõenou, ie <sup>i</sup> v tomto pfípadè bude pfenosná õást po zasunutí ve svislé poioze. Závés na stënu je v pfísluèenstvl pfístroje.**

**Dalèí doplñující funkci je moinost obousmérné komunikace mezi základní a pfenosnou õásti. To znamená, ie lze ze základní õásti volat õást pfenosnou a hovofit s ní nebo naopak volat z pfenosná õásti základnu. Pfi volání ze základní õásti je tfeba jen stisknout tlaõltko na její õelní stènè, pfi volání z pfenosné õásti pak tlaõítko "P". Pfi této funkci není na základní òástí k dispozici obvyklé sluchátko, ale hovor se uskuteóñuje pomoci mikrofonu a reproduktoru integrovaného v základní õásti.**

**Snad zbÿvà jen dopinit, ie jsou k dispozici jeètè dalèí funkce jako je napfíklad volba urõitého (pfedvoleného) õísla stisknutím kteréhokoli jediného tlaõítka, coz je vÿhodné pro usnadnèni volby diteti, které zûstalo samo doma. Dále Ize zabiokovat pfistroj proti volbè õísla pfi zachování moinosti pfijímat pficházejicí hoVory, nastavit** **LCD Readout on the Portable Handset Intercom with 2>Way Paging**

**ve ctyfech stupnich hlasitost vyzvánèciho signálu atd. Technické vlastnosti bohuiel nemohu uvést, protoze je ná**vod k použití neobsahuje, údaj o do**bách napájení pfenosné õásti v pohotovostní a provoznim stavu jsem z nouze õerpal z prospektového letâku.**

### **Funkce pfístroje**

**Netfeba zdúrazñovat, ie pfistroj pñ zkouèkách pracoval zcela bezchybnè. Odklopnÿmi vlcky na pfenosnÿch õástech nejsem sice nadèen, ale zde je vlôko upevnèno pomèmè solidnè a "neviklà" se. Kromé toho je to samozfejmè jediná moznost, jak zmenèit rozmèry pfenosné õásti, protoie vzdálenost od ùst k uchu se nám nezmèní.**

**Za velmi vtipnè vyfeèené povazuji odkládání pfenosné õásti do õásti základní õelem vpfed nebo õelem vzad, kdy je v obou pfípadech zajisténo dobíjení akumulàtorù. Vÿhodnà je <sup>i</sup> moinost obousmérné komunikace mezi základni a pfenosnou õásti a to nejen pro vzájemnou domluvu, ale téi pro snadné nalezání pfenosné õásti, kterou velmi õasto ponecháme nékde leiet a pak ji pracnè hledáme. Dalèi vÿhodou je skuteõnost, ie jsou s pfístrojem automaticky dodávány dvè akumulátorové vloiky, takie pñ vybití akumulàtorù v jedné vloice mùzeme okamiité nasadit vloiku druhou, která je stále pñpravena v základnè.**

**Jedinou vÿhradu mám k õeskému návodu, kterÿ je k temuto pfistroji pñkládán. Skoda, ie jeho velmi úhledné vnèjèí provedeni nekoresponduje s je**ho obsahem. V návodu je totiž použí**vána nejednotná a matoucl terminologie. Tak nápfiklad pfenosná õást je jednou nazÿvâna "sluchátko", jindy "mikrotelefon" nebo "pfenosnÿ mikrotelefon". Akumulátory autor návodu tvrdoèijné nazÿvà "baterie", hovofí se**

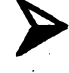

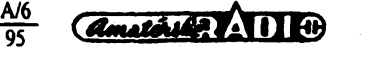

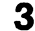

## **Radiotelefony s cislicovÿm signálním procesorem**

**Nabídku souõástek pro moderni telekomunikacní pfistroje mají obohatit nové císlicové signální procesory TMS320C57 a TMS320C56, které vyvinula firma Texas Instruments.Tyto cipy s vysokou hustotou integrace a vëtéim vÿkonem zpracování signálò pfi mensí spotfebé napájecí energie jsou vhodné pro základní funkce mobiinich cislicovÿch telefonò pfièti generace. Funkce obvodò umozñuje bezdotykové ovládání, potlaõení êumu z okolí a akustické ozvëny pfi podstat-**

**në zmensenÿch rozmërech pfistroje. Cip TMS320C57 integruje dvë inteligentni funkce rozhraní oddëleného sériového portu (BSP - buffered serial port) a hostitelské procesorové rozhraní (HPI - host procesor interface), dále centrální procesorovou jednotku s vÿkonnÿm ôislicovÿm signálním procesorem série C5x a polovodicovou pamëf s dostatecnou pamëfovou kapacitou, potfebnou k provozu cislicovÿch radfovÿch telefonò, pracujících podle bëznÿch mezinárodních norem jako IS-54, PDC a GSM. Vÿrobce Texas Instruments pou2H k vÿrobë cipu procès CMOS 3,0 V, optimalizovanÿ pro trvalÿ pròchod dat rychlosti 40 MIPS pfi napájecím napètí 3,0 V. Novÿ Cip má proto nepatmÿ pfikon ve své tfidë souõástek. Dále umozñuje pouzití jeètë vÿkonnéjsi vÿrobni technologie pfi dalsí inovaci tohoto ôipu s dále zmensenÿm napájecím napëtfm na pouhé 2 V. V pfipravovanÿch aplikacich bude pracovat pfi rychlosti 20 MIPS, s proudovou spotfebou jen 0,7 mA/MIP. Proud ve stavu provozni pfipravenosti fàdu 5 pA pfedurcuje tuto soucástku pro pfenosné telekomunikacni pfistroje, ke kterÿm pfistupuji modemy V.34 podpofené PCMCIA a osobní císlicové asistence (PDA), od nichi se vyzaduje velmi dlouhá doba zivota napájecí baterie.**

**Levnéjsí verze popsaného signálniho procesorù TMS320C56 je vhodnà pro taková pouzití, kde se nevyèaduje hostitelské rozhraní. Protone oba cipy C57 a C56 jsou vyvinuty na standardnim procesorovém systému DSP C5x, mohou vÿvojàfi telekomunikaõních systémò vyuzívat standardních vÿvojovÿch nástrojõ C5x jako kompilá-**

**zde znaõné nesmyslné o "zavèèení sluchátka"; v návodu se uzivatel doõte, ze "po nabití baterie se barva indikátoru zméní z jantarové na zelenou", avsak toho se po nabití akumulátorò majitel nedocká, protoze indikátory zòstanou zlutozelené. Zcela nesprávnè je popsána funkce vypínace napájení pfenosné cásti, kde je feõeno, ze "pfistroj je dále napájen z baterie" - coz není pravda. A jednotlivé paméfové funkce jsou popsány tak nepfehledné, ze uzivatel**

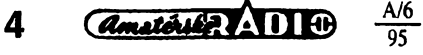

**toru C, asembleru, simulátoru a zkuéebních modulò, které umoiní uvést noyÿ pfistroj rychleji na trh.**

**Cip C57 je vybaven paméti ROM s kapacitou 32 kiloslov, paméti RAM 7 kiloslov, sériovÿm portem a hostitelskÿm rozhraním pro vybavování paméti ROM a RAM. Proto se mòze popsanÿ Cip pouzívat <sup>i</sup> v jinÿch zapojenich, kde se vyzaduje pruznÿ návrh. Mezi né patri vysoce vÿkonné modemy, multimédiální systémy a osobní císlicové asistence (PDA), u nichz je dòlezitá integrace nëkolika funkci jako je zhusfováni dat a rozpoznávání hlasovÿch signálò. Ke zlepsení vÿkonnosti cipu umoinují BSP a HPI vyuzívat vyëëi procentuální skok rychlosti MIPS pro zpracování dat, namísto pozadavkò na instrukce systému. Obê funkce rozhraní jsou proto standardní souõástí série procesorù C5x. Jejich êpiõková funkõnost dovoluje vyuzívat je v jinÿch velmi nàroônÿch pfistrojích a specificky zàkaznickÿch DSP.**

**Datová vyrovnávací pamëf s kapacitou 2 kiloslov umozñuje BSP ignorovat prerusení, která jsou vÿsledkem dat v reálném õase pfevodníku A/D a D/A systému na bázi "Frame to Frame". Tím se zlepèuje vÿkonnost zpracování systémù. Protone mají ctyfi pevné délky slov (standardné 8 a 16 kiloslov, nebo slova s délkou 10 a 12 b), jsou BSP vhodné jako rozhraní pro mnoho mezinárodních aplikací v oboru ôislicovÿch radiovÿch telefonò. Sériovÿ vyvod BSP se standardními sériovÿmi vÿvody je kôdovë sluôitelnÿ a disponuje s pruinÿm a programovatelnÿm nàvrhem. Pfes pamëfovou sbëmici vysílá data na programovatelnou polovodicovou vyrovnávací pamëf a souõasné odtud prijímá data.**

**Centrální procesorová jednotka mòze proto provádét jiné úkoly bez zatízení sbérnice a tím zmensuje její zatízení. Zatím co BSP cipu C57 zarucuje malÿ pfikon, kterÿ je nezbytnë potfebnÿ pro pfenosné systémy, jeho rozhraní pro standardní integrované obvody nevyzaduje zádnou dalsí prizpòsobovací logiku a tím redukuje poõet souõástek systému.**

**Díky architektufe pamëti je rozhraní k hostitelskému procesorù (HPI) velmi pruzné, jednoduse se pouãívá a navíc zlepëuje vÿkonnost systému cipu C57. HPI navíc nabízí rozhraní k standardním mikroprocesoròm a jinÿm DSP firmy Texas Instruments. Disponuje s nezâvislÿm rozhraním 8 b a pfedstavuje spolecnou pamëf 2 kb, která je k dosazení v konfiguraci FIFO nebo s pfimÿm pfístupem. Nejdúlezitëjëi vlastnost HPI je vêak to, ze svou**

**bude mit hodnê problémò, nez jejich (v podstaté jednoduché) funkce pochopí, coz jsem si v praxi u nëkolika oscb ovëril. A to jsem z celého návodu citoval jen cást nepfesností nebo nesprávností. Je jich tam mnohem vice. Skoda jeh,** *te* **k tak dobrému pfístroji nebyl zpracován lepsí a pfehlednéjsí návod.**

### **Závér**

**Telefonni bezëriôrovÿ pfistroj Panasonic KX-T9100HG patri vkazdém** **funkõnost jako rozhraní mezi extemí CPU a cipem C57 podrzí <sup>i</sup> tehdy, nachází-li se cip C57 v klidovém módu. Pfikon se vÿznamnë zmenêí, pokud DSP nemusí vykonávat 2ádné standardní vstupní nebo vÿstup-ní operace. Cip obvodú TMS320C57 je ulozen v pouzdru se 128 vÿvody, TMS320C56 v tenkém plochém pouzdru se 120 vÿvody. Oba õipy se jiz dodávají ve vzorkovém mnozství, zacátkem roku 1995 v kusovych dodávkách.**

### **Sz**

*Informace Texas Instruments PR 2Ô66*

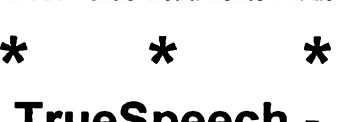

## **TrueSpeech novy systém komprese hlasu**

**Zcela obdobnê jako postup podle standardu MPEG pro cîslicovÿ video pfenos nebo JPEG pro obrazovou techniku pracuje technika komprese pro zmenêení sífky pásma "True-Speech", avsak vÿlucnë pro kompresi hlasovÿch signálu.**

**Tato nová technika se pouzívá pro císlicové odpovídace volání a podobná pouzití. Byla vyvinuta americkou spolecností DSP Group Inc. a je zalozena na vyuzití matematickÿch algoritmò, kterÿmi se komprimují (zhusfují) hlasové signály a pozdèji se opêt expandují (rozpínají). Uvedenou technikou se mòze hlasová informace zpracovávat pfesné tak jako jiná õíslicová data (text, grafika, video). Tím se uvolní cesta pro nová pouzití, která podstatnë rozsífí komunikaci õlovèka v nejròznêjsích médiích. Od okamziku, kdy se v loñském roce rozhodla firma Microsoft nasadit tuto kompresi hlasu ve svém novém operaením systému Windows 95, má tato technologie otevfené dvefe v budoucích multimediálnich pouzitích. Licenõní dohodu o vyuiití TrueSpeech pfi konstrukci novÿch integrovanÿch obvodò pro multimédiovou techniku a pro obor pocítacové a telekomunikacni techniky pràvë uzavfelo oddëleni polovodicú Siemens s kalifornskou spolecností DSP Group Inc.**

*Informace Siemens HL 12 0395.038*

**pfipadë mezi kvalitni vÿrobky svého druhu. A co je na nëm obzvlástè zajímavé, je, jak jsem se jiz v úvodu zminil, jeho prodejni cena. U firmy MAREX, která sídlí v Praze 2, Francouzská ulice 32 (tel. (02) 25 35 98 a 25 74 13), je tento pfistroj prodáván za 7800,- Kõ (bez DPH) a za 9516,- Kõ (s DPH). Domnívám se,** *te* **je to cena velice pfijatelná za pfistroj, kterÿ po funkõní strànce Ize v kazdém pfipadé doporucit.**

### **Adrien Hofhans**

**Sz**

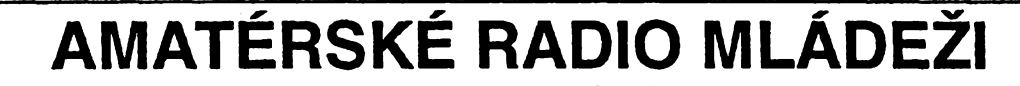

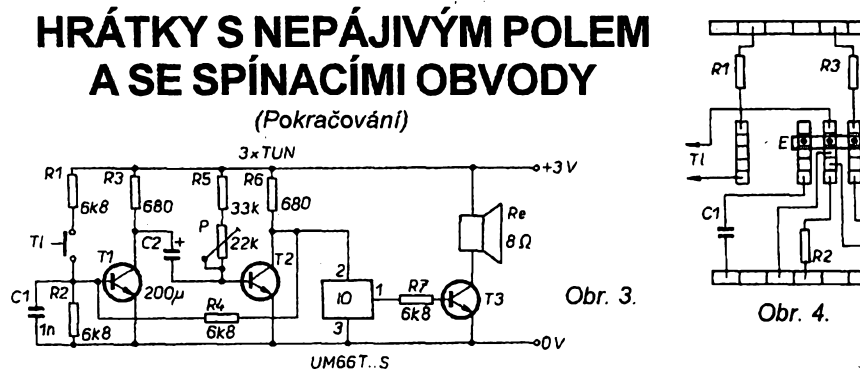

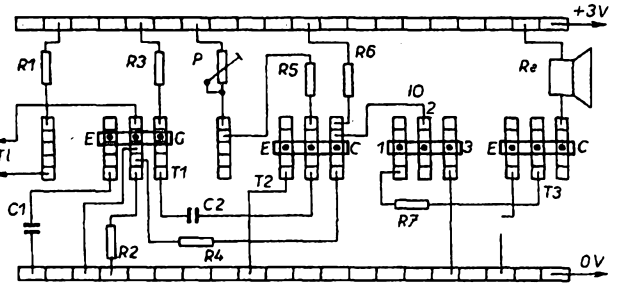

**Zapojení pocítá s akustickou signalizaci (obr. 3 a 4).**

**Jako vëtsinu klopnÿch obvodù <sup>i</sup> toto zapojení tvofi dva tranzistory T1, T2. Kladnà zpëtnà vazba mezi druhÿm a prvnim stupném je zavedena rezistorem R4, vazba mezi prvnim a druhÿm stupnëm je "pruzná", zavedená kondenzátorem C2.**

**V klidovém stavu je proudem, vnucenÿm rezistorem R5 a trimrem P, drzen tranzistor T2 v ptevfeném stavu, vÿstupni (kolektorové) napëti druhého stupnè je blizké nule. Kondenzâtor C2 je nabit na napëti blizké napájecímu (tj. na napëti mezi kolektorem T1 a bázi T2). Pfivedeme-li na bázi prvniho stupnè kladnÿ impuls (napf. krâtkodobÿm stisknutím tlacítka Tl), první tranzistor se pootevre. Zmèna (zmenseni) napétí na jeho kolektoru se kondenzátorem C2 pfenese na druhÿ stupeñ, jehoz kolektorovÿ proud se zmensí. Zmèna se pfenese zpèt na bázi T1 a zesili ùcinek ridiciho impulsu. Popsanÿ dèj pokracuje az do doby, nez obvod lavinovitë pfejde do** **nového (pracovniho stavu) - pfekÿvne. Po dobu trvání lavinovitého pfechodu se náboj kondenzátorú prakticky nestadi zmënit. Rychlé zmenseni napëti na kolektoru T1 zpûsobi, ze vzhledem ke zpùsobu pfipojení C2 se na bázi T2 objeví záporné napétí - vÿstupni tranzistor je dokonale zahrazen (uzavfen).**

**Vzápétí se kondenzâtor C2 zacne vybijet. Dol?a kyvu monostabilniho obvodu je urcena trváním vybíjecího pochodu, to je kapacitou kondenzátorú C2 a (pfiblizné) odporem rezistorù, zafazenÿm v bázi T2, pfes kterÿ se kondenzâtor vybíjí. V závéru vybíjecího pochodu zaône pfevlàdat vliv rezistorù v bázi T2. Jakmile se T2 zcásti pootevfe, diky zavedené kladné vazbè se obvod lavinovitè vrati do vÿchoziho stavu.**

**Poznamenejme, ze monostabilni obvod je v dobè trvání kyvu prakticky necitlivÿ vúõi novÿm impulsûm. Ovèfte si vliv kapacity "casomèrného" kondenzátoru C2 (napfiklad jejim zvêtsenim na 5 az 10 nàsobek) na dobu tr-** **vani kyvu obvodu. Podobného ùcinku dosàhnete zvétsenim odppru rezistoru v bázi T2, velikost odporu rezistoru je vèak omezena nutnosti plného vybuzení T2. Podstatného zvètseni odporu Ize dosáhnout tim, ze namisto T2 pouzijeme dvojici tranzistorù v Darlingtonovè zapojení.**

**K signalizaci stavu je vyuzit jiz zminènÿ melodickÿ generator. Zapojeni tak mùÈe slouzit jako tzv. melodickÿ zvonek. Z tohoto dùvodu jsme k vÿstupu melodického generâtoru pfipojili primitivni zesilovaõ (T3). Jde vlastnë o** další "spínací tranzistor", který je klíčo**ván vÿstupnim signálem generâtoru. PouÈijeme-li generátor UM66T..S, cinnost generâtoru se po ukonceni hudebniho motivu samocinnë ukonci. Dobu kyvu volime tak, aby byla o nèco delëi, nez doba trvání hudebniho motivu (pfi nastavování kontrolujeme voltmetrem nebo indikâtorem se svitivou diodou).**

**Dalsim moznÿm pouzitim obvodu po ùpravè signalizacni cásti je signalizace doby trvání zvoleného ôasového intervalu, napfiklad pro fotokomoru - promyslete a ovèfte zpùsob pfipojení akustické signalizace tak,**

### **NÁS KVÍZ Úloha 37**

**Tranzistory napájené stridavÿm proudem?**

**Není mnoho obvodù tohoto typu autor kvízú v AR se za nèkolik desítek let své odborné kariéry setkal vseho vsudy se dvéma pfipady. Jednim z nich je zapojení na obr. 1, o némz pro zacátek prozracfme, ze pfedstavuje docela uzitecnou pomùcku zejména pro zacínající elektroniky ze záliby. Dodáme-li,** *¿e* **konstrukce pomùcky dovoluje pfipojit ke svorkám B - C - E v podstatè libovolnÿ typ bipolárního tranzistoru, pfípadné <sup>i</sup> daléi aktivni ci pasívní soucàstky, nebude pro vás obtízné vysvëtlit**

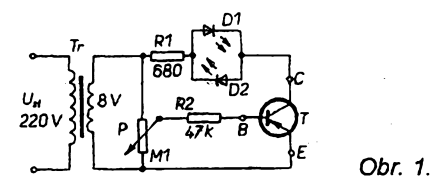

**- k cemu je pomûcka urcena,**

**- proc se autor zapojení rozhodl pro stfídavé napájecí napétí,**

**- jaká je úloha svitivÿch diod D1 a D2,**

**- k cemu je urcen potenciometr P. Nebude vám jistè ani õinit potí¿e ovéfit si cinnost obvodu - autor ve vzorku pouzil zvonkovÿ transformátor.**

**Stejné dobfe vsak vyhoví i jakÿkoli jinÿ miniaturni transformátor se srovnatelnÿm napètím na sekundární strané (priblLzné 8 V).**

### **Úloha 38 Svérázny strídac**

**Kdybyste se rozhodli postavit si pomùcku, popsanou v pfedchozi úloze, nepfedpokládáme, ze byste byli spokojeni s tím, ze je ji tfeba napájet ze sité. Autor púvodního zapojeni (schéma na obr. <sup>1</sup> je jeho modifikací) pouzil napájení bateriové (destickovou bateri 9 V), aby vsak byly zachovány vlastností zapojení z obr. 1, zafadil za baterii ne zcela obvyklÿ stfídaõ.**

**Vëtsina z vás asi snadno urei, ze jsou hradla H1 a H2 zapojena jako jednoduchÿ multivibrator. Nápad, jak z jeho cinnosti odvodit stfídavé napétí (pravoùhlého prùbëhu) k napájení navazujícího obvodu, povazujeme za ne zcela tuctovÿ.**

**Dovedli byste vysvètlit cinnost tohoto neobvyklého stfidace?**

**Své odpovèdi na otàzky v obou úlohách porovnejte s nasim vÿkladem na dalsí stranè.**

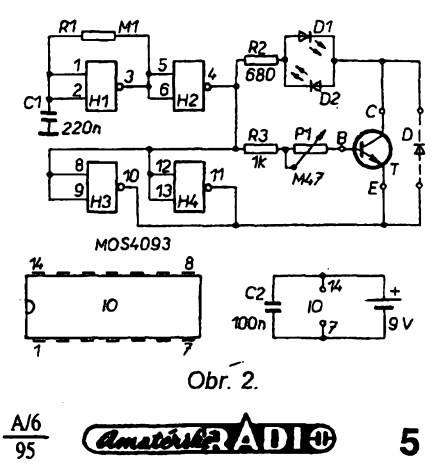

**aby se zapojeni ohlásilo akustickÿm signálem po ukonõeni kyvu obvodu.**

**V navazujícim õlánku se seznâmime s funkci dalëich dvou spinacich obvodû - astabilniho a bistabilniho klopného obvodu.**

### **Astabilni klopnÿ obvod**

Snad neivíce používaným předsta**vitelem z fady spinacich obvodû s bipolámími tranzistory je astabilni klopnÿ obvod, obvod bez stálého stavu, casto nazÿvanÿ multivibrátor. Jeho zàkladni zapojeni pro dvojici tranzistorû stejného typu je na obr. 1. Pozname-**

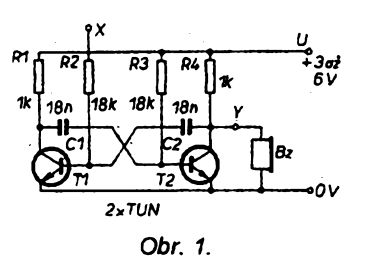

**nejme, ¿e existuje nékolik daëich zapojeni, které se vyznaõují pouzitim komplementárního páru tranzistorû s rozdilnÿm typem vodivosti (n-p-n, p-n-p). Zde uvedené zapojeni je zcela symetrické, svorka X je v naëem schématu oddèlena jen s ohiedem na experimenty, které budou v datôim popsány, v zàkladnim zapojeni je pfipojena ke kladnému póki napájecího napétí.**

**K vysvétleni funkce obvodu pro pocátek pfedpoklàdejme, ze svorka X neni pfipojena. Rezistorem R3 je do báze T2 vnucen proud, postacujici k plnému vybuzeni (otevfeni) tranzistoru T2. Napétí na kolektoru T2 je malé, blizké nule, kondenzátor C2 zûstává prakticky nenabitÿ. Tranzistor T1 je uzavfen, napëti na jeho kolektoru je blizké napájecímu napëti, kondenzátor C1 je nabitÿ. Pfipojme nyní svorku X ke kladnému pólu napájení. Tranzistor T1 se diky proudu vnucenému R2 do jeho báze otevfe, napëti na jeho kolektoru se zmëfti na velikost blizkou nule. Vzhledem k napëti na svorkách C1 se na bázi T2 objevi záporné napëti. Jeho vlivem se T2 uzavfe, napëti na jeho kolektoru se zacne zvëtëovat na velikost blizkou napájecímu napëti. Kondenzátor C2 se pfes kolektorovÿ rezistor R4 po-**

### **NÁSKVÍZ Reêení úlohy 37**

**Jak jste jisté správné usoudili, jde o prostou zkouèeõku bipolámích tranzistorû, diod, pfip. rezistorû s nepfilíê velkÿm odporem. Napájení stfidavÿm proudem tu má svúj púvab: ke svorkám zkousecky E, B, C Ize pfípojit tranzistory obou typû vodivosti, p-n-p <sup>i</sup> n-p-n. Zapojeni pracuje vidy po dobu jedné pûlvlny napájecího napëti, pfi zmènë polarity pûlvlny je pfechod báze-emitor polarizován opaônë, ôinnost obvodu je tedy blokována. Je-li**

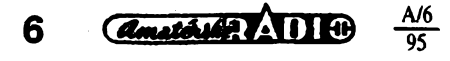

**mêmë rychle nabiji na tuto velikost napëti. Souôasnë se vëak zapoône vybijet C1 a to pfes rezistory R1 a R3. Po podstatnou cást vybijeciho pochodu (pokud napëti na bázi T2 zústává záporné) obvod zústává v klidu. Ztrati- -li kondenzátor C1 podstatnou õást svého náboje, zacne se znovu uplatñovat vliv rezistorû R3 a T2 se zaciná õtevírat. Tim se zmenëi napëti na jeho kolektoru, zména se vazebnim kondenzátorem C2 pfenese na bázi T1, T1 se zõásti pñvfe, napëti jeho kolektoru zvëtëi, tato zmëna se kondenzátorem pfenese na bázi T2 a "podpofi" velikost jeho budiciho napëti. Popsanÿm pochodem diky kladné zpëtné vazbé pfejde obvod lavinovitë do nového stavu, charakterizovaného opëtovnÿm otevfenim T2 a uzavfenim T1. Na doôasném udréeni nového stavu se nyní podili pfedevëim náboj** kondenzátoru C2, který svým "relativ**né" zâpomÿm napëtim doèasnë blokuje bázi T1. Po jeho vybiti, daném pfeváiné ôasovou konstantou R2, C2, obvod podobnÿm lavinovitÿm pochodem dosâhne pfedchoziho opacného stavu.**

**Napëti na kolektorech obou tranzistorû má pfiblünë pravoûhlÿ prûbëh, vÿstupní signál mûze bÿt snimán na kterémkoliv z nich. Pfi shodë parametro pasívnich souõástí obou stupñú (R2=R3, R1=R4, C1=C2) je vÿstupni signál symetrickÿ, má stfidu 1:1. Parametry zapojeni na obr. <sup>1</sup> jsme volili tak, aby obvod kmital v oboru nizkofrekvencnich kmitoëtû, coz dovoluje pouzit k signaiizaci funkce piezoelektrickÿ eiektroakustickÿ cien (Bz). Dáte-li pfednost hlasitéjëi reprodukci, nez ja-**

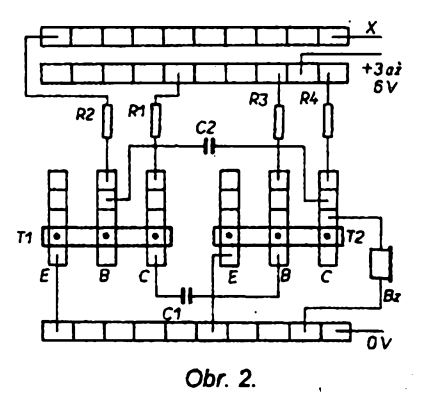

**kou poskytuje pouhÿ muitivibrâtor, pouiijte jednoduchÿ zesílovaõ z obr. 3 pfedchoziho dilu tohoto õlánku.**

**Jedna z moznÿch realizad zapojeni na nepâjivém propojovacim poli je na obr. 2. Popísme nyní nékolik experimentó, které s tímto zapojením múzete uskuteõnit.**

### **Tónovy generator pro nácvik morseovky**

**K popisu experimentó obvod nahradime schematickou znaõkou podle obr. 3. Obvod múieme pohodlnë**

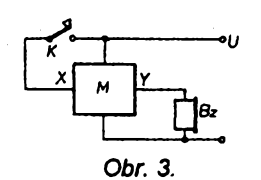

**klíõovat jakÿmkoliv tlaõitkem, telegrafnim kliõem apod., zafazenÿm mezi svorku X a kladnÿ pól zdroje (K).**

### **Signalizace vlhkostí**

**Pripojíme-li mezi svorku X a kladnÿ pòi napájení (na obr. 3 namisto klíce K) primitivni snímac z kousku kuprextitu, rozdéleného na dvê vodivé ploëky, zapojeni ohlási akustickÿm signálem vznik vodivého spojení mezi ploëkami snímaõe. Lze vyuzít jako indikátor desté, vihkosti plen apod.**

### Přeladitelný generátor tónu

**Pracovní kmitoõet multivibrátoru Ize v pomèrnë ëirokÿch mezich pfelaciovat. Zafadíme-li napfíklad mezi svorku X a kladnÿ pòi zdroje potenciometr P (s odporovou dráhou asi do**  $100 k\Omega$ ) podle obr. 4, kmitočet obvo-

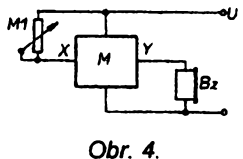

**du múieme pfeladit v rozsahu témèf dvou oktáv (1:4). Se zvètëujicim se zafazenÿm odporem se kmitoõet generátoru sniiuje, vÿstupni signál je vëak nesymetrickÿ.**

### **Sirèna**

**Pracovní kmitoõet generátoru Ize mënit i napëtim, pnvàdénÿm na svor-**

**tranzistor buzen a je-li v pofádku (béiec potenciometru neni v zàkladni poloze), sviti jedna z diod D1, D2 a signaiizuje typ pfipojeného tranzistorû. Lze si snadno domyslet, co znamená, svití-lí obé diody (zkrat), õi nesviti-li iádná dioda (pferuëeni). Poloha béice potenciometru velmi pfibliznë charakterizuje velikost proudového zesilovaciho ôinitele zkouëeného tranzistoru.**

### **Reëeni úlohy 38**

**Dvojice hradel H3, H4 invertuje vÿstupní signál hradia H2. Je-li úroveñ vÿstupniho signálu H2 blízká úrovni** **kladného napájecího napëti, má vÿstupni signál hradel H3, H4 úroveñ blizkou .zápomému" pólu napájecího napëti - potud je vëechno jednoduché. Kdybychom zjiëfovali polaritu napétí mezi vÿstupy hradel napf. H2 a H4, zjistili bychom, ze se pravidelnè móni a to v rytmu cinnosti multivibrátoru. To vëak souôasnë znamená,** *ie* **dvojice kolektor-emitor zkouëeného tranzistoru je pfipojována k témui zdroji napétí ve stfídavém sledu - vÿsledkem je napájení z "kvazistfídavého" zdroje - éehoz mèlo bÿt dosacene. 4i-**

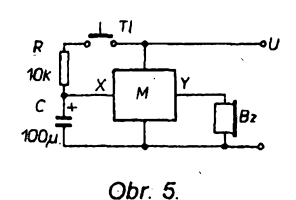

**ku X. Této moznosti vyuzívá dalsí experimentální zapojeni, sirèna. Sirénu spoustíme sepnutim tlacitka Tl v zapojeni podle obr. 5. Odpor rezistoru R1 urcuje dobu nábèhu ténu sirény. Po dosazení maximální vÿsky ténu tlaõítko uvolnime. Tón se postupné snizuje s casovou konstantou danou (priblizné) kapacitou kondenzátorú a odporem rezistoru v obvodu báze T1.**

### **Jednotônovÿ elektronickÿ hudební nàstroj**

**Moznosti pfeladovat a klicovat multivibrator se v amatérské praxi vyuzívá ke konstrukci primitivniho jednotónového elektronického hudebniho nástroje. Akustickÿ signal, kterÿ multivibrator produkuje, je s ohledem na obsah "vyssich harmonickÿch kmitoctû" hudebné zajimavÿ. Tzv. klávesové kontakty jsou pfipojeny ke svorkàm odporového délice, kterÿ se skládá z vétsiho poctu sériové spojenÿch odporovÿch trimrû podle obr. 6 (12 kontaktû pro jednu oktàvu).**

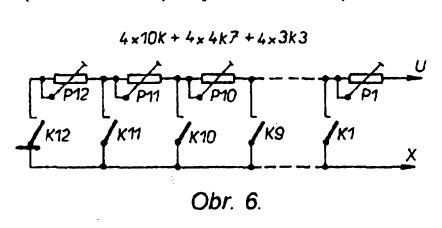

**Trimrem P1 se nastavi vÿèka nejvyssího tónu, kterÿ se vybavi kontaktem K1. Dalsí nizsi tony se ladi shora dolû pomoci trimrû P2, P3 az P12 a** **vybavuji kontakty K2, K3 az K12. Vÿska kazdého nizsího tónu je ovlivnéna nastavenim trimtû vsech vyèsich tônû. Tato zdánlivé nepfíjemná vlastnost sériového uspofádání trimtû má svûj vÿznam. Pfi nàhodném soucasném vybavení dvojice klâvesovÿch kontaktû zazni jedinÿ tón. V amatérskÿch konstrukcích se klávesnice àasto nahrazuje kontaktnim polem z kusu kuprextitu, na nèmz jsou délici õáry uspofádány zpúsobem, pfipomínajícím uspofádání klávesnice hudebniho nástroje. Pokud se rozhodnete si pro tento experiment takovou pomucku vyrobit, pamatujte na umísténí odporovÿch trimrû. "Hraje se" pomoci hrotu, jimz se hrác dotÿkà jednotlivÿch "kláves".**

### **Multivibratorjako zdroj sirokého spektra vysokofrekvencního signálu**

**O torn, ze elektrickÿ signál pravoúhlého prúbéhu má znacnÿ obsah vyèéich harmonickÿch kmitoõtú, jsme se jiz zmínili. Toto tvrzeni má pfekvapivé dúsledky: signál pravoúhlého prúbéhu se z teoretického hlediska skládá z neomezeného poõtu vyssích harmonickÿch signálú, jejichz kmitocet je lichÿm celistvÿm násobkem základního pracovního kmitoõtú, v signálu s opakovacim kmitoõtem <sup>1</sup> kHz nalezneme slozky s kmitocty 3, 5, 7, 9....33, 35, 37, 39, dále 333, 335, 337 apod. kHz. S ohledem na pomérné vysokÿ mezní kmitoõet pouzitÿch univerzálnich tranzistorú signály zasahují do rozhlasovÿch pásem dlouhÿch <sup>i</sup> stfedních vin. S ohledem na to, ze je signál "modulován" základním kmitoctem obvodu, nase tvrzeni múzeme prokázat tím, ze tranzistorovÿ pnjímac pfiblízíme do blízkosti pracujícího multivibrátoru. Pfijímac "bezdrátové"**

**reprodukuje signál multivibrátoru nezávisle na vyladèné stanici.**

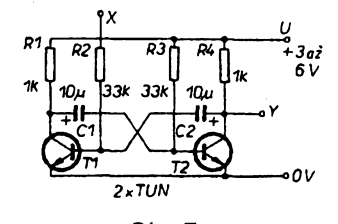

### *Obr. 7.*

### **Experimenty s dvojicí astabilních obvodu**

**Zménou kapacity vazebních kondenzátorú (které fungují jako "casomémÿ prvek") pomoci téhoz schématu získáme generátor subakustickÿch (pod hranicí slysitelnosti, tj. pod 16 Hz) kmitú (obr. 7) - realízace na nepájivém poli je prakticky totozná. Zajímavé casové efekty múzete vyvolat spfazením obou zapojeni podle obr. 8, v némz je multivibrator s kmitoõtem v oblasti akustickÿch kmitú oznacen M1, multivibrator s kmitoõtem v oblasti subakustickÿch kmitú symbolem M2. Vynecháme-lí v zapojeni kondenzàtor C, tônovÿ generátor je klíõován v rytmu práce fídicího generátoru M2 (jeho kmitoõet múzeme snizovat rezistorem, popf. potenciometrem, zafazenÿm do obvodu svorky X). Malou úpravou Ize dosáhnout rytmického klícování vÿsky tónu (úpravu si promyslete - efekt pfipomíná tón hasicského vozu). Pf¡pojením kondenzátorú vÿstupní tón rytmicky "klouze", generátor napodobuje zvuk polícejní sirény.**

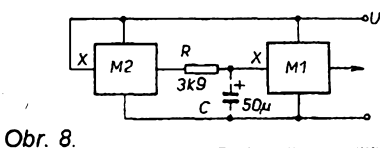

*(Dokoncení priste)*

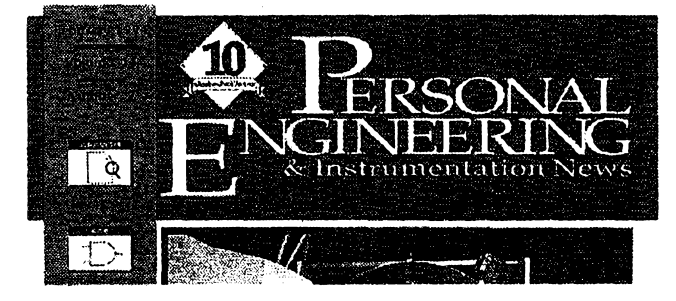

### **INFORMACE, INFORMACE ...**

**V pfebohaté nabídce elektronickÿch (i jinÿch) casopisü (a knih), které k zapújcení, prostudováni <sup>i</sup> k pravidelnému dodávání nabízí knihovna STARMAN Bohemia, Konviktská 24, 110 00 Praha 1, tel. (02) 24 23 19 33, jsou <sup>i</sup> dva velmi zajímavé õasopisy, z nichz první, Personal engineering and instrumentation news je urõen pro védce a techniky, ktefí pouzívají osobní pocítace pro zvÿseni technické produktivity. Hlavní kapitoly jsou vénovány ziskávání dat, pfehledu technickÿch novinek (v cisIe, které jsme mèli k dispozici, napf. "32bitové pfekladace zlepsuji ochranu pamèti"), testy a analÿzy nejrúznèjsich zafízení a programó osobnich pocitacû (napf. otázky 16 nebo 32bitového kódování, Levné a vsestranné I/O v PC Micro-Sys atd.).**

**Casopis je formátu A4, má 80 stran na kvalitním papíru, rocní pfedplatnéje 50 \$ v USA, pro zahraníõi 125 \$.**

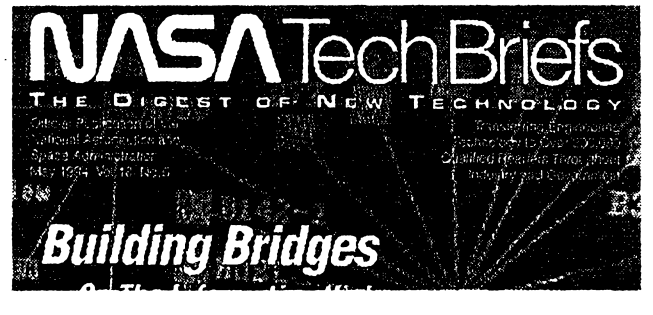

**Druhÿ casopis, NASA TechBriefs, je sponzorován americkou National Aeronautics and Space Administration a je vènován vsem novinkám v technice, které se, byf <sup>i</sup> jen vzdálenè, dotÿkaji letectvi a kosmonautiky. Z hlavnich kapitol: Robotika a automatizace, Elektronické soucâstky a obvody, Elektronické systémy, Novinky ve fyzice, Materiály, Pocitacové programy, Novinky v mechanice, Strojirenstvi, Technologie vÿroby, Novinky v matematice a informatice, Pro zivot védcû a technikú, Nové knihy a Krátké zprávy (napf. Nékteré praktícké univerzální bezsumové kódovací techniky, Algoritmy pro rychlÿ univerzální bezsumovÿ kodér, Vice o karté PCIO, Test vyvijenÿch niklo-vodikovÿch õlánkú, atd.). Nechybí samozfejmé ani pfehled novinek na trhu.**

**Casopis je formátu A4, má 102 stran (a také kolem 200 000 pfedplatitelú), je to mèsíõník, jednotlívá õísla stojí 10 \$, rocní pfedplatné vné USA 150 \$.**

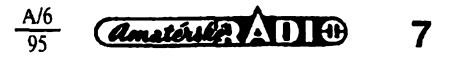

## **Rybáfská elektronická cihátka**

### **Ing. Emil Peñáz**

**Podobnè jako v jinych oborech sportovní a zájmové cinnosti se <sup>i</sup> v rybárství uplatñuje vliv vèdeckotechnického rozvoje, coz dokumentuje jak obsah soudobych odbomych publikací [7], tak i stáie se rozsiftijící nabídka technickych pomúcek pro rybáre. Vzhledem k cené jsou tyto pomúcky za dnesních podmínek pro vétsinu rybáfú nedostupne. Autory elektronickych zafízení dosud nedocenéné rybárství pfitom poskytuje fadu tvúréích podnétú, z nichz jeden resí pfedlozená konstrukce, minimalizující financní vydaje nezbytné pro její pofízení.**

**Elektronické õihátko vÿraznou zvukovou <sup>i</sup> svételnou signalizací zábéru ryby usnadñuje rybafení ve dne <sup>i</sup> v noci, zejména pfi poufití vëtsiho poõtu prutú. Vÿznamné snizuje únavu rybáfe, kterÿ se pfi dlouhodobém pobytu u vody mú¿e vénovat rùznÿm jinÿm cinnostem s védomím, ze na zabráni ryby bude automaticky upozomén.**

**Levné typy tuzemskÿch souõástek zabezpecují nizké ponzovací náklady i dostupnost mené majetnÿm rybáfúm. Zvolenÿ typ skfíñky je zárukou profesionálního vzhledu cihátka, coz je vidét na fotografi!.**

### **Princip cinnosti**

**Krabiõka signalizátoru, umísténá na stojánku, zabodnutém do zemè, tvofi souõást podpéry rybáfského prutu. Pfi zábéru ryby se pohybem vlasce, procházejícího pfes kladku, otáõí clona pferuéujicí svètelnÿ tok mezi diodou LED a fototranzistorem. Vzniklÿmi impulsy je klicován svètelnÿ signaiizátor <sup>i</sup> tônovÿ generátor, budicí akustickÿ mèniõ.**

### **1. Levné rybáfské elektronické cihátkoslO MBA 915**

### **Technické údaje**

*Aktivace:* **posuvem vlasce min. o 10 mm kterÿmkoli smérem.** *Signalizace:*

**tonovÿmi impulsy o délce 0,5 s s vÿkonem 40 mW, blikánim svítivé diody se svítivosti asi 100 mcd.**

*Napájení:*

**4,5 V ze tri tutkovÿch clánkú R-6.** *Spoffeba:*

**40 a¿ 50 mA, v klidu 3 az 4 mA.** *Rozmèry:* **13x6x5 cm.** *Hmotnost:* **180 g vcetnè baterie.**

### **Popis zapojeni**

**Zmény svételného toku LED D1 ovlivñuji vodivost fototranzistoru T<sup>1</sup> (viz obr. <sup>1</sup> ) a tím <sup>i</sup> zmëny emitorového prou-**

 $\frac{1}{2}$ 8  $\overline{a}$  **du tranzistoru T2. Zmény napétí, vznikajicí na emitorovém odporû R2 se pfes kondenzàtor C2 pfenááejí s casovou prodlevou na diodovÿ usmérñovac D2, D3. Rezistor R7 omezuje vliv zbytkového proudu neosvétleného T1 a uzavirá T2. Germaniová dioda D2 omezuje záporné napétí, vznikajici na C2 a soucasné v nepropustném sméru púsobí jako vybíjecí odpor zbytkového kladného napéti na C2.**

**Kladné napéfové impulsy z diody D3 otevírají tranzistor T3. Ten pfes diodu D4 spíná tranzistor T4, jehoz emitorovÿ proud, omezenÿ rezistorem R3, rozsvécuje indikacní LED D5. Tranzistor T3 soucasné pfes diodu D6 spojuje vstup umlõovaõe (vÿvod <sup>1</sup> IO) se spoleônÿm zâpornÿm spojem s tim jej vypíná.**

**Integrovanÿ nf zesilovac MBA915 pracuje ve zjednoduèeném zapojeni**

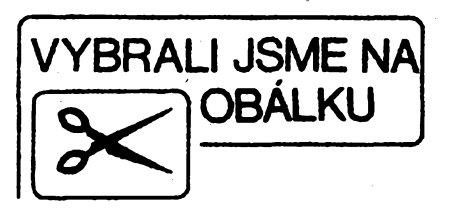

**jako generátor zvukového kmitoõtu, spinanÿ signálem na vÿvodu 1. Zvuk generátoru je urõen kapacitou kondenzátorú C4 a C5. Zmènami kapacit obou kondenzátorú Ize zvolit poiadovanÿ zvukovÿ efekt (tónové impulsy, ptaõí cvriikání, zabí kuñkáni apod.). Proti typickému katalogovému zapojení podle** *121* **jsou vynechány filtraõni kondenzátory u vÿvodù 8 a 5. Odpory rezistorú v séni s LED (R1 a R3) a rezistorú R4, R6 poskytujícich kladné pfedpétí proudovÿch zdrojú a umlõovaõe, jsou zvoleny tak, aby zabezpeéily spolehlivou cinnost obvodú i pfi zmenèení napájecího napéti na 2,5 V. Rezistor R5 zavádí do invertujícího vstupu IO stejnosmèmou <sup>i</sup> stfidavou zápomou zpétnou vazbu. Kondenzàtor C3 je v daném zapojení jedinÿm, ale postacujícim ochrannÿm prvkem proti vysokofrekvenõnímu rozkmitáni obvodu. Vÿstupní signál IO budi pfes oddélovací kondenzàtor C6 miniatumí reproduktor Rp s impedanci 8 O. Filtracní kondenzàtor C1 zajistuje stabilitu obvodú pfi zvétsení vnitfního odporu zdroje.**

**Celÿ signaiizátorje sestaven na jedné jednostranné piátované desee s ploènÿmi spoji podle obr. 2. Po vyleptání plosnÿch spojú a vyvrtáni dér se na desku dvéma sroubky M2,5 x 5 mm pfièroubuje otoenÿ mechanismus v sestavé, znázornéné na obr. 3. Clona A a kladka B jsou na hfideli E upevnény pryzovÿmi pfíchytkami C, které umo¿ñuji pfesné nastavitjejich polohu.**

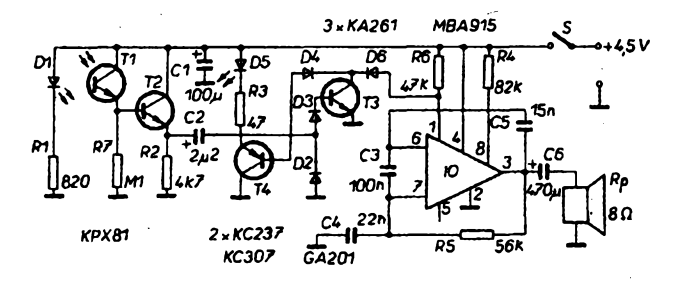

*Obr. 1. Zapojení cihátka s MBA915*

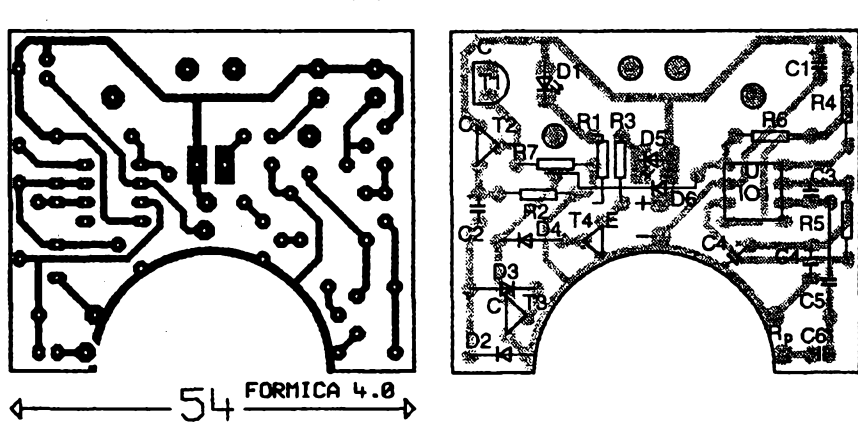

*Obr. 2. Deska s ploènÿmi spoji a rozmístèní souõástek pro õihátko s MBA915*

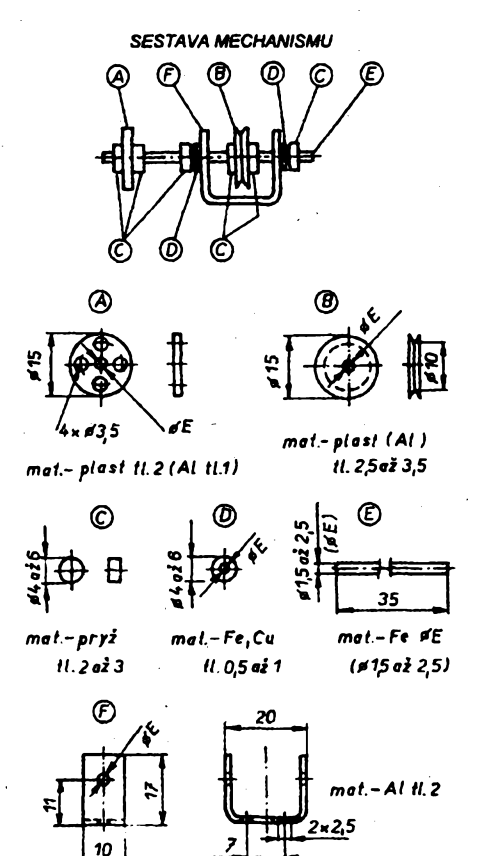

### *Obr. 3. Sostava otocného mechanismu*

**Po koneéné instalad do skríñky se fixují zakápnutím syntetickÿm lepidlem. Kiadka musi mit ostrÿ záfez, aby préñamela pohyb i nejtencich vlascú a pfi otáéení nesmi mit stranové úchylky. Prúmér hfidele E se voli podle prúméru diry ve stfedu zakoupené kladky. Podlozky D zmenéují treni.**

**Soucástky se zapájejí tésné na desku plosnÿch spojú tak, aby jejich vÿska nepfesáhla 7 mm. Pokud C2 a C6 nejsou subminiatumi, umístí se v horizontálni poloze. Vyvody diod (zvláété germaniovych) se nezkracují, ale vytvorí se z nich závity navinutim na prúmér**

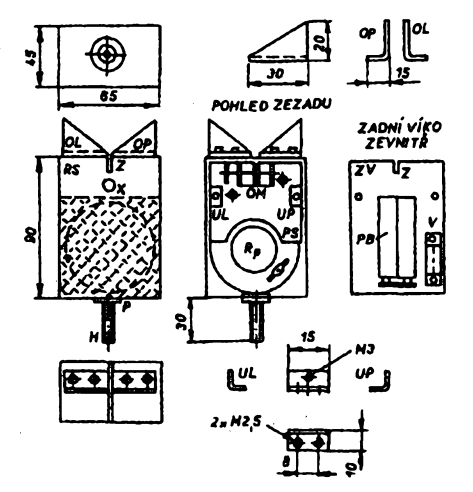

*Obr. 4. Sostava skfíñky. OL- opèrka leva, OP - opèrka pravá, RS - skfíñka, OM - otoènÿ mechanismus, UL úhelník levÿ, UP - úhelník pravy, PS deska s pl. spoji, Rp - reproduktor, PB - dr¿ák baterií, V-spínaõ*

**2,5 mm. Podle rozmisténí souéástek na obr. 2 se nejprve osadí objímka IO a rezistory, následné kondenzátory a diody kromè D6 a nakonec tranzistory. Dioda D5 je umisténa na strané spojú a zapájena v poloze pfedem oznaéené**  $p\ddot{\textbf{i}}$  dočasném vložení desky do skříň**ky. Fototranzistortypu KP1O1 se musí mechanicky upevnit dvéma závity drátu o prúméru 0,4 mm, ovinutymi pfes jeho télisko, s jedním koncem zapájenÿm do desky s plosnymi spoji. U fototranzistoru KPX81 je nutno kolmo na jeho vyvody pfedem opatmé pfipájet prodluiovací vodiée délky 15 mm, jimiz se zapáji do desky v poiadované vÿsce. Poloha D1 a TI se nastavi podle otvorú v otáéivé mascè - souose proti sobé a co nejblíie k tak, aby se nedotÿkaly masky.**

**Do dvojic pájecích bodú +, - a Rp se pfipájejí krátké tenké ohebné dvojlinky k pfipojení' zdroje a reproduktoru, které umoiní pfezkouset funkci desky pfed instalací do skríñky. Posledním úkonem je zasunutí IO do objimky.**

### **Ozivení zarízení**

**Pfed zapájením D6 Ize samostatné pfezkouset funkce spínacich obvodú a tónového generátoru. Pfi otáéení kladkou v zatemnéném prostoru se musí rozsvécovat D5. Neni-li tomu tak, Ize zkontrolovat stejnosmémé napétí na R2, které pfi osvétleném T1 musí bÿt vétSí nei 3 V a pfi zaclonéném menéí nei 0,3 V. Stálé kiadné napétí na R2 je projevem zvétéeného klidového proudu T1, kterÿ Ize omezit zmensením odporu R7. Souéasné se ale zmensí citiivost. Pokud pfi osvétleném T1 není na R2 poiadované napétí, zkontrolujeme vzájemné polohy a vzdálenost D1, T1, pfípadné proud vétví D1-R1, kterÿ pfi napájecím napétí 4,5 V má bÿt v rozmezí 2,5 ai 2,7 mA. Nereaguje-li T2 ani na rozsvicení stoini lampy nad pfípravkem, je vadnÿ T1 nebo T2, pfípadné je T1 zapojen obrácené.**

**Spojováním vyvodú <sup>1</sup> a 2 IO aktivujeme tônovÿ generátor a zménami** **kapacit C4 a C5 zvolime poiadovanou kvalitu zvuku impulsú. Jsou-ii obé obvodové éásti desky funkéní, zapájíme do desky diodu D6 a pfezkouéíme funkci celého pñpravku.**

### **Mechanická montáz**

**Signalizátor znázomény na fotografii (obr. 5) je véetné zdroje vestavén do reproduktorové skríñky z plastické hmoty stereofonní soupravy UNIVER-SAL pro pfenosné pfehrávaée, béiné dostupné v maloobchodní siti a upravené podle obr. 4. V homi sténé skfiñky a v zadnim víku je** *záfez* **sífky 1,5 mm do hloubky 10 mm. Po pñsroubování dvou opérek prutu na homi sténu se jejich hrany u vyfezu uhladí jehlovym pilníkem tak, aby vlasec do vyfezu hladce vklouzl. Z vnitfní strany se do stfedu homi casti pfední stény tésné nad obrubou reproduktoru vyvrtá dira o prúméru 5,1 mm pro indikaéní diodu D5. Na vnitfní strany boéních stén se v homi éásti pñsroubují úhelníky se závitem M3 pro upevnéní zadniho víka. Uprostfed spodni stény je pfes zpevñujíci podlozky o prúméru 15 mm pfisroubován distanéní sestihran s vnitfním závitem M3, slouücí k upevnéní éihátka zasunutím do stojánku pro prut. Misto stojánku múieme pouiit <sup>i</sup> sváfecí drát o 5 mm, opatfeny na jednom konci závitem M3 a na druhém konci zabrouéeny do épiéky.**

**Zadní víko je v homi éásti po stranách opatfeno dvéma dérami pro upevñovaci sroubky M3 x 5 mm. Ve spodni éásti víka je pfiéroubováno pouzdro pro tuikové baterie, orientované vyvody dolú tak, aby pfívod od kiipsu ke spinaci nezasahoval do prostoru magnetu reproduktoru nebo otoéného mechanismu. Pfi zakoupení pouzdra je tfeba** *z* **existujícich vice typú vybrat ten, jehoi vyska <sup>i</sup> s vloienymi clánky nepfesahuje 15 mm, nebot' vzdálenost víka od magnetu reproduktoru je pouze 16 mm. Pfi zakoupení pouzdra s vyskou 17 mm Ize po odpájení propojovacího vodiée ve dné pouzdra a nahrazení**

Obr. 5. Celkové provedení čihátka a osazené desky s plošnými spoji

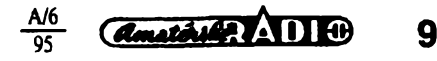

novým, obepínajícím boční stěny pouzdra, zmensit vÿsku o 2 mm ubrousenim podstavcû. Vedle pouzdra je umistèn miniatumí dvoupôlovÿ posuvnÿ spínaõ.

Vzhledem k velké citlivosti optického snimace je nezbytné omezit vliv vnéjéiho svétla na jeho cinnost. Pokud je zadni viko perforované nebo ma upevñovací otvory, musí se pfed upevnénim pouzdra baterii a vypinace pfelepit tenkou černou tkaninou. Součásti zhotovené z bilého kovu nebo plastu se natřou černým matným lakem.

Upevnéni desky s plosnÿmi spoji závisí na typu pouzité skfíñky. V prodeji jsou tři typy skříněk: dva ve tvaru kvádru (černá nebo stříbrná) a skříňka se zkosenou pfedni sténou, kterou ne-Ize použít. U černé skříňky, znázorněné na fotografii (obr. 5), mající mřížku ctvercového tvaru pouze pied reproduktorem, slouzi k upevnéni vylisované prohloubeni, znázorñující zvukovod vÿskového reproduktoru. Po vyvrtání dér s rozteci 7 mm do zàkladny prohloubení se deska upevní šroubky, které současně přidržují otočný mechanismus. U stfibmé skfíñky s obdélnikovou mfizkou zakrÿvajici celou pfedni sténu, se nejprve ppatrnè uvolni a vyjme mfizka. Z ní se v horní části odstřihne pás sífky 25 mm, okraj zbÿvajici cásti se zaobli a mřížka znovu nasadi na předni sténu. Po vyvrtání dérdo stfedû obou znázorněných výškových reproduktorů Ize desku upevnit dvéma sroubky M3 x 15 mm s maticemi a distančními sloupky délky 7 mm s vyuzitîm dér, naznacenÿch na desee s plosnÿmi spoji.

Pfi upevñováni desky se dbâ na to, aby mezi kladkou a homi vnitrní sténou skfíñky i pouzdrem baterii zústaiy mezery 1 až 2 mm. Po přesném nastavení polohy kladky vûci vÿfezu pro vlasec a nezbytné stranové vùle hfidele se příchytky otočného mechanismu zafixují lepidlem. Zadní viko se upevni vlozenim vÿcnélkû spodni strany do odpovídajících vybrání ve skfíñce azasroubováním sroubkú po stranách homi cásti. Cinnost Ize nejlépe pfezkouéet za přímého slunečního světla.

### **2. Úsporné rybárské elektronické cihátko s IO TDA7233**

### **Technické údaje**

*Aktivace:* posuvem vlasce min. o 10 mm kterÿmkoli smérem. *Signalizace:*

tónovými impulsy o délce 1 s s vÿkonem 50 mW, blikáním svítivé diody se svítivosti asi 80 mcd.

*Napájení:*

3 V ze dvou tužkových článků R-6. *Spotreba:*

50 až 60 mA, v klidu 3 až 4 mA.<br>5 x 6 x 5 cm. *Rozměry:* 13 x 6 x 5 cm.<br>*Hmotnost:* 160 g včetně baterie. 160 g včetně baterie.

### **Popis zapojení**

Zapojení čihátka je na obr. 6. Signál z fototranzistoru se zpracovává stejnÿm způsobem jako u čihátka s MBA915. Ze zapojení je vypustén rezistor z emitoru T1 a pfidán R6, zapojenÿ paralelné nejen k D2, ale i k D3 a pfechodu bázeemitor T3, kterÿ pfispívá k vybijeni C2. Kapacita C2 a odpor R6 určují časové prodlouzeni spínacích impulsù T3, které pfes diodu D4 a tranzistor T4 rozsvécují indikační diodu D5 a současně spínaji vstup MUTE IO a tím jej aktivují. Zvolené odpory rezistorù spínacích obvodù a speciálni typ IO TDA7233 zajišťují funkci čihátka i při zmenšení napájecího napétí na 1,9 V. Integrovanÿ obvod je v základnim zapojení nizkofrekvenčního zesilovače podle lit. [3],

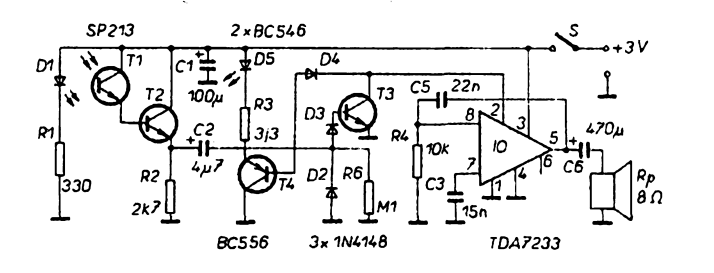

*Obr. 6. Zapojení õihátka s TDA7233*

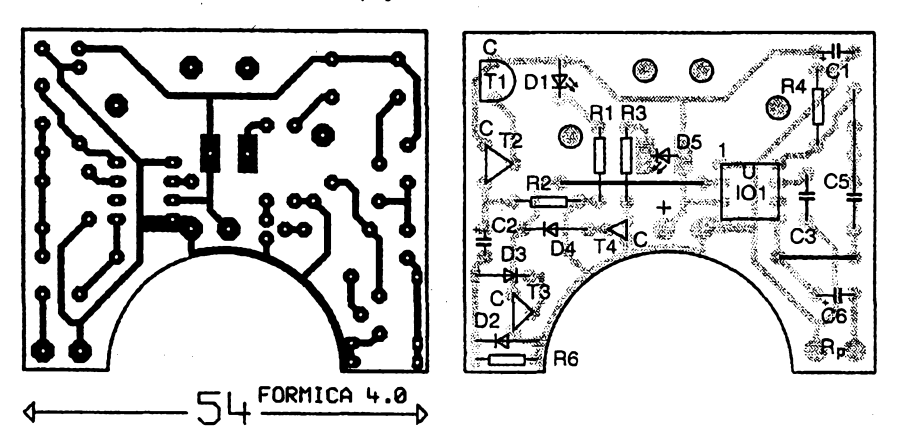

*Obr. 7. Deska s plosnÿmi spoji a rozmísténi soucástek pro cihátko s TDA7233*

 $\overline{05}$ 

doplnéném obvodem kladné zpétné vazby C5; pracovní kmitočet určují kapacity kondenzátorú C3 a C5. Rezistor R4 zavádi klidovÿ vstupní proud IO, kondenzátory C1 a C3 jsou filtrační. Vÿstupni signál je kondenzátorem C6 privádén na reproduktor Rp.

Soucástky jsou zapájeny do desky s plošnými spoji podle obr. 7. Protože rozmérové mensí pouzdro baterii nezasahuje do prostoru součástek, nemusi bÿt elektrolytické kondenzátory subminiaturni.

Postupy osazení desky, oživení, mechanické montáze a instalace do skfíñky jsou shodné s pfedchozí variantou. Pfi kvalitních soucástkách a peclivé práci je uvedeni čihátka do provozu bezproblémoyé.

Konstrukce elektronického rybáfského õihátka s IO TDA7233 je proti verzi s IO MBA915 elegantnéjsi, méné prostorové stisnéná a snadnéji reprodukovatelná. I když její pořízení je o něco dražší, náklady na pořízení se vynahradí úspomostí provozu.

Pokud tvúrce neudélá chybu (napf. obrácení polarity kondenzátoru C2) je uvedeni do provozu bezproblémové a cihátko funguje pfi prvním zapojení zdrojû.

### **3. Melodiche elektronické cihátko s IO UM66TXXS**

Elektronické cihátko s prodlouzenou signalizací ve formé melodie písnióky je určeno pro rybáře, zabývajíci se při rybafení jinÿmi cinnostmi nebo zvyklé u vody podřimovat. I při jediném záběru ryby přehraje celou melodii, přičemž daléí pohyby vlasce indikuje záblesky LED.

### **Technické údaje**

*Aktivace:*

posuvem vlasce min. o 7 mm. *Signalizace:*

> pfehráním celé melodie písniõky pfi ojedinèlém zábéru a blikáním diody LED pfi vícenásobném zábéru ryby nebo déle trvajícim posuvu vlasce.

*Napájení:*

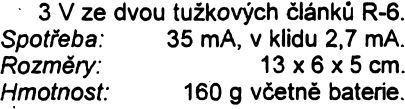

### **Popis zapojení**

Funkce obvodú spínání a svételné signalizace s tranzistory T1 až T4 jsou totozné s pfedchozími variantami elektronickÿch cihátek (viz obr. 8). První i ojedinělé aktivační sepnutí tranzistoru T3 otevfe pfes diodu D6 a oddélovací rezistor R6 tranzistor T5, který přivede napájecí napétí na IO. Signál aktivovaného IO je pfes rezistor R5 privádén na tranzistor T6, kterÿ budí reproduktor Rp. Na vnitfním odporu Rp a s ním v sérii zapojeném rezistoru R8 vzniká při střídavém výstupním signálu úbytek napétí, kterÿ pfes rezistor R7

**10**  $\overline{(a_{\text{match}})}$  **1110**  $\frac{A/6}{\alpha}$ 

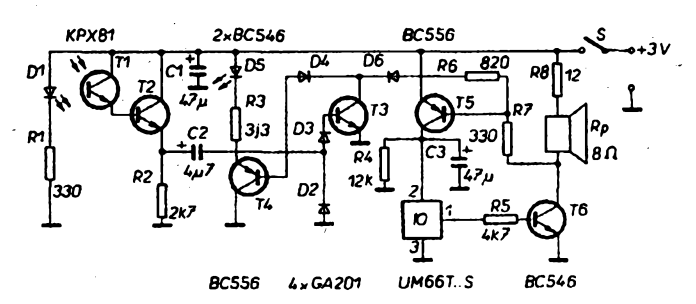

*Obr. 8. Melodické elektronické õihátko s IO UM66TxxS*

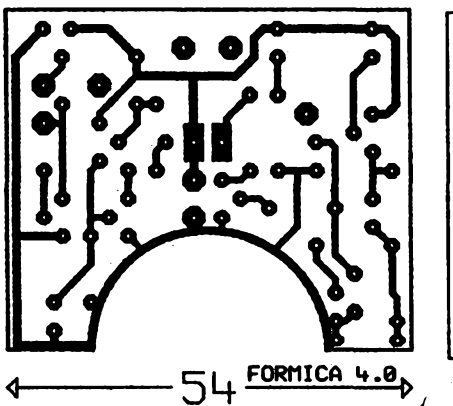

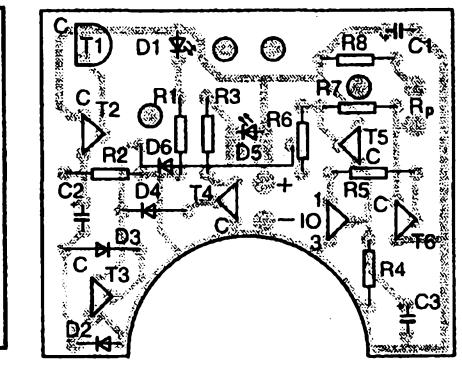

*Obr. 9. Deska s plosnymi spoji a rozmistèni soucástek pro cihátko s UM66TxxS*

**otevírá tranzistor T5, <sup>i</sup> kdyz spinaci impuisy z tranzistoru T3 nepficházejí. Kondenzátor C3 udrzuje napájecí napétí na IO pñ mezerách v melodii. Protone melodickÿ generator nelze aktivovat, je-li na vyvodu c. 2 IO zbytkové stejnosmémé napétí vétéi nei 0,3 V, zajistuje rezistor R4 rychlé vybití C3 po ukoncéni melodie. Tim umoini nové spuéténi melodického generàtoru tranzistorem T3.**

**Pro elektronické cihátko jsou vhodné IO s kratsi melodii, napf. UM66T34- S (The Train is Running Fast). Nehodí se IO s pfilié dlouhou melodii, napf. UM66T08S (Happy Birthday to you). Pfi melodiich s vëtsimi pauzami je nutno zvétsit casovou konstantu C3, R4 (100 pF + 15 kQ).**

**Obvody jsou realizovány na desee s ploénÿmi spoji podle obr. 9. Mechanické uspofádání je shodné s drive uvefejnënÿmi variantami elektronickÿch cihâtek.**

### **Seznam soucástek**

### **Óihátko s MBA915**

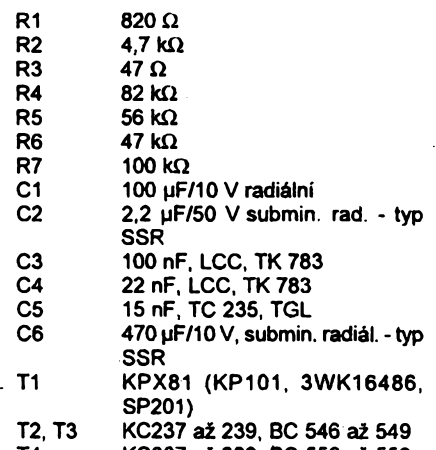

**T4 KC307 ai 309, BC 556 ai 559**

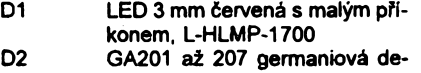

- tekční<br>D3. D4. D6 K
- **D3, D4. D6 KA261 ai 267, 1N4148 Sí D5 LED 5 mm óervená s velkou svitivosti, L-HLMP-3750**
- **IO MBA915, MBA915A**
- **Skríñka s reproduktorem UNIVERSAL 6,5 x 9,0 x 4,5 cm**
- **Objimka DIL obyóejná**
- **Miniatami posuvny pfepinaó**
- **Pouzdro na 3 tuikové ólánky 306331 — 3xAA**
- **Klips na bat. 9 V s podélnymi vyvody 006PI Kladka o prúméru 15 mm z pfevodu stupni-**
- **ce staràiho prijímace Koleóko <sup>z</sup> plastické hmoty <sup>1</sup> mm 0 <sup>15</sup> mm**
- **Ocelovy drát prúmér 1,5 ai 2,5 mm, délka 35 ai 40 mm - hridel**
- **Hliníkovy hranol 20 x 20 x 2 mm délky 5 cm ke zhotoveni mechanické césti**

### **Cihátko S.TDA7233**

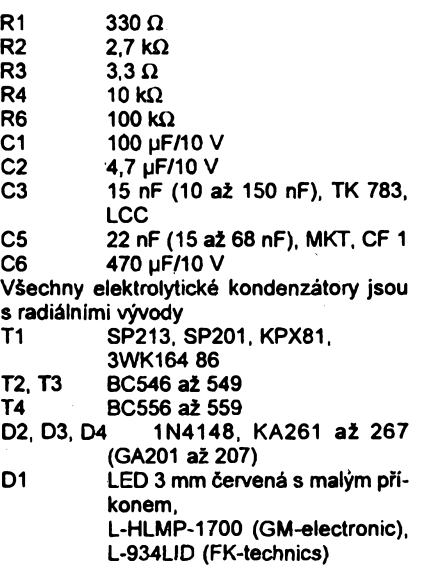

**D5 LED 5 mm óervená s velkou svitivostí, L-HLMP-3750**

**IO TDA7233 na objednávku u GESelectronics**

**Pouzdro na 2 tuikové ólánky 306321 - 2xAA Daléí jako u varianty s MBA915**

### **Õihátko s UM66TxxS**

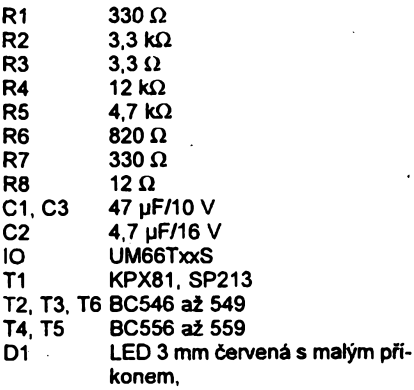

- **L-HLMP-1700 (GM-electronic), L-934LID (FK-technics)**
- **D5 LED 5 mm zelená s velkou svítivostl L-HLMP-3950**

**D2 ai D6 GA201, KA261**

Poznámka: Použití germaniových **diod zmensuje minimální napájecí napétí, nezbytné pro funkõnost spínacích obvodú.**

### **Literatura**

**[1]** *Macura, P.:* **Vstupní zesilovaõe pro prijímace optoelektronickÿch systémú. Sdélovací technika c. 4/87, s. 131.**

**[2]** *Vondrák, J.:* **Univerzální zesilovaõ s obvodem MBA915. AR-A c. 12/ 89, s. 472.**

**[3]** *Belza, J. :* **Nf zesilovace 3. AR-A** *c.* **3/93, s. 23.**

**[4] Souõástky pro elektroniku. GMelectronic, duben 1994.**

**[5] Katalog elektronickÿch komponentú. KTE, bfezen 1994.**

**[6] Katalog polovodiôovÿch souõástek TESLA. Praha 1989.**

**[7]** *Little, A.:* **Chytání velkÿch kaprû, kap. Elektronické hlásiõe zábéru. Nakl. Jifi Fraus: Plzen 1994, s. 57.**

### **Zàvér**

**Pfes zdànlivé slozitÿ popis mechanické konstrukce je zhotoveni elektronického õihátka nenároõné a stfednë zrucnÿ amatér je zvlàdne za 3 pûldny. Poñzovaci hodnota souõástek nepfekroõí 1/3 prodejni ceny zahranicniho õihátka pñ vétèi intenzitézvukové i svételné signalizace a delsi dobé zivota zdrojù. Konstrukce mùze bÿt podnétem pro malovÿrobce, kterÿ by mohl pñ rozumnÿch prodejních cenách stavebnic mit zarucen odbyt jejich souprav.**

*Poznámka redakce. Véechnypouiité fototranzistoryjsou nejcitUvëjéi v oblasti infracerveného záfení. Pouzijeteli na misté D1 LED svitici v této oblasti, bylo by pravdépodobnë moiné ve vsech zapojenich zvëtëit odporrezistoru R1 a tim zmensit klidovou spotrebu. Uréitou nevÿhodou véakje, ie chybíoptickà kontrola pñ uvâdéni do provpzu, nebof není vidët, zda LED sviti.*

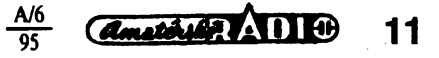

# **Sit'ovÿ regulátor**

### **Mgr. Ladislav Havelka**

**V clánku popsanÿ sit'ovÿ regulátor vÿkonu je urcen jak pro odporové, tak <sup>i</sup> pro indukcni zàtëze. Pfistroj je mozno pouzit k regulad vÿkonu topnÿch télés, regulaci teploty trafopâjeëek do maximálního proudu 4 A (tj. asi 800 W). Pro vëtsi vÿkony zvolíme triak na vëtsi proudové zatízení a opatfime ho ph'slusnë velkÿm chladicem. Regulátoremje mozno téz ovlàdat rychlost otâcení univerzálních motorú, ovsem bez zpëtné vazby na mechanické zatízení.**

Vëtsina regulâtorù vÿkonu pracuje s tyristorem nebo triakem, který je řízen fàzovë posunutÿm proudem do fidici elektrody vzhledem k proudu, kterÿ je spínán. Tento zpúsob ovládání je velmi jednoduchÿ, protoze k fázovému posuvu ovládacího proudu staci pouzit článek RC. Díky jednoduchosti má toto zapojení všeobecně známé problémy, které se projeví zejména pfi malé nebo indukcni zátézi (napf. velká hystereze regulace, "cukání" hfídele ovlàdanÿch motorú nebo dokonce úplná ztráta funkce). Pfícina téchto jevú je zcela jasná. Napfíklad pfi indukcni zátézi vznikají fázové posuvy i v silové části obvodu. Protoze jsou tyto posuvy zcela nahodilé, může být činnost těchto regulátorů nepravidelná.

Vÿse uvedené problémy odstrañují regulátory, které mají jako zdroj fídicích signálú zapojen kvalitní generátor impulsú. Tato zapojení pak umozñují fídit výkon v rozmezí 0 až 98 % jmenovitého vÿkonu. Pfíkladem zapojení je regulátor, jehoz schéma je na obr. 1. Jak je vidét, zapojení není pfílis slozité, protože je využit oblíbený časovač typu 555.

Triak je bezpecné spinán <sup>i</sup> pro velmi malé zátéze okolo <sup>1</sup> W. Zvlástností zapojení je, že společná svorka integrovaného obvodu a triaku je kladná. Z tohoto dúvodu je triak sepnut v okamziku, kdy je vÿstup IO 555 (vÿvod 3) ve stavu L. Doba sepnutí, tedy vlastné doba trvání impulsú do fidici elektródy, je řízena členem RC, který je tvořen soucástkami C3, R5, P1 a P2.

Tranzistory T1 až T3 vytvářejí napětí, které zapíná generátor 555 (pfes vývod 2 IO) právě v okamžiku, kdy sítové napétí prochází nulou. Tím se ánensí rusení, pronikající do rozvodné sité. Napájecí napètí pro elektroniku regulátoru je upraveno C1 a R3, usmèrnéno diodami D1 a D2 a stabilizováno Zenerovou diodou D3 na 5,6 V. Součástky R7, C5 a L1 snižují rušení vzniklé činností regulátoru a rezistor R7 s kondenzátorem C5 zabezpečují zároveň bezpečné vypínáni triaku, zejména při menší zátěži.

Deska s plosnÿmi spoji a rozmístêní soucástek na desce je na obr. 2. Deska s plošnými spoji je navržena pro triak KT207/600, je však možno pochopitelně použít i jiný typ. Na desce nesmíme zapomenout osadit drátovou propojku, která spojuje fidici elektrodu

**12** *Amatérié* AD 0 95 s výstupem IO 555 (na desce jsou plošky oznaceny písmenem G).

Ozivení pfístroje je velmi jednoduché, pouze musíme dbát zvýšené opatmosti, protoze celé zafízení je galvanicky spojeno se siti! Potenciometr P2 vytoõíme ha minimum a trimrem P1 nastavíme minimální vÿkon (napf. pro žárovku - nejmenší požadovaný svit). Pak vytoõíme potenciometr P2 na maximum a zkontrolujeme, pracuje-li zafízení pracuje bez poruchy. Pokud by docházelo k nepravidelnostem, jemnè znov nastavíme trimr P1, popfípadè zmensíme kapacitu kondenzátoru C3 až na 5,6 nF. Neznáte-li funkci časovače 555, Ize doporučit literaturu /1/, kde najdete podrobné vysvètleni (viz také AR B5/94, pozn. red.).

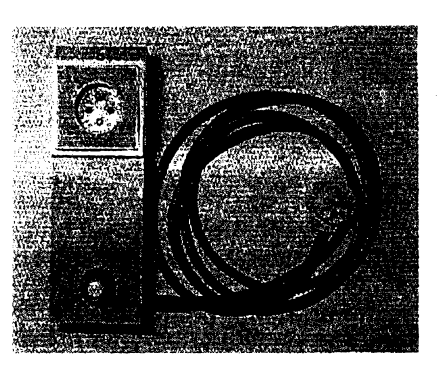

Mechanická konstrukce regulátoru je patrná z obr. 3. Pro montáz byla pouzita krabicka K5. Pouzití této krabiõky samozřejmě není podmínkou, jediné hledisko, které musíme repektovat, je bezpečnost. Jak jsem již uvedl, nesmí se obsluha dotknout žádné vodivé části pfístroje. Proto musí bÿt i regulaõní potenciometr umístèn tak, aby jeho kovové cásti byly zcela zakryty. Já jsem použil typ TP 160, který jsem našrouboval do desky plosnÿmi spoji (misto je v okolí C5) a konec hfídele jsem opatfil plastovÿm knoflíkem, kterÿ splñuje výše uvedenou podmínku bezpečného krytí. S výjimkou tlumivky jsou všechny součástky umístěny na desce s plošnÿmi spoji. Jeden vÿvod tlumivky je zapojen pfímo na zátéz (do zàsuvky)

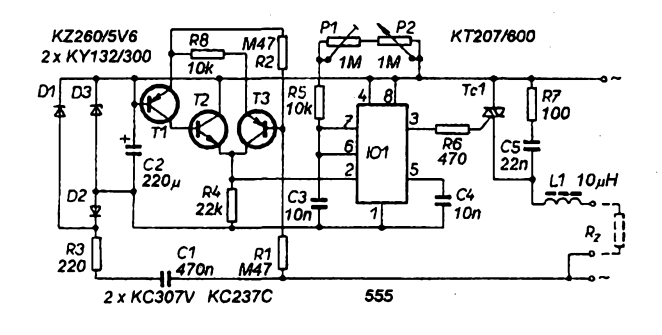

Obr. 1. Zapojení regulátoru výkonu

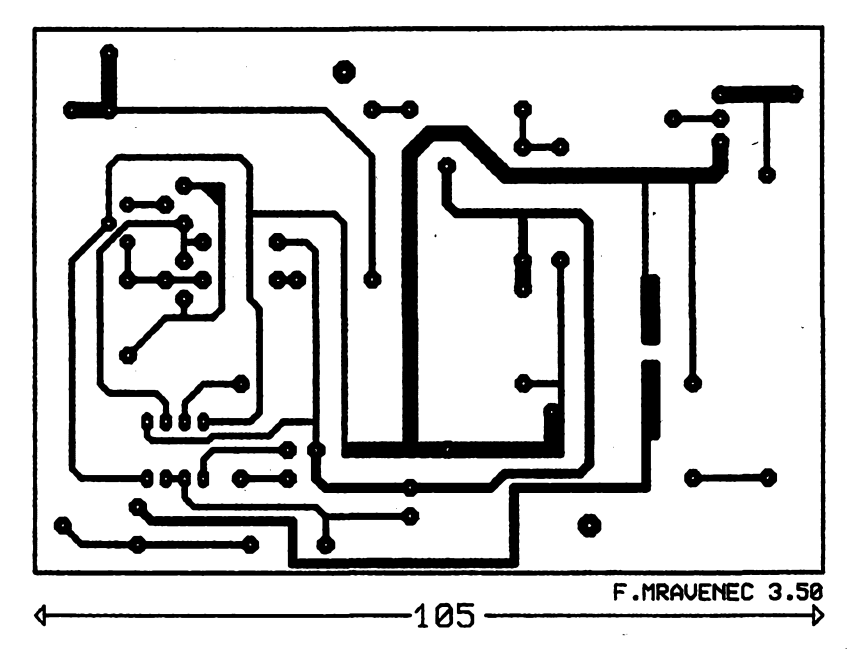

Obr. 2. Deska s plošnými spoji pro regulátor

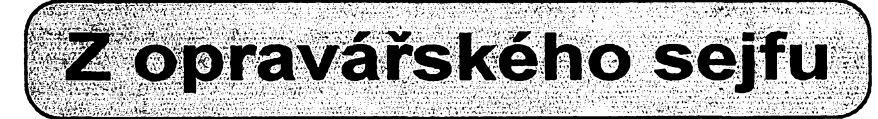

**Õasopis Amatérské radio odebírám od roku 1949, kdy jsem éel do uõení. Drive jsem pracoval jako mechanik BTV, nyni jsem v dúchodu. Pfi opravách se mi velmi osvédcil zkouéec elektrolytickÿch kondenzátorú z AR A8/87 (str. 286). Protoze umoiñuje vyzkouset <sup>i</sup> zapájené kondenzâtory, velmi urychli nálezzávady. Taky jsem mèl rad rubriku Ze sejfu opraváfú. <sup>I</sup> kdyz jsem podobné zàvady mival, vzdy se néco naslo nèco nového. Proto vám také posilám popis nékolika závad, s nimiz jsem se za celou dobu své praxe nesetkal, az v posledni dobé.**

### **Rubín 381, Elektron 280 apod.**

**Zàvada se jevila jako kdyz je úplné slabá obrazovka, jas nebylo mozno témëf nastavit. Pfi opravê jsem si jakost obrazovky ovëfil jednoduchÿm trikem: pfes rezistor <sup>1</sup> kQ jsem postupnè krátkodobé uzemnil katody obrazovky a obrazovka se rozzáfila plnÿm jasem.**

**a druhÿ je zapájen do desky (ploska oznacená L1 ). Druhá zdífka zásuvky se spoji s ploskou RZ na desee s ploénÿmi spoji, zemnici kolík je spojen se zemnicim vodiõem pfívodní éñúry. Sítové napétí se pfivádí na desku do bodú oznacenÿch vlnovkou. Pro montai zásnvky je nutno v krabicce vyfíznout díru o prúméru 55 mm.**

### **Literatura**

- **[1]** *Kolombet, E.; Jurkovic, K.; Zodl J.:* **Vyuiitie analôgovÿch integrovanÿch obvodov. ALFA: Bratislava 1989.**
- **[2] Pasívní elektronické souõástky. TESLA Roznov, 1987.**
- **[3] Polovodicové souõástky. TESLA Roznov, 1986.**

**Kdyz jsem vidél, ie je funkõni, podezfíval jsem slozeny impuls. Zamèfil jsem se na modul synchronizace (modul buzení) a s pomocí v úvodu popsaného zkousece jsem v tomto modulu zjistil vadnÿ (bez kapacity) kondenzátor C1<sup>1</sup> (5 pF). Po vyménè tohoto kondenzátoru pracoval televizor jiz normálné.**

### **Color 110 ST, Color 424 apod.**

**Bylo mi feceno, ze se u televizoru nékdy ztrácí obraz. Z praxe vim, ze casto probijí násobiõ vn, ale pak se aktivuje ochrana v modulu H (projeví se cvaknutím, které uvedenÿ jev provází). Zákazník véak tvrdil, ze se nic takového nedèje. Zamèfil jsem se na modul H a zjistil, ze ochrana nepracuje vúbec. Méfením jsem zjistil, ze napájecí napétí není 12 V, ale pouze 2 ai 3 V. Pokracoval jsem dále a <sup>i</sup> na zástrcce Z33, kolík 4, bylo napèti jen 2 az 3 V. Následuje propojka S2, na níz z jedné strany bylo napétí jen 2 az 3 V, ale z druhé jiz** **plné napétí 12 V. Po propájení studeného spoje ochrana pracovala a po vymènè násobice vn bylo vée v pofádku.**

### **Color 419,425 apod.**

**Po zapnutí tento BTV nazacal hrát, po <sup>1</sup> az 15 minutách jii véak bèzel normálné. Relé sice sepnulo, ale impulsní zdroj nefungoval. U tohoto zdroje je modul R, kde bÿvà casto vadná Zenerova dioda D2. Jemnÿm poklepem na souõástky jsem nakonec zjistil, ze pferuéuje kondenzátor C8 (styroflex 3,3 nF). Po vyméné tohoto kondenzátoru byl BTV v pofádku.**

### **Oravan**

**Uprostfed obrazovky byl bilÿ vodorovnÿ pás a smérem dolú v éífce asi <sup>1</sup> cm bèzné fádkování. Zjistil jsem pferuèenou diodu D1 v modulu vertikálniho rozkladu.**

**Na závèr bych jesté jednou doporucil zmiñovany zkousec kondenzátorú. Pfedevsim u ruskych televizorú, jak õernobílych tak barevnych, ztrácejí elektrolytické kondenzâtory kapacitu a zpúsobují mnoho závad.**

**JiFí Otruba**

### **Seznam souõástek**

- *Rezistory (R3 pro zatízení 0,5* **W,** *ostatni 0,125 W)* **R1,R2 470 kQ R3 220 Q R4 22 kQ R5 10 kQ**  $R6$   $470 \Omega$ <br> $R7$   $100 \Omega$ **R7 100Q R8 10 kQ P1 <sup>1</sup> MQ/TP 112 nebo TP 009 trimr P2 <sup>1</sup> MQ/N TP 160 potenciometr** *Kondenzâtory* **C1 470 nF, TC 208 C2 220 pF, TF 008, elektrolytickÿ C3 10 nF, TK 724, keramicky (popf. snízit na 5,6 nF - viz text)**
- **C4 10 nF, TK 724**

**C5 22 nF, TC 208**

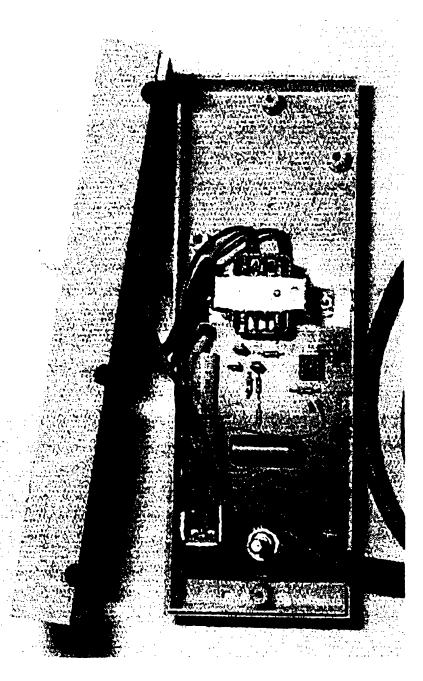

### *Obr. 4. Vnitrní provedeni regulátoru*

*Polovodiôe*

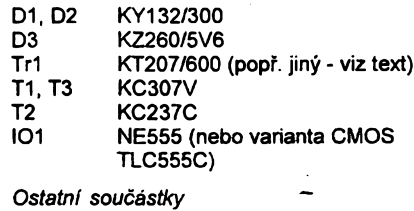

**Krabiõka K5 sítová sñúra tfípramenná - FLEXO sítová zásuvka plastovy knoflík tlumivka 10 pH (TD 103), popf. libovolná s toute indukcností pro proud 4 A a napétí 500 V**

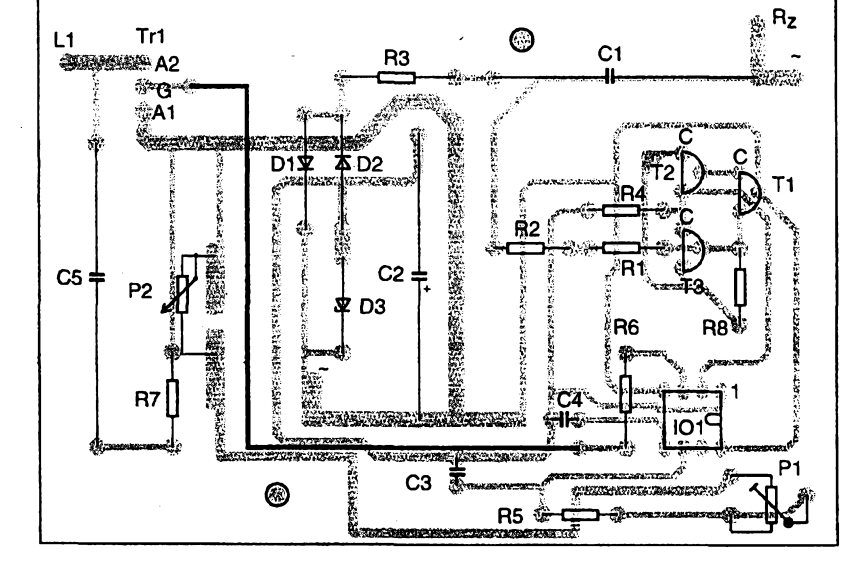

*Obr. 3. Rozmísténí souõástek na desce s ploënÿmi spoji*

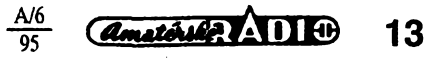

## **AUDIOTER bytový** orientační **teplomèr**

### **Stanislav Koudelka**

*(Dokoncení)*

### **Stavba a montái dílú napàjeni a casovace**

**Desku s plosnÿmi spoji (obr. 9) osadlme souéástkami kromé T11, Sp1, kondenzátoru C9 a trimru P8. Po osazeni pfipevnime desku k vrchnímu dílu (souéástkami dovnitf krabiéky) pomocí éroubkú 3x10 mm. Tlaéítko TI1 má na desee 4 pájecí otvory v rastru 5x5 mm. Najdeme stfed prúsecíkú a vyvrtáme vrtákem o prúméru 1,5 az 2,5 mm díru do desky a vika krabicky. Tímto ziskáme pfesné stfed pro vyvrtáni díry 8,5 mm pro tlaéitko TI1.**

**Stejnÿm zpûsobem vyvrtáme díru pro Spi. Po provrtání vrtákem o prúméru 3,5 mm véak musíme otvorjesté rozpilovat do obou stran na obdélník 4x8 mm. Po této úpravé vika múzeme ze strany souõástek pñpájet Spi a TI1 a zároveñ ze strany ploènÿch spojú, kondenzátor C9 a trimr P8. Kondenzátor C9 je pájen ze strany ploènÿch spojú proto, ze má vétèi kapacitu a ze strany souõástek by se rozmérové neveéel. Trimr P8 je pfipájen ze strany ploènÿch spojú z dúvodu pfístupu pro nastavení periody automatického spinâni.**

### **Stavba a montáz pfevodníku A/D**

**Podle obr. 8 mûieme bez problémû osadit vèechny souõástky, kromë diod D1 ai D3 a D17, které peélivé vybereme (viz. nastavení a sefizeni napëtovÿch déliõú). Zrovna tak múzeme osadit objímky DIL a jednofadové objímky 1x2 a 1x3. Po pñpevnéní k viku krabiéky souéástkami ven si oznaõime stfed otvoru pro reproduktor. Kolem tohoto stfedu vyvrtáme díry do vika krabiéky. Dobré je voiit 50 % dër z plochy, kterou vyplñuje reproduktor.**

**Pñ osazeni vèech souõástek a objimek (vcetnè reproduktoru), mùieme nasadit do objímky DILI8 pfedem**

*Amethyle RADIO* 

14

A/6 95

**naprogramovanÿ feéovÿ modul VN688 - IO8 podle tabuiky <sup>1</sup> a zároveñ <sup>i</sup> ostatní IO.**

### **Stavba a montáí pfevodníku t/U**

**Pfevodník** *t/U* **je feéen na samostatné desee s ploènÿmi spoji (obr. 10) a je s pfevodníkem A/D propojen propojkami S1G20, a to ztoho dúvodu, aby bylo moiné ménit vstupni pfevodniky pro méfení jinÿch teplotních rozsahú (po pfeprogramováni modulu VN688 - IO 8 <sup>i</sup> jinÿch veliõin). Pro** $to$  **że** spojení s převodníkem A/D po**mocí objimek a propojek nelze pouiít (vzhledem k prostorám v krabicce U-VATRON), musime 101 zapájet pfímo do desky s ploènÿmi spoji. Ostatní souõástky múzeme bez problémú osadit podle obr. 10.**

**Teplotní õidlo je pfipájeno ke konektoru pro extemí vstup teplotního cidla, kterÿ je pfipevnén na spodni õásti krabiéky a s pfevodnikem t/U je spojen kablíkem pfes objímku a propojku. Pokud není vyuzito vstupu extemího õidla, múzeme teplotní õidlo zapojit pfímo do objímky nebo pñpájet. V prostorách, v nichz je pñpevnéno teplotní éidlo, je potfeba vyvrtat do krabiéky díry (étyfi) o prúméru 2 mm ze étyf stran.**

### **Spojení dílú napájení a pfevodnikû A/D**

**Jelikoz je deska napájení a ôasovaée pñpevnéna do krabiéky souéástkami dovnitf a pfevodnik A/D souéástkami ven, je nutné tyto dily propojit vodiõi. Napàjeni õásti pfevodníku A/D ze stabiiizátoru IO4 je pñvedeno vodiéem na vstup pfevodníku, na kterém je pfipájen pfívodní drát (z dúvodu moznosti nastavováni napétovÿch dèliéú pfevodníku A/D). Reproduktor by mél licovat s otvorem v desee s ploènÿmi spoji, avèak je tfeba odizolovat** **kostru reproduktoru od desky s ploènÿmi spoji, aby se nepropojily na strané ploènÿch spojú. Umísténí konektorú pro externí cidlo zvolíme podle vlastního uvázení podle volného prostoru v krabicce. Popis funkcí na krabicce se vztahuje pouze na TU a Sp1.**

### **Nastavení napétovÿch úrovní**

**1) Vybereme LED D17, na které bude pfi proudu v propustném sméru 0,075 mA úbytek napétí 1,40 V** *ai* **1,42 V a zapojíme ji do obvodu vstupu. 2) Pñvedeme napétí 5,9 V na pfívod napájení obvodu A/D tak, aby byl pfívod ke stabiiizátoru IO4 oddélen.**

**3) Nastavime jednotlivÿch stupnú viz. obr. 6.**

*Rozsah 0 ai 10 °C (0. st.):* **Trimrem P4 nastavime na katodé diody D17**  $U_{\text{min}}$  = 1,00 V a  $U_{\text{max}}$  by mělo při správ**ném vÿbëru diody D17 bÿt 2,41 V. je 1,41 V.**

*Rozsah <sup>11</sup> ai <sup>20</sup>* **'<sup>C</sup>** *(1. st.):* **Pñvedeme log. 0 na vÿvod** *14* **IO3. Potom** trimrem P7 nastavime na D17  $U_{\text{min}}$  = **= 1,59 V a by mélo bÿt 3,01 V. U\* je 1,42 V.**

*Rozsah 21 ai 30 °C (2. st.):* **Pñvedeme log. 0 na vÿvod** *11* **IO3. Potom trimrem P6 nastavime na D17** *U^ <sup>=</sup>* **= 2,18 V a by mélo bÿt 3,61 V. je 1,43 V.**

*Rozsah 31 az 40 °C (3. st.):* **Pñvedeme log. 0 na vÿvod** *9* **IO3. Trimrem P5 nastavime na D17** *Umin =* **2,77 V a by pak mélo bÿt 4,21 V. je 1,44 V.**

**4) Vÿpoéet** *àU^* **a** *AU2.*

**Podle vzorce** *U^/24* **spoèitâme** *&U2* **potfebné na vstupu** *17* **IO5 pro spinâni jednotlivÿch vÿstupù a tim adresovâni jednotek teploty.**

- **0. st. -** *AU<sup>2</sup>* **= 1,41 V/24 = 0,05875 V 1. st. -** *àU<sup>2</sup>* **= 1,42 V/24 = 0,05916 V 2. st. -** *àU<sup>2</sup>* **= 1,43 V/24 = 0,0595 V**
- **3. st. - AU<sup>2</sup> = 1,44 V/24 = 0,06 V**

**Pro potfebu znât rozdil vÿstupnich napétí na vÿstupu IO1 a tim <sup>i</sup> zesílení IO1, je tfeba vypoéítat prûmèmou hodnotu AU2, která by odpovidala pfibliiné vsem 4 stupnûm. Ze vztahu (AL/<sup>20</sup> +** *AU2î+ àU<sup>22</sup> <sup>+</sup> AU2£/ 14* **= (1,41 + 1,42 + 1,43 +1,44)/4 = 0,05937 V. AU, = 0,05937 V. 5) Sestaveni napétovÿch hladin:**

**Podle vzorû tab. 2 sestavime napétové hladiny pñ jednotlivÿch teplotách (sloupec <sup>1</sup> a 2) na vÿstupu** *6***IO1. Protoie LM308 má malé saturaení napétí, Ize vycházet pñ teploté 0 °C s vÿstupem pro IO2 a IO5 kolem <sup>1</sup> V.**

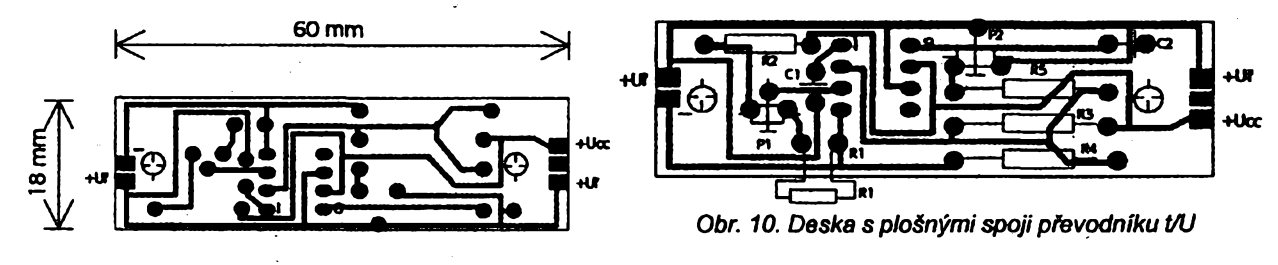

**Pfiõítáním postupné k napètí <sup>1</sup> V pri 0 °C ai po teplotu 40 °C, získáme úrovnè napètí pro jednotlivé stupné Celsia.**

**Dále opèt podle vzoru tab. 2 sestavime napètové hladiny potfebné pro spínání jednotlivych adres na vstupu** *<sup>1</sup>***7IO5. Znovu budeme vycházet z napètí <sup>1</sup> <sup>V</sup> pfi <sup>0</sup> 'Ca pficítat postupné** *&U<sup>2</sup>* **odpovídajícího stupné. Pfiõítat budeme do napétí, které nepfekrocí nastavené napétí na IO2 pro vyéáí stupeñ. Dále pricítáme** *àU<sup>2</sup>* **k** *Umin* **odpovídajícího stupné.**

**V nasem pfípadé jsou napétí pro sepnutí jednotlivych stupñú nasledovné:**

**0. st**.  $U_{\text{min}} = 1,00 \text{ V}, \Delta U_2 = 0,05875 \text{ V}$ **spíná vyssí stupeñ pfi 1,62 V 1. st.**  $U_{\text{min}} = 1,59$  V,  $\Delta U_2 = 0,05916$  V **spíná vyssí stupeñ pri 2,18 V 2. st Umin = 2,18 V,** *àU<sup>2</sup>* **= 0,05950 V spíná vyssí stupeñ pri 2,76 V 3. st.**  $U_{\text{min}} = 2.77 \text{ V}$ ,  $\Delta U_2 = 0.06000 \text{ V}$ **spíná pfi 3,36 V (nad 40 °C)**

**6) Nastavení spínání jednotlivych stupñú:**

**Protoze je tfeba rozlisovat desítky "C, je nutné vfadit do napétovych hladin** *àUJ°C* **úrovnè spínání na komparátorech IO2, které urcíme tak, aby nenastal soubèh nevhodnych desítek ajednotek napf. ("10 + náct", "10 + + 20", "10 + 30"). To je zfejmé z tab. 2, kde je vidét, ze bylo nutné udèlat maly kompromis. Byl zkrácen rozsah nékteryeh napétí, a tím <sup>i</sup> °C. Jedná se pfedevsím o pfechody na vyésí stupné (z 10 na 11 a z 29 na 30 °C). Je to zpúsobeno pfedevèím tím, ie rozsah 0 az 10 °C má 10 úrovní aje bráno napétí namísto skuteõného** *àU<sup>2</sup>* **odpovídajícího stupné.**

**Jak je vidét ze schématu zapojeni obr. 3, je úroveñ spínacího napéti fesena díodovym dèlicem D1 az D3. Vybér diod s potfebnym úbytkem napétí je sice nárocnéjsí, ale plní v obvodu svoji funkci. Pro D1 je úbytek pfi proudu v propustném sméru asi 75 mA - 0,6 V, pro D2 - 0,58 V a pro D3 - 0,56 V.**

**7) Sefízení pfevodniku t/U:**

**PFevodník** *t!U* **je potfeba sefídit tak, aby napétí z vystupu 6 IO1 odpovídalo napétím uvedenym v tabulce 2.**

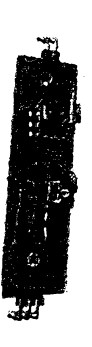

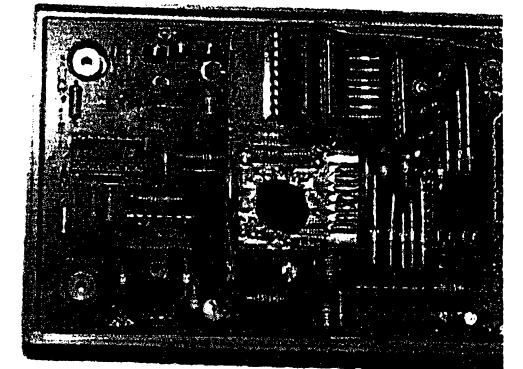

S použitím přesného teploměru na**méfíme v ledové tfíèti asi <sup>1</sup> °C. Pro** převodník t/U použijeme vstup ex**terního cidla, na ktery napojime odporové õidlo pfizpúsobené pro méfení v kapaliné. Pfevodník múieme napájet napétím 5,9 V samostatné, nebo zapojenÿ v desce pfevodniku A/D.**

**Pri naméfené teploté <sup>1</sup> °C by mèlo byt na vÿstupu pfevodniku napètí 1,05937 V. Toto napétí nastavíme trimrem P1 <sup>s</sup> tím, ie trimr P2 je nastaven na polovinu rozsahu. Postupné naméfíme pomocí teploméru teploty spadajíci do vèech 4 stupñú rozsahu a porovnáme naméfená napètí s hodnotami v tabulce 2. Pokud se údaje rozcházeji ve vétsí mífe, doladíme je trimrem P2.**

**8) Uvedení do provozu:**

**Pokud byly naméfeny údaje odpovidající tabulce 2, múzeme pfekontrolovat shodnost hlásení s namèfenymi teplotami ve °C. Je dobré ponechat kontrolní teplomér s õidlem Audioteru v mèfené kapaliné po celou dobu, nez se kapalina o asi <sup>1</sup> °C ohfeje na okolni teplotu. S vyuzitím automatického zapnuti (vypínac v poloze A/R), nastavenym na periodu asi 5 min, múzeme pfekontrolovat hlásení teploty ve vétsiné teplotních úrovní.**

### **Závèr**

**Uvedenÿ teplomér múze byt svoji konstrukci a variabilností podnétem k dalèí konstrukóní amatérské óinnosti. Jeho neobvykly zpúsob indikace múze byt vyuzit v mnoha smèrech lidské potfeby.**

### **Seznam soucàstek (GM electronic)**

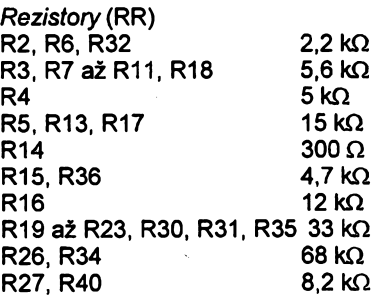

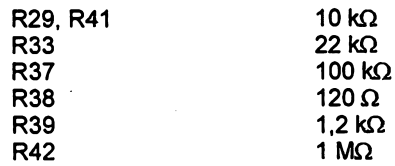

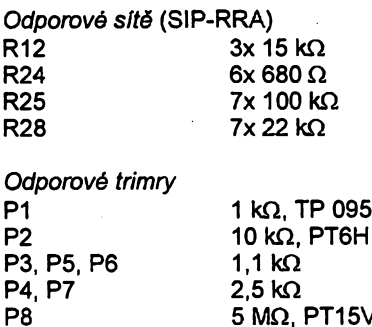

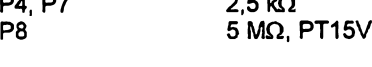

*Teplotni cidlo*

**R1 KTY81-220**

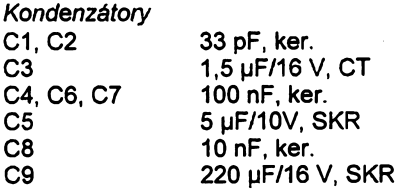

*Poíovodicové souõástky*

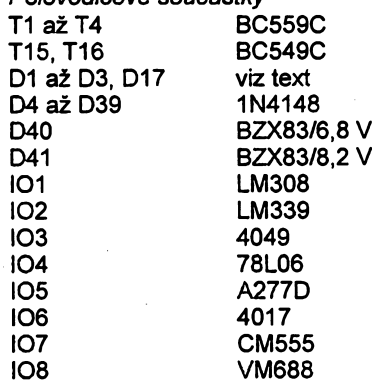

*Ostatní souõástky* **TI tlacítko kulaté DT6WS Sp1 pfepínac P-B1558 Reproduktor KST 38008 (8 Q) Krabicka U-VATRON Objimka DIL 14,16,18 Jednofadÿ sokl Jumper S1G20 Klips 9 V Distanóni sloupky (plast) - KDR09 DIP - spinaõ DIP8**

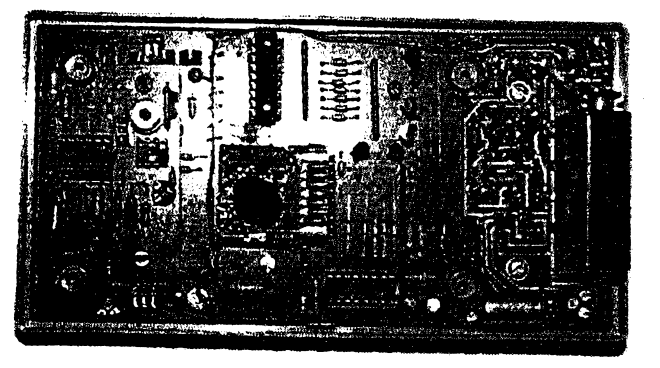

*Obr. 11. Demontovanÿ pfevodník t/U Obr. 12. Poblad na vnitrni uspofádàní pristroje*

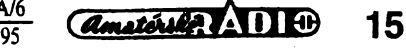

### **Uprava mluvícího teploméru Audioter pro novÿ typ zvukového modulu**

**Protole od konstrukce teploméru Audioter jil uplynul rok, zeptali jsme se vÿrobce (firma Jablotron - adresu naleznete v inzerci AR), vyrábí-li jeété modul VM688.**

**Firma nám velmi rychle a ochotné postala zapojení nového typu (VM888). kterÿ nyní vyrábí.**

**Uprava zapojení není nijak sloiitá, spise se zjednodusi. Ponékud horsi to bude s mechanickÿm pfizpúsobením, ate to srjii musi kaidÿ upravit po svém.**

**tové desticce (obr. 1) a umozñuje po**

**osazeni rovnÿmi vÿvody montâi natelato, pfípadné s vÿvody otocenÿmi o 90 ° monté! nastojato (pouze pokud neni potfeba adresace). Modul je navrlen pro pouiiti co nejmensiho poétu extemich souèàstek.**

**Pokud** se používá adresace (pří**pad teploméru Audioter), je nutné pferuéit zapojené adresy v misté podle obr. 2.**

**Na obr. 3 je zménéné schéma zapojení a na obr. 4 je zapojení pro nahrávání.**

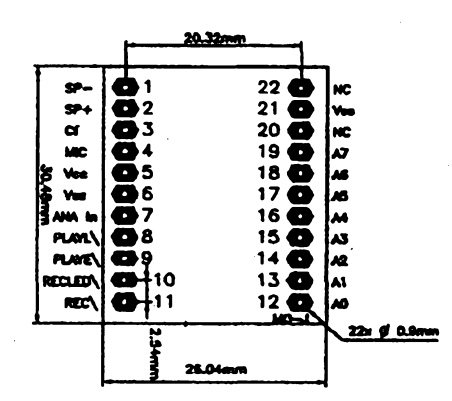

*Obr. 1. Modul VM888*

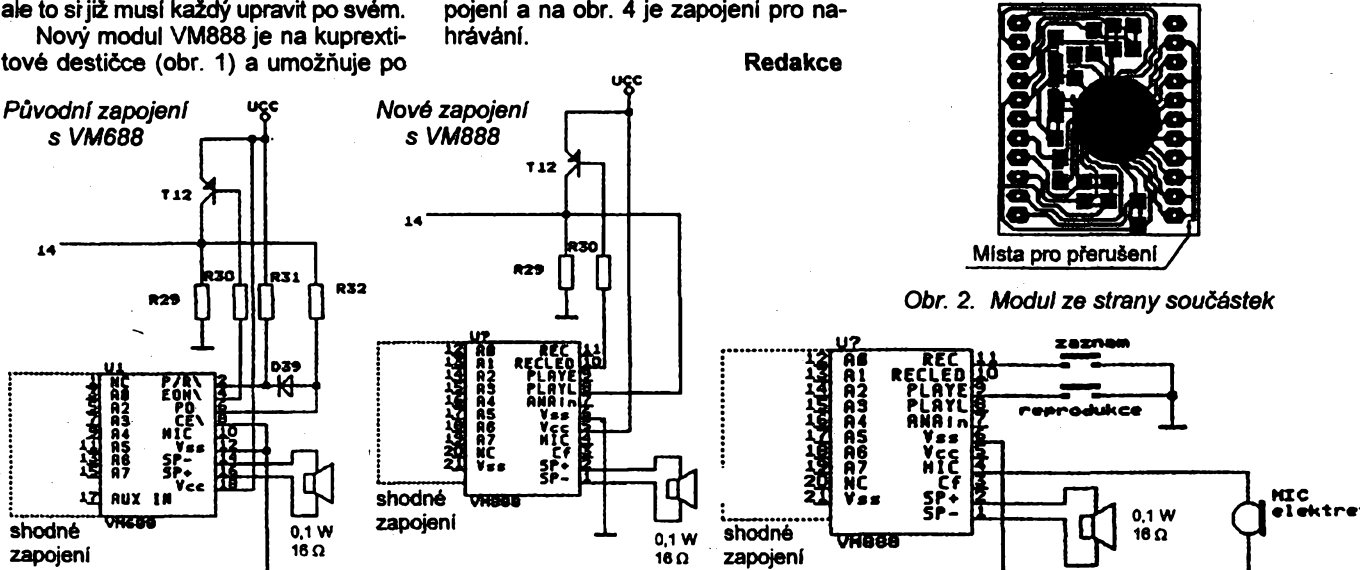

*Obr. 3. Schéma zapojení modulu VM888 (R29 doporuéuje firma zmenéit na <sup>1</sup> kQ)*

### **Proudové napájení mústku senzoru**

**U fady senzoru neelektrickÿch velièro, které vyulívaji závislosti odporu na méfené veliciné, jsou snimací rezistory zapojeny do mústku.**

**shodné"'^<sup>558</sup> zapojení**

**GEER** 

**Jedná se napf. o senzory tiaku, síly ci zrychleni. V pfípadé stejnosmérného napájeni se vyuíívá konstantního napétí, v nékterych pfípadech kvúli vlivu odporu pfivodû a nelinearity mústku pfi vétsích odporovÿch zménách véak konstantního proudu. Druhÿ zpúsob bÿvà uííván zvláété u polovodicovÿch snímaéú.**

**Zajimavé a pfitom jednoduché zapojení na obr. <sup>1</sup> vyuzívá pro zajiéténí napájení mústku senzoru konstantním proudem programovatelné referenéní diody Motorola TL431A.**

**Jedná se o integrovanÿ obvod, kterÿ se navenek chová jako Zenerova dioda s napétím nastavitelnÿm pomocí tret!, fidici etektrody. Na referencní diode, v jejím základním zapojení podle obr. 2, se nastaví napétí** *U^,* **pro néi piati:**

*Amaterial P. A.D.I.B* 

 $U_{\text{KA}} = U_{\text{KR}} + U_{\text{REF}}$ **neboli**  $U_{\text{KA}} = U_{\text{REF}}(1 + R2/R3)$ ,

**16**

 $k$ **de pro TL431**  $U_{REF}$  = 2,5 V. Proud **diodou /p, kterÿ je uréen odporem rezistoru R1, pfitom múíe bÿt v rozsahu <sup>1</sup> az 100 mA.**

**Vrátíme-li se k problému napájeni mústku konstantním proudem (obr. 1), vidíme, le na diodè se vytvofí takové napétí** Uka, **le proud procházejíci mústkem /<sup>M</sup> zpúsobi na snimacím rezistoru R3** úbytek  $U_{REF}$  = 2,5 V, tedy  $R3 = U_{REF}/I_{M}$ .

**Pro velikost odporu rezistorú R1 piati, ie:**

 $R1 = (U_s - R_M, I_M - R3, I_M)/(I_M + I_D).$ 

**Obvykle se voli stejnÿ proud referenéní diodou <sup>i</sup> zátéii, v tomto pfipadé se tedy jedná o poladovanÿ napájecí proud mústku.**

**Pro** *U<sup>s</sup> =* **12 V, /<sup>D</sup> =** *lM=* **<sup>1</sup> mA a odpor napájecí diagonály mústku** *R<sup>m</sup>* **= 5 kQ vychází odpor rezistorú**  $R1 = 2,25$  k $\Omega$  a  $R3 = 2,5$  k $\Omega$ . Výs**tupni signál z mústku, kterÿ má sou**hlasné napětí  $U_{\text{REF}} + U_{\text{M}}/2$ , kde  $U_{\text{M}} =$ *= R<sup>m</sup>* **. /M, dále zpracovává pfístrojovy zesilovaó s potfebnÿm zesílením.**

**[1]** *Worcester, P. J.:* **Programmable diode biases bridge. EDN 39, 1994, 17. bfezna, s. 67.**

*Obr. 4. Zapojenípro nahrávání*

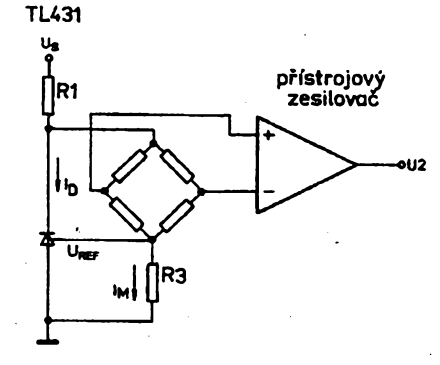

*Obr. 1. Schéma zapojení napájení mústku*

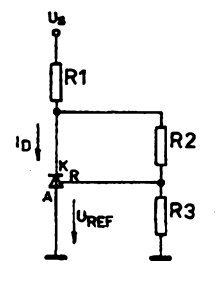

*Obr. 2. Základní zapojení referenéní diody*

**JH**

## **Stupnice pro konvertor VKV**

**V letoènim únorovém cisIe AR byl uverejnèn návod na stavbu konvertoru, umozñujícího levnou adaptad pfijímaõe (uróeného púvodné pro pfijem v pásmu OIRT) na nové tuzemské podmínky vysílání VKV FM rozhlasu. Z dùvodù, objasnènÿch jiz v citovaném návodu, obsahuje konvertor vstupní obvod a obvod oscilátoru, které jsou ladëné soubëinë pomocí varikapú, avsak pouzívany pfijímac je pevné naladén na okraj pásma OIRT (na kmitocet 73 MHz). Ladicím prvkem je potenciometr, na jehoi béici je ze stabilizovaného napétí odvétveno ladlcí napétí varikapú. Pouzitÿ princip konverze ovéem pfinásí problém jak indikovat kmitoõet pfijímaného signálu.**

**Jednoduché zpúsob se nabízí v podobé znaõek pod knoflíkem ladicího potenciometru (pokud jsme ovéem nepouiili potenciometr víceotáckovy). Jednoduché, levné a univerzáini resení pfinásí tento pfíspévek.**

### **Popis zapojení**

**Základni soucástkou zapojení je obvod pro fízení svítivych diod A277, které pracuje v bodovém rezimu. Princip cinnosti obvodu A277 jii byl vícekrát popsán (napf. v [1]). Zapojení stupnice (obr. 1), je tak jed-noduché,** *ie* **je** *ai* **obtíiné néco <sup>o</sup> ném napsat. Jde v podstaté o voltmetr, u néhoi je rucka tvofena jednou (tedy tou rozsvíce-nou) z dvanácti LED. Napétovy rozsah takovéhoto voltmetru Ize snadno nastavit zménou napétí na pfísluénéch vstupech obvodu A277 (viz [1]). V nasem zapojení je rozsah nastaven tak,** *ie* **pfi naladéní na spodní konec rozsahu, kdy jedadicí napétí nutcrvé, nesvítí ¿ádná z diod. Pfi naladéní na homí konec rozsahu, kdy je napétí nejvétéí, svítí právé poslední dvanáctá dioda. Rozsvécení ostatnich diod je mezi témito** krajními body lineárně rozloženo v závis**losti na právé nastaveném ladicím napétí.**

**Rezistory R1** *ai* **R4 pracuji jako délice referencního a vstupního fídicího napétí obvodu A277. Jsou pouzity pouze proto, aby zapojení správné pracovalo <sup>i</sup> pfi napájecím napétí** *Ub* **mensi'm nez 7,5 V. Pokud tedy budeme mít k dispozici napétí vétél, múíeme R1 a R3 nahradit drátovymi spojkami a R2 a R4 ze zapojení zcela vypustit.**

**Pro filtracní kondenzátor C1 jsou pájecí body desky s ploénémi spoji pfipraveny pouze na lezatou montáz.**

**Zmènou odporu rezistorû R5 ovlivñujeme velikost proudu, tekoucího rozsvicenou diodou. Pokud R5 nezapojíme, potete dtodami asi 10 mA. Proto je vhodné pouiít ve stupnici pro pfijímaõ, napâjenÿ z baterii, tzv. nizkopfíkonové LED, které mají dostatecnou intenzitu svétla jii pfi proudu 2 mA. Právé pro takové proud pouiijeme rezistor R5 uvedeného odporu.**

**Z pfedchozího vyplyvá,** *ie* **pfi pouiití stupnice v slfovém pfijímaõi s napájecím napétím napf. 9 nebo 12 V bude celé zapojení obsahovat pouze integrovany obvod a LED. Ani elektrolytickÿ kondenzátor v okruhu napájení patmé zde nebude nutnÿ.**

**Vzájemná vzdálenost mezi jednótlivémi diodami LED je 5 mm, coz umoiñuje pouiít v podstaté diodyjakéhokoliv provedeni** *ai* **do prúméru 5 mm (u kterÿch véak musíme ze stran opilovat rozsífenou obroucku u paty téllska diody).**

**Na obr. 2 je deska s ploénémi spoji stupnice. Pñ aplikaci stupnice spojlme její vÿvody se stejné oznatenÿmi vÿvody konvertoru. Rozmèry destiõky jsou 62 x 32 mm.**

### **Variants stupnice pro pouzití SMT**

**Pro pouzití stupnice v pnjímacích, kde je málo volného mista, byla realizována konstrukce s pouzitim soucâstek pro povrcho-** **spoji jsou pouze 38 x 20 mm (obr. 3 - pohled ze strany spojú, coi je v tomto pfípadé <sup>i</sup> poded na souõástky). IO A 277 je osazen z druhé strany destiõky.**

**Zapojení stupnice se v podstaté shoduje se schématem pro první variantu. Je zde pouze vynechán** R5 (není třeba, protože **LED s malou spotfebou se ve verzi SMD zatím bèiné hevyskytuji) a filtraòni kondenzátor C1 má jen 100 nF. Deska s ploénÿmi spoji je navrzena pro souõástky velikosti 1206.**

### **Na závèr**

**Na první pohled se múie zdát,** *ie* **tento zpúsob indikace naladéní bude pro danÿ útel pfílié hrubÿ <sup>a</sup>** *ie* **tedy rozliéení pfijimanÿch vysílaõú nebude dostateõné. Ve skuteõnosti véak nedochází pfi pfechodu svito na daléí diodu k ostrému skoku. Snadno sami zjistíme, ie pñ velmi pomalÿch zménách ladicího napétí rozlisíme mezi plnÿm svitem dvou sousednlch diod pét jasovÿch mezipoloh. Tím se tedy zdànlivÿch jen tfináct bodú rozliéení stupnice rozmnoiuje asi na éedesát, coi je jisté pro danÿ úcel (a za ty penize) zcela postaõujicí.**

### **Seznam souõástek**

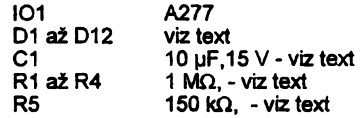

**Integrované obvody A277 z produkce bÿvalé NDR je stále moine pomémé levné získat u mnoha firem, které dosud vedou Sortiment souõástek TESLA - viz inzerce AR. V Praze se mi podafilo nejlevnèji koupit A277 u firmy Integra, kterou snadno najdete hned u stanice tramvaje ve Vyéehradské ulici (blízko Karlova náméstí).**

**Desky s ploénÿmi spoji pro obé dvé varianty stupnice vyrábí a prodává firma SPOJ, U zahrádkáfské kolónie 244,104 00 PRAHA 4, tel. 472 82 63.**

**Hotové stupnice lze objednat u firmy TES, která vyrábí i konvertory, ke kterÿm je stupnice urtena - viz inzerce AR.**

**Deska s ploénÿmi spoji byla navriena amatérskou verzi programu CAD, kterÿ pod názvem LSD 2000 dodává brnênská firma TOR (viz inzerce AR).**

### **Jiri Zuska**

### **Literatura**

### **[1] Amatérské radio B3/84**

 $\frac{\text{A/6}}{95}$ 

*Poznámka redakce: na základè ohlasu ctenàrù byla vytvofena druhà variante konstrukce konvertoru VKV, Jejli realizace je usnadnêna nàhradou souõástek pro SMT soucástkami klasickÿmi a dale pouzitim samonosnÿch civek. Tato konstrukce je uverejnéna na nâsledujicístranë.*

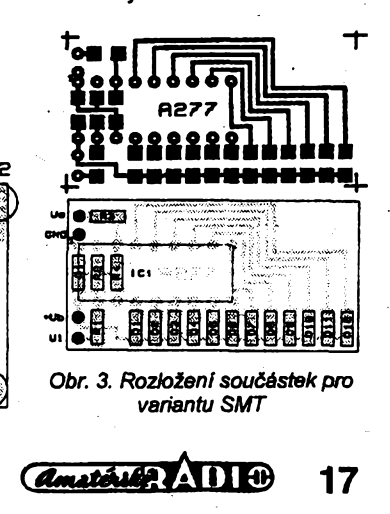

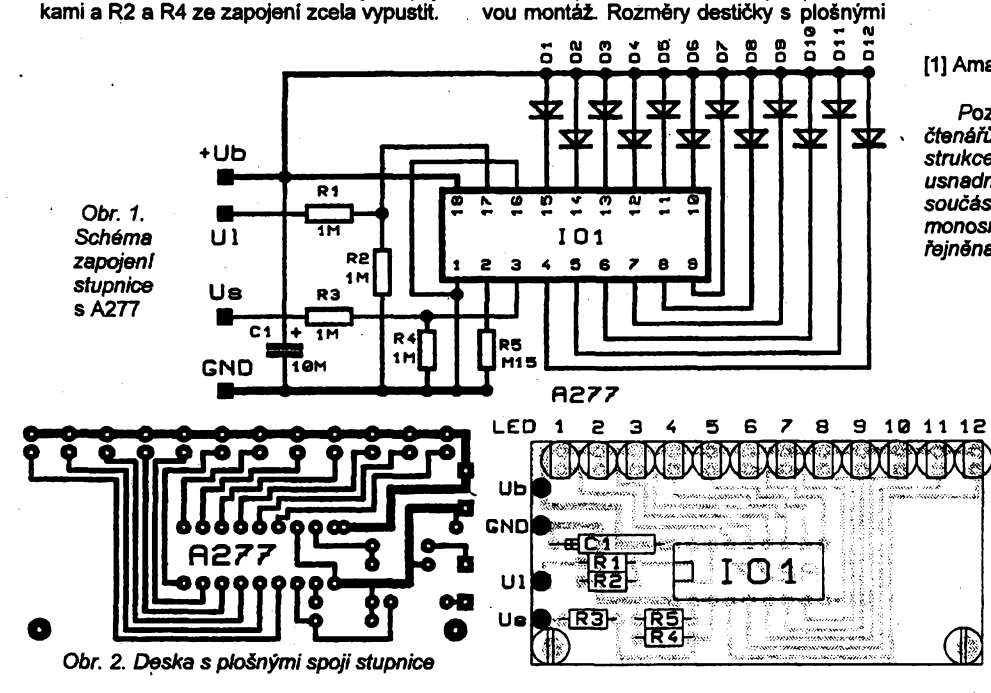

## **VKV FM konvertor II**

**V AR A 2/95 uvefejnën návod ke stavbë univerzálního konvertoru VKV, ktery umozñuje pfijímace VKV-OIRT adaptovat pro pfíjem v pásmu CCIR. Pro zpfistupnëni stavby konvertoru co nejsirsímu okruhu zàjemcù byla nàslednë vytvorena druhà varianta konstrukce.**

**Tèzistè zmën spoéívá v náhradé tèch soucástek zapojeni konvertoru, které jsou vseobecné obtiznëji dostupné. Jednà se zejména o soucástky pro povrchovou montáz a kostficky na cívky do vstupniho a vÿstupniho ladëného obvodu. Kromé toho byl také zménén typ souõástek v misté, kde bylo mozné bez negativního vlivu na vlastnosti zapojení pouzít souéástky levnéjéí, jako tfeba hliníkové elektrolytické kondenzátory misto tantalovÿch, nebo rezistor misto tlumivky. V dúsledku téchto zámén musela pochopitelnë bÿt vytvorena nová deska s plosnÿmi spoji, která nyní má úplné jiné spoje a mensí rozmëry (asi 26 X 32mm).**

**Obsahem tohoto pfispévku je pfedevsim popis zmén, které byly provedeny za ùcelem, uvedenÿm v záhlaví. Popis cinnosti zapojení a dalsí informace, potfebné pfi stavbë konvertoru, naleznou zàjemci v AR A 2/95.**

**Schéma zapojeni konvertoru je na obr. 1. Nejvÿznamnèjsi zmény jsou ve zpûsobu zhotoveni civek do ladënÿch obvodú na vstupu a vÿstupu konvertoru. Tyto cívky jsou nyní samonosné, navinuté na tmu o prúméru 5 mm (válcová cást vrtáku) lakovanÿm médënÿm drátem o prúméru 0,5 mm. Stoupání závitú cívek se** *ÿi* **béhem navíjení snazíme udélat pfiblizné <sup>1</sup> mm. Vstupni ladënÿ obvod (L1 a L2) má celkem 5 závitú, odbocka pro anténu je na prvním závitú od uze-** **méného konce. Cívka vystupního (pevné ladéného) obvodu L3 má 7 závitú a vystupní vazebni vinutí L4 má 2 závity, jez navineme na stejném trnu asi uprostfed L3 mezi její závity.**

**Konce civek necháme dlouhé asi 4 mm. Civka oscilátorového ladéného obvodu L5 má 3 závity, opét navinuté stejnym drátem na stejném tmu, stoupání závitú véak bude asi 2 mm a konce necháme o ñeco delsi, nez u ostatních cívek asi 6 mm.**

**Tlumivka, pouzitá u pfedcházejicí varianty konvertoru v obvodu napájení integrovaného obvodu, byla nahrazena obycejnym rezistorem, tantalové elektrolytické kondenzátory byly zaménény za béznéjsí a mnohem levnéjéí hliníkové.**

**Vsechny souéástky pro SMT byly nahrazeny ekvivalenty pro klasickou montáz. Rezistory múíeme pouzít jakékoliv, které Ize zapájet na rozteéi vyvodú 7,5 mm a pfitom se mohou polozit vedle sebe do rastru 2,5 mm. Nemély by tedy byt ani pfílis dlouhé, ani tlusté. Elektrolytické kondenzátory jsou válcové hliníkové s vyvody pro montáz nastojato, ostatni pak jsou keramické, co nejmensí, s roztecí vyvodú 2,5 mm, pouze C2 múze byt pro rozteé 5 mm. Zapojení bylo ovéfeno s rezistory typu TR 191 a miniatumími keramickymi kondenzátory z vyroby TES-LA Hradec Králové (Fady TK 754, 774 apod).**

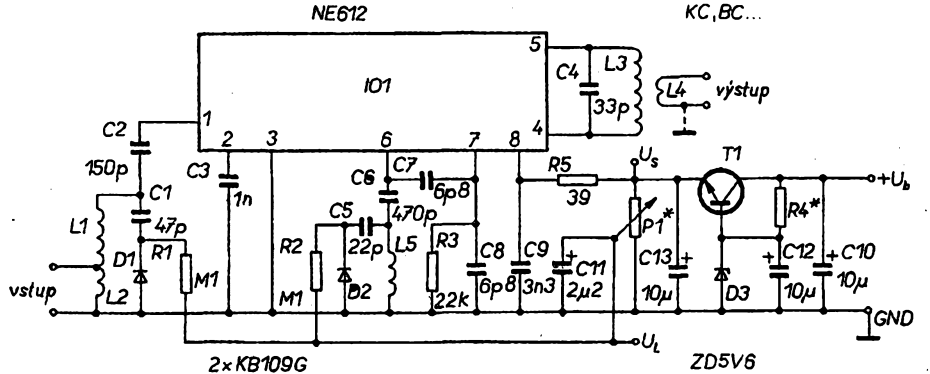

*Obr. 1. Schéma zapojení obvodú konvertoru* **Jifí Zuska**

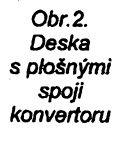

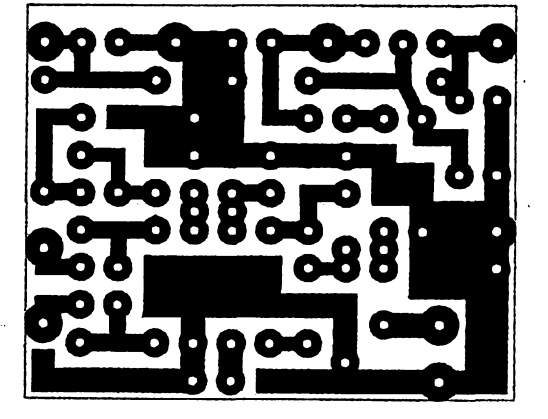

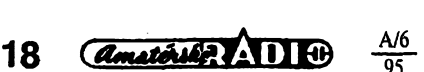

**Ve stabilizátoru napájecího napétí je** jiný typ Zenerovy diody, protože při ma**lÿch proudech je na ni napèti menèi nei jmenovité. Pro vÿbèr odporu rezistorú R4 piati vée, co je o tom uvedeno v AR A 2/95, totéz piati pro ladicí potenciometr.**

**Stavba konvertoru je velmi jednoduchá, souéástky múzeme zapájet do desky v libovolném pofadí, <sup>i</sup> kdyz se doporuéuje polovodicové souéástky pájet jako poslední. Jde to <sup>i</sup> s pouzitím transformátorové pájecky, pokud budeme pracovat s citem, ùmèrnÿm rozmërûm desticky i spojû.**

**Pfi ozivování a sefizováni konvertoru pouzijeme návod z AR A2/95, pfitom vsak musíme respektovat odliénosti v oznaéení nëkterÿch souõástek. Doladèní cívek dosáhneme roztahováním (zmenéování indukcnosti) nebo stlaéováním závitú cívek.**

**Zisk správne sefízeného konvertoru této verze je asi 12 dB (pfi zátézi na vstupu a vÿstupu 75 Q).**

### **Seznam soucástek konvertoru**

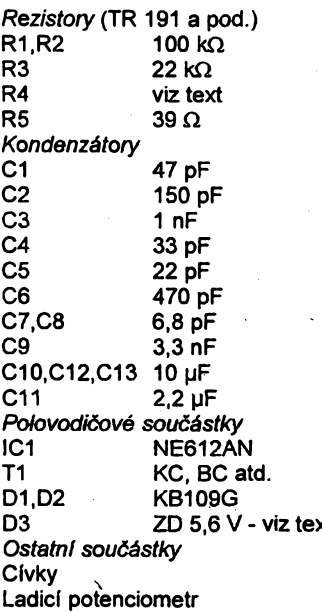

**Deska s plosnÿmi spoji - viz text**

**Deska s ploénÿmi spoji byla vytvofena za pouzití amatérské verze programu CAD, kterÿ je pod jménem LSD 2000 nabízen brnènskou firmou TOR - viz inzerce AR. Desku s ploénÿmi spoji na pfedchozí <sup>i</sup> tuto verzi konvertoru vyrábí a prodává firma SPOJ, U zahrádkáfské kolonie 244, Praha 4, tel. 472 82 63.**

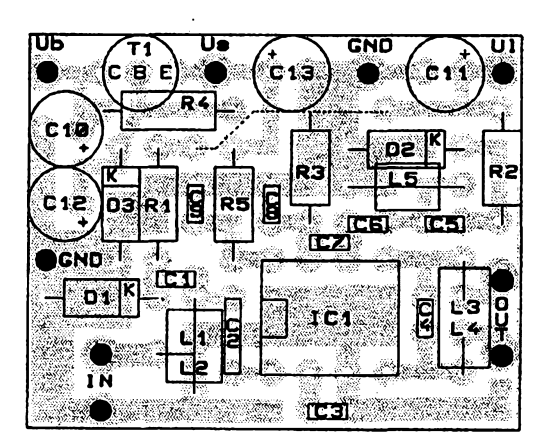

## **Pulsující elektronická kostka**

Pulsující kostka může přímo nahra**dit házecí kostky v rûznÿch zàbavnÿch hrách, napfiklad ve hfe "Clovéce neziob se". PH stisku spinace se rychle mëni kombinace cisel. Nejvëtéi pfednosti pulzujici kostkyje, le vÿsledek nelze ovlivnit krâtkÿm stisknutim spinaèe, nebot po jeho uvolnèni se kostka okamlitè nezastavi, ale postupnë zpomaluje. Zpomalování zmën kombinaci èisel al po ùplné zastaveni na jednom z cisel <sup>1</sup> al 6 ciní "házení" touto kostkou napinavé a plné ocekáváni posledniho cisla.**

### **Technické údaje**

### *Napájecí napétí:*

**7 al 12 V (9 V baterie).** *Odbèr proudu:* **asi 4 al 15 mA.** *Indikace:* **svitivÿmi diodami s malÿm pfikonem.**

### **Popis zapojení**

**Integrovanÿ obvod 101 (CD401<sup>1</sup> ) je zapojen jako astabilní multivibrâtor fizenÿ napétím. Kmitoõet je urõen kapacitou kondenzátoru C2, odporem rezistorû R2, R3 a velikosti napëti na kondenzátoru C1. Pfi nulovém napëti na C1 kmitá generâtor nejvyèsim kmitoctem. Zvëtsuje-li se napétí na C1, kmi**točet se snižuje a při dosažení přibliž-<br>ně poloviny napájecího napětí **në poloviny napájecího napétí multivibrâtor pfestane kmitat. Konden-** **zaône pomalu nabijet pfes rezistor R1. Rychlost nabíjení C1 je urcena ôasovou konstantou R1C1 aje nastavena asi na 5 sekund. Vÿstup generátoru je zapojen do pfednastavitelného citace IO2 (CD4029). Õítac po stlaceni mikrospínaèe S1 zacne citât smërem nahoru a po dosaleni stavu 0110 je diodami D4, D5 a rezistorem R5 pfednastaven na õíslo devët. Tento cyklus celkem sesti stavu citace IO2 pokracuje tak dlouho, dokud je stisknut S1, nebo dokud se nanabije C1 po uvolnë-**

**ni mikrospinaèe \$1. Vÿstupy citace a kolektor tranzistoru T1 budi LED s malÿm pfikonem. Rozmísténí svitivÿch diod je stejné jako u házecí kostky. Vzhledem k nevelkému odbèru proudu je pro napájení kostky molné poulít devitivoltovou baterii.**

**Sadu soucástek vcetnë vyvrtané desky s plosnÿmi spoji (4,3 x 6,5 cm) lze objednat za 154 Kc, osazenou a ozivenou kostku za 194 Kc na dobirku, poétovné 36 Kè, obal 6 Kc (uvedené ceny jsou vèetnè DPH) na ádrese: DAVID-elektronik, Teyschlova 15, 635 00 Bmo.**

### **Zdenëk David**

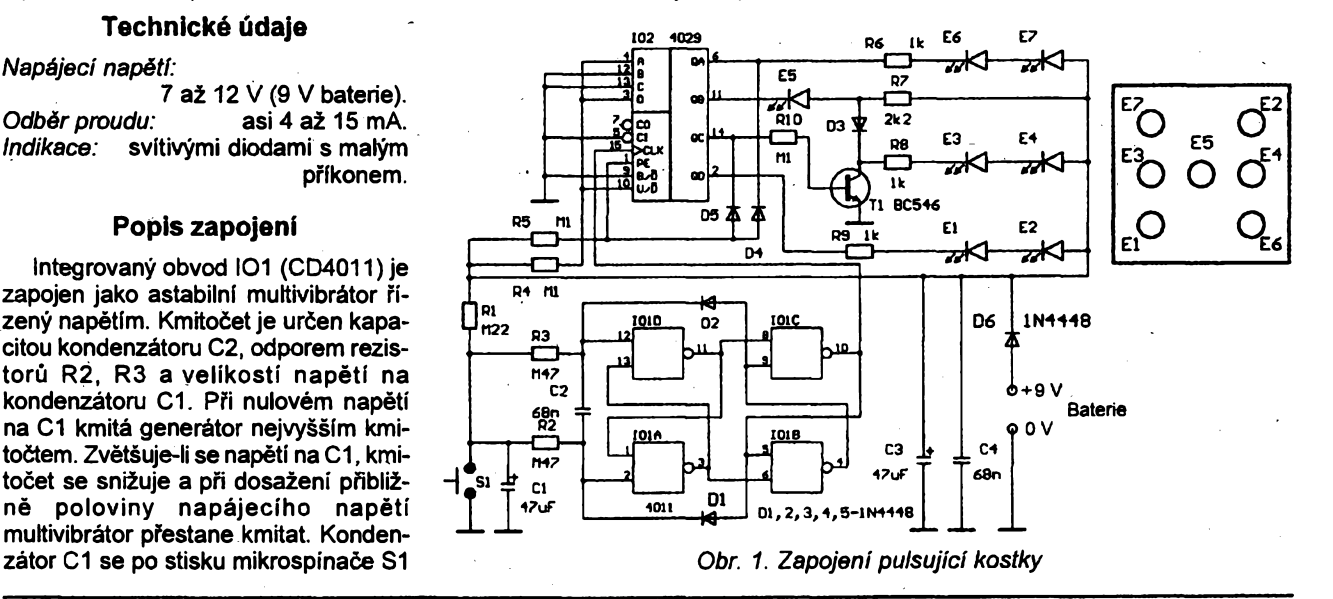

## **Svëtelnÿ magickÿ kriz**

Světelný magický kříž je konstru**ován jako optickÿ poutaè. Postupné rozsvècovânl a zhasínání mnoha svitivÿch LED diod pûsobi pfijemnÿ svëtelnÿ efekt. Kfiz mûle bÿt napájen z devitivpltové baterie, nebo z vnëjèiho zdroje. Dfky dobré reprodukovatelnosti je toto zapojení vhodné <sup>i</sup> pro zaèâtecniky.**

### **Technické údaje**

*Napájecí napétí:* **9 V (7 al 12 V).** *Odbér proudu:* **asi 2 al 20 mA.** *Druh* **/ndikace.svitivÿmi diodami 3 mm.**

### **Popis zapojení**

**Dva invertory integrovaného obvodu IO1 (4049) jsou zapojeny jako osci-**

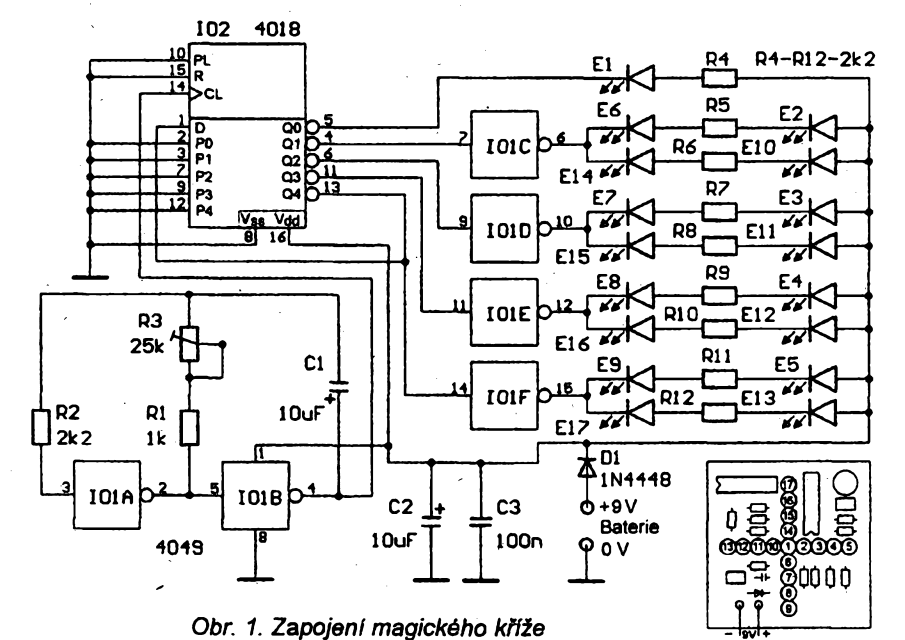

**látor. Kmitoèet je nastaven odporem rezistorü R2, trimru R3 a kapacitou kondenzátoru C1. Trimrem lze nastavit rychlost rozsvëcovâni a zhasínání LED diod E1 al E17. Vÿstup generátoru je zapojen do vstupu pfednastavitelného Johnsonova citaèe IO2 (4018). Vÿstupy èitace budi pfes invertory v IO1 a oddélovaci rezistory R4 al R12 LED s malÿm pfikonem, zapojené do kfile. LED se rozsvécuji v pofadi, naznaceném na obr.2. Celÿ tentó pracovni cyklus se neustále opakuje. Dioda D18 chrání integrované obvody proti pfepólování napájecíhp zdroje.**

**Sadu souèàstek vèetnè desky s plosnÿmi spoji (rozmëry 5,5 x 5,5 cm) lze objednat na dobirku za 184 Kc, osazenÿ a olivenÿ svëtelnÿ kfil za 224 Kc, poètovné 36 Kc, obal 6 Kc (uvedené ceny jsou vcetnë DPH), na ádrese: DAVID-elektronik, Teyschlova 15, 635 00 Brno.**

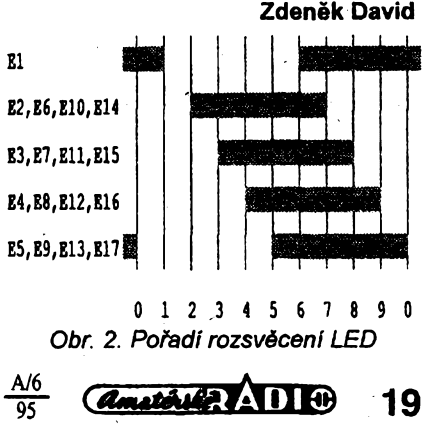

# **Zvonky, zvonky,...**

**V tomto ëisle uverejñujeme nëkolik dalsich konstrukci mélodiekych zvonkù. Vènm, zespolu s konstrukeemi popsanÿmi v minulém ëisle, bude toto téma dûkladnë probráno. Kazdÿ zájemee o stavbu si jistë vybere tu, která mu nejvic vyhovuje. Belza**

## **Melodickÿ zvonëek SMD**

### **Ing. Stefan Pôdhorskÿ**

### **Popis konstrukeie**

**Predmetom popisovanej konstrukeie je jednoduchÿ melodickÿ zvonëek, rieèenÿ sùciastkami SMD (sù pouzité aj** súčiastky s vývodmi). Zvonček sa pri**pâja na miesto klasického bez nutnosti zâsahu do uz existujûcej instalâcie. Je mozné ho prevâdzkovat s batériovÿm napâjanim, alebo s clânkami NiCd, ktoré sû priebezne dobijané zo zvonëekového transformâtora. Podnetom k tejto konstrukcii bola moja zvedavost' - vysküsat' si techniku povrchovej montâze (SMT).**

**Zâkladnou poiiadavkou pri nâvrhu bytového zvonëeka bola moznost' namontovaf tento na miesto klasického bez nutnosti zâsahu do ui existujûcej instalâcie. Ôalëie poziadâvky, ktoré \_^om si klâdol, boli: nezâvislosf na elektrickej sieti, malé rozmery, odolnost voci "zâpalkâm" (ui ste beiali o druhej nad rânom vytahovaf zâpalku zo zvoncekového tlacitka pri vehode?) a jednoduchâ konstrukeia.**

### **Popis zapojenia**

**Schéma zapojenia je na obr. 1. Zâkladnou sûciastkou zvoneeka je melodickÿ generâtor UM66TxxS. Po stlaceni tlacitka sa tranzistorTI otvori a melodickÿ generâtor 101 je napâjanÿ cez priechod emitor-bâza tranzistora T2, ktorÿ slûii ako prûdovÿ snimaô. Melodickÿ generâtor budi reproduktor cez tranzistor T4 a z bâze T2 odoberâ prûd pribliine 0,5 mA. Vplyvom kolektorového prûdu tranzistora T2 sa otvori aj tranzistor T3, ktorÿ cez odpor R4 udrzuje tranzistorTI stâle zopnutÿ aj po uvoine-**

 $20$   $\overline{(}$   $\overline{(}$   $\overline{(}$   $\overline{(}$   $\overline{(}$   $\overline{(}$   $\overline{(}$   $\overline{)}$   $\overline{(}$   $\overline{(}$   $\overline{)}$   $\overline{(}$   $\overline{(}$   $\overline{)}$   $\overline{(}$   $\overline{(}$   $\overline{(}$   $\overline{)}$   $\overline{(}$   $\overline{(}$   $\overline{)}$   $\overline{(}$   $\overline{(}$   $\overline{)}$   $\overline{(}$   $\overline{(}$   $\overline{)}$ 

**ni tlacitka. Po skonceni mélodie sa melodickÿ generâtor vypne, odoberanÿ prûd z báze T2 klesne na nulu, tranzistor T2 sa uzavrie, cim sa uzavrû aj tranzistory T3 a T1. Napâjacie napâtie melodického generâtora 101 klesne na**  $n$ ulu a je možné zvonček spustiť. V pri**pade, ze by tlacitko zostalo stlacené aj poskoncenimelódie, tranzistorTI bude stâle zopnutÿ a melodickÿ generâtor zostâva v zablokovanom stave. Na jeho opâtovné spustenie je nevyhnutné, aby kleslo napâjacie napátie, tzn. musí sa uvofnit tlacitko.**

**Na napâjanie zvonëeka slûzia dva clânky NiCd. Tie sû dobijané kladnou polvlnou striedavého napâtia zo zvoncekového transformâtora cez D1 a prûdovÿ obmedzovaë, ktorÿ tvoria T5, R9, R10, D4 a D5. Dióda D7 je pripojenâ na svorky zvoncekového tlaôitka, uzatvára okruh pre kladnû polvlnu. Clânky NiCd sû dobijané prûdovÿmi impulzami veikosti 12 mA. V pripade, ie je vopred znâma veikost sekundâmeho napâtia zvoncekového transformâtora, je moiné obvod prûdového obmedzovaca vynechat a nahradit ho rezistorom. Zenerova dióda D6 chràni 101 tÿm, ze obmedzuje vel'kost' napâtia v pripade, ak sa zo zvonèeka vyberû clânky NiCd. Napâjacie napátie pre UM66TxxS má byt' v rozsahu 1,3 ai 3,3 V.**

**Zvoneek sa spûst'a cez D2, R1, R3 zâpornou polvlnou striedavého napatia, ktorá je obmedzená diódou D3. Kondenzâtor C1 filtruje sietovÿ brum pocas stlacenia tlacitka. V pripade vÿpadku siet'ového napâtia sa zvoneek spûst'a uzemnenim katódy D2 cez sekundárne vinutie zvonàekového transformâtora.**

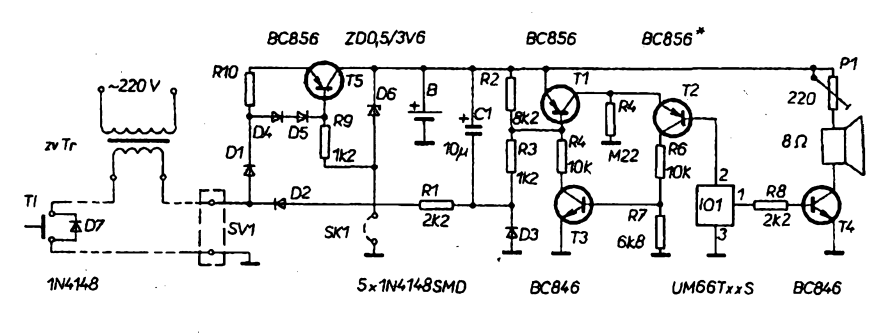

*Obr. 1. Schéma zapojenia melodického zvonèeka*

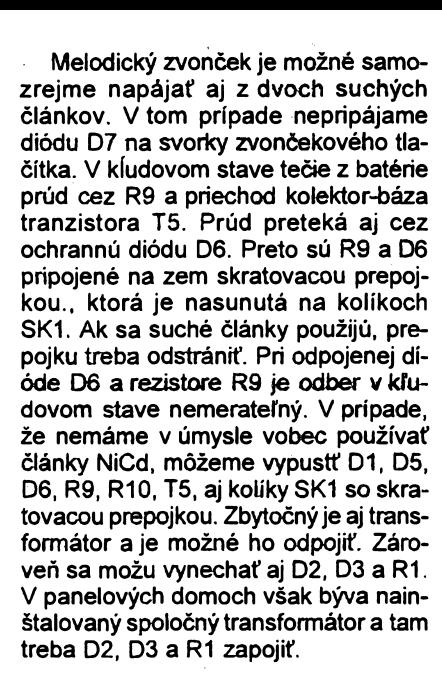

### **Stavba zvonëeka**

**Deska s plosnÿmi spojmi a rozlozenie sûciastok je na obr. 2. Sûëiastky SMD sû samozrejme osadené zo strany spojov. Na opaënej strane dosky sû umistnené sûëiastky R4, D6, P1, dvojica kolíkov SK1, svorkovnica a 101. Tvary a rozmery plosok pre sûëiastky SMD vidiet na obr. 3, kde sû zakreslené aj pouzité puzdrâ. Vzhradom na to, ie to bola moja prvâ konstrukeia s pouiitim sûciastok SMD, volli som dost velké plosky a aj sûëiastky sû pomeme "na**riedko<sup>t</sup>

Stavbu zvončeka začneme osade**nim dosky sùciastkami SMD, aby ju bolo moiné celou plochou poloiit na pracovnÿ stol. Pri spájkovaní sûëiastok musime mat totii obe ruky vol'né, tak pre spâjkovacku ako aj pre pinzetu. Najlepsie sa mi osvedëila pinzeta s malou tuhostou, pri ktorej staëi mensia sila na zovretie sûëiastky. Pri tuhèej pinzate, a teda aj pri vâësom tlaku na sûëiastku, mâ uchopenâ sûciastka tendenciu "odletiet". A hiadat tak drobnû sûciastku... Mña to dokonca donûtilo k tomu, aby som si upratal pracovnÿ stol.**

**Na spàjkovanie som pouiil beznû mikrospâjkovaëku s beinÿm hrotom (spàjkovanie viacvÿvodovÿch IO pre SMT si ui vyiaduje hrot upravenÿ). Pred samotnÿm osâdzanim treba ploèky pre sûëiastky SMD pocinovat, vhodné je ocinovat aj vsetky spoje a kolofóniu zmyt liehom. Sûciastku priloiime pinzetou na svoje miesto a prispâjkujeme prvÿ vÿvod. Pouzíváme malé mnoistvo spâjky (cin s menéim priemerom sa presnejsie odoberie), pripadne staëi spoj len natavit. Doleiité je, aby sûëiastka bola presne na svojom mieste este pred zaspájkovaním tfalëieho vÿvodu! Kÿm je len jeden vÿvod prispájkovanÿ, je moiné spoj natavit a sûëiastku pootoëit, alebo posunût. Dalsie vÿvody ui nie je problém zaspâjkovat, sûciastku uz nemusime driat pinzetou. Po osadeni dosky sùciastkami SMD osadime z druhej strany sûëiastky s vÿ-**

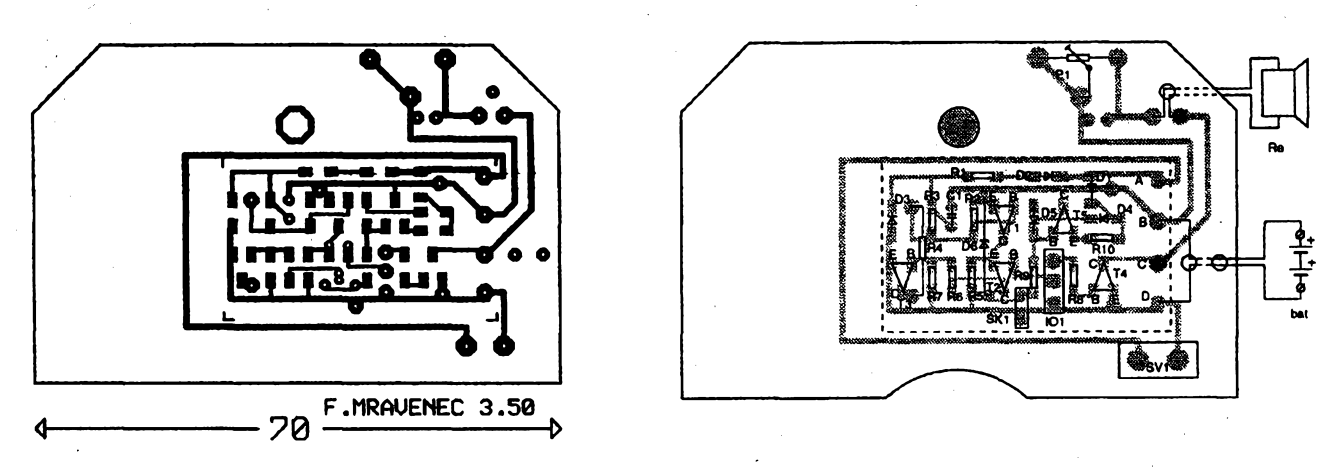

*Obr. 2. Doska s ploènÿmi spojmi a rozlozenie súciastok*

**vodmi a tiez kábliky k reproduktoru a k batériovému puzdru.**

**Ak vlastnite stojan s drziakom pre dosky s plosnymi spojmi (predáva sa aj s nastavitelnou lupou), je naopak vÿhodnejsi opacny postup - pocinovat vsetky spoje, osadit "klasické" súóiastky, zmyf liehom zvysky spálenej kolofónie a nakonie osadit súciastky SMD.**

### **Mechanické prevedenie**

**Vhodnou krabickou pre melodickÿ zvonèek je "reprobedña" k walkmanu. Pouzil som krabicku, ktorá má z bocného pohtadu trojùhelnikovÿ tvar. Za cenu pod 100 Sk je mozné získat dvojicu krabièiek s reproduktormi, ktoré majú elegantnÿ design. Predávajú sa pod rôznym oznacením, v danom pripade INTERNATIONAL model SP-12 (vid foto). Doska s plosnÿmi spojmi je navrhnutá práve pre takúto krabicku. Oblùkovitÿ vÿrez na spodnej casti dosky (vypilovat polgul'atÿm pilnikom, alebo vyrezat lupienkovou pílkou) zapada do medzery medzi magnetom a kosom reproduktora a doska sa nasúva otvorom (prùmër 6 mm) na stlpik pre upevñovaciu skrutku. Doska je mechanicky zafixovanà na stipiku nasunutim plastového krùzku, ktorÿ získáme odrezaním prstenca z uzâveru fixky. Dosku s plosnÿmi spojmi treba vyrezat presne, pretoze okrajmi "sedí" na ùzkom obvode krabicky.**

**Na krabicke staèi urobit ten niekolko ûprav - vyvrtat otvor na zavesenie, otvor nad trimrom pre reguláciu hlasitosti a prinitovat bàtériové pùzdro ku dnu spodnej èasti. Krabicka je vzhiadom na** pôvodnú funkciu zavesená "dole hla**vou", aby reproduktor nesmeroval do stropu. Zároveñ bude aj pôvodnÿ napis prevrâtenÿ a treba ho vhodnÿm sposobom prekryt Qa pouzivam samolepky, ktoré som si vytvoril na pocitaci a vytlaèil laserovou tlaciarñou na sedù samolepiacu fôliu, s podobnÿm odtieñom ako má krabièka).**

**Samozrejme je mozné pouiit aj ¡nú krabicku. Ak zrezeme dosku s plosnÿmi spojmi tak, ako je vyznaèené ciarokovane na obr. 2, získáme modul malÿch rozmerov, ktorÿ je mozné umiestnit do <sup>l</sup>'ubovolnej krabicky.**

### **Pouzité súõiastky**

**Rezistory SMD sú typy 1206 (rozmery 3,1 x 1,55), diódy mozu byt Tubovolné kremikové v puzdre Mini-MELF (SOD 80), tranzistory su bezné univerzálne typy a zálezi pri nich len na usporiadani vÿvodov. V pripade,** *ie* **na napájanie zvonceka pouzijete suché èlànky, je vhodné na pozícii T2 pouzit germâniovÿ typ, na ktorom vznikne mensi ùbytok napâtia. Minimâlne napâtie batérie, pri ktorom bude este zvoncek pracovat, je v tom pripade 1,7 V. S kremikovÿm tranzistorom je to 2,1 V. Plosnÿ spoj je upravenÿ tak, aby bolo mozné osadit ci uz kremikovÿ tranzistor SMD, alebo po vyvrtani otvorov klasickÿ germâniovÿ typ. Ale pozor! Niektoré menej kvalitné germaniové tranzistory (s vel'kÿm zbytkovÿm prúdom) nevyhovujù. Prejavi sa to tÿm, ze po dohrani melódie uz nie je mozné zvoncek znova spustit. V dôsledku vefkého zbytkového prúdu cez tranzistor T3 zostáva T2 otvorenÿ aj po tom, co sa 101 vypne. V tom pripade treba tranzistor vymenit, alebo medzi emitor a bázu T2 zapojit rezistor s odporom niekofko desiatok kW. Najlepsie ale je tranzistor vopred otestovat a to tak, ze emitor pripojime na +3 V a kolektor cez odpor 10 kW na zem. Ùbytok napâtia na rezistore by mal byt podstatnè mensi nez 0,8 V (tj. Lcomenéi nei 80 pA).**

**Aby bolo moèné melódie jednoducho vymenit, melodickÿ generátor nie je priamo zaspâjkovanÿ do dosky s plosnÿmi spojmi, ale je pouzità objimka. Tú je mozné získat pozdfénym prepilenim objimky DIL6, alebo odlomit trojicu dutiniek z lámacieho sokla. Ako IO1 je nutné pouzit typ, ktorÿ má za typovÿm cislom pismeno S (ten sa po odohrani skladby automaticky vypne). Z praktického hfadiska su pre bytovÿ zvonèek vhodnejsie kratèie melódie nez dlhsie. Z melodickÿch generâtorov, ktoré som odskúsal sú vhodné typy 33S - 5 sekúnd, 32S - 8 <sup>s</sup> a 34S -10 s. Den pred narodeninami niektorého clena rodiny môzete vymenit bezne pouzívanú melódiu za "Happy Birthday to you" (typ 08S), pocas vianocnÿch sviatkov sú vhodné typy 01 S, O2S a 04S.**

**Kolíky SK1 získame odlomením dvojice z delitefnych skratovacích (adresovacích) kolíkov. V katalógu GM Electronic sú jednoradové priame oznacené ako S1G 36 a v katalógu KTE Electronic sú oznacené ako STIFL 36G. Skratovacia prepojka je oznacená ako JUMPER. Kolíky nie je nutné pouzit, vyhovie aj kúsok drôtu, prípadne stací spojit súsedné spoje spájkou - ak sa pouzijú clánky NiCd. Svorkovnica je typ do dosky plosnych spojov s rozteèou 5 mm.**

### **Zoznam súciastok**

*Rezistory -* **SMD typ 1206 (není-li uvedeno jinak) R1,R8 2,2 kQ**

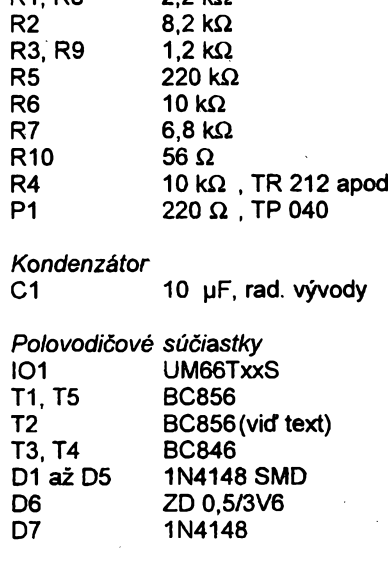

#### *Dalsie súciastky*

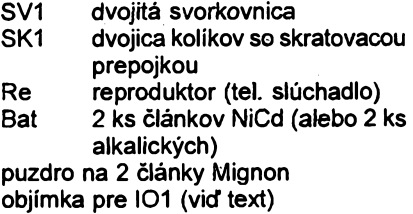

### **Záver**

Popisovaný zvonček bol realizova**ny v ètyroch verziách. Vsetky pracovali na prvé zapojenie az na jeden, osadeny na mieste T2 germaniovym tran-**

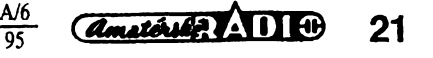

**zistorom s vefkÿm zbytkovÿm prúdom. Po yÿmene tranzistora pracoval aj tento bezchybne.**

**Ak sa pripoji kondenzâtor o kapacite 2 pF (1 ai 10 pF) paratelne k trimru P1, dosiahne sa zaujfmavé zvukové sfarbenie, pripomínajúce gajdy. Cim je nastavenÿ odpor P1 vãõsí, tÿm je tento efekt vÿraznejsi a pri maximâlnej hlasitosti zaniká. Zároveñ je vhodné pre zachovanie pôvodného rozsahu regulácie hlasitosti zvacéit odpor P1 na 2,2 kW. Pre prípadnú realizáciu tejto úpravy je na doske s ploènÿmi spojmi miesto pre tento kondenzâtor (pod trimrom P1).**

**Dalsou úpravou, ktorü som realizoval, boia moznost preruéenia melódie. Staci paralelne k rezistoru R7 pripojif dvojicu káblikov s tlacidlom na konci. Ak sa pouzije dverovÿ kontakt, po otvoreni dveri sa melódia prerusí. Ja som namiesto tlacitka pouzil spinac, ktori zopnem vtedy, kecf nám dieta ide spat. V tom pripade hrà melódia len po dobu stlacenia zvoncekového tlaõítka.**

**Na záver este poznámka. Ak nepouzijete clánky NiCd s dobijanim, ale sa**

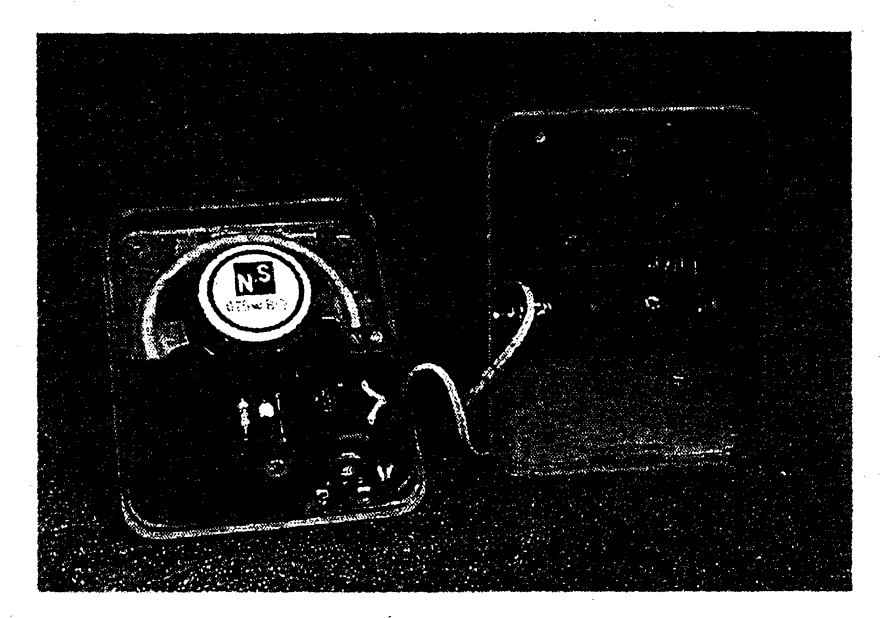

*Obr. 3. Usporiadanie v pristrojovej skrinke*

**rozhodnete pre batériové napájanie, je vhodné investovat do alkalickÿch õiánkov. Tie vzhfadom na malÿ a obóasny odber vydriia neporovnatefne dlhsie** **ne¿ obyõajné suché clánky a nehrozi pri nich ùnik elektrolytu. Ale pripominam, ze vyrobcovia alkalickÿch clánkov neodporúõajú tieto clánky dobíjat!**

## **Melodickÿ zvonek**

### **Ing. Miloslav Balcar**

**Cas od casu se objevujl rúzné clánky na téma melodického zvonku. ¿ádná z dosud zvefejnénÿch konstrukcí mi vsak nevyhovovala, a tak jsem navrhl a realizoval vlastní melodickÿ zvonek.**

**Melodickÿ zvonek je mozné pfipojit primo na misto stávajícího elektrického zvonku, bez zásahu do instalace, kterÿ bÿvà zejména v panelovÿch domech problematickÿ, ne-li nemoznÿ.**

*Amatorial ADIO* 

22

**Zvonek nevyiaduje zvlástní napájecí zdroj. Napájen je ze zvonkového rozvodu, pfióemz spotreba v klidovém stavu je mensí nez 3 mA.**

**Délka hry melodie je nastavitelná a nezávisí na délce stisku tlacitka. Vstup pro druhou melodii je galvanicky oddélen, takze jej múdeme bez obav pñpojit napfiklad misto bzuõáku domovního telefonu.**

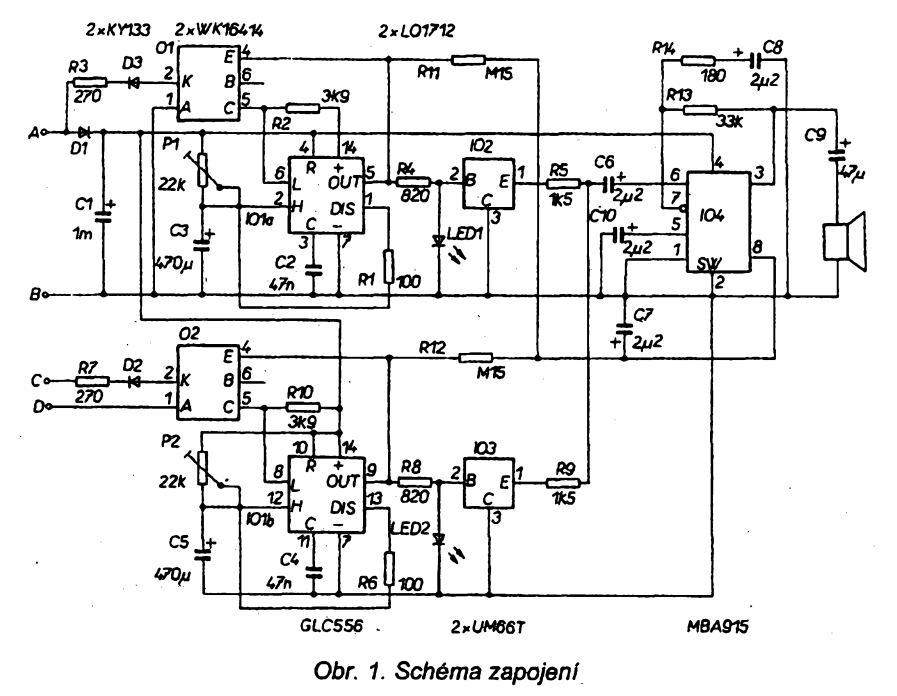

A/6 95

### **Technické údaje**

*Napájecí napétí:* **6 az 10 V, st.**  $K$ lidová spotřeba: *Poõet tlaéítek:* **2, kazdé má vlastní melodii.**

### **Popis funkce**

**Schéma zapojení je na obr. 1. Napájení zvonku je vyfeseno trochu neobvykle - ze zvonkového rozvodu pfes diodu umísténou primo ve zvonkovém tlacitku. Umísténí diody do tlaõítka je vlastnè jedinÿm zásahem, kterÿ je nutné udélat do stávající instalace.**

**Stiskem tlaõítka je dioda pfeklenuta a zápomá púlvlna projde optoõlenem 01 anastartuje klopnÿ obvod IO1A (jedna poiovina õasovaõe 556). Na jeho vÿstupu se objeví napétí blizké napájecímu, a pfes rezistor R4 je napájen melodickÿ generátor UM66T. Svítivá dioda LED1 omezuje napájecí napétí melodického generâtoru (funguje jako Zenerova dioda s napétím asi 1,7 V).**

**Nf signál z vÿstupu melodického generâtoru je pfes R5 a C6 pñveden na vstup nf zesilovaée IO4 (MBA915A). Ten je jiz proudem tekoucím rezistorem R1<sup>1</sup> vyveden z rezimu zmenéené spotfeby.**

**Po uplynutí èasového intervalu nastaveného trimrem P1 a kondenzátorem C3 se na vÿstupu klopného obvodu IO1A objeví napétí 0 V. Melodickÿ generátorje tím odpojen a protoze prestane rezistorem R11 téci proud, vrátí se nf zesilovaé do re¿imu zmensené spotfeby. Kondenzâtor C7 potìaél lupnutí. Druhá õást zvonku je spousténa druhÿm tlaõítkem a pracuje obdobné.**

**Hlasitost zvonku závisí na impedancí pouátého reproduktoru a je víc ne¿ dostateõná. V pfípadé potfeby se dá**

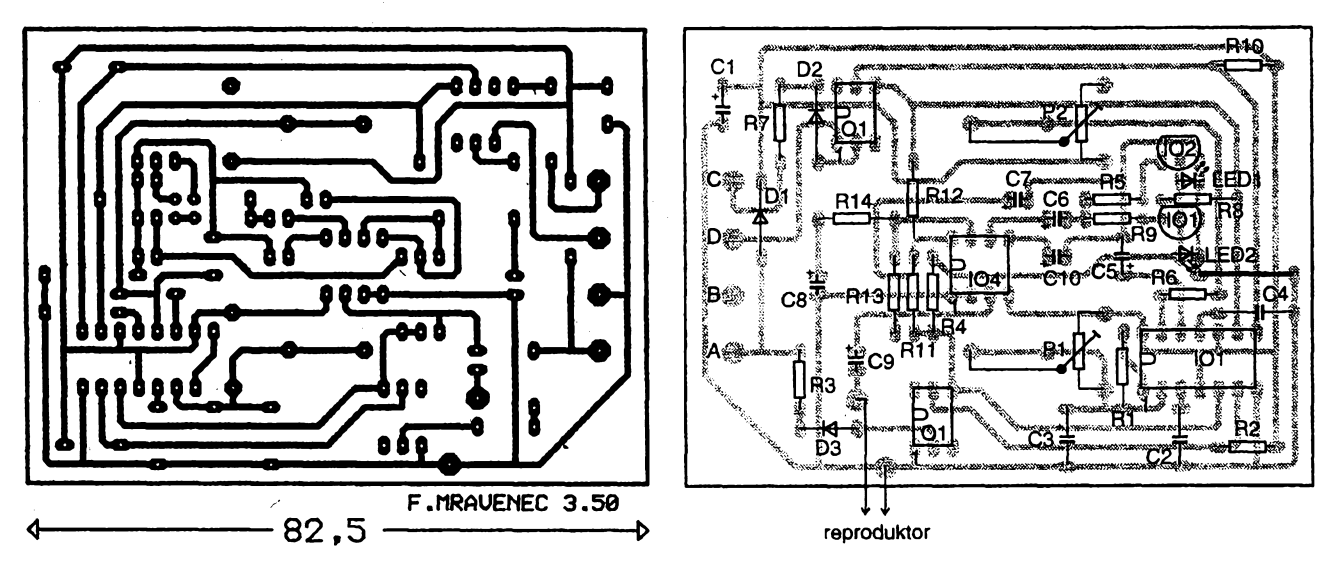

*Obr. 2. Deska s ploènÿmi spoji a rozmístêní souõástek*

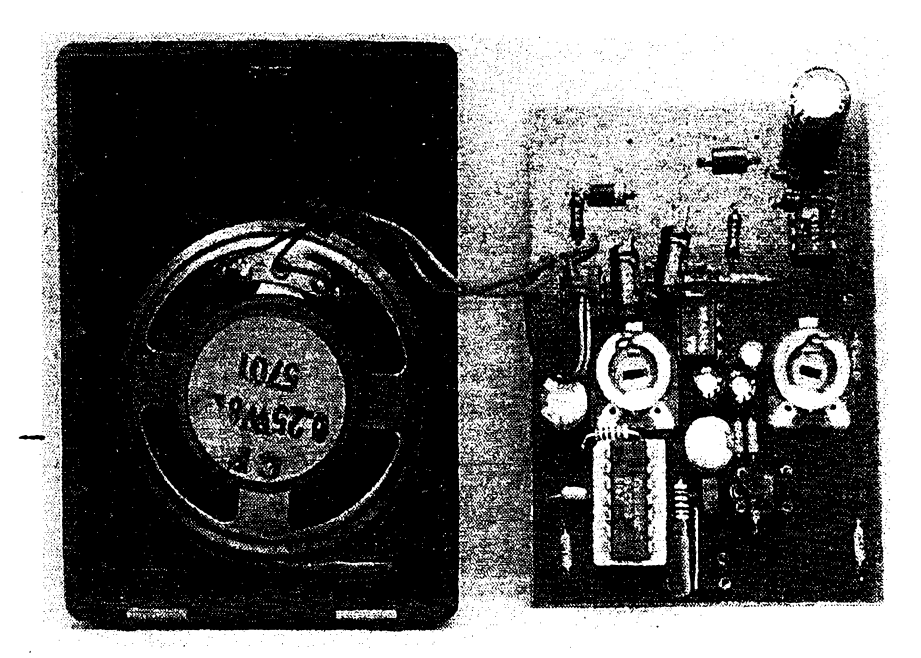

医尿

*Obr. 3. Vnitrní uspofádání*

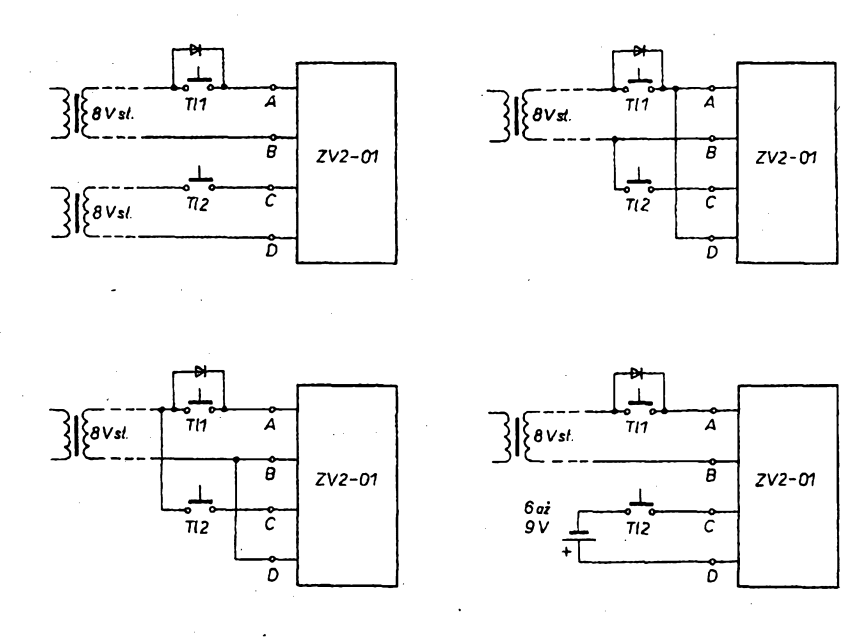

*Obr. 4. Rûzné varianty pfipojení zvonku*

zmenšit zapojením rezistoru o vhodném odporu do série s reproduktorem (odpor je třeba určit zkusmo).

K použitým součástkám: Na místě IO1 je pouzit casovac GLC556 v CMOS provedení, což zajistí malou spotřebů v klidovém stavu. Zámémé neuvádím pfesnÿ typ melodického generátoru UM66T, ten si vybere jisté kazdÿ podle toho, jaká melodie se mu libi. Ostatní součástky nejsou kritické. Pro optočleny vyhoví libovolnÿ typ s odpovidajícím zapojením vyvodù, napf. PC702, CNY.., 4N35 apod. Svítivé diody mohou bÿt libovolné zelené barvy.

### **Mechanické provedení**

Zvonek je sestaven na desce s plošnÿmi spoji podle obr. 2. Deska je navrzena tak, aby se vesla do miniatumí reproduktorové skfíñky k walkmanu, která se dá koupit u pouličních prodavacú. Celé provedení je patrné z obr. 3.

Rúzné varianty pfipojení jsou na obr. 4. Já pouzívám zapojení podle varianty'a. Zvonek je takto pfipojen misto bzucáku domovního telefonu. Melodickÿ zvonek mi v této podobé slouzí jiz rok. Jeho dobrá reprodukovatelnost byla ovéfena na séni 6 ks. Pfi peclivé práci zvonek funguje na první zapojení.

### **Seznam soucástek**

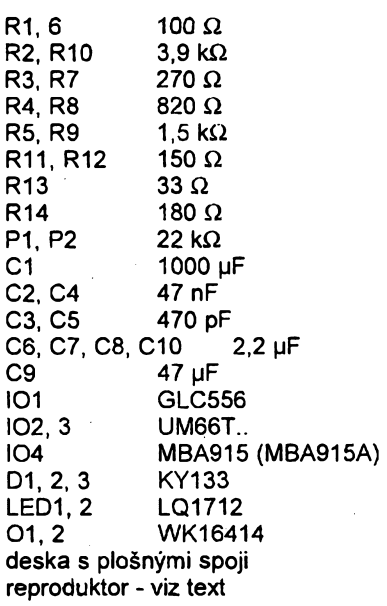

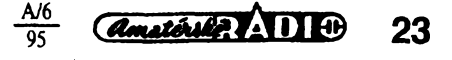

### **Elektronicky zvonek**

### **Zdenek Picha**

**Integrovanÿ obvod TESLA MA6520, kterÿ vytváfí libozvucné vyzvánèní modemich telefonnich pfistrojû, mûzeme vyu2ít <sup>i</sup> v jednoduchém bytovém zvonku (obr. 1). Jelikoz vèak pro svou funk-** **ci vyzaduje napéti kolem 20 V, nemûzeme pouiit jeho vlastní usmérñovac (vstup na vÿvodech 1-8), ale musime ho napájet napétim z vnéjsiho zdvojovaôe pomocí vÿvodù 2-7.**

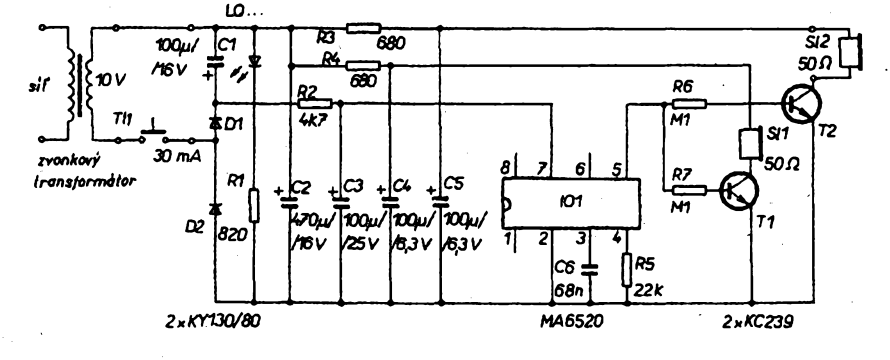

*Obr. 1. Zapojeni bytového zvonku s MA6520*

**Odpor rezistorù R5 má viiv na vÿsku základního ténu, kapacita kondenzâtoru C6 na modulaôni kmitoôet. Vÿstupním signálem z vÿvodù 5 ovládáme tranzistory T1 aT2, vjejichÈ kolektorech jsou zapojeny telefonni sluchâtkové vloèky. Jedna je souôástí elektronického zvonku, druhà mûie bÿt umisténa v jiné mistnosti. Vÿsledkem je spolehiivé ozvuôeni celého bytu. Pro vÿstupni zesilovace a svítivou diodu neni napéti zdvojeno, nÿbri pouze jednocestné usmémèno. Celková spotfeba proudu ze zvonkového transformâtoru je proto mala (asi 30 mA).**

**Elektronickÿ zvonek je vestavén do krabiôky od "Sorbexu", pohlcovace pachu do lednicky. K dérované základní desee je v rozích pnsroubovâna deska s ploènÿmi spoji. Na ni je distanenimi sloupky upevnéno sluchâtko, do néhoè jsme pfedem vyvrtali diry 2,5 mm a vyfízli závity M3. Vlastní krabiôka je po pfisiuènÿch úpravách pouÈita jako kryt. Zvonek se pnpevñuje na urôené misto jeété pfed nasazenim krytu dvéma srouby M3 (procházejí deskou s ploènÿmi spoji <sup>i</sup> základní deskou).**

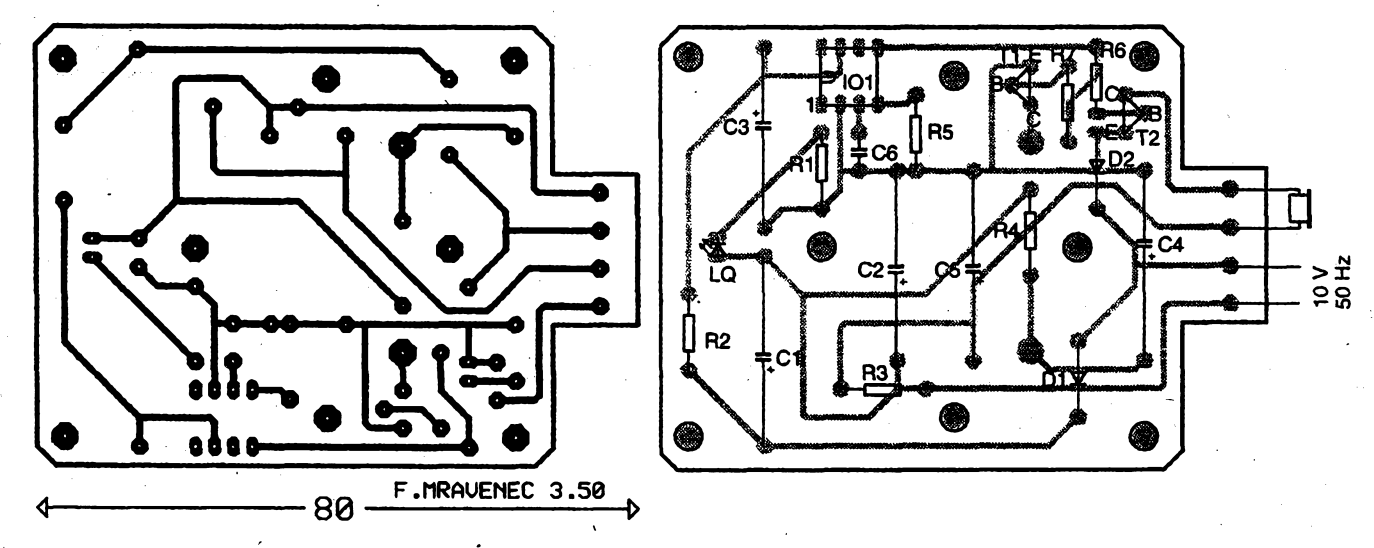

*Obr. 2. Deska s ploènÿmi spoji a rozloienl souôâstek*

## **Úprava vadné zàrivky**

**Nedâvnojsem zahlédl v suplikovÿch zásobách u mého kamaráda záfivky s vf mèniôem, urcené jako úspomá náhrada ¿árovky (zakonóené závitem E27). Vèechny tyto záfivky mély pferusená zhavici vlákna a z té pfíéiny byly nefunkení. Pfemÿslel jsem jak tyto vraky vyu¿ít. Nová záfivka stoji <sup>i</sup> 500 Kc a tak oprava mùze pnnést nezanedbatelnou úsporu.**

**Kdysi publikované zapojeni s násobičem** napětí jsem zavrhl, protože vf **mëniô, kterÿ je v záfivee pouzit, má j¡2 dostateéné velké napéti. Jen¿e jak dosáhnout zapáleni vÿboje v plynu bez pouziti zhaviciho vlákna? Ñapadlo mé, zda by to nebylo mozné magnetickym**

A/6 *Amatéria* AD10 **24** $\overline{95}$ 

**polem - podobnè jako u vÿbojek ve fotoblesku. Zapojil jsem proto misto zhavicích vláken dvé smycky ze zvonkového drátu a pferuèené vÿvody spojil dohromady (viz obr. 1) Takto zapojená záfivka je opét schopna provozu,**

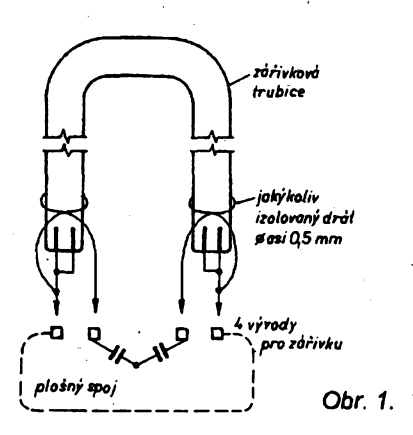

**v mém pfipadè ji2 pùl roku a to neni zrovna màio. Kamaràdovi jsem timto zpùsobem upravil nékolik zàfivek.**

**Nutno upozomit, ze mèniô v zàfivee musi bÿt funkôni, coz Ize poznat sluchem - ménic piskà. Zafivkovà trubice nesmi bÿt mimo pferuèené vlàknojinak poèkozena. Zàfivkovou trubici odzkouèime nejjednodusèim zpùsobem v mikrovlnné troubé. Do trouby vlozime pouze trubici (bez eiektroniky) a troubu pfepneme na nejnütèi vÿkon. Neposkozenà zafivka se rozsviti.**

### **VaSek Roman**

*Poznàmka redakee. Nemàte-li troubu s regulaci vÿkonu, vloite do trouby jeèté sklenici s vodou - asi 0,51, pfipadné i méné. Voda pohlti ôâst vÿkonu trouby a zàfìvkové trubici nehrozl zniòeni. Uvitàme, sdéllte-linàm zkuèenosti s touto ùpravou. Belza*

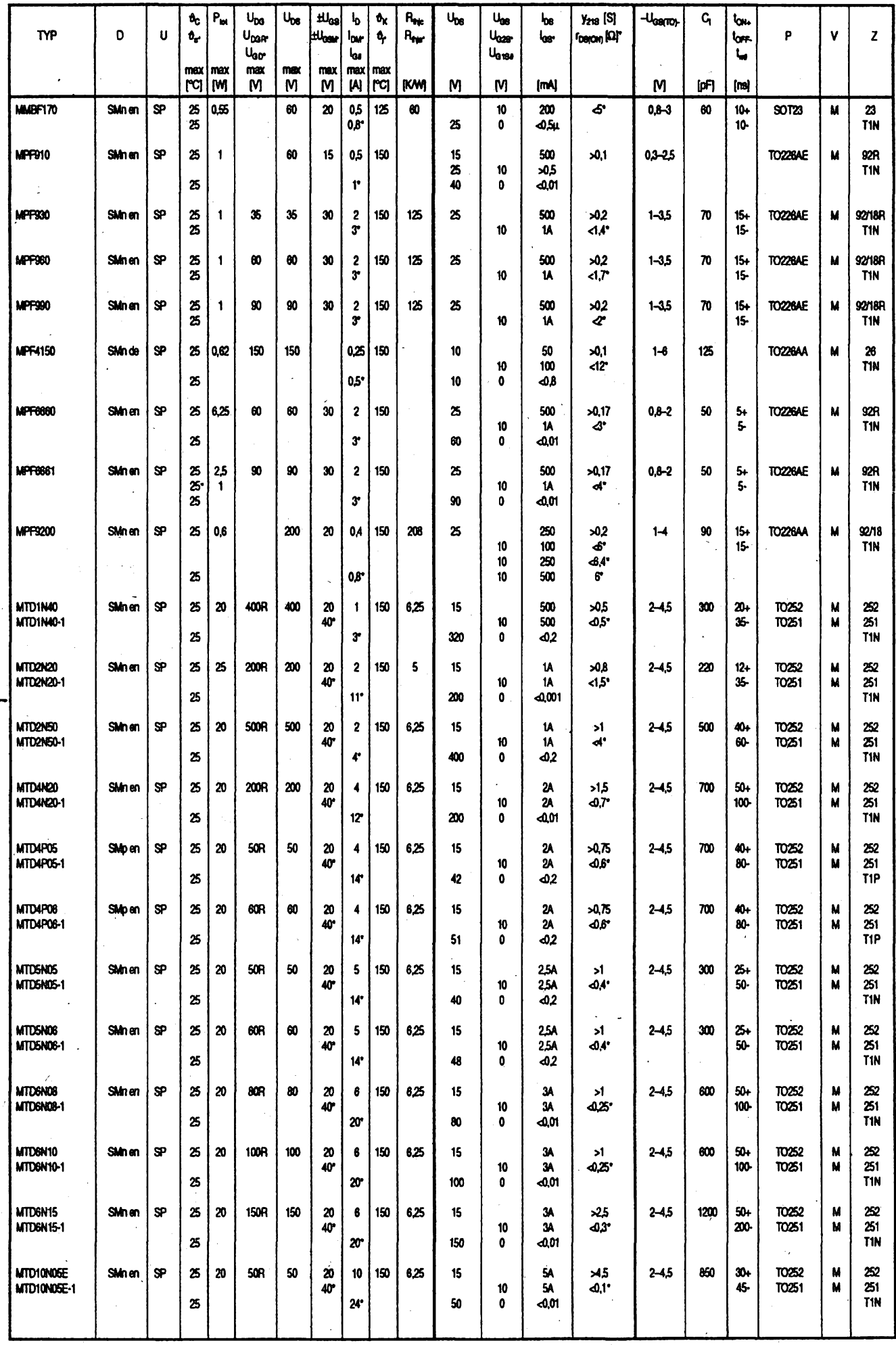

 $\frac{\text{A/6}}{\text{95}}$ 

*Amathing ADIO* 

25

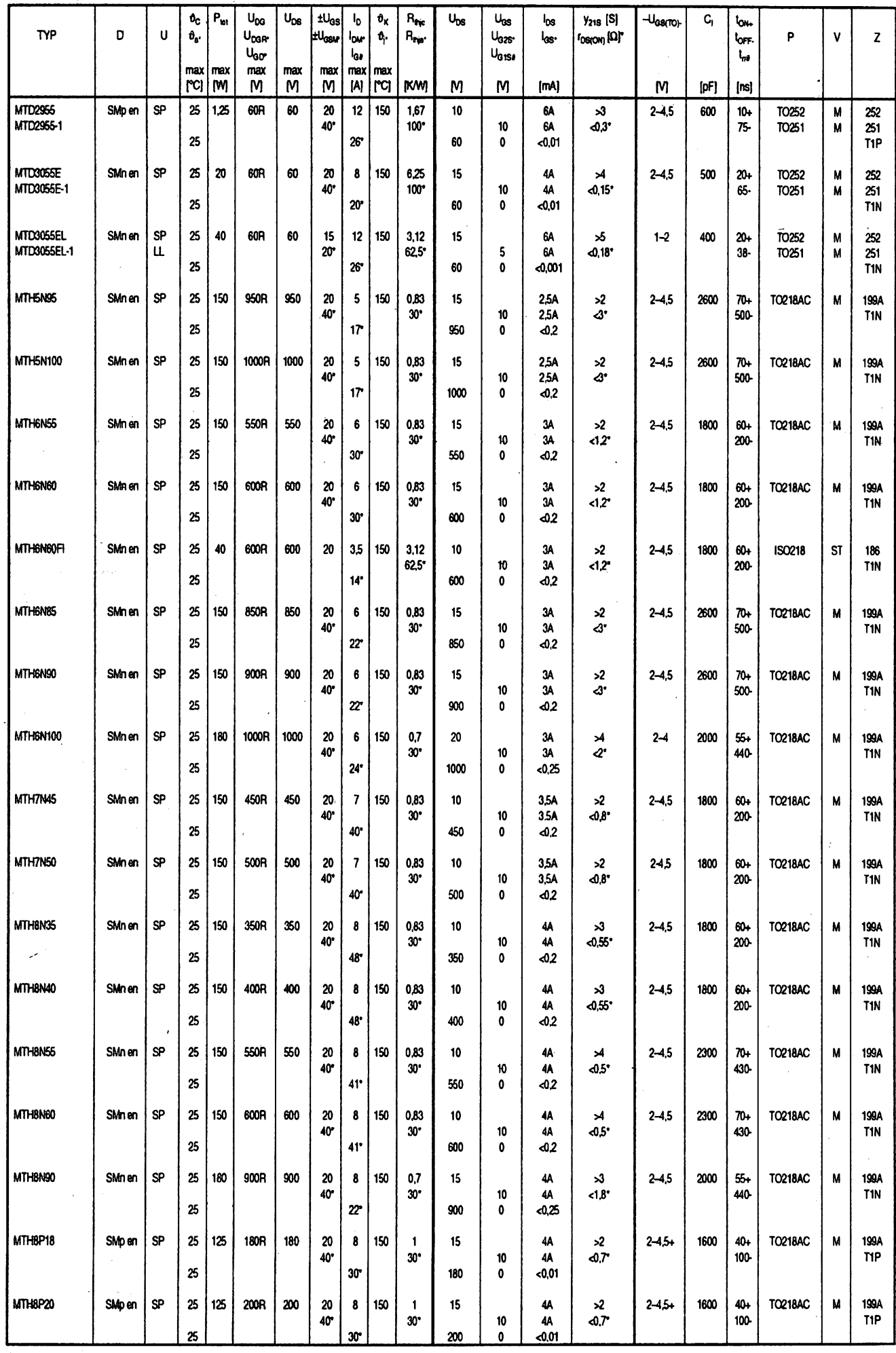

26 *<u>Ametholds</u>* **1118** 

 $\frac{A/6}{95}$ 

## **KNIHY PRO AMATERY A PROFESIONALY**

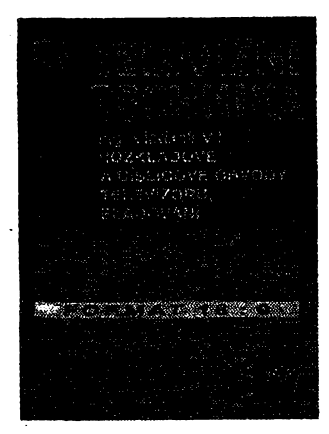

### **ZA&ÍZENÍ SE SLUNEÕ-NÍMI KOLEKTORY**

**Návody ke svépomocné stavbé systému pro ohfev vody vyuíitím energie slunce. Protone prúmystové vyrábéné kolektory jsou doposud pomémè nákladné, autofi vysvétlují krok za krokem dimenzování, projektování a stavbu nákladové nejvyhodnéjéích systémú. Stavbu kolektoru by mél zvládnout ka±dy domácí kutil.**

**Autori Mittermair, Sauer, Wetse, vydalo nakL HEL, rozsah 88 stran, obj. 6.120377, MC 62 Kc.**

### **Ostatní zajímavé tituly:**

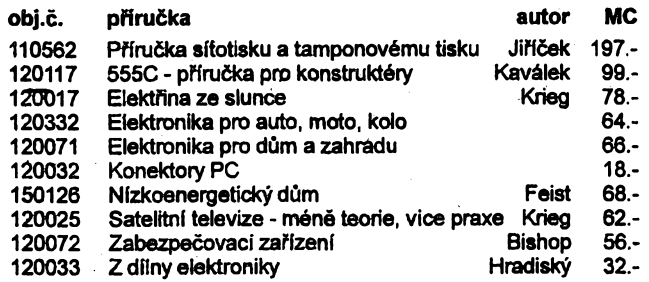

### **Starsi tituly z bÿvalého SNTL:**

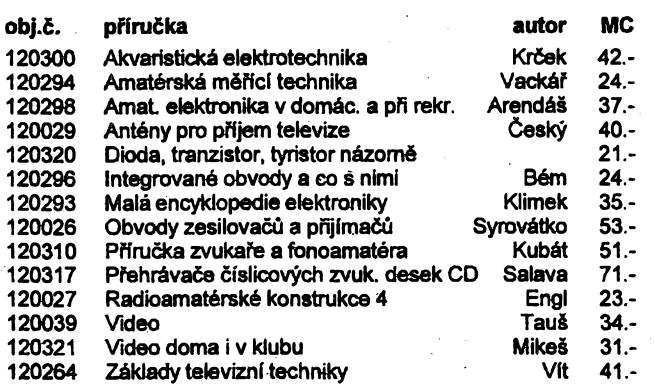

*Tituly z této nabidky, kteroujsme pñpravili ve spoluprácis firmou BEN, simúlete zakoupitneboobjednatna dobírku vprodejnétechnické literaturyBEN, Vééínova 5, Praha 10 - Straénice, 100 00, tel. (02) 782 0211, 782 04 11, fax (02) 782 27 75. Prodejna je*

*pfíblilné 200 metrú odstanice metra*

*Slov. poboéka: BEN, Intemátna 2,* **«n** *874 01 B. Bystrica, tel. (088) 350 12* **MMI■■»MMMi■■MMMMMMMMMiMMMMMMMMMMMMMMMMM■■MM M**

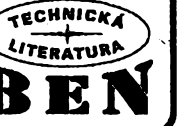

### **TELEVIZNÍ TECHNIKA 2. dii - Obrazovky,**

**synchronizacní, vychylovací a císlicové obvody televlzorú, slacfování**

**Pojednává o obrazovkách véeho druhu, vCetnè plochÿch obrazovek skapaínymi krystaly. Dále slfové napájecí ¿àsti, fidici obvody s mikroprocesory, dálková ovládání se zobrazením na stinítku obrazovky, obvody teletextu a vytváfení novÿch vlastnostl (napf. obraz v obraze, neblikavÿ obraz pfi 100 Hz rozkladu apod.) Tematika tvp zakonéuje kaptoia o síadování a nastavování. AutorIng.V.Vit, obj. Oslo 120330,**

**520 stran B5, MC 396 Kc. V prodeji je jeété 11. dii (Anténní rozvodyasignáíovéobvodytelevizorú,**

**460 stran, obj. óísto 120001,230 Kfi)**

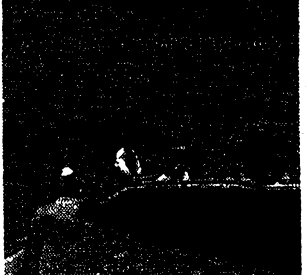

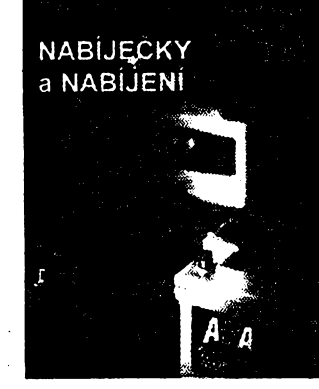

### **NABÍJEÓKY A NABÜENÍ**

**Zabyvá se tipy pro údrlbu akumulátorú a návody na stavbu rúznych typú nabijeéek jak pro akumulátory v automobilech, tak pro malé niklokadmiové éiánky. Pro doplnéni problematiky obsahuje publikace jeété zpúsoby méfeni élánkú a akumulátorú. Vzávérurejstfíkodbomych vyrazú.**

**Kniha je dobrá inspirace pro ty, ktefí ràdi "bastir z toho "co dúm dá". Auto» M. Arendás a M. Ruéka, vy-**

**dalo nakladatelství BEN - technická literatura, 128 stran A5, obj. císlo 120331, MC 59 Ké.**

### **Pfírucky pro silnoproudou elektrotechnikú:**

### **NOVÁPRÍRUÕKA PROZKOUSKY ELEKTROTECHNIKÚ**

**Knížka dává čtenáři přehled o problemático bezpeénosti el. zafizeni. Zaméfuje se na véechna ternata, která v souõasné dobé stále jeété platná vyhláéka c. 50/78 Sb. stanovi ke zkouékám odbomé zpúsobHosti elektrotechnikú. Obsahujevicenei150 kontrolnich otázek.**

**Autor Ing. V. Honys, 88 stran A5, obj. óislo 120160,84 KÕ.**

### **NICKŸCH ZARÍZENÍ PRED PREPÉTÍM V této pfíruõce jsou rozebrány**

**OCHRANA ELEKTRO-**

**hlavní metody pro zvÿéeni odoínosti elektrickÿch nebo elektronickÿch zafizeni jako souõást elektromagnetìcké kompatibiBty. V úvodu rovnéi deñnovány zdroje ruéení a jejich moinÿ dopad.**

**AutorIng. P. Vaculík, 72 stran A5, obj. cisto 120249,84 Kõ.**

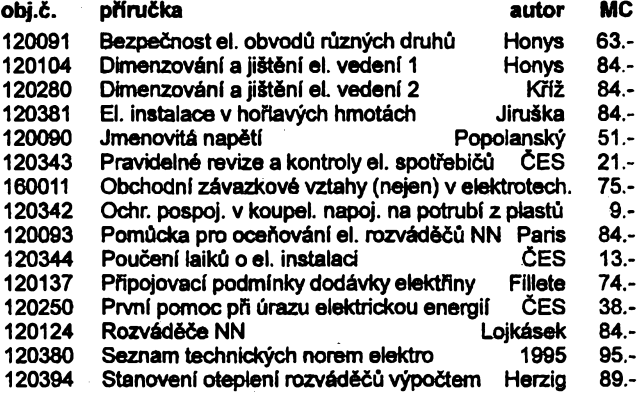

### **Katalogy:**

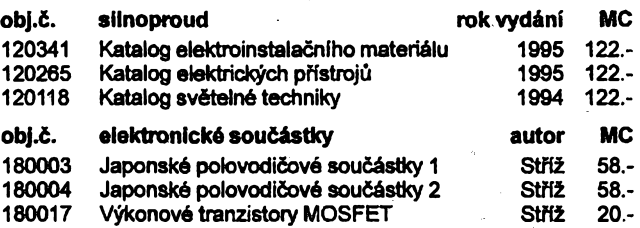

## CMOS 4000

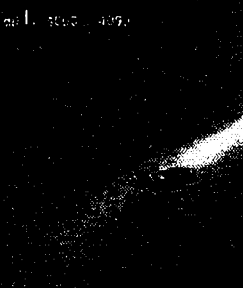

<u>A/6</u>

### **Prehled obvodú fady CMOS 4000, II. díl, 41XX - 43xx - 45xx - 40xxx**

(I. díl je *ji¿* téméf rozprodán)

**Obsahuje základní vlastnosti a sou-hmné pfehledy obvodú CMOS 4000. U kaidého je uvedena funkõní skupina, rozmísténí a popis vÿvodû, struônÿ popis funkce, funkõní schéma a podle potfeby funkõnítabulka, logické schéma a casové prúbéhy. U nékterÿch obvodú i pfíklady aplikaci. Na rozdíl od konstrukõnich katatogú nejsou zásadné uvádényiádné**

**statické ani dynamícké parametry. AutorPetrJedllõka,256stran,obj. cisto 180022, MC 195 Ké.**

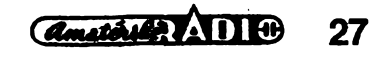

## **Televizní prenosová soustava PAL PLUS**

### **Ing. Vladimir Vit**

*(Pokraõování)*

### **Kamerovy a filmovÿ mód**

**Pñ kamerovém módu dodává kamera jednotlivé púlsnímky, které se pri pohybujícím obrazu casové lièí. Pak nemúzeme premènu rastru vztahovat na celÿ snímek, ale vsechny postupy interpolace, decimace a komprese vytvofit uvnitf púlsnimku (intra field), viz obr. 5 a obr. 8, kde je uvedeno pfepínáni jednotlivÿch pamëti pro liché a sudé pulsnímky na vstupu <sup>i</sup> na** **komprimovaném vÿstupu s casovÿm diagramem pro zápis a ctení.**

**Pfi pûlsnimkové pfemènë rastru je v úvahách o opakujících se spektrâlních pásmech ve frekvencní oblasti tfeba uvazovat polovieni vzorkovací frekvence a proto <sup>i</sup> poloviõní mezní frekvence oproti znázornêní na obr. 6. Tim se zvëtéuje pocet moznÿch ruseni aliasing.**

**Jak se pfi zpracování s púlsnímkovou interpolaci a decimaci vytváfí ze ctyfech po sobé jdoucich fádkü A B G D v lichém púlsnimku a fádkú**

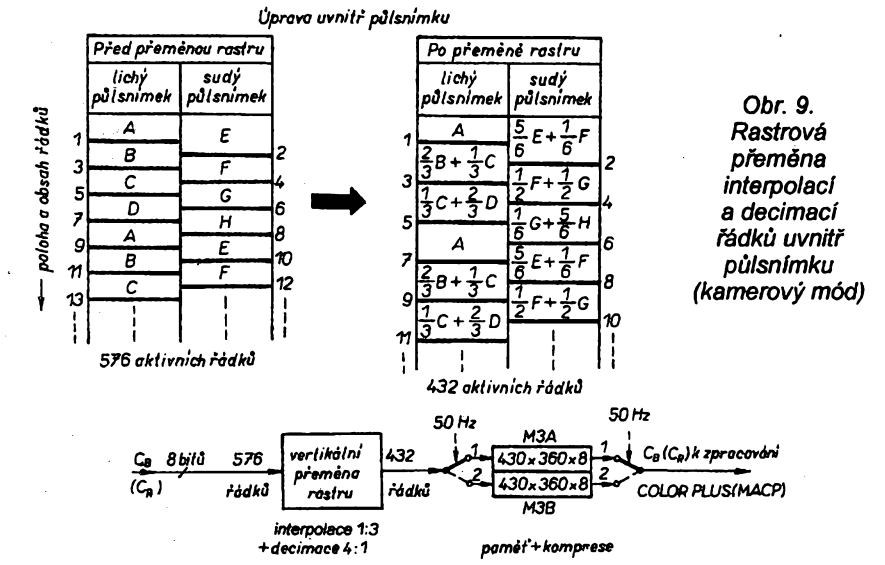

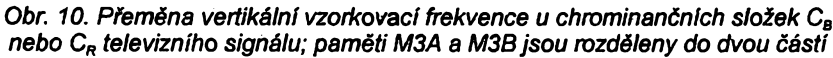

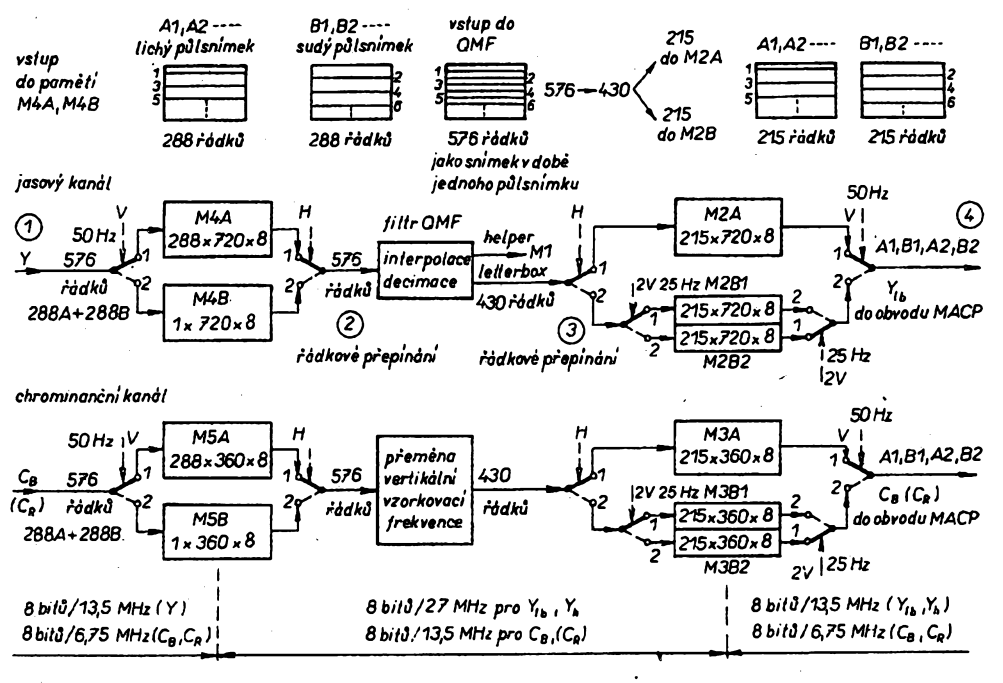

 $A/6$ 

95

*Amstérik* 2 111 10

28

**E F G H v sudém pûlsnfmku novà skupina pfemënënÿch fâdkû s novÿch obsahem je znàzomëno na obr. 9.**

**Obë chrominancni slozky C<sup>B</sup> a C<sup>R</sup> podstupují kazdá samostatnë pfi kamerovém módu stejnÿ postup (viz obr. 10) v interpolaci, decimaci a kompresi jako jasovÿ signâl pro vertikální nízkofrekvencní slozku (letterbox) na 430 fádcích. Z chrominancních slozek se pomoenÿ signál helper nevytváfí, nebot pro jemné vertikální rozlisení se uplatñuje jen jasovÿ signál. Je to analogické zmenëenému frekvencnímu rozsahu rozdílovÿch signálú co se tÿce vodorovného rozlisení (zaznamenává se jen polovina vzorkú, tj. 360 na jeden fádek jak plyne ze vzorkovací frekvence 6,75 MHz). Proto není v chrominancním kanálu rozdélení na sloìku nf a vf, <sup>i</sup> kdyz je na vstupu do vertikální pfemény rastru zafazena dolní propust (na obr. 10 nenakreslena).**

**Snímání z filmu se lisi od kamerového módu. U vysílání z filmu se lichÿ <sup>i</sup> sudÿ púlsnímek bere z jednoho obrazového casovë, tj. pohybovë, neménného celého filmového políóka, tedy snímku. Není zde tfeba pfeméñovat rastr uvnitf púlsnímku. S vÿhodou §¡rsího vertikálního ffekvencniho Spektra a tím zmensení náchylnosti na rusení aliasing, se interpolace a decimace uskuteóní z prostorové sousedících fádkú, tj. jednoho celého snímku (intra frame).**

**Tento postup vyzaduje pfed obvodem pro pfeménu rastru, tj. vertikální vzorkovací frekvence, zafadit púlsnímkovou M4A a fádkovou pamëf M4B (viz obr. 11), aby se do filtru QMF u jasového signâlu a do obvodu pro pfeménu rastru u chrominanóních slozek dostaly za sebou fádky z jednoho snímku, tak jak spolu prostorové sousedí. Na obr. 11 je nakresleno pfepínáni pûlsnimkové M4A a fádkové M4B pamëti na vstupu v obvodu jasového kanálu, respektive pamëti M5A**

**a M5B u jednoho z obou chrominanóních kanálú. Postupná õinnost pro jasovÿ kanál je vysvëtlena pomoci casového diagramu na obr. 12.**

**Jeden lichÿ pûlsnimek A1 se zapsal do pamëti M4A. Z nàsledného sudého púlsnimku B1 se zaçi- §e jeden fádek do pamëti M4B, ale bëhem tohoto zàpisu se dvojnàsobnou rychlosti, tj. s frekvenci 27 MHz, pfecte prvni fádek zapsaného púlsnimku A1 (je prostorové pfímo nad zapiso-**

*Obr. 11. Vertikální pfemëna rastru ujasového a chrominancniho signâlu pñ filmovém módu*

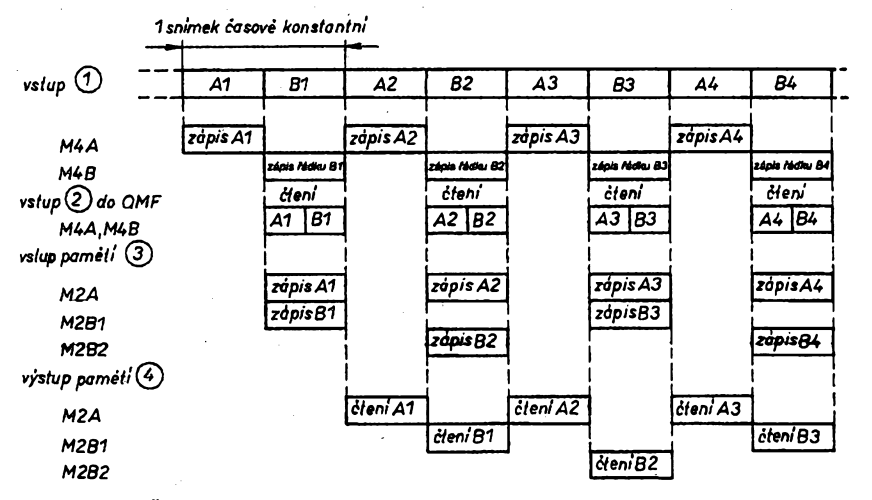

*Obr. 12. Casovÿ diagram pfipremane rastru projasovÿ signât letterbox pñ interpolarteli mezi sousednimi pùlsnimky, tj. uvnitf celého snímku (filmovy mód)*

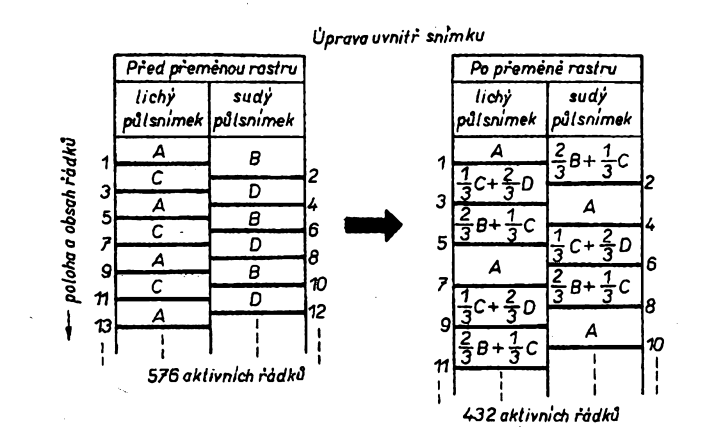

*Obr. 13. Rastrová pfemena interpolaci a decimacifádkú uvnitfsnímku (filmovÿ mód)*

**vanÿm fádkem sudého púlsnímku B1). Rychlé ctení frekvencí 27 MHz stihne pfecíst <sup>i</sup> první rádek z púlsnímku B1 právé zapsanÿ v bëzné fadkové periodë. To obstará prepínac pfepínající s fádkovou frekvencí vÿstupy <sup>1</sup> a 2 pamëti M4A nebo M4B. Vysledkem této cinnosti je vlození lichého púlsnímku do násíedujícího sudého púlsnímku a tak se pfenásí do obvodu interpolace a decimace u jasového a chrominancního signálu jeden celÿ snímek s progresivním fádkováním. Snímková interpolace a decimace <sup>u</sup> ctvefice vstupních fádkú ABC D v jednom snímku (intra frame) je vycíslena jejich podíly pfispívajicími do vÿstupni trojice na obr. 13. Poloha fádkú A B C D je ve vsech snímcích stejná. Platí to jak pfi filmovém tak i kamerovém módu.**

**Po zpracování v obvodech pro pfeménu vertikálního rastru pficházeji vsechny ctyfi signály (helper, jasovÿ letterbox a obë letterboxové chrominanení slozky C<sup>B</sup> <sup>i</sup> CR) do kompresnich pamëti M1, M2 a M3 na obr. 11. Pfemëna neprokládaného fádkování na prokládané fádkování vyiaduje fádkové pfepínání pamëti, napf. M2A a M2B1 + M2B2. Do tëchto pamëti se zapisuje frekvencí 27 MHz a cte se z nich frekvencí 13,5 MHz. Pamét M2B (podobné <sup>i</sup> M1B, M3B atd.) je**

**rozdèlena do dvou õástí (napf. M2B1 a M2B2) se stñdánim zápisu a ctení ob jeden pûlsnimek. Signál helper se zpracovává v pamëtech M1A (72 x x720 x8 bitû) a M1B1, M1B2 (2x72x x 720 x x 8 bitû) podobné jako signal letterbox v pamètech M2-.**

### **Zakódování pomocného signálu helper**

**Známe jiz úõel signálu helper a jeho odvozeni z vysokÿch prostorovÿch vertikálních frekvencí, ale nevíme jeèté jak se tento pomoenÿ signal pfenásí uvnitf televizního kanálu. Signál má**

**rozliéení 8 bitû se éífkou pásma, kterou vypoéteme jako**

 $\Delta F_h = \Delta F_Y (f_{\text{year}}/f_{\text{year}} = 5,2(72/288) = 1,3$  MHz **kdyz jsme za AF<sup>Y</sup> dosadili éifku pásma jasového signálu 5,2 MHz a ve zlomku jsme pouzili vertikální mezní frekvencí signálu helper = 72 c/aph a vertikální mezní frekvencí pfíslusející nepfeménému rastru = 288 c/aph.**

**• Vidíme, ze se éifka frekvencního pásma signálu helper podobá sífee chrominancních slozek U a V.**

**V 72 fádcích jednoho púlsnímku, at j¡2 nesoumémé nebo soumérné rozlozenÿch na 2x 36 fádkú, se signál Y<sup>h</sup> ziskanÿ filtrem QMF namoduluje**  $n$ **a barvonosnou vlnu s** frekvencí  $f_{\text{sc}} =$ **= 4,43361875 MHz, která má fázi rozdílového signálu U (0 °), viz obr. 14. Jde o amplitudovou modulad s õásteõnë potlacenÿm homim pásmem, coz obstará pásmová propust po modulad s** Nyquistovou hranou a frekvencí  $f_{\text{sc}}$ **na poklesu -6 dB. Tato tvarovaná filtrace po modulad minimalizuje viditelnost signálu helper v "zatemnënÿch" 72 fáddeh a optimalizuje sumové poméry.**

**Na vstupu do modulátoru se signál Y<sup>h</sup> upravuje v amplitude kompanzním obvodem, jehoz nelineární závislost vÿstupu na vstupu je znázoména na obr. 14. Amplitudová komprese pfi kódování a ji zrcadlové pfíslusná expanze v dekodéru pfijímaõe má za úkol zdûraznit malé amplitudy v poméru k velkÿm rozkmitûm. Pñtom se kolem pocátku vytvárí v malém rozmezí vstupu nulovÿ vÿstup (coring) a pfi urèitÿch vstupních amplitudách se signál omezuje na 100 % vÿstupni amplitudu. Prúbéh kompanzní kfivky je rûznÿ pro filmovÿ a kamerovÿ mód. Dolní propust pfed modulad zeslabuje slozky signálu Y<sup>h</sup> s frekvencí vétsí nez 3 MHz a upravuje jeho frekvencní prûbëh.**

**Pfed vÿstupem se modulovanÿ signál helper upravuje tak, aby se posunul soumérné kolem úrovné cerné a v urõitém méfítku se zeslabuje vzhledem k hlavnímu jasovému signálu. Omezovací obvod nedovolí, aby signál pfesáhl amplitudu mezi vrcholy 300 mV. Tak je minimalizován sotva postfehnutelnÿ rusivÿ vzor v 72 tmavÿch fádcích.** *(Pokracovàní pffstê)*

*<u>Amsterskip ADI</u>* 29

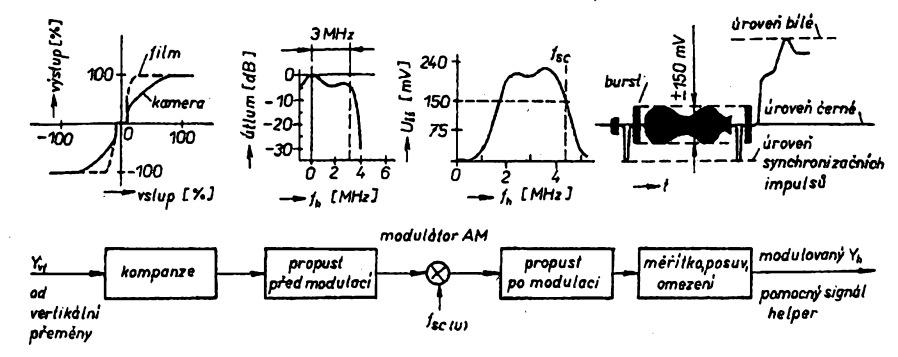

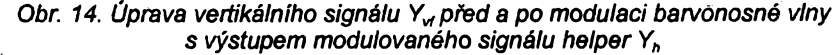

A/6

## **CB report**

## **Mëric** *CSV***(PSV-metr)**

### **JiFí Eisner**

Pfi návrhu tohoto méfiõe *ÕSV* jsem vycházel ze zapojeni v Radioamatérském zpravodaji č. 6/87 od OK2QX. Zapojeni jsem poopravil a vypustil jsem pfepínace, z nichž se většinou časem stávají diody.<br>Měřič ČSV tedy nemám úmyslně trvale zapojenÿ do anténniho napájeõe, protoze hrozí poskození koncového stupné pfi špatném kontaktu přepínače. Takto upravené zapojeni má následujici vlastnosti.

a) Měřit ČSV je možno při zvoleném rozsahu (potenciometrem P1) rychle ajednoduse. Méfeni se nesestává ze dvou kroků (1. nastavení referenční výchylky, 2. vlastní méfeni). Pfi méfení neznámé nebo právé vyrobené antény nastavíme potenciometrem P1 rozsah 0SV=3 nebo i více, po "vylepšení" antény postupně zmenšujeme rozsah na 2 nebo 1,5. Při<br>připojení antény s ČSV≕3 přímo na stani-<br>ci (ne přes měřič ČSV) je již ohrožen koncovÿ stupeñ.

b) Méřič ČSV rozliší stejný ČSV pro impedanci antény menší nebo větší než<br>charakteristických 50 Ω. Např. ČSV=1,5 může znamenat impedanci antény 33,3 $\overline{\Omega}$ nebo 75 ß (viz graf na obr. 1).Toto rozlisení vètsina sériové vyrábènych (a <sup>U</sup> nás dostupnÿch) méfiõú ÕSV neumí.

c) Měñč ČSV má základní rozsah od<br>ČSV=1,5 (kolem 30 Ω - viz dále) přes  $\rm \widetilde{CS}V=1$  (50  $\Omega$ ) do  $\rm \widetilde{CS}V=1,5$  (75  $\Omega$ ), což činí 1 stupeň *ČSV*. To je podstatně lepší<br>než rozsah od ČSV=1 (v nule měřicího přístroje) do ĆSV=∞ u továrních přístrojů. Přitom část tohoto rozsahu 3 až ∞ se<br>skoro neužívá, takže na ČSV=1 až 3 zbývá pouze polovina stupnice. U "portejblo-<br>vého" provedení měřiče ČSV lze nastavit rozsah od 40 Ω do 55 Ω, což činí 0,35<br>stupně ČSV (viz dále)!

d) Méfiõ ÕSV má vyfeéen problem nepfesnosti vlivem nelinearity charakteris-tiky diody (tzv. koleno charakteristiky) pfi malÿch napétích. Vétsina méfiõú ÕSVmá exponovanou oblast kolem ÕSV=1 umísténu právé na poõátek stupnice (nulové napétí). Navíc pfesnost méficího pfístroje obecně je největší v poslední třetině<br>rozsahu a tam je u většiny měřičů ČSV<br>oněch skoro nepužívaných ČSV≕3 až ∞. Tento měřič ČSV využívá na základním rozsahu pro ÕSV=1 stfed stupnice méficího přístroje. Nelinearita diody se proje-<br>ví až v okolí 30Ω (nulové napětí) nepřes-<br>ností asi 3 Ω (0,12 ČSV), ale to je již dost daleko od impedance 50 Ω.<br>Chybu měřiče ČSV v okolí nuly měři-

ciho přístroje zjistíme tak, že postupně zkouèíme kalibraõní rezístory s odporem blizkým 32,4 Ω (nebo právě použitým R4 až R6) při potenciometru P1 vytočeném na "živý doraz". Můstek by měl být vyvážen (nulová výchylka měřicího přístroje) pfi odporu kalibraõního rezistoru 32,4 ß (nebo právě použitých R4 až R6). Vlivem nelinearity diody se vyvážení mústku posune o hodnotu, kterou urõíme z odporu kalibračního rezistoru  $R_{x}$ , při němž nastává vyvážení můstku.

ČSV, (teoretické) = 50 Ω/32,4 Ω,  $\text{CSV}_\text{s}'$  (skutečné) = 50  $\Omega$ /R  $chvba = \check{C}SV - \check{C}SV$ 

Pro ještě přesnější změření lze 50 Ω<br>(ČSV=1) překalibrovat až do poslední tře-

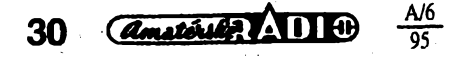

*Celkovÿpohled na dvë rúzné prpvedení méfiõe CSV*

tiny rozsahu měřicího přístroje potencime-<br>trem P1 (viz též "portejblový" měřič ČSV).<br>e) Měřič ČSV umožňuje měřit a nasta-

vit rezonanci antény podle impedanõní **stupnice** 

f) Měřič ČSV zatěžuje stanici impedancí velice blízkou 50  $\Omega$  i při měření špatné antény s ÕSV=5. Koneõnou impedanci urõíme sloiením odporú *R1-Z<sup>a</sup>.* Za *Z<sup>a</sup>* dosadíme 10 nebo 250 $\Omega$ . Zatěžovací impedance vychází od 46,7 do 53,4 $\Omega$ , tzn. re-

lativní *CSV*=1,07.<br>. **g)** Měřič ČSV rovněž nepřímo indikuje vykon stanice - nejlépe na základnim rozsahu s kalibračním odporem 50  $\Omega$ . Je možná úprava pro přímé měření výkonu (viz dále).

` h) Ze zapojení vyplývá, že přístroj by<br>mohl fungovat i v pásmu 2 m. Záleží na

kvalitě diody a rezistorů (bezindukční).<br>i) V zapojení je možné nahradit měřicí pfistroj digitâlnim voltmetrem, ovsem za cenu zâvislosti na bateriieh pro napájení tohoto voltmetru. Vÿhodou je velká vstupní impedance, malé rozméry a otfesuvzdornost.

j) Méfiõ ÕSV umi zmèfit charakteristickou impedanci souosého kabelu. • • •

## Cinitel stojatého vlnèní ÕSV (PSV,

SWR) na anténě nebo napáječi zakonče-<br>ném zátěží 50 Ω nebo napáječi zakončeném anténou je dán také pomèrem impedanci (a nejenom pomérem vyzáfené a odrazené energie):

1. ČSV =  $Z_l/Z_p$  pro  $Z_l > 50 \Omega$ , 2. ČSV =  $Z/Z_2$  pro  $Z<sub>2</sub>$  < 50  $\Omega$ ,

kde Z<sub>o</sub> je výstupní impedance vysílače (shodná s charakteristickou impedancí napáječe) a  $\mathsf{Z}_\mathsf{a}$  je impedance antény nebo vstupní impedance napájeõe zakonõeného zátěží 50  $\Omega$  nebo vstupní impedance celé anténni soustavy.

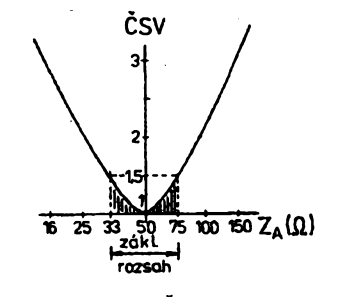

*Obr. 1. Závislost* ÕSV *na impedanci antény*

V naèem pfípadé nejprve nastavíme ÕSV=1 na méfici ÕSV "zaétípáním" napáječe do konečné používané délky (zakončený zátěží 50 Ω). Pak nastavíme na ČSV=1 anténu se "zaštípaným" napáječem (bez zátěže 50  $\Omega$ ).

Rezistory R1 až R6 musí být bezindukõni (samozfejmé ne drátové a bez

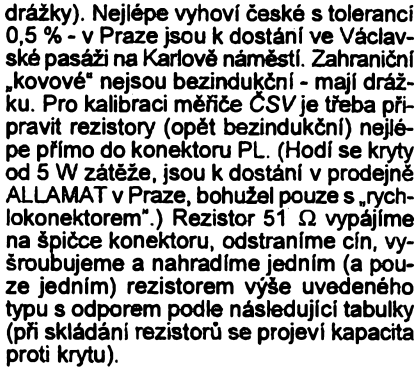

### **Kalibraõní rezistory**

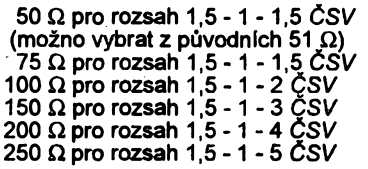

Rozsahy nastavujeme potenciometrem P1 na homi konec stupnice méficího pfístroje a vÿchylku oznaõíme ryskou na stupnici potenciometru (viz obrázek čelní stény v dalèím pokraõování). Nejvètèí dúraz na pfesnost a bezíndukõnost klademe při výběru kalibračního rezistoru 50 Ω.<br>Můžeme ho sestavit i z více rezistorů např. žeme ho sestavit i z více rezistorů např. 4x 200  $\Omega$ , což je výhodné při měření výkonového úbytku napájeõe. Pak je vhodné použít upravený konektor podle obr. 7. Na zadní õást pfipájíme desku s plosnÿmi spoji s co nejkratsí paralelni propojkou s živou dutinkou konektoru.

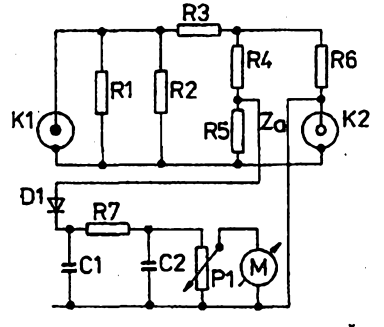

*Obr. 3. Schéma zapojeni méfiõe* ÕSV

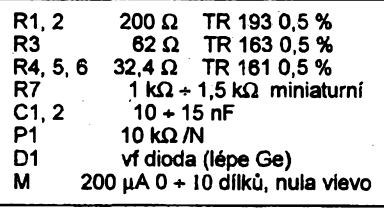

*(Pokraõování)*

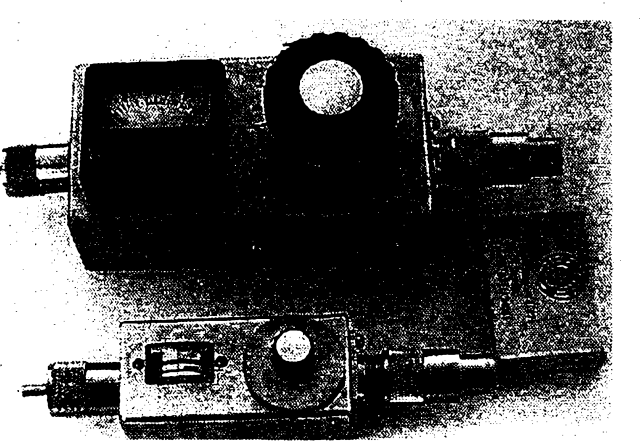

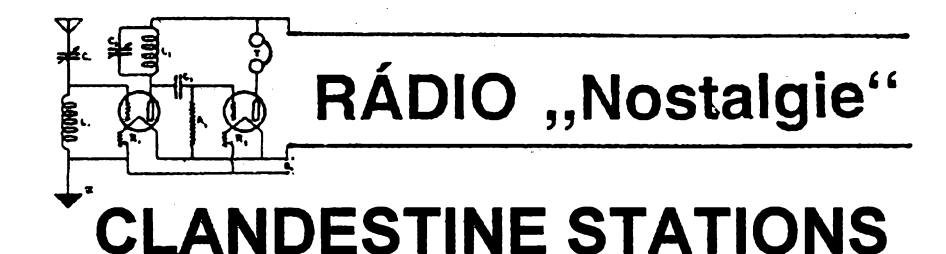

Takto je nadepsána jedna z nepostradatelných rubrik každého časopisu, který se vénuje nikoliv amatérskému vysíláni, nýbrž DXingu a zájmům posluchačů rozhlasu. Tímto výrazem se označují stanice, které se skrÿvaji, vysilaji potajmu a neidentifikuji se tak, jak to radiokomunikační řád vyžaduje. To však posluchačům nevadí, chytají je a každoročně se pořádají soutëze, kdo jich nachytà vie. Jsou mezi nimi stanice, které vysilaji nepfetrzité hudbu, prospikovanou reklamnimi slogany. Ty bÿvaji umistëny ponejvic na lodich v mezinárodních vodách. Jiné jsou razeni politického, bojuji slovem proti nékterÿm nâbozenskÿm nebo politickÿm ideologíím a vysílají z území jinÿch státú, kde jsou podporovány nebo alespoñ tolerovány. K nim patří různé "hlasy" jako Hlas svobodného Tádžikistánu, Hlas svobodné Sahary, Hlas svobodného Kasmiru a nëkolik hlasû kurdistânskÿch, jako Hlas kurdistánského lidu, Hlas islámského hnutí v íráckém Kurdistánu aj.

Před šedesáti léty vzbudila rozruch krátkovlnná stanice, vysílajlcí z území ČSR, která se hlásila jako "Černá fronta, zemskÿ vysílaõ Berlin". Õemá franta byla nacistická organizace, která stála v opozici proti klice Hitler-Göring-Göbbels, vytÿkala ji zradu nacionàlnè-socialistického programú a vyzÿvala k jejimu odstranéni.

~Vecer 23. ledna 1935 se ozvala z jednoho pokoje hotelu Záhofí nedaleko Stëchovic strelba a zoufalÿ zenskÿ vÿkfik. Následujícího dne tam byla nalezena mrtvola Ing. Rolfa Formise a ohořelé trosky<br>radiopřístrojů. Vysílač Černé fronty se už neozval. Zniõené pfístroje jsou krátkovlnnÿ prijímac a jestë nëco, co vypadá jako vlnomër a monitor. Vysílaõ vrahové nenašli a zůstal neporušený.

Vysílač je jednoduchý, dvouelektronkovÿ. Jedna elektronka slouzila jako oscilátorv tfíbodovém zapojení (Hartley, obr. <sup>1</sup> ), druhá jako modulátor (Heisingova modulace) s tlumivkou. Základní obvody vysílače jsou namontovány na dřevěném šasi, které je spolu s dalsími souõástmi upevněno na černém dřevěném podkladě, na nêjakém nízkém truhlíku. Na panelu jsou dva ladicí knoflíky, kterÿmi se ovládají otočné kondenzátory se širšími mezerami mezi deskami, než bylo obvyklé u rozhlasovÿch prijímaõú. Levÿ slouzil k ladéní oscilâtoru, pravÿ k doladèní antény. Na fotografii, kterou pofídily po vrazdé õetníci (obr. 2), jsou obé elektronky patmé. Od té doby prosla stanice mnohÿma rukama a tyto elektronky zmizely. Obé byly triody, ulozené na némeckÿch lampovÿch spodcích D.R.G.M. Patice oscilaõní elektronky je podlozena mohutnou vrstvou pénové gumy nebo houby õervené barvy proti otfesúm. Ve vysílaõi jsou zasunuty dvé cívky, jedna pro oscilátor, druhá pro doladéní antény pro pásmo 49 m, na kterém Formis pracoval ve veõemích a v noõních hodinách. V příslušenství je ještě další sada dvou cívek s mensím poõtem závitú pro vlnu údajnè 29 m, na které stanice vysílala v poledne.

Eliminátor tvoři samostatný konstrukční dii. Je osazen dvoucestnou usmérñovací lampou NV RATRON 1064. Má transformâtor, tlumivku a osm elektrolytickÿch kondenzátorů české provenience, značky Kondensa. Podle konstrukce zdroje Ize soudit, že příkon vysílače mohl být řádové 50 *ai* 70 W. Ke kontrole anténniho proudu slouzil miliampérmetr s termokfízem pro rozsah do 500 mA s pfetízitelností do <sup>1</sup> A, kterÿ bylo mozno pouzívat i k mèfení stejnosmérnÿch i stfldavÿch proudú.

Mikrofon byl uhlíkový - telefonní vložka, namontovaná misto zárovky a zvètsovaciho skla do pouzdra od baterky. Vysílaõ byl ulozen na matraci na malém pfenosném stolku. Vedi od nëj do okna dvoudrâtovÿ napájeõ. O anténë, která byla rozhodující pro dobrou slysitelnost vysílacky Cerné fronty, nevíme (zatím) nie.

Vrazda a události kolem ní byla vdéõnÿm tématem pro zurnalisty a rúzné autory, ktefí do svÿch prací zafazovali, co je prosté ñapadlo. Nékteré prameny tvrdi, *ie* si Formis dal propasovat do ÕSR svúj vysílaõ ze Stuttgartu, jiné dokonce, ze se pro néj vypravil sám. Dfevënÿ panel, dfevéná konstrukce a pouzitÿ spojovací materiál svédcí <sup>o</sup> torn, *ie* Ing. Formis sestavil vysílaõ z toho, co mél po ruce.

Zdroj mfízkového pfedpètí tvofí éest k sobé spàjenÿch plochÿch baterii, které se až do dnešniho dne zachovaly. Anténni miliampérmetr a patice pro oscilaõní a

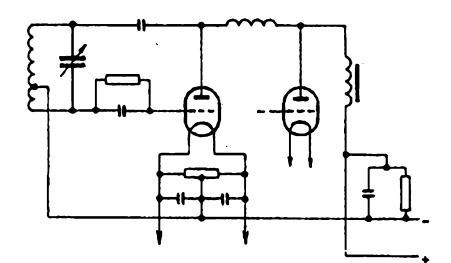

*Obr. 1. Princip tfibodového oscilâtoru (Hartley) a Heisingovy modulace*

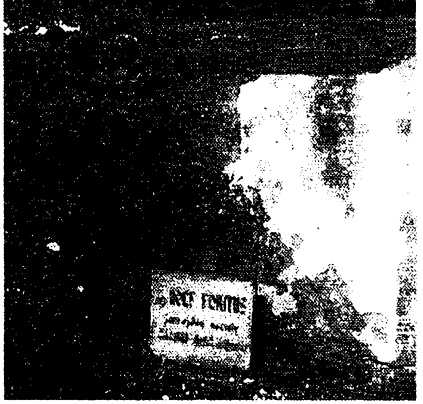

*Obr. 3. Hrob Ing. Formise ve Slapech*

modulační elektronku jsou však německého pûvodu <sup>a</sup> je pravdépodobné, *ie* byly opatfeny zároveñ s elektronkami. Tyto • souõásti mohl tedy pfivézt nëkdo z Nëmecka, ačkoliv není vyloučeno, že se daly sehnat i v Praze. Zachovalo se i nářadí, kterÿm Ing. Formis vysílaõ Õemé fronty sestavil: sada klešti, vrtačka, elektrická páječka, větší a menší páječka do ohně, francouzskÿ klíõ, pilníky a jiné drobné náčiní. Všechny tyto předměty jsou uloženy a - spolu s jinÿmi vzàcnÿmi exponáty peõlivé opatrovány v Národním technickém muzeu v Praze v Kostelní ulici.

Za komunistické éry byl Formis prokádrován coby antifasista a v roce 1964 bylo v Torgau v Némecké demokratické republice založeno výcvikové středisko "Rolf Formis".

Před léty, ještě za Pražského jara, jsem pfièel k Formisovu hrobu na hibitovë ve Slapech. Stála tam elegantní sedovlasá dáma, drive narozená, ale hezkà. Kdyz jsem ji oslovil, ukàzalo se, *ie* neumi cesky. Dali jsme se do feci. Znala podrobné informace o Ing. Formisovi a o celém pfipadu. Vyfotografoval jsem hrob a obrátil jsem se na tu pani se svÿmi otâzkami. Marné. Rychle jsem vybèhl ze hfbitova, hledal jsem ji, vyptâval jsem se lidi, ale zmizela beze stopy.

Zbytky hotelu Záhoří, kde se před šedesáti léty odehrâla tragédie vysilaôe Cerné fronty, se rozpadaji pod hladinou Slapské pfehrady.

**Dr. Ing. Josef Danes, OK1YG**

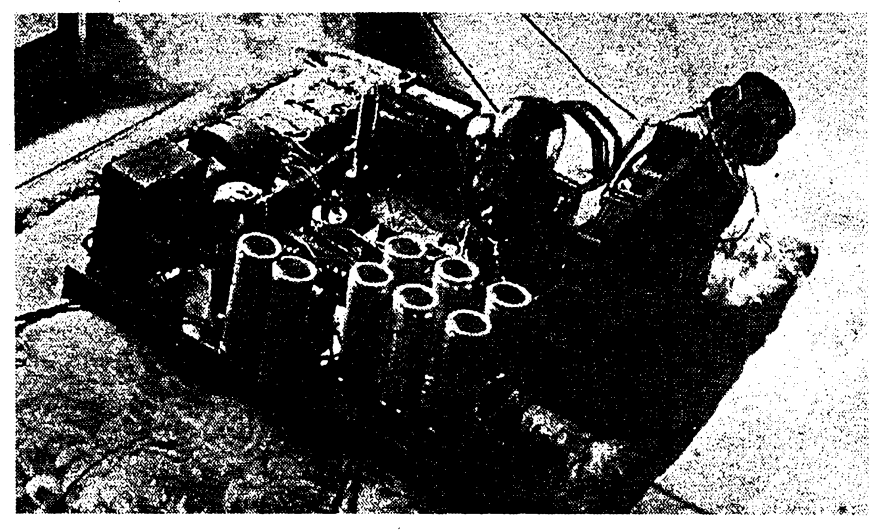

*Obr. 2. Policejní snímek vysílaõe Õemé fronty*

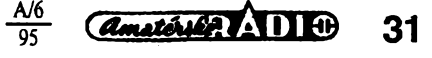

## *PLASTOVA POUZDRA* NOVINKA *PRO PRÙMYSLOVÉ POUZI*

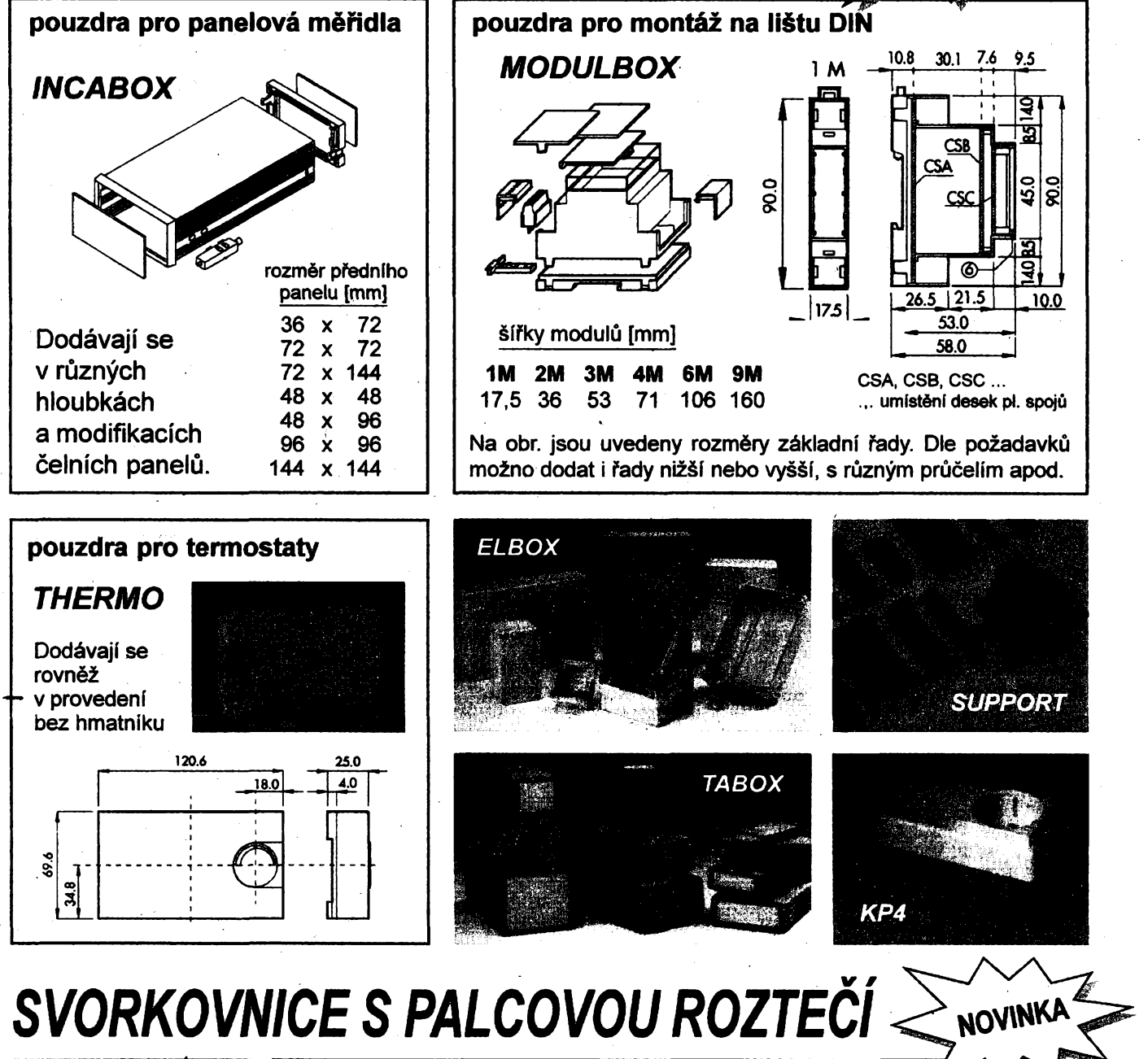

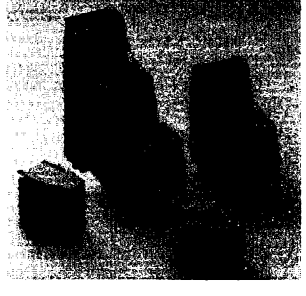

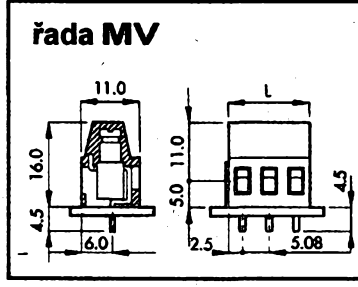

řada MP

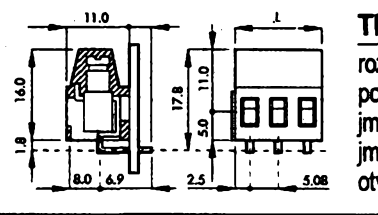

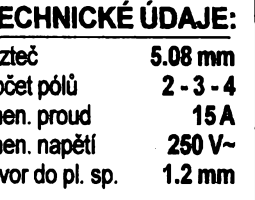

Bližší informace o našem sortimentu, ceny a další podrobné technické údaje sdělíme na vyžádání.

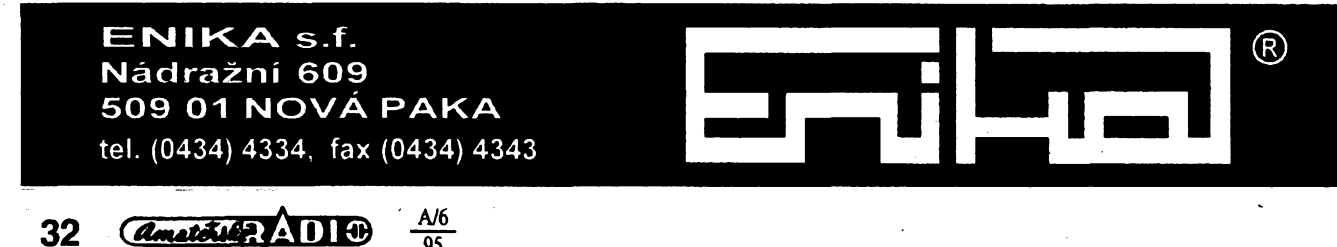

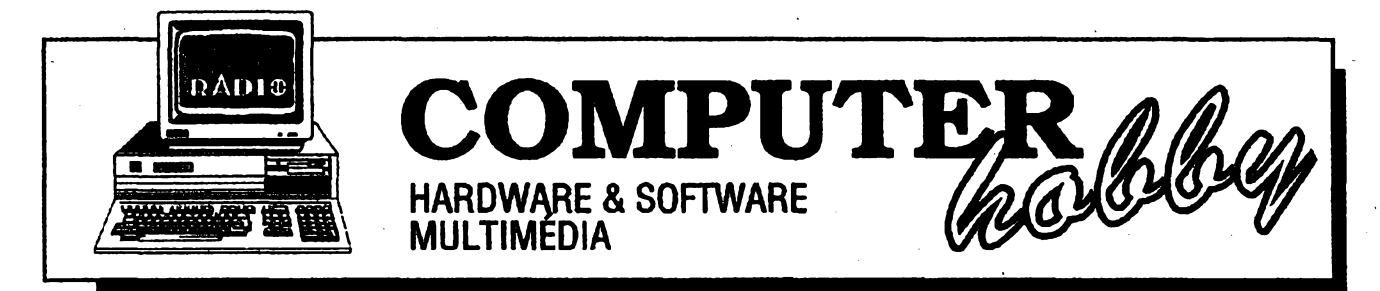

Rubriku připravuje ing. Alek Myslík. Kontakt pouze písemně na adrese: INSPIRACE, V Olšinách 11, 100 00 Praha 10

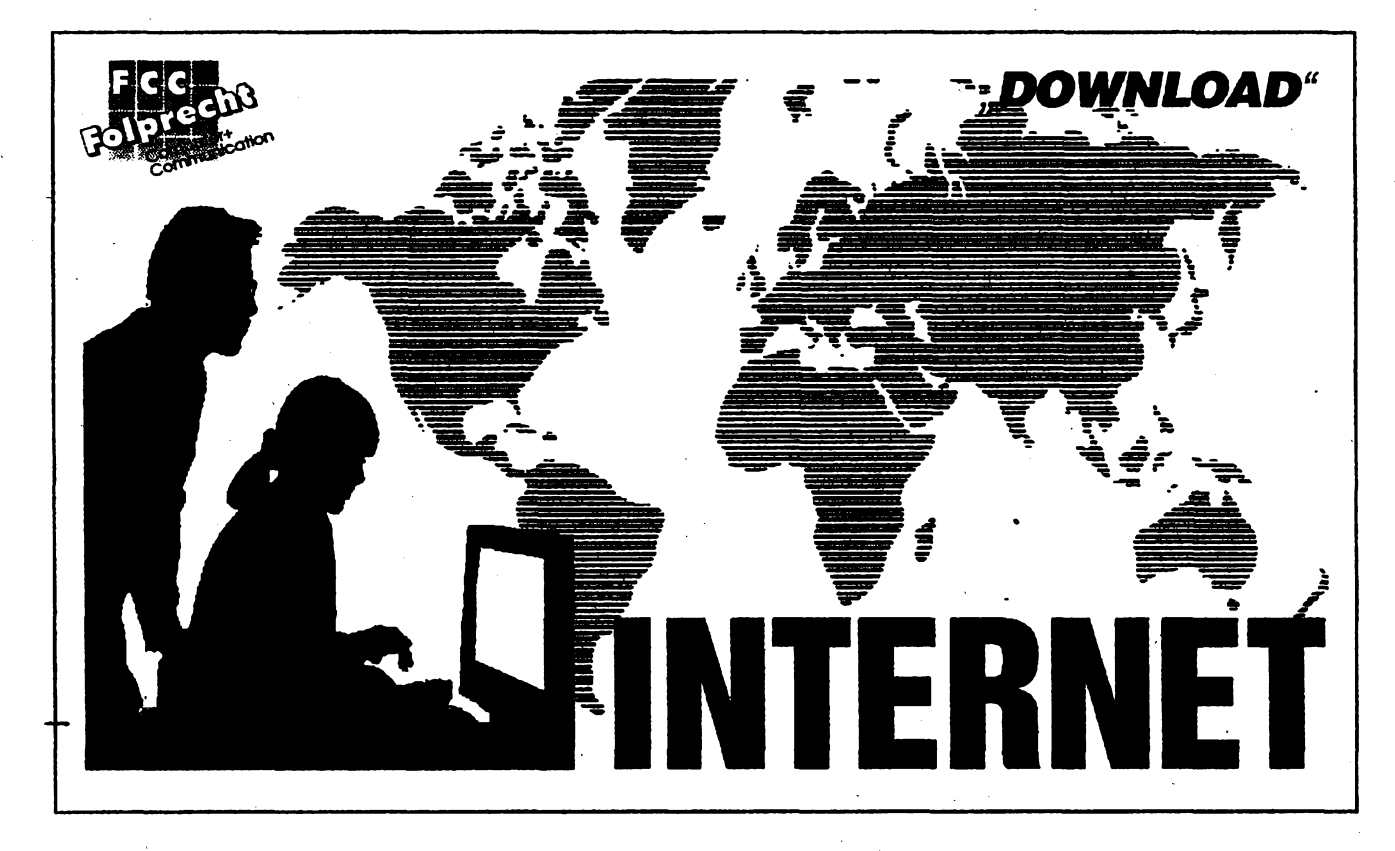

### **Seriál pripravenÿ ve spolupráci s firmou FCC Folprecht** *(pokracování)*

### **Nahrávání souború**

**Príbuznou** *telnetuje* **funkce TCP/IP nazÿvanà** *file transferprotocol, ftp. Za***tímco** *telnetvâm* **umozñuje pñhlásit se do vzdâlenÿch siti a pouzívat jejich prostredky,** *ftp* **vám umozñuje pfihlásit se do téchto siti a nahrávat (kopírovat) z nich soubory do svého pocítaõe (nebo naopak kopírovat soubory ze svého poõítaõe do vzdáienych siti a poõítaõú).**

### **Dva základní typy souború**

**Na Internetu je pfes dva miiióny souború, které si Ize "stáhnout" do svého poõítaõe. Véechny mohou bÿt pfedné rozdéteny do dvou základních kategorií - na soubory** *texto***vé (ASCII) a na tyostatn/.Textové soubory ASCII mají obvykle koncovku** *.txt,* **nékdy <sup>i</sup>** *.doc.* **Po krátké dobé budete schopni oba typy souború bez problémú rozlisovat. Ty "ostatní" soubory se obvykle oznaõují jako** *binámí.* **Patri mezi né napf. rûzné obrázky** *(.gif, .pcxap.),* **programy** *(.exe, .com),* **videosekvence** *(.AVI)* **ad.**

### **V dem je rozdíl?**

**Rozdil mezi textovÿmi a binámími soubory je v jejich struktufe <sup>i</sup> obsahu.** Pro vás je důležité, abyste uměli sdě**lit systému, kterÿ typ souboru budete kopírovat. Pokud budete kopírovat binámí soubor v textovém rezimu, dostanete nepouzitelnÿ ,gulásM. Pokud budete kopírovat textovÿASCII soubor**  $v$  binámím režimu, tak ho sice přečte**te, ale bude deléí, zabere vice mista na vaéem disku a pfenos bude pomalejéí a tudí¿ bude trvat déle.**

### **Od zacátku**

**V operaõním systému vaéeho pocítace, na «systémovém promptu" (tj. napf. c:\), napiste** *ftp* **a stisknéte** *Enter.* **Múdete také napsat ftp** *<cil.adresá>* **a pfesunout se rovnou do cílového mista.**

### **Anonymní FTP**

**Stovky míst vám umoÉftují prostfednictvím** *ftp* **volnÿ pfístup do svÿch siti nebo adresáfú. Vás pfístup je pak tzv. anonymní. Není nutnázádná iden-** **tifikace, uzivatelské õíslo ani heslo, nemáte ani ¿àdnÿ <sup>M</sup>úõet". Pokud se do takového mista chcete pñhlásit, pfevázné uvidite text** *(default: anonymous).* **Staci pouze stisknout** *Enter.* **Nèkdy tyto poõítaõe sleduji aktivitu uÉivatelù a budou proto po vás chtit hesio - heslem je v takovém pfipadé vase adresa na Internetu umísténá v závorkách. Staõí opét jen stisknout** *Enter.*

### **Komprese**

**Doba, potfebná k pfenosu souború, je pfímo úmémá jejich délce. Je proto ¿ádoucí, aby soubory byly co nejkratsí a proto bÿvaji komprimovány. Existuje vice komprimaõních programú, mezi nejznáméjéí patfí PKZIP** *(.zip),* **LHA** *(.Izh),* **ARJ** *(.arj).* **Komprimované programy je pfed pouzitím nutno "rozbalit", opét pomocí komprimacního programu. Nëkteré jsou v tzv. samorozbalovacím tvaru - soubor má koncovku .exe, dá se spustit a vÿsledkem je vytvofení jozbaleného" souboru v pouzitelném tvaru.**

**Pokud nemáte potfebné komprimaõní (dekomprimaõní) programy, na-**

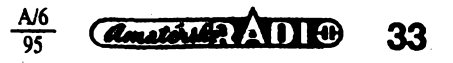

**jdete je opët nëkde na Internetu. Vètsina jich je pro soukromou potfebu <sup>i</sup> volnë sirena a lze je získat od pfâtel, z rùznÿch CD-ROM se sharewarem, nebo levné od firem, které volnë èifené programy nabizeji.**

### **Struttura pfikazû** *ftp*

**Existuje néco pfes 50 pfikazû, ale nutné jich znât potfebujete jen nékolik. Zde jsou:**

**ascii-nastavuje textovÿ rezim pfenosu (ASCII). Je to základní nastavení, pokud pfenásíte textové soubory, nemusite se s nim zabÿvat.**

**binary - nastavuje binární rezim pfenosu.**

**cd -zméñ adresáf** *(change directory).* **Pfenese vás do nejblíze nizèí nebo vyssi úrovné adresáfú. Vètsina adresáfú má nêkolik úrovní.**

**dir - zobrazi seznam souborù ve stávajícím adresán. Seznam se posunuje (skroluje). Zastavíte ho kombinací kláves** *Ctrl-S,* **kombinací** *Ctrl-Q* **se opétzacne posunovat. Jste-li v operacním systému UNIX, misto** *dir* **pouzíjte** *Is-al.*

**exit - opustíte** *ftp.*

**help-vypíse seznam pouzitelnych pfikazû** *ftp.*

**get - zahájí pfenos souboru.**

**mget - zahájí pfenos vice souboru.**

**put - pfesune soubor <sup>z</sup> vaseho na vzdáleny pocítac.**

**pwd - vytiskne obsah stávajícího adresáfe na vzdáleném pocítaci.**

### **Mnoho podadresáfú ...**

**V adresáfích je obvykle tolik souborù, ze je vytvofen víceúrovñovy systém podadresáfú k jejich snazsímu vyhledáváni. Jste-li uz prihláseni v zádané siti (pocítaci) a pfesné nevíte, do kterého adresáfe se chcete dostat, zadáte obvykle** *dir.* **Po vasi obrazovce se zacne posunovat seznam obsazenÿch souborù a podadresáfú. Na levém kraji kazdého fádku je nékolik písmen, napf. d, r, w, s, x. Nazÿvaji se** *permission line* (přístupový řádek), protože označu**jí, kdo má ke kterym souborùm pfístup. Nemusíte se tím zatím zabÿvat. Jediné, co vás v tomto okamiiku zajímá, je první znak tohoto fádku. Je-li to pomlcka, jde o soubor. Je-li to písmeno** *d,* **je to podadresáf, kterÿ má opët svoji vlastní strukturu.Zde je pfíklad:**

### **drwxrwxr-x 3 zinzow wheel 41984 Aug 21 22:16 exec-pc**

**Vidíte, ie první znak zleva je písmeno** *d.* **Znamená to, ie** *exec-pc* **je** *podadresáf,* **ve kterém jsou soubory, a chcete-li do néj vstoupit, musite zadat pfíkaz pro pfechod o jednu úroveñ adresáfú níz.**

**Zde jsou pravidla pro pfechody mezi podadresáf!:**

**1. Jména podadresáfú <sup>i</sup> souborù rozlisujî mezi malÿmi a velkÿmi písmeny. Pouzívejte proto pfesné oznacení.**

**2. Je-li názvem podadresáfe nepferusenÿ fetèzec malÿch pismen (napf.**

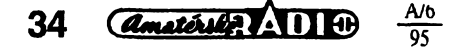

*morefiles),* **múiete napsat** *cdmorefiles* **a dostanete se do tohoto podadresáfe.**

**3. Obsahuje-li název podadresáfe velká písmena a/nebojiné znaky (napf. pomlcky), musite dát celÿ název do uvozovek. Napf. je-li název** *MoreFiles,* zadáte cd "MoreFiles". Uživatelé ope**racního systému UNIX se nemusí uvozovkami zabÿvat.**

**4. Dostanete-li se takto do dalsího podadresáfe, uvidite opët pouze prompt** *ftp>.* **Opët zadáte** *dir,* **abyste vidèli seznam souborù a mohli hledat ten "vás".**

### **Nasel jsem svùj soubor - co tetf?**

**Rádek ze seznamu s "vasim" souborem vypadà napf. takto: -rw-rw-r— <sup>1</sup> zinzow wheel**

### **148710 Feb 20 1991 hbms42.zip**

**Pomlõka na zacátku fádku znamená, ie jde <sup>o</sup> soubor. Dále je udána velikost souboru (148710) a datum jeho vzniku (20.2.91). Koncovka** *.zip* **udává, ie souborje zkomprimován programem PKZIP. Je-li to textovÿ soubor, zadáte***gethbms42.zip(hbms42.zip***je název vybraného souboru z pfíkladu) a soubor se zkopíruje na váé pocítac.**

**Pokud pracujete v operacním systému DOS (a to je pravdëpodobné), dejte pozor na dlouhá nebo neobvyklá jména souborù. DOS umí pracovat pouze se jmény do osmi znakù délky a tfí znakù koncovky, a nepfipousti nékteré znaky v nàzvu.Takové jméno musite zmënit na jméno pfijatelné pro DOS. Pfíkaz má pak tfi ¿àsti - pfíkaz** *get,* **pùvodni jméno souboru a nové jméno souboru. Napf.:**

### *get velmidlouhejmeno.txt*

*novejmen.txt*

**Obsahuje-li pùvodni dlouhé jméno velká písmena nebo jinéznaky, musite ho jeëté dát do uvozovek.**

### **Pfenos binárních souborù**

Základní režim *ftp* je *textový*. Před**pokládejme, ie chcete "stáhnout" soubor** *obrazek.gif.* **První, co zadáte za** *ftp>,* **je pfíkaz***binarya stiskEnter.* **Potom zadáte** *get obrazek.gif* **a opët** *Enter.* **Pokud byste systém neupozornili, iejde <sup>o</sup> binární soubor, systém by k nému pfidal urcité fidici znaky a tím by se soubor znièil.**

### **Vyhledávání souborù**

**Pokud neznáte pfesné jméno hledaného souboru nebo jeho umisténi, Internet pro vás má sikovné pomûcky.**

#### **Gopher**

**Gopher, vyvinutÿ na Univerzitè státu Minnesota (slovo** *gopher* **je název místního hlodavce, a pouiívá se <sup>i</sup> jako oznacení obyvatel státu Minnesota), pouiívá k vyhledávání souboru na Internetu** *systém* **menu.Gopher si müiete nainstalovat jako klientskÿ software do své sité, nebo se na Gopher server na vzdáleném politaci múiete**

**pfipojit pfes** *telnet.* **Gopher je ovládanÿ vÿhradnë systémem menu, nemusíte znát iádné pfíkazy a postupujete krok za krokem pouhÿm vybíráním z nabidek. Gopher vyuiívá véech dostupnÿch protokolû,** *vceinê telneta ftp,* **aby vás dovedl k vámi hledanému souboru.**

**Gopher umoiñuje ukládání vaëich oblibenÿch adres a mist, takze je nemusíte pracné znovu vyhledávat, ale pouze si je ve vlastnîm pfehledném menu vyberete.**

### **Veronica**

**Veronica je funkci** *Gopheru,* **umozftující vyhledávat soubory pomocí klícovÿch slov. Standardnë je jako polozka v Gopher menu. Tam ji zvolíte a dále uijen následujete pokyny. Jste-li vy**zvání k vložení klíčového slova, vlož**te je a stisknéte** *Enter.*

### **Archie**

**Archie je dalsí vyhledávací program Internetu, pracující se jmény souborù nebo jejich càstmi. Stejné jako Gopher mûie bÿt spustën jako klientskÿ program. V takovém pfípadè zadáte** *archie <slovo>* **a archie vám vypíse vèechno, co najde. Druhá moinost je opèt pfístup pfes** *telnet* **na Archie ser**ver. V tom případě použijete pro vyhle**dávání pfikazy***prog<slovo>* **nebo sub** *<slovo>.*

**Je nutné mit na zfeteli, ievyhledávání - obzvláètè <sup>v</sup> dobé hustého provozu - mûze trvat ai nékolik hodin.**

### **Wide Area Information Server (WAIS)**

**Je to nàstroj pro vyhledávání textovÿch dokumentû na zàkladë klicovÿch slov. Mûie opèt pracovat bucf jako klientskÿ software, nebo prostfednictvim** *telnet.* **Vzdálené pocítace, obsahující poiadované dokumenty, jsou nazÿvàny zdroje (sources).WAIS roztfidi dokumenty, které najde, podle poctu vÿskytû klícového slova v daném dokumentu. Dokument s nejvètsím poetem vÿskytû obdrií hodnocení 1000 a ostatní ùmërnë mené.**

**Vyhledávání pomocí WAIS je základní, vyhledává jen pfesné vÿskyty a nelze pouzít iádné logické funkce jako** *and,* **ornebo** *not.* **WAIS najdete zadáním** *telnet <quake.think.com>,* **pfihlaéovaci heslo je** *wais.* **Odejdete zadáním** *q (quit).*

### **World Wide Web (WWW)**

**Posledním vyhledávacím nástrojem Internetu je World Wide Web (WWW), kterÿ ale v posledni dobë nabÿvà nejvétsí obliby a rozsífení. Vyuiívá velmi úõinnou vyhledávací techniku zvanou** *hypertext.* **Hypertextové dokumenty obsahuji zvÿraznënà klíôová slova. Vyberete-li takové slovo, hypertextovÿ systém vás pfenese do jiného dokumentu, souvisejiciho s timto slovem. V tomto dokumentu mohou bÿt opèt dalsí takto "citlivà" slova.**

*(Dokonõení pfíètè)*

# Diázky na WINDOWS 95

**V souõasné dobé se pozomost vèech uzivatelú poõítaõú soustfedìije na oõekávaná Windows 95. Je to název produktu, kterÿ byl bêhem vÿvoje nazÿvàn Chicago - dalèi zásadní verze operacniho systému Microsoft Win**dows pro běžné stolní a přenosné PC. Pokusíme se odpovědět na otázky v souvislosti s Windows 95 nejčastěji **kladené.**

Jaké jsou základní vlastnosti a přínosy Windows 95?

**Windows 95jsou velkÿm krokem kupfedu ve vyuiíváni stolnfch <sup>a</sup> pfenosnÿch PC jsou systémem kterÿje rychlejèi, vÿkonnëjèi, snàze ovladatelnÿ, a je pntom kompatíbilní se véemi dosavadnimi aplikacemi pro MS-DOS <sup>i</sup> Windows stejné jako s dosud pouiivanÿmi hardwarovÿmi prvky (do kterÿch uüvatelé investovali své prostfedky).**

**Ovládání bylozjednoduèeno architekturou** *Plug andPlay***a intuitivnéjèim uüvatelskÿm rozhraním. Jádro Microsoft Windows bylo ve Windows 95 podstatnè prepracovàno, abyse zvÿsil vÿkon a zajistil bezproblémovÿ multitasking. Windows 95je kompletni dvaatricetibitovÿ operaõní systém, kterÿ nepotfebuje MS-DOS, ackoliv pod nim mohou pracovat aplikace pro MS-DOS.**

**Jako následnikWindows 3.x a Windows for Workgroups 3.x musí a budou Windows 95 splñovatmnoho základních poiadavkú. Za prvé-budou kompatibilni s aplikacemi a ovladaci (drivery) pro MS-DOS i pro Windows. S paméti RAM vëtèi net 4 MB bude vÿkon vètèi nez pfi Windows 3.1 <sup>i</sup> u podprùmëmÿch poõítaõú. Pfechod na nové uüvateiské rozhrani bude pro stávající uüvatele Windows snadnÿ a pokud si to nékdo bude pfát, mú¿e podobu pfechodu pouzívat i "stary"** *Program Managera File Manager.*

Proč **budou jednotliví** užívatelé **chtftpfejítna Windows95?**

**ObrovsKé mnozství ziepèeni, oosazenÿcn ve Windows 95, je pro uüvatele velkÿm pfínosem. Na prvnim misté seznamu poiadovanÿch zdokonalení byla snazsi práce s PC. Pro Windows 95 bylo proto vytvofeno nové uüvateiské rozhrani, které usnadní práci s pocítaõem vsemzacáteõníkúm a zkuèenÿm uüvatelùm poskytne vëtèi produktivito a volnost.**

**Jednim z mnoha zdokonalenítohoto typu je napf. moínost pouüvattzv.** *dlouhéjména.* **Usnadnéní obsluhy nespoõívá pouze v odstranéni stávajících problémú Windows-zahmuje hardware, aplikace i provoz v sítích.** Technologie *plug-and-play* umožní automa**tické nastavování pnpojovaného hardwaru,** vestavěná podpora sítí umožní stejně jedno**duché pfipojeni dojakÿchkoliv siti.**

Uživatelé požadují rovněž zvýšení výko**nu a produktivnosti, aby mohli svqji práci udëlatrychteji. Chtéji pracovat s vice aplikacemi na vice úlohách souôasnë. Chtéji mit prostfednictvlm svÿch poõítaõú pfístup k souborûm, elektronicképoèté a sitlm s vëfejnÿmi informacemi, <sup>a</sup> toodkudkoli-z kancetàfe, <sup>z</sup> domova, z auta. Chtéjitaké kvalitnëjèi multimédia, atu¿ pro hrani herpro MS-DOS nebo pro telekonference s televizni kvalitou videa. Tëmto pozadavkúm vychàzejí vstfíc zejména následující vlastnosti Windows 95:**

*Preemptivnimultitasking.* **Windows 95 tvofi dokonalé vlceúlohové prostfedi pro 32 bitové aplikace.**

*Vétèivÿkon.* **Zvÿèenl vÿkonu oproti Windows 3.1 roste se zvétsovánim paméti RAM, diky velkÿm rezervám 32-bitové architektury Windows 95.**

*Podpora 32-bitovÿm aplikacim.* **Windows 95 podporují Win32 API, coi znamená, ze se uüvatelé mohou tëèit na novou generad rychlejèích a spolehlivèjèích aplikací.**

*VyiSI spolehlivost* **Windows 95 majl lepé! ochranu pro spouètèní stávajících aplikací pro MS-DOS a Windows a poskytuji nejvyséí úroveñ ochrany pro nové 32-bitové aplikace. Dikytomu chyba v jedné aplikad málokdy ohrozl práci ostatních spustënÿch aplikací v systému.**

*Rychlejsítisk.* **Windows 95 maji 32-bitovÿ podsystém pro tisk, kterÿ zkracuje cas strâvenÿ õekánlm na ukonceni tisku a zlepsuje reakce systému pñ tisku na pozadl.**

*Lepé! podpora multímédllm.* **Tak jak Windows 3.1 zaclenilydo systému zvuk, Windows 95 obsahuje podpora pro pfehrávání videa.** *Videosystéma CD-ROMfile systém***zajistují vysokou kvalitu prezentace multímediálních aplikací.**

*Vicepamétiproaplikace MS-DOS.* **Dirti***protected-mode* **oviádaéú znamená, ie uüvatel bude mitv kaidém okné MS-DOS vice nei 600 kB volné paméti, <sup>i</sup> kdyi je pfipojen k siti a pouiívá CD-ROM a myè.**

 $Informační centrum.$  Windows 95 obsa**hují aplikací, která jako klient shromaicfuje zprávy z rúznych systémú a zdrojú (Microsoft Mail,** *fax,* **CompuServe Mail, Internet Mail atd.) v jedné univerzálni "schrànce".**

### Čím usnadní nové uživatelské rozhrani Windows 95 practs FO7

**Pfi návrhu uüvatelského rozhrani pro Windows 95 bylo uskuteõnèno zatím nejrozsáhlejéí testováni v historii (tisice hodin testú se stovkami uzivatelú vèech úrovni). Náméty byly ziskávány <sup>i</sup> <sup>z</sup> daléích zdrojú -pracoviéfzákaznikú, posudkú experto a konzultantú, z analÿztelefonickÿch dotazú.**

**Oõekává se,** *ie***zkuâenÿm <sup>i</sup> nezkuèenÿm uüvatelùm budezménèné uüvateiské rozhrani pfipadatsnazèí k nauõení i pouüvání. Systémovÿ pruh úloh zpfístupní véechny nejpouzívanèjèífunkcenajedinétuknuti myáí. Bude ukazovatotevfená okna a pfepinání mezi nimi bude mnohem snazéí-pouhÿm <sup>f</sup>uknutím na symbolické tlaéítko reprezentující dañé okno. Misto zvládáni rûznÿch druhû nástrojú** *(ProgramManager, File Manager, Print Manager a Control Panel)* **budou uüvatelé Windows 95 pracovat s jedinÿm nástrojem stejnÿm (podobnÿm) zpúsobem. Véechny prostfedky systému budou mit své nastavovaci listy, kde bude mo2né jako v zápisníku pfímo ménitjednotlivá nastavení.**

### Co je to Plug and Play a jaké jsou joho prinosy?

*PlugandPlayje* **technologie, která vÿrazné zlepèl moÉnosti integrace hardwaru a softwaru. Windows 95jsou kliéovÿm prostfedkem k jejimu zavedeni do praxe. Je pouÈita ve vèech vrstvách Windows 95 a zahmuje vsechna zafízení pouiívaná se stolními <sup>i</sup> pfenosnÿmi PC -monitory, tiskámy, videokarty, zvukové karty, mechaniky CD-ROM, adaptéry SCSI, moderny, PCMCIA.**

**Systém sám automatickÿ prozkoumá a pfidéli novému zafízení systémové prostfedky a provedejeho nastavení bez zása-** **hu uüvatele. Napf, pfipqjenim CD-ROM a zasunutím zvukové karty se stoini PC proméni v multimediálni pocítaè. Neni zapotfebi nie nastavovat, staõí zapnoutpoõítaõ a napf. pfehrávat videoklip.Vás** *Plug and Play* **laptop s Windows 95 mú¿e bÿt za chodu vytazen z dokovaci stanice a pouüt pfijednání v jiné mistnosti- systém automatickÿ pfenastavi konfiguraci na displej s menèlm rozlièenlm a oèetfí nepfítomnost sitové karty a velkého pevnéhodisku.**

**Windows 95 a zafízení Plug and Play budou zcela zpétné kompatibilni se vsemi systémy, které nebyly navrèeny se zfetelem na specifikaci Plug and Play. Koupite-li pro vás stávající poõítaõ s Windows 95 zafízení vybavené Plug and Play, získáte vÿhodu automatické ínstalace.**

### **Sjakými aplikacemi umožňují WindowsWpracovat? '**

**Windows 95 podporují aplikace pro MS-DOS, 16-bitové aplikace pro Windows 3.x <sup>i</sup> novougenerad 32-b'itovÿch aplikací. Tu podporují prostfednictvím Win32 API, které je rovnéÈ ve Windows NT. Tato novágenerace 32-bitovÿch aplikaci poskytuje napf. vétsí odolnost, plynulejèí multitasking, podporu dlouhÿchjmenap.**

**Aplikace pro Windows 3.1 a Windows NT, napsané podle pravidel Microsoftu, budou fungovat <sup>i</sup> pod Windows 95. V souõasné dobé existují jü stovky 32-bitovÿch aplikaci pro Windows NT a kaidÿm dnem se objevuji dalèi. Pfedni producenti softwaru jíízahájili vÿvoj 32-bitovÿch aplikaci proWindows 95, a oõekává se,** *ie* **mnohé z nich se objevi**

**v krátké dobé po uvedeni Windows 95.**

**Windows 95 podporují mobiini poõítaõe a usnadñujl uüvatelùm pfístup k informacím a prostfedkúm i kdyz jsou mimo kanceláf. Technologie Plug and Play podporuje vkládáni a vyjimání karet PCMCIA za chodu poõitace i automatickou rekonfiguraci poõítaõejeli vloien nebo vyjmut do/z dokovaci stanice (bez nutnosti znovuspuèténí). Zdokonalená verze správy spotfebyenergie prodluiuje üvotnostbaterií.**

**Zvláètni pozomost byla sdustfedéna na dálkové pfipojeni do poõítaõové sité. Windows 95 obsahuji sifového klienta, kterÿ umoiñuje po telefonní lince propojit poõítaõ napf. s poõítaõovou siti ve své firmé nebo s vefejnÿmr datovÿmi slembami.**

### Co se stane s MS-DOSem?

**Microsoft bude pokracovatvezdokonalování MS-DOStakdlouho, dokud to budou zákaznici po¿adovat. Dalèí verze budou odvozenyod technologieprotected-mode, vyvinuté pfi návrhu Windows 95.**

#### Kdy budou Windows 95 uvedena ٦ natin?

**Uvedeni Windows 95 je plánováno na konec srpna 1995. Õeská verze Windows 95 by mêla bÿt uvedena na veletrhu Invex v Bmé vfíjnu 1995.**

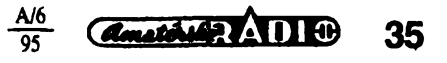

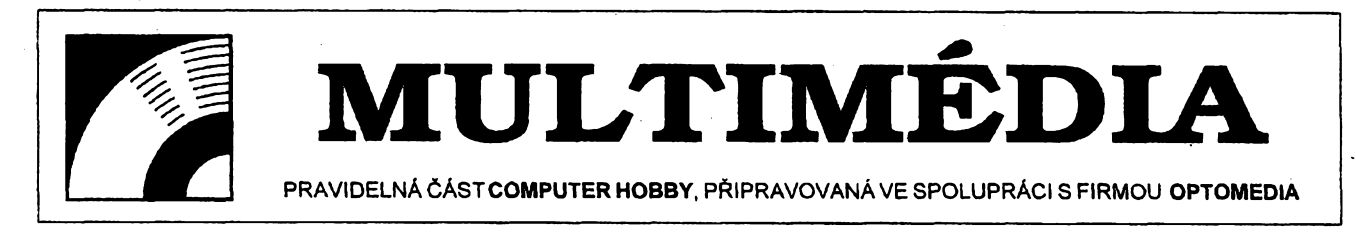

**Stále õastèji se pouzívají pojmy multimediáiní pocítac, multimédia, virtuální realita. Cást lidi, ktefí pfijdou do styku s pocitaci, má jakousi predstavu o tom, co tyto pojmy znamenají. Vètsina vsak nemá jasno, co vse je zapotfebí k tomu, aby multimédia opravdu na svém pocitaci mohii provozovat.**

**Za multimediáiní aplikaci povazujeme takovÿ program nebo aplikaci, kterÿ pracuje interaktivnê s textovou a obrazovou informaci, se zvukem, popf. videosekvencemi. Prevederne malou rekapitulaci toho, co je to multimediáiní pocítac.**

**Multimediáiní pocítac je poõítaõ zpùsobilÿ k prezentaci zvuku, obrazu a video sekvenci distribuovanÿch na discich CD-ROM nebo jinÿch médiích. V pfípadé poõítacó kompatibilních** **zvukovou kartu se vzorkováním 44,1 kHz a kompresí ADPCM, osmihlasou FM syntézu, vstup a vÿstup pro MIDI a playback, zobrazení (video) 640x480 s 65 000 barvami a rychlostí 1,2 Mpixelu za sekundu s 40% vyuzitím CPU.**

**Pro notebooky piati ponékud jíná méfítka. Notebooky jsou zpravidla o ñeco rychlejéí, nez stejnÿ systém ve stolním provedeni. Problémy nastávají v pfípadé,** *ie* **chcete ñeco doplnit nebo nahradit. Pokud jste dopfedu nemysleli na moznosti rozsífení svého notebooku, budete mit s rozsífením na multimédia problémy. Notebook nelze doplnit o dalsí karty, uvnitf není misto. Proto je nutno myslet v pfípadé nákupu notebooku pro prípadné pouzití s multimédii na tzv.** *dokovací stanici* **(docking station) nebo slot PCMCIA. Tyto moznosti nemají vsechny note-**

**V pfípadé, ze má procesor 8086, 8088, 80286 nebo 80386SX, uvazujte o jeho vyméné za rychlejsi. Pfechod na 32-bitovou architekturu není dnes jiz drahy a pfinese Vám jisté uzitek ivjinych aplikacich. Operacní paméf osacfte alespoñ 4 MB. Mensi paméf bude pfi nárocnéjsích aplikacich pro Windows zdrojem problémó. Optimální velikost RAM je <sup>8</sup> MB -je to doporucená velikost pro vétsinu grafickych operacních systémú a její zvétáení nad tuto hranici nepnnásí zpravidla vyrazny efekt. U pevného disku zvolte kapacitu alespoñ 170 MB. Dnes se dá pofídit okolo 5000 Kc a je to dobrá investice <sup>i</sup> proto,** *ze* **velikost programó se zvètsuje a moderni programy zaberou na pevném disku mnoho mista.**

**O vyuzití zvukové karty ve svém poõítaci má jiz hodné uzivateló pfed-**

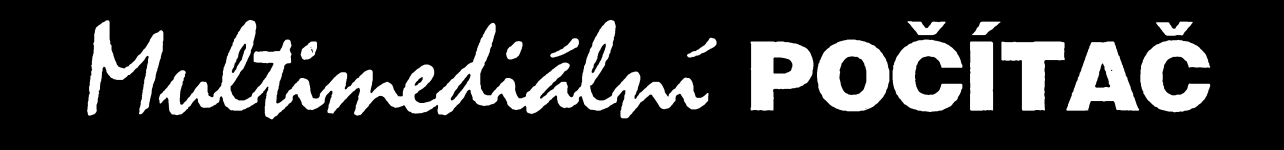

**\_\_ s IBM PC má vyhovét standardu MPC - Multimedia PC. Tento standard vyzaduje minimálné: procesor 386SX na 16 MHz, 2 MB RAM, pevnÿ disk 30 MB,** *single speed* **CD-ROM (150 kB/s, pfistup pod <sup>1</sup> s), zvukovou kartu 8 bitû a 22 kHz, FM alespoñ 8 hlasó, pfehrávání, vstup a vÿstup MIDI, zobrazovâni VGA 640x480 s 256 barvami, joystick port. Tento standard je nyní nazÿvàn MPC1 - je dostacujici pro starsi nebo na rychlost nenároõné aplikace a pro základní seznámení se s multimédii. Jak sami vidíte, nejedná se o super pocítac za 100 000 Kc. Jistè hodné soucasnÿch majiteló PC dokoupi pouze CD-ROM a zvukovou kartu. Pokud se zaméfíte na nejlevnéjsí vÿrobky na trhu, nebude vás to stát vice nez: 5000 Kõ.**

**Dnes se vsak òasto stane, ze aplikace na CD-ROM má oznacení MPC2. Pak je nutné se smífit s ne zcela skvélÿm podáním na pocítaõi MPC1 nebo ho "vylepáit" na MPC2. Chee to procesor alespoñ 486SX na 25 MHz, 4 MB RAM, pevnÿ disk 160 MB, CD-ROM** *double speed* **s 64 kB Cache (300 kB za sekundu, pfistup pod 400 ms, kompatibilitu s CD-ROM XA a PHOTO CD multisession), 16-bitovou stereofonni**

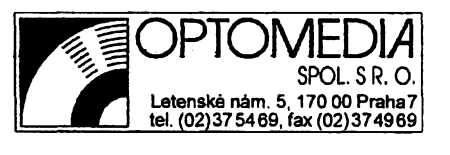

**36** *Amsterling* **<b>11140**  $\frac{A/6}{95}$ 

**booky. Rozhrani pro CD-ROM, faxmodem a zvukovou kartu jsou obvykle bez problémù, rozèífení pro zpracování video signálu véak není snadné.**

**Stoini systémy Ize rozéifovat snadno a Ize bez problémù mènit pro multimédia nevhodné souõásti. Nèkteré firmy jiz dnes nabízejí ucelené multimediálnl stoini systémy (Packard Bell, Gateway, Dell, ICL, Eskom, Elko, Compaq, Toshiba, IBM), které splñují véechny základní pozadavky a pfitom nejsou drahé. Vètsina uzivateló véak jiz vlastní pocítac má a teprve nyní uvazují o rozèífení pro multimédia. Pak je velmi vhodná konzultace u odborníkó, ktefí prohlédnou a otestují Vás pocítac a navrhnou vÿménu nevhodnÿch komponent a doplnêní prostfedkó pro multimédia. Zvolte vsak známou firmu v oboru. Mnoho soukromÿch malÿch firem bez vêtéich zkuseností navrhne fesení, které nakonec nevyhovuje zákazníkovi ani multimédiím. Základní desky ve staréích pocítaõích mají spatné odrusení na sbèmici a tak po montázi tfeba jen zvukové karty zacne bÿt z reproduktoró "slyéet" pevnÿ disk, mys a jiné periférie. Celÿ systém je pomalÿ a zákazníkzklamán.**

**Co je tedy nutno pofídit? V pfípadé,** *ie* **jiz vlastnite nëjakÿ starèí poõítaõ, na kterém provozujete úõetnictví, textovÿ editor nebo podobné programy, zjistëte si, jakÿ obsahuje procesor, pamëf, pevnÿ disk a grafickou kartu.**

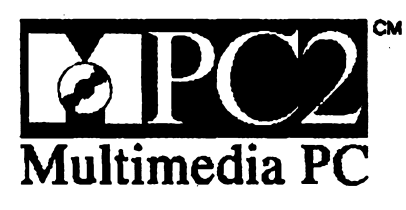

**stavu. Mnohdy se vsak potÿkaji s vÿbërem vhodného typu. Volba zvukové karty je velmi dólezitá. Je nutno se rozhodnout, jakou càstku do tohoto zafízení investovat, a zjistit si moznosti v dané oblasti.**

**Pro základní pouzití postaci zcela karta typu Sound Blaster 2.0 nebo Sound Blaster Pro. Vètsina multimediálních aplikaci a her podporuje kvóli naprosté kompatibilitè právé základní verze zvukovÿch standardu. Proto investies do velmi kvalitni karty s Wave Table (napf. Turtle Beach Monteray) pro pouzití ve hrách nemá smysl a svój úcel spini <sup>i</sup> levnéjsí karta jisté se ctí. Karty s Wave Table mají své vyuziti jinde a proto ani nejsou globálné podporovány vÿrobci her. Mâlokterÿ vÿrobce dnes podporuje vice nez pèt nebo sest zvukovÿch karet a multimediáiní aplikace v prostfedi Microsoft Windows sdileji ovládace se systémem. <sup>I</sup> programâtofi tëchto aplikaci vsak voli radëji nizèi standard, nebof prómèrní uzivatelé jsou v této ûrovni nejvice zastoupeni.**

**Zàkladnim kritériem pro vÿbër karty by mèly bÿt dobré ovládace pro** **Microsoft Windows a IBM OS/2, popfípadé pro MS-DOS. Oba prvnè jmenované systémy jsou jiz dnes dodávány s pinou podporou multimédii a protoje ovládac pro né nutností. V pfípadé, ze byste mèli mit s ovládaci a kompatibilitou problémy nebo by karta vyzadovala zvlástní ovládání, je potfeba se mit na pozoru. Pokud dnes nemá dodavatel dobré ovládace, je velmi pravdèpodobné, ze ani v budoucnu to nebude lepsí, a vy nebudete moei vyuzít Vasi zvukovou kartu v novéjsích systémech (to piati <sup>i</sup> pro video karty a video grabbery, rozhraní CD ROM a mysi ci jiné periferie).**

**Zvukové karty se dèli na osmibitové a sestnáctibitové podle rozlisení digitálního vzorkování, a na karty s MIDI sgenerátorem FM nebo s Wave Table. Nárocnéjèí nebo movitèjsí zákazníci si mohou dovolit 16-bitové verze zvukovych karet, které mají kvalitnèjsí zvuk a dovolují pomocí dostupnÿch programó <sup>i</sup> vytvofení malého domácího zvukového studia. Karty se zvukovym generátorem FM jsou zalozeny na cipech YAMAHA OPL2, OPL3 nebo OPL.4. U FM generátorú je zvuk** **tvofen syntézou dvou (dvouoperátorové - OPL2) az õtyf (õtyfoperátorové - OPL3, OPL4) frekvenõné modulovanÿch krivek. Vÿslednÿzvukje pak pouze napodobenim skutecného zvuku nástroje. Ve svété vèak existuje mnoho programátorú, ktefí mistmé ovládají programování cipù FM MIDI a jejich práce je slysetzejména ve hrách a zvukovÿch demonstracních programech. Karty s FM generátorem jsou v Microsoft Windows 3.1 podporovány plnéjiz primo vÿrobcem. Microsoft Windows obsahují ovládace pro standard AdLib** *a* **Sound Blaster 1.0 a 1.5. Tyto ovládace zpravidla bezchybné pracují <sup>i</sup> s kompatibilními kartami od jinych vÿrobcû, nei je Creative Labs. Budete-li mit problémy s Vasi kartou s FM pod Windows, neváhejte proto tyto ovládaõe zkusit.**

**U karet s Wave Table je zvuk generován õipem (E-MU Proteus, Opti 928,Opti 929, ICS Wave Front, Motorola 56001, ESS 688), kterÿ pracuje se vzorky reàlnÿch zvukú, uloienÿmi v paméti ROM nebo RAM. Vzorky jsou porízeny vestudiích a uloieny v paméti karty. Pri pfehrávání souboru MIDI**

**pak dip pracuje s jednotlivÿmi vzorky <sup>z</sup> této paméti - pfehrává je, transponuje nebo jinak upravuje. U FM karty je stanoven zvuk globálné pro celÿ nástroj a pn potfebé vyséího tónu je pouze zvÿsen kmitoõet. U karty s Wave Table se pro zvÿèeni tónu nahraje dalsí vzorek (nèkteré karty nemají jen jeden vzorek pro jeden nástroj, ale <sup>i</sup> nékolik vzorkú daného nástroje na jednu oktávu) nebo se vzorek pfehrává rychleji. Karty s Wave Table syntézou mají vyuiití zejména v oblasti poloprofesionální a profesionální hudby, nebof produkovanÿ zvuk je casto velmi podobnÿ reálnému pfednesu a umoiñuje moderním umélcúm pracovat se zvuky mnohem snáze, nei pfi pouzití klasického orchestru a nástrojú.**

**U mechanik CD-ROM je situace obdobná jako se zvukovÿmi kartami. Je mnoho prodejeú, ktefí nabízejí rúzné mechaniky vÿchodni provenience za nízké ceny. Jedná se casto o tzv. "single speed" mechaniky, které se na jinÿch trzích ui nedají prodat, nebo se jedná o "double speed" mechaniky neznackovÿch vÿrobcû. Pak mohou nastat problémy s kompatibilitou pri po-**

### **PREHLED VLASTNOSTÍ VYBRANŸCH ZVUKOVYCH KARET**

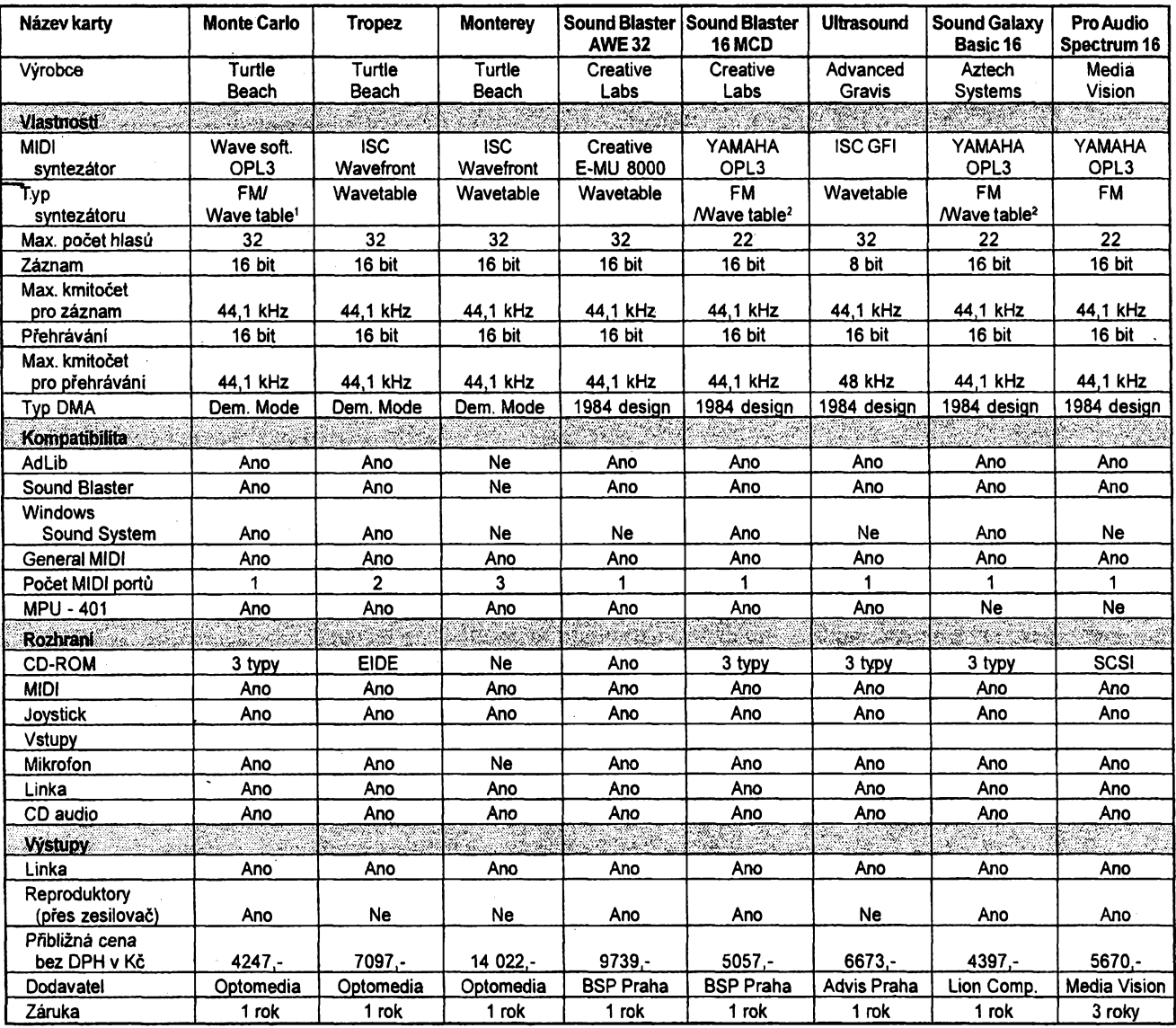

**'softwarové resení <sup>2</sup>lze dokoupit jako modul**

A/6 *<u>Amstériée 1 1 1 4 37</u>* 

**uzívání rùznÿch kapacit a formàtù nebo standardù. Rozumnÿm fesenim je nàkup znackové mechaniky nebo nàkup u prodejce, kterÿ má s timto druhem zbozí zkuéenosti.**

**Rozhrani pro mechaniky CD-ROM je dnes v mnoha pfipadech primo na zvukovÿch kartâch. Pak je nutné mit jistotu, ze dodané ovládaõe budou pracovat s vasi mechanikou, nebo kupovat mechaniku az po nàkupu zvukové karty. Vse Ize resit <sup>i</sup> nàkupem tzv.** *upgrade kitu,* **kde je zvukovà karta a CD ROM mechanika kompletovâna primo vÿrobcem.**

**Dalèim doplñkem pro plnÿ provoz multimédii je tzv.** *video grabber.* **Tyto karty jsou ve spojení s kartou VGA schopny zobrazit na monitoru video signál (PAL, S-VHS, Betacam ap.) a softwarem ridit kvalitu obrazu a uklàdat jednotlivé snimky a sekvence. Je to siroce vyuzitelné pri tvorbê multimediálních databází, videokonferencí a pri tvorbê multimediálních aplikací, ve kterÿch se pouzívá video signál pro zobrazeni informaci.**

**Nabidka karet pro zpracování obrazového záznamu (videa) není tak èiroká, jako u zvukovÿch karet. Presto si Ize <sup>i</sup> na nasem trhu vybrat z nabídky nèkolika firem. Vètsina tèchto karet potrebuje pro svûj provoz kartu VGA s konektorem** *VGA feature.* **Mnoho karet rùznÿch vÿrobcù má tento konektor, ale ten casto neni zcela kompatibilní. Vzdy si nechte od dodavatele doporuõit VGA kartu nebo vídeo õip, kterÿ je obecnè podporován. Nejménè potízí bÿvà sjednoduchou kartou Trident 8900 s <sup>1</sup> MB video RAM. Dále Ize bez obav pouzívat karty s cipy Tseng Labs 3000 a 4000, Cirrus Logic 5420,5422, 5426, 5428. Nékteré z moderních video karet, tzv. akcelerátorú pro Windows, jsou velmi dobré pro klasické** použití, ale jejich karty neobsahují ko**nektor VGA feature.**

**Nejlepéí rada pro nákup je "nekupujte pfes pult, pfiplafte si a nechte si vse od prodejce nainstalovat". Vyhnete se tím mnoha problémùm a usetrite nejméné den pokusú s nastavením a vyladèním.**

**Nejlepsím a mnohdy také nejlevnéjsím fesenim, je zakoupení tzv.** *upgrade kitu.* **Tento komplet zpravidla zahmuje mechaniku CD-ROM se zvukovou kartou a potfebnÿ software. Õasto obsahuje <sup>i</sup> rùznÿ poõet CD-ROM s aplikacemi - encklopediemi, hrami, atlasy ap. U tèchto stavebnic u¿ sám vÿrobce rucí za kompatibilitu mezi jejich jednotlivÿmi komponenty. Takové komplety vyrábí napfíklad firma Creative Labs, Procom Technology, Aztech Systems, Reveal a pod. I kdyz u upgrade kitu neni nebezpeéí nekompatibility jeho soucásti, je dobré si zjistit, jaká je podpora vyrobce pokud jde o ovládaõe, zda se jedná o zavedeného vÿrobce nebo distributora, kterÿ vám bude garantem kvality, pozárucního servisu a inovaci potfebnÿch ovládacú v budoucnu.**

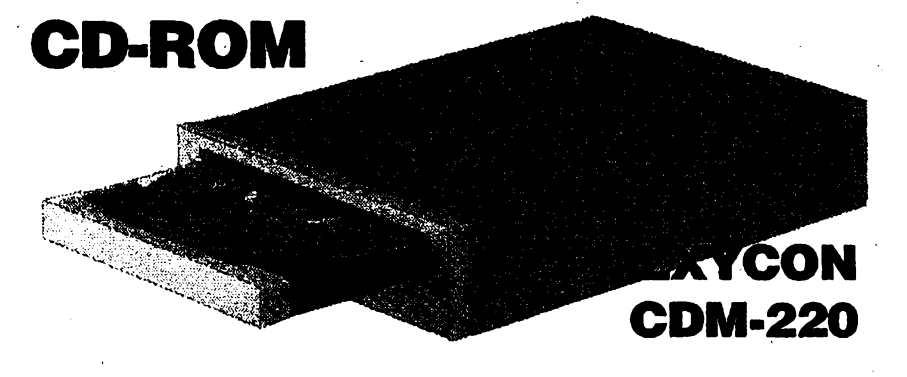

**Jedná se o vÿrobek taiwanské firmy LXYCOM/LASONIC. Firma vyufívá vÿrobních zdrojû a kvality firmy PHILIPS a proto pouzívá v této mechanics kompletnè ctecí zafízení a softwarové ovládaõe PHILIPS. Mechanika je Jen" dvourychlostní, ale svÿmi vlastnostmi vyhoví bèznému uzivateli. Vestavuje se do standard™ pozice 5.25" v PC, její rozhrani Enhanced IDE umozñuje pripojení na béznÿ IDE fadiõjako druhÿ disk nebo na EIDE fadiõjako tfeti nebo ëtvrté zafízení (bé¿ny IDE fadiõ povoluje pripojení pouze dvou zafízení, EIDE** *a¿* **õtyf - maximálné dvou pevnÿch diskû a dalèích dvou zafizenljakoje CD ROM nebo streamer). Na õelním panelu jsou ovládaci prvky pro PLAY, NEXT a EJECT, STOP, LOAD.**

**Mechanika má vyrovnávací pamèf 64 kB, motorizované zavádèni disku, pfenos 307 kB/s v módu** *double speed,* **153 kB/s v módu** *single speed,* **vÿstup pro sluchátka 2x 4 W s regulaci hiasitosti, vÿstup pro propojení se zvukovÿmi kartami. Pri práci s multimédii byla v PC Magazine 4/95 hodnocena jako nejlepsí mechanika double speed. Baleni obsahuje vlastni mechaniku, datovÿ kabel, audio kabel, manuál, sroubky prò montáz a ovládaõe pro DOS (Microsoft Windows maji oviadaõe na svÿch instalaõnich disketách).**

**Cena za LXYCON CDM-220 je 4800 Kõ võetnè DPH a firma OPTOMEDIA tyto mechaniky svÿm zákazníkúm namontuje zdarma v prodejnè.**

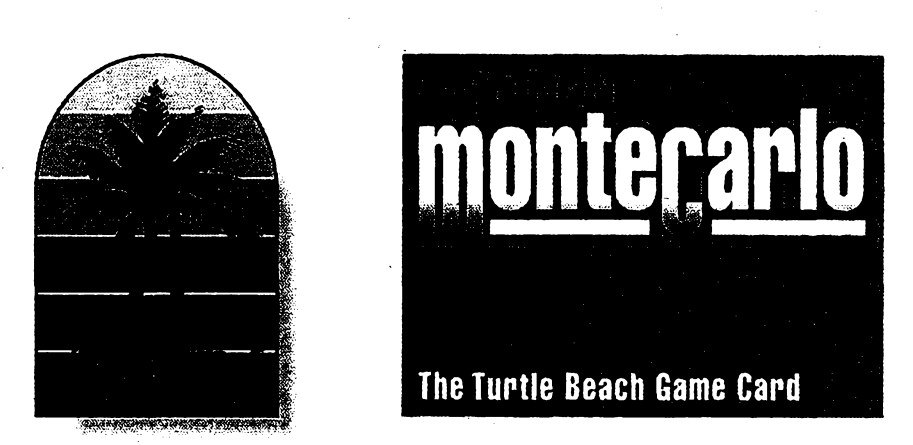

### **Zvuková karta Turtle Beach MONTE CARLO**

**Tento vÿrobek americké firmy Turtle Beach, jinak známé svÿmi profesionálnimi zvukovÿmi kartami, je pokusem prolomit bariéru levnÿch zvukovÿch karet. Firma Turtle Beach se spojila s producenty na vÿchodè a vÿvojovÿmi tÿmy v USA a vznikla karta, která nemá obdoby.**

**Monte Carlo je kompatibilní se standardem Sound Blaster PRO (pro dokonalou kompatibilitu obsahuje <sup>i</sup> FM õip Yamaha OPL3), má 16-bitové pfevodniky AD/DA pro vzorkováni a pfehráváni zvukovÿch záznamú, pfehráváni MIDI souborù je umoznèno jak pouzitim FM syntézy na OPL3, tak <sup>i</sup> prostfednictvim nové V-SYNTH Wave Table. Idea V-SYNTH Wave Table vychází z pfedpokladu,** *ie* **procesor poõítaõe je dnes tak vÿkonnÿ, ze má dost õasu vénovat se <sup>i</sup> jinÿm procesûm, ne¿ je jeho standardní náplní. Proto je zde vyuzit spolu s paméti RAM poõítaõe k práci zvukové karty. Pfi startováni poõítaõe je do paméti zavedem program pro V-SYNTH a v RAM je vymezena oblast, do které se zavede banka vzorkú General MIDI. CPU poõítaõe pak pracuje béznym zpúsobem a navíc jako õip DSP. Proto zvuky, linouci se z této zvukové karty, jsou pri MIDI rozhodnè lepéi, nez bé¿ná OPL3 na kartâch kompatibilnich se Sound Blasterem.**

**K dispozici jsou ovládaõe pro DOS i Microsoft Windows a souõástí dodàvky je <sup>i</sup> vzorovÿ CD-ROM s ukàzkami her ap. Vzhledem k nárocnosti na systém je potfeba uvazovat alespoñ s pocítacem 486DX 33 MHz a 4 MB RAM. Pro opravdu plné vyuziti je ale doporuõena konfigurace 486DX2/50 MHz a 8 MB RAM. Cena je 3939 Kc võetnè DPH a firma OPTOMEDIA tyto zvukové karty montuje svÿm zákazníkúm zdarma v prodejnè.**

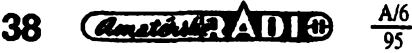

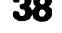

**VOLNÉ SIRENE PROGRAMY**

**ÕÁST COMPUTER HOBBY P&IPRAVOVANÁ VE SPOLUPRÄCI S FIRMAMI FCC FOLPRECHT A JIMAZ**

### **BUSINESS CALCULATOR**

*Autor:* **Etling Software, 3515 Danvers Drive, Columbia, MO 65203, USA.**

*HW/SW pozadavky:* **Windows 3.x.**

*Business calculatorje* **velice chytrá kalkulacka s péti pamètovymi registry a velkyrn mnozstvim obchodnich a financnich funkci. Jsou pfístupné jednak mysi tlaõítky na kalkulátoru, jednak <sup>i</sup> z klávesnice pocitace. Mulete pocitat hodnoty penéz - dozadu, dopfedu, z budoucnosti do ted' ap., nejrûznèjsi úroky a splátky, zisky z obligad, akcií a mnoho dalsích operací, jejichi ceské názvy ani neznám, a anglické nechci opisovat. Jejich funkce a práci s nimi vám vysvetlí pomèrnè bohatá nápovéda** *(help).*

**Navíc vèechno múzete zaznamenávat, jako u kalkulátoru s papírovou páskou. Vsechny operace se zapisují do textového souboru, kterÿ lze hned jednoduse upravovat (viz obr.).**

**Registracní poplatek za Business Calculatorje 25 USD, program zabere na pevném disku 390 kB a je z CD-ROM** *Windows Expert***(Aces Research Inc.) pod oznacením** *bcalc21.zip.*

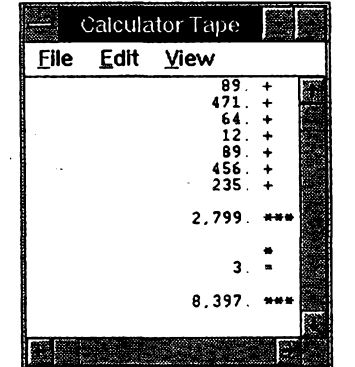

*,Pàska"kprogramu Business Calculator*

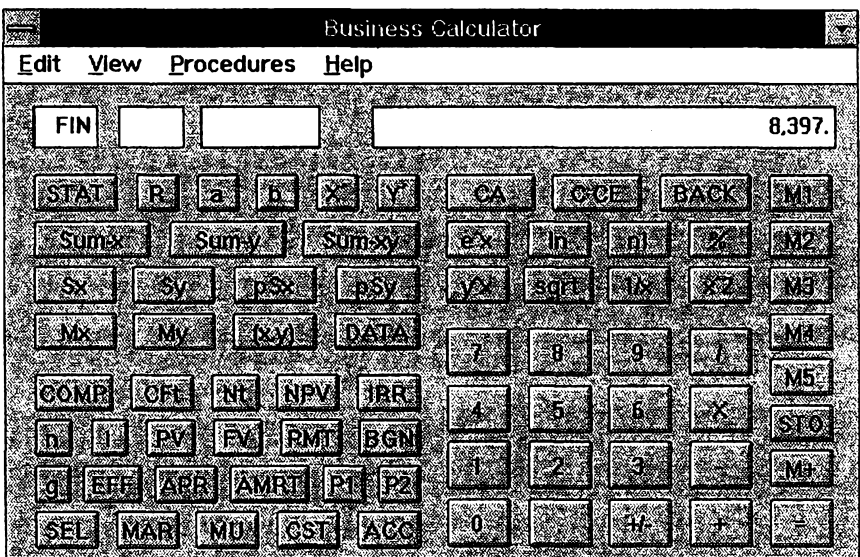

*Business Calculator*

### **DIARY**

*Autor:* **Will Ballard, P.O. Box 610, Denton, TX 76202, USA.**

*HW/SWpozadavky:* **Windows 3.1. Jako programátorjsem strávil u pocitace tolik casu, ze jsem casto uz ani nevédél, kde já zacínám a rozlisení obrazovky koncí. Ale presto jsem porád clovék a potfebuji casto sledovat drobnosti, které nevím kam zafadit. A tak jsem si udèlal zápísník. Lidskÿ zápisnik - iádné elektronické monstrum, ale sesit, ve kterém se daj<sup>Í</sup> obracet listy (a opravdu se obracejí), psàt na ruzné strànky, a tfeba mit takovÿch sèéitù vie. Mùzete ho pouiít na cokoliv. Zatím neumí nie vie, nez spolupracovat s** *Clipboardem* **(Schránkou). At vám udélá radost. IM//** *Ballard.*

**Registracní poplatek je 5 USD, program zabere na disku 310 kB a je z CD-ROM** *Windows Expert(Aces* **Research Inc.) pod oznadením** *diaryw.zip.*

### **CuBiC**

*Autor:* **Geoffrey Chappell, RFD3 Box 1031, Putney, VT 05346, USA.** *HW/SW pozadavky:* **Windows 3.1.**

**Velmi efektní vémé zpodobnèní Rubikovy kostky v okné Windows. Rozehranou hru Ize ulozit a opèt se k ni vrátit. Vie není co dodat, je to hezké.**

**Registracní poplatek je 10 USD, CuBiC zabere na disku asi 60 kB a je z CD-ROM** *Windows Expert(Aces* **Research Inc.) pod oznacením** *cubic.zip.*

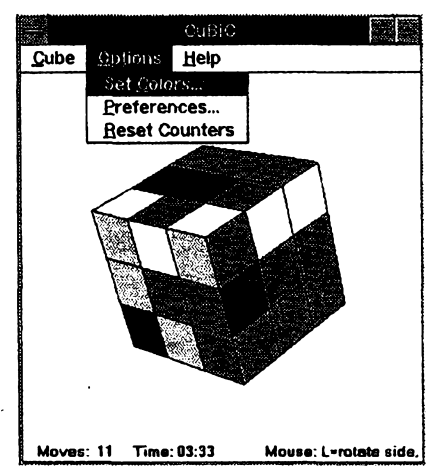

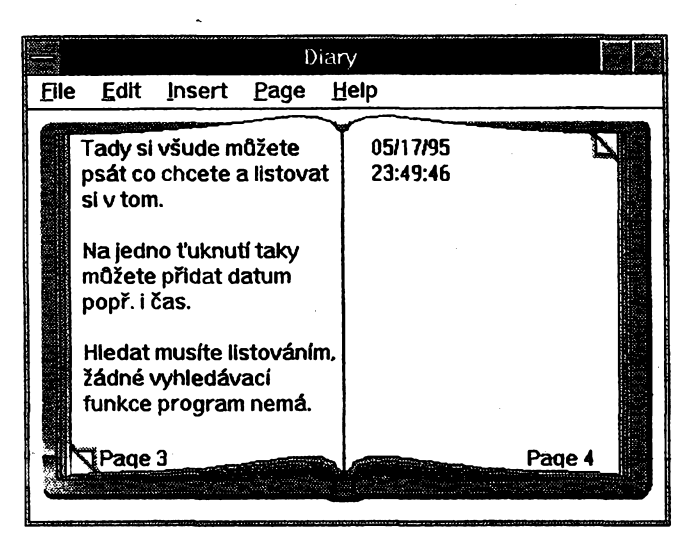

*Rubikova kostka naobrazovceprogram Rubic Cube*

*"Lidskÿ zápisnik' Willa Ballarda - DIARY*

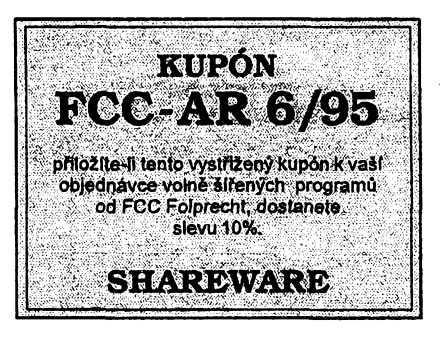

*<u>Amatorike (114)</u>* 39

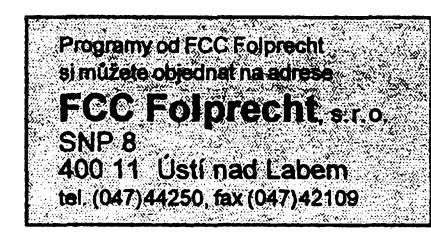

### **Xantippe**

*Autor:* **IRIS Media Systems, 1684 Locust St. Suite #125, Walnut Creek, CA 94596, USA.**

*HW/SWpoiadavky:* **Windows 3.1.**

**Podle autorû je***Xantippe* **nástroj ke strukturování informaci. Velmi pfehlednë pomáhá zpracovat vétéí mno¿ stvi informaci, vytvofit mezi nimi hypertextové vazby, zacleñovat obrázky i samostatné soubory. Vÿslednÿ Produkt Ize pouzivat jednak pfimo v programu Xantippe, jednak ho Ize zkompilovat standardním kompilátorem do formátu** *Help* **Microsoft Windows. Formálnè (vnitfním znacením) je s formátem** *Help* **shodnÿ.**

**Véechny õinnosti - vytváfení struktury, tvorba novÿch karet (záznamú), vytváfení vazeb a jejich smêrování ap. - jsou vyjadfovány graficky a velmi intuitivnè. Jako pfiklad slouZi vlastni Help k obsluze programu.**

**Sharewarová verze není bohuzel plné funkcní a casto na vás misto funkce vyskoõí obrazovka sdélujíci vám, ze se máte zaregistrovat.**

**Registracní poplatek je 20 USD, program zabere 220 kB aje z CD-ROM** *Windows Expert***(Aces Research Ine.) pod oznaõením** *xantippe.zip.*

### **MUZIKA**

*Autor:* **Lavy Libman & Yakov Agíamay Israel**

**HIV/SIV***poiadavky:* **Windows 3.1, popf. MIDI.**

**Existují rúzné programy pro práci s hudbou - analyzéry, sekvencery, pro-**

95

**gramy které rozeznají vytiéténé noty a dovedou je zahrát a programy které pracují s notovym zápisem a jeho úpravou a tiskem. Muzika patfí do poslední z téchto kategorii. Je to editor pro zápis not. Do notové osnovy "sázíte" postupné jednotlivé noty a daléí znacky (pomlky, oddélovaõe, notové klíõe ap.). Vÿsledek Ize vytisknout a Ize ho zkonvertovat do souboru MIDI a nékterym z nástrojú Windows (napf.** *Media player)* **ho <sup>i</sup> pfehrát. Pro zájemee o hlubéí proniknuti do problematiky a pfípadné vlastni úpravy je pfilo2en <sup>i</sup> kompletni zdrojovy text programu s manuálem pro zasvécené.**

Elle Edit Project HyperLink Style Window Help

a is Xi

**Vantin** 

**Surting Kontippe**<br>Creating a new project The May Proven . sam Erigen<br>Maus Pile Box Car **The Orphanaes Pile B** 

**Step 3: Opening A Car**<br>Step 4: The Pile Box C 22 op 5: Croating A Cal<br>22 op 5: Croating A Cal<br>22 op 6: The Pile Box C

ine A C sarp or separating the Br<br>Show 9: Viewalary the Br

10: The Text Ca

.<br>10p 11: Creating Hy<br>10p 12: The Rememe

க்கக்

**Autofi jsou z vÿzkumného ústavu z oddèlení pro elektronickou hudbu. Program dâvaji zfejmè volné k dispozici, nikde neni zminka o registraci a nikde neni ani adresa.**

**Program** *Muzika* **zabere na disku 125 kB a je z CD-ROM** *Windows Expert* **(Aces Research Inc.) pod oznaàenim** *muzika.zip. \_\_\_\_\_\_\_*

**St., Benicia, CA 94510-2315, USA.** *HW/SWpozadavky:* **Windows 3.x.**

**Program WinASCII** "projede" libo**volnÿ zadanÿ soubor (na uvedenÿch obrázcích to byl soubor** *dialog,fon)* **a vypíée z néj véechny citelné informace do Notepadu. Je to uzitecné pfi hledání autorskÿch informaci, nékdy <sup>i</sup> základních informaci o programu (nemáte-li napf. k programu ¿ádnou dokumentaci) nebo napf. správného názvu fontu ap. Múiete si nastavit minimální délku sekvencí znakú ASCII, které bude program vypisovat, mûzete si <sup>i</sup> zvolit svúj vlastni jinÿ editor. Po ukoncení prácezobrazí program délku souboru a pocet vypsanÿch znakú.**

**Registraàni poplatek je 5 USD, program zabere asi 55 kB a je z CD-ROM** *Windows Expert***(Aces Research Inc.) pod oznacenim** *wina100.zip.*

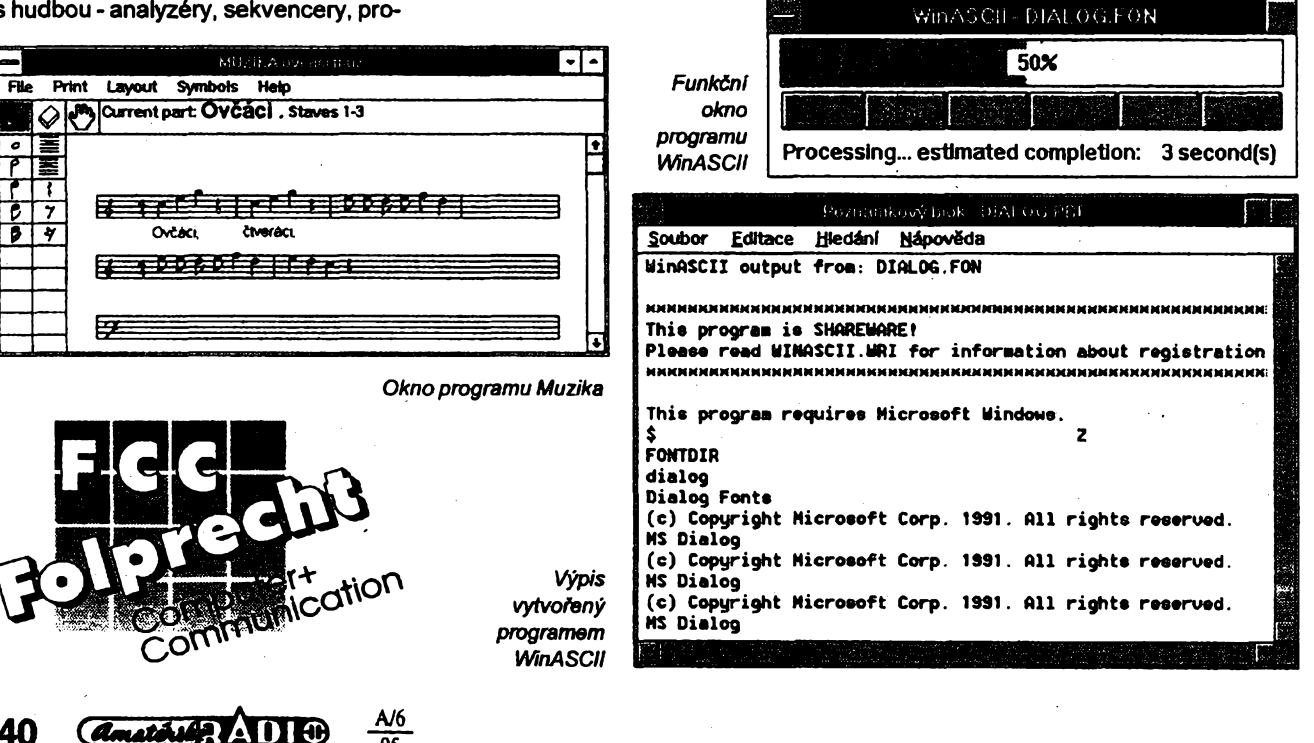

**WinASCII** *Autor* **Daniel S. Otis, 1889 Lindo**

ge File Box Can

ia in a tas

List Card(id=317) File 1

 $13:$  The  $P$ **or** Text and Co تتمد ed Met Stop 1. Do Balld al Moltad Sam 1. Sma Ac *Okno Browse programuXantippe - vèechnypolozky (nápisy)jsou "¿ivé"*

oject: Xantip

 $T_{\rm tot}$   $\Delta$ mi

Creating a new project

The Main Pile Box Card

## **YBRANÉ PROGRAMY**

### **TERRAIN MAKER**

*Autor* **Eric Jorgensen, Box 15391, Rio Rancho, NM 87174, USA.**

*HW/SWpozadavky:* **80386, VESA kompatibilni SuperVGA a 512 kB paméti RAM.**

**Vynikajici pomùcka pro nadsence, ktefi propadli populámímu** *raytraceru* **Persistence of Vision. Kazdÿ, kdo** *ui* **si zkusii v "POV" néco vymodelovat, zjiatil, ¿e sestavit z geometrickych tèles ¿¡dii, stùl õi tetadlo je sice pracné, avsak relativné snadné. Mnohem horèi je situace pfi modelovàni pfirodnich útvarú, z nichz je nejcastéji potfeba "obycejnà" krajina, tedy urõíty terén. K cemu je vám dobrá skvostné vymodelovanà pevnost, kdyz ji postavite na obyõejnou placku? Vÿslednÿ obraz pùsobi prkenné... POV umi terén modelovat pomoci tzv.** *heightfields, coi***jsou obrázky GIF chápané jako mapy, ve kterÿch barva urõitého pixelu (resp. index barvy v paleté) udává vÿsku terénu v daném misté. Problém** *height fields* **vsak spoõivá v tom, ze je obtízné odhadnout, jak mají vypadat, aby vÿsledná krajina pûsobila pñrozené. Vzhledem ke znaõné oblibé POV bylo jen otázkou õasu, kdy se objevi program, kterÿ by modelováni krajiny usnadnil. Pfedtucha vás neklame -** *Terrain Makerie* **právé takovÿm modeláfem. Staõi zadat poíadovanou homatost, stisknout tlaõítko a Terrain Makerfraktálními technikami vygeneruje sice umélÿ, ale skuteõné krajiné velmi podobnÿ terén. Vygenerovanÿ polotovar se dá poté obrâbét sadou nàstrojû:** *smooth* **(vyhlazováni),** *raise/lower* **(zvysování, resp. snizování vÿsky),** *erode/dirt* **(simutace eroze a postupného vyrovnàvání terénu vlivem pfirodnich proce**sů), *level/expand* (přibližování/vzdalo**váni vÿèek urèitému prahu), /ava(ùtvary podobné zatuhlÿm proudúm lávy) a** *paint***(ruõní nastavení vÿéky). Avéak <sup>i</sup> s vyjmenovanÿmi pomûckami by bylo pomèmè obtizné si modelovanÿ terén pfedstavovat a proto program nabizí funkci Pseudo 3-D, pñ ní¿ se krajina zobrazuje jakoby z pohledu helikoptéry; éoupátkem si lze nastavovat vÿèku,\* do které má bÿt krajina zatopena vodou. Hotovÿ obrázek se na disk ukládá sice s pfiponou GHF, Gif Height-Field, ale ve skuteõnosti jde o obyõejnÿ GIF87a, kterÿ bez problémû naõte**te do POV příkazem height\_field. **Vzhledem <sup>k</sup> tomu,** *ie* **se na height fields õasto nanáéí textura pfimo z obrázku, ze kterého se nacetly vÿèkové informace, umožňuje Terrain Maker editaci barevné mapy souboru GHF**

 $\bigcup \{ \setminus \mathbb{Z} \mid \mathbb{Z} \text{ such that } \mathbb{Z} \}$ prodejna a zásliková služba Hermanova 37,17000 Praha 7

**vytvofit i odpovidající texturu: nejvyèèím polohám pfifadíte tfeba bilÿ sníh, o nèco níz polozené pásmo hoiého kamení bude èedé, jeété níie zelená kleõ, v nízinè do hnèda zabarvená pote a na bfehu jezera písõitá plá¿. Nejsteli zatím pfedvédceni,** *ie***je Terrain Maker skvètÿ, prohlédnéte si ukázku, která je souõástí sífeného kompletu (viz**

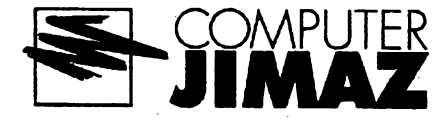

**alespon pfibliânÿ cernobíly obrázek). Nad inkoustovè temnÿm jezerem se tyõi útes, v dálce pfechází písõitá plái v travnaté svahy a kamenitá úboõi hor, jejíchz vrcholky se ztrácejí v mlze. Prostè super... Registraõní poplatek je ,5 USD, zkuèební Ihúta není uvedena. Program, kterÿ zabirá 715 kB, najdete na disketè 3.5HD-9948 fy JIMAZ.**

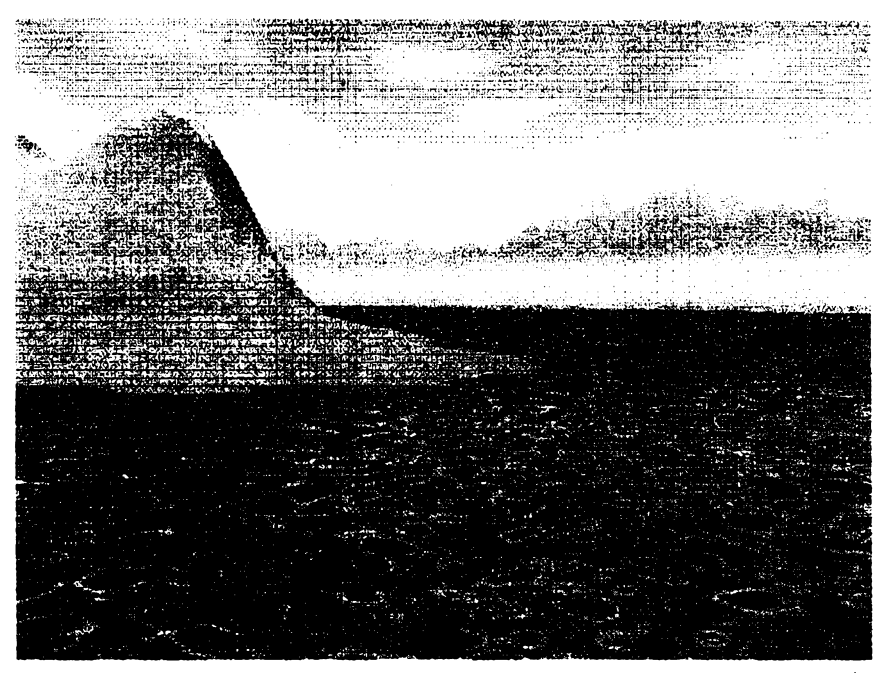

*Nadinkoustové temnÿmjezerem se tyõi útes, v dálce pfecházípísõitá plái v travnaté svahy a kamenitá úboõihor, jejich} vrcholky se ztrácejí vmlze... ve õtyfíadvacetibitové barvé to vypadá o néco lépe...*

### **REALIZE**

*Autor:* **Jose Pena, Transcendental Technologies, 17 Beechwood Ci, East Doncater, Victoria 3109, Australia.**

*HW/SW poiadavky:* **80286, 512 kB paméti, DOS 5.0+.**

**Dalèi z èikovnÿch utilit pro u¿ivatele raytraceru Persistence of Vision. Jednou z mála nevÿhod tohoto populárniho programu je absence 3D editoru, ve kterém by se dal interaktivné sestavovat "drâtovÿ model\* scény. Editor by mohly nahradit vektorové modelovaci programy (AutoCAD, AutoCAD LT, Cadkey ad.). Ty vèak neumèji ulo-2it model tak, aby jej dokázal pfeõíst raytracer - chybéjícím clánkem je program, kterÿ by konvertoval univerzálni, vsemi programy podporovanÿ formât DXF na nativni formât POV. Tedy pfesné to, co delà program Realize... V nejjednoduèèím pfípadé se Realize omezí na mechanické pfevedení pfíkazû v DXF souboru do formátu POV.** Ale umí i mnohem složitější věci: do**ká¿e 2-D tvarûm popsanÿm v DXF pfifadit tfetí rozmèr (obdoba funkce Extrude z CorelDRAW!), automaticky dopléuje direktivy** *sky* **a** *floor,* **umísténí kamery a zdrojú svétla (vàe je samo-** **zfejmè mo2né zadat také manuáiné), umozñuje definovat pfekladovÿ slovnik mezi barvami v DXF a texturami v POV ad. Realize feèí i znâmÿ problém souború DXF, totiz aproximováni oblÿch tvarú hranatÿmi náhraikami, které na vÿstupu raytraceru vypadají vselijak, jen ne oble. REALIZE spoléhá na to,** *ie* **vétèina programú CAD umoiñuje pfi módelováni pouzívat "bloky", jejíchz púvodnim smyslem bylo zjednodusit opakované pouÈívání totoznÿch souõástí ("blok" je jeden ci vice objektú, s nimiz se manipuluje jako s celkem). Blok se totiz do DXF ukládá vcetné nàzvu - a kdyz ve zvláètním defmiõnim souboru uvedete,** *ie* **se má blok DXF s oznacením** *koule* **nahrazovat primitivem POV** *sphere,* **máte vyhráno. Nevzhledné hrany jsou pryõ a na obrázku je opravdpvá koule... Ve volné èifené verzi jsou definice koule, polokoule, kuielu, krychle ad., dalèí získáte po zaregistrováni (zruõny u¿¡ vatel si vyrobi libovolnÿ poõet bloku viastních).**

**Registraõní poplatek je 50 USD, zkuèební Ihúta 30 dni. Program Realize zabirá na pevném disku asi 1,2 MB a najdete jej na disketé c. 3.5HD-9948 fy JIMAZ.**

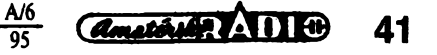

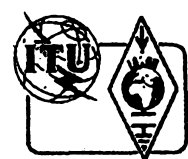

**Z RADIOAMATÉRSKÉHO SVÉTA**

### **Prehled prevâdëcù v Recku**

**Néktefí cestí radioamatéri-koncesionán navstíví pri své dovolené o prázdninách Recko a budou mít zájem odzkouset si tam provoz FM pres prevádéce, nebo navázat kontakt s nékterym radioamatérem v Recku. Nejvíce pfevádécú je rozmísténo v okolí Athén, Soiuni a na Peloponésu. Pfevádéce jsou rozmístény tak, ze Ize pres né pracovat z hlavních silnicních tras, tj. E75, E76, E65, E55, E90, E79, E94, E962. Prevádéce jako u nás pracují s odstupem 600 kHz a s rastrem kanálú 25 kHz v pásmech 2 m a 70 cm.**

### *Pasmo 434 MHz*

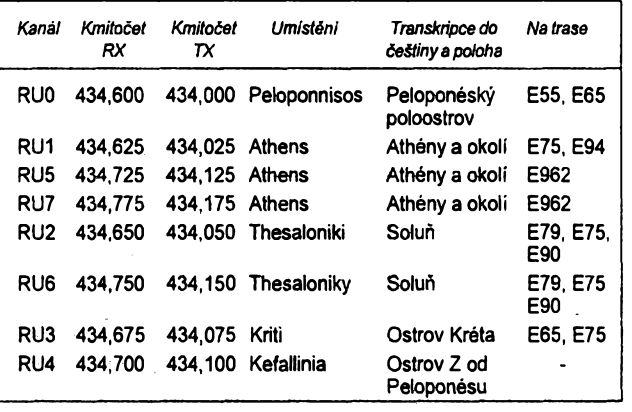

*Majáky:*

SV1SIX 50,040 MHz KM17VX<br>SV1VHF 144,900 MHz KM17VX SV1VHF 144,900 MHz KM17VX 434,900 MHz

### **Prozatímní IARU region I bandplán 2320 az 2450 MHz**

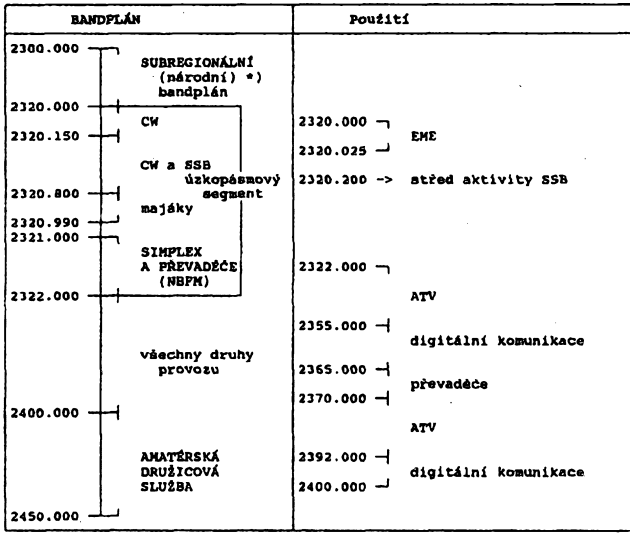

\*) Viz poznámka d) k bandplánu 430 az 440 MHz (AR-A c. 10/94, s. 39).

### **Poznámky**

**k prozatímnímu kmitoctovému plánu 2320 az 2450 MHz:** `a) V zemích, kde nemá amatérská služba povolen úsek pro<br>všechny druhy provozu 2322 až 2390 MHz, může být úsek 2321 až<br>2322 MHz použit pro přenos digitálních dat.<br>b) V zemích, kde není použitelný úzkopásmový úsek 2320 až

úseky:

A/6 95

2304 - 2306 MHz 2308 - 2310 MHz

**OK1MP**

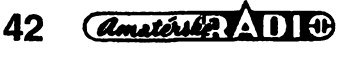

*(Pozn. red.:* **Tabulky uvádéjí stav v cervnu 1994. Mamé jsme cekali na vysledek korespondence Ceského radioklubu a feckého povolovacího orgánu. Podle vérohodnychzpráv totiz fecké úfady uznávají v rámci dohody CEPT pouze Róncese radioamatérû ze zemi EHS.) OK1HE**

#### *Pásmo 145 MHz*

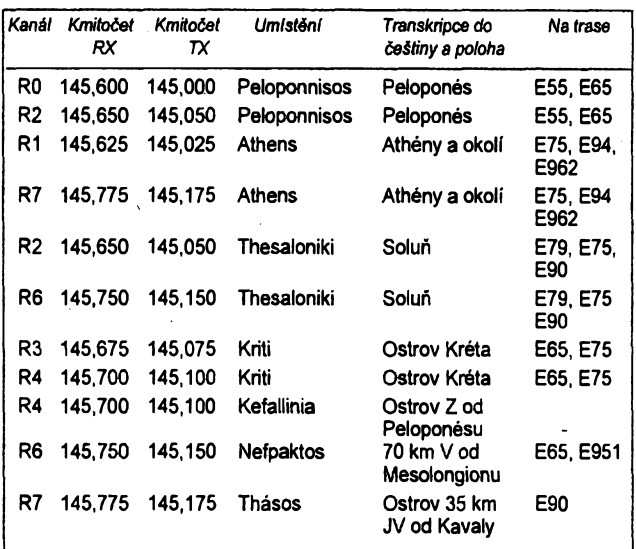

#### nedaleko Athén *Prevádéce paket radia:*

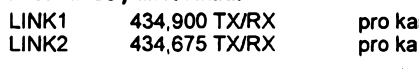

Inál RU5 Athény Inál RU3 Athény

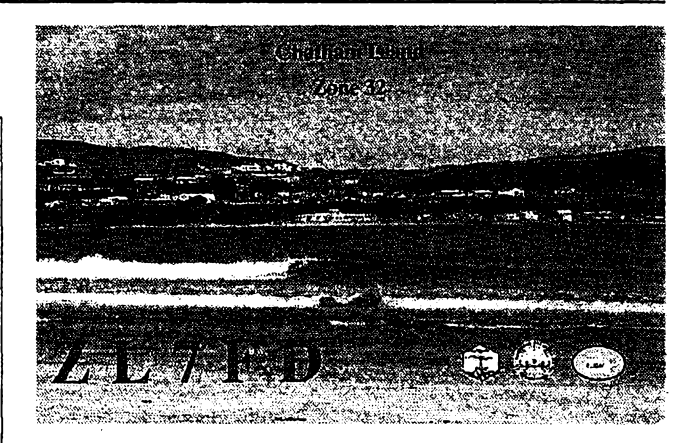

• Koncem roku <sup>1993</sup> navëtivilAlex, DK8FD, Novÿ Zéland. Pri této přiležitosti podnikl i expedici na skupinu ostrovů Chatham. Ostrovy se nacházeji 768 km jihovÿchodnë od Nového Zélandu. Celé souostroví sestává z deseti ostrovù o celkové rozloze 963 km2. Pouze dva z nich jsou však obydlené. Na ostrovech žije asi 750 obyvatel, z toho na ostrovë Pitt pouze 70. Alex, DK8FD, pouzival znacku ZL7FD a převážně se věnoval telegrafnímu provozu s transceiverem o výkonu 100 W a vertikální anténou. Velice dobře se s ním navazovalo spojení zvláště na pásmech 30 m a 20 m. QSL požadovalAlex primo na jeho domácí adresu:AlexandrWilhelm, Feldstrasse 19, 64859 Eppertshausen, Germany. QSL vyřizoval obratem i přes QSL bureau. OK<sub>2</sub>JS

• <sup>V</sup> soucasné dobé nabízí firma TEN-TEC pod názvem SCOUT kvalitní transceiver schopný pracovat v libovolném radioamatérském pásmu s výkonem 5 až 50 W provozem CW a SSB a s proměnnou šiří pásma v rozmezí 500 až 2200 Hz. Dodává se v provedení na libovolné pásmo za 495 \$, každé další pásmo je jako samostatný zásuvný modul za 25 \$, případně pro všechna pásma dohromady za 695 \$. Stàio by asi za úvahu takovéto zarizení pro zájemce z rad našich amatérů dovážet!

**OK2QX**

### **Kalendár závodú na VKV na ¿ervenec 1995**

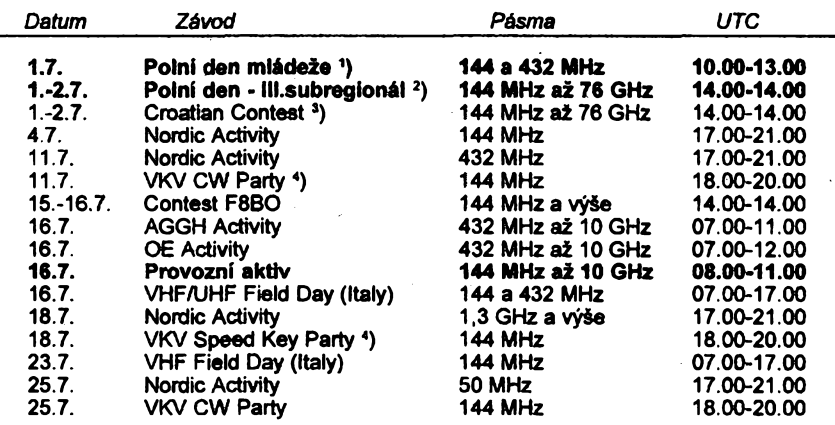

**<sup>1</sup>) podmínky viz AR-A é. 4/94, deniky na OK1MG**

**<sup>2</sup>) podmínky viz AR- A ó. 4/94, deníky na OK-VHF Club**

**<sup>3</sup>) podmínky viz AMA 3/95 \_\_\_\_\_\_**

**<sup>4</sup>) podmínky viz AMA 2/95, hláéeni na OK1FO (**

### **Alpe - Adria - UHF/SHF Contest**

**Datum a éas: Závod je pofádán vzdy v nedéli ve tfetím víkendu mèsice õervna od 07.00 do 17.00 hodin UTC. V roce 1995 je to 18. éervna.**

**Pásma a módy: 432 MHz a vyssí, CW a SSB.**

**Kategorie:**

**A - pouze 432 MHz,**

**B - pouze 1,3 GHz,**

**C - 2,3 a 5,7 GHz,**

**D -10GHza vÿse**

**Stanice se hodnoti bez ohledu na to, zda jde o stanice single nebo multi op. nebo stanice ze stálého nebo pfechodného QTH. Kazdà stanice mûie soutèiit ve vice kategeriích a získat vice cen.**

**Kôd: RS(T), poradové õíslo spojení od 001 a WW lokátor.**

**Násobiõe: 432 MHz: x1 =(1 bod za <sup>1</sup> km), 1,3 GHz: x1 =(1 bod za <sup>1</sup> km), 2,3 GHz: x1 =(1 bod za <sup>1</sup> km), 5,7 GHz: x5 =(5 bodù za <sup>1</sup> km), 10 GHz: x10 =(10 bodù za 1 km), 24 GHz a vÿse: x20 =(20 bodù za <sup>1</sup> km).**

**Deníky: Stanice, které se závodu zúéastní z úzerní Itálie, Slovinska a Chorvatska, za-álou soutëini deníky národním soutéiním manaierúm pro VKV nebo národním radioamatérskÿm organizacím tèchto zemi. Stanice soutéiící z územi Rakouska zaèlou své soutèzni deníky OeVSV-UKW Referat, Theresiengasse 11, A-1180 Wien, Austria.**

**Stanice z» véech ostatnich zemi zaslou své soutëini deníky vcetnè sumáfe (za vicepásmové kategorie) na adresu zemské odboõky OE8: OeVSV Landesverband Kärnten, Alpe-Adria-Contest 1995, P.O.Box 59, A-9232 Rosegg, Austria. Deníky musí vyhovovat podmínkám podle doporuéení lARU a musí bÿt odeslány nejpozdéji do tri tÿdnû po závodé (rozhoduje datum poètovního razítka).**

**Hodnoceni deníkú: Spojeni s chybnÿmi údaji çe skrtá. Za vice nei 3 % opakovanÿch spojeníje stanice diskvalifikována, právé tak jako za vice nei 3 % nesprávné uvedenÿch vzdáleností (vice km, nei je ve skutecnosti).**

**Ceny a diplomy: Nejlepsí stanice z kazdé kategorie mezinárodního hodnoceni obdrií cenu. Vèichni úéastnici obdrií diplom. Ceny budou predány béhem setkání Alpe-Adria. Datum a misto konání bude oznámeno pozdëji.**

*Poznámka:* **Pokud není podmínkami stanoveno jinak, platí .Podmínky pro závody na pásmech VKV IARU region I".** *(Podle podkladu od OE1MCU.)*

**OK1MG**

**Letecká záchranná sluzba OK9LZS**

**Poslouchá na kmitoétu 145,225 MHz**

**v radioamatérském pásmu 2 m, zatím jenom v oblasti západoéeského kraje.**

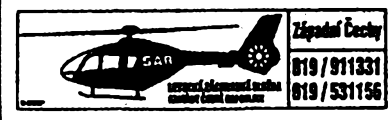

**V prípadé nouze votejte o pomoc na tomto kmitoétu.**

**Prosíme véechny radioamatéry také v ostatních krajích, aby zkouáeli ve spolupráci se zâchrannÿmi sluibami tento kmitoèetvyuiívat ke stejnému úéelu (podrobnosti vizAR-Aé. 12/94, s. 40).** *b*.

### **Novinky z pásem UHF/SHF**

**• Praisky radioklub OK1KIR <sup>v</sup> poslední dobé zaznamenal opèt nèkolik pozoruhodnych úspéchú:**

**9.4.1995 navázala stanice OK1KIR spojeni s japonskou stanici JA4BLC provozem EME V pásmu 2,4 GHz (13 cm). V pásmu 5,6 GHz operátoñ OK<sup>1</sup> KIR vy-**

**tvofili 6. 5. 1995 novy cesky rekord provozem EME spojením se stanici DL2GSG na vzdálenost 491 km. Tento rekord véak krátce nato (10.5.1995) proménili v rekord svètovy spojením EME s VE4MA na vzdálenost 7144 km. Na kanadské strane byla pouiita parabola o prúméru 3,6 m a vysílaé o vykonu 20 W.**

**Rovnéi 6. 5. 1995 stanice OK1KIR navázala dvé první spojeni mezi Õeskou republikou a zahraniéím v pásmu 2,4 GHz, a sice s Baleárskymí ostrovy (EA6/DF5JJ) a se èpanèlskem (EA3UM).**

**• Mlynársky synek Pavel Sir, OK1A1Y, se zarputilostí krkonoèskych tkalcú postavil zafízení pro pásmo 47 GHz a 1.5.1995 na-vázal první historické spojení SSB mezi Õeskou republikou a Nèmeckem se stanici DB6NT na vzdálenost nèkolika km. Vysílaé má vykon <sup>20</sup> pW <sup>a</sup> parabola je <sup>o</sup> 0 <sup>25</sup> cm. Stejné zafízení postavil <sup>i</sup> Miloslav Skála, OK1UFL.**

**OK1VAM**

**V AR A 4/95 na s. 46 sme vás infbrmovali o novej ucebntci k rádioamatérskym skúskam, ktorá vyèla v ÕR vo vydavatefstve MAGNET-PRESS v marci pod názvom "Pozadavky ke zkouékám operátorú amatérskÿch rádiovych stanic". Táto kniha bola vefmi rÿchlo rozobraná a v súéasnej dobe sa pripravuje jej dotlaé. VzhFa-**VAR A č. 4/95 na s. 46 sm<br>
informovali o novej učebnici k rá<br>
natérskym skúškam, ktorá vyšla<br>
v marci pod názvom "Požadavi<br>
zkouškám operátorů amatérs<br>
réliových stanic<sup>»</sup>. Táto kniha<br>
veľmi rýchlo rozobraná a v súč<br>
veľmi

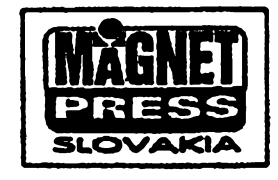

**dom na to, ie poziadavky k sküäkam sü v Slovenskej republike takmerrovnakä ako sü aj v Ceskej republike, ponükame zäujemcom zo Slovenska moinost objednat si tüto ucebnicu (doplnenü mnohymi uiitocnymi a prehfadnymi tabufkami ako napr. zoznamom zemi DXCC atd.) na adrese:**

### *MAGNET-PRESS Slovakia Grösslingova 62 81109 Bratislava*

**Tel./fax: (07)361 390** <u>kvantale († 1858)</u><br>1900 – Johann Stroman, skupister († 1870)<br>1900 – Johann Stroman, skupister († 1870)

### **Kalendár KV závodú na ëerven a cervenec 1995** *Sestaveno Otptedchozlhoroku • bez zirulty, 6asy v UTC.*

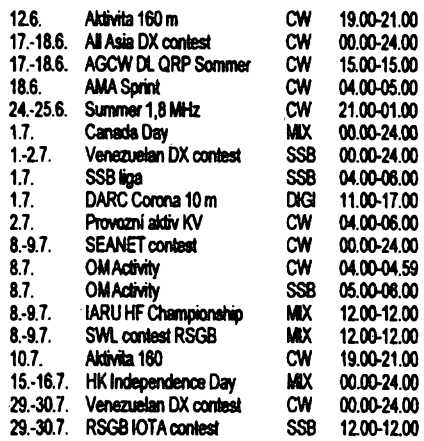

**Podmínky jednotlivÿch závodú múiete vyhledat v pfedchozích éislech cervené fady AR: Provòzni aktiv a SSB liga AR 4/94, OM Activity AR 2/94, Aktivita 160 m AR 1/95, Summer 1,8 AR 10/92. AMA Sprint AR** *21* **95, AU Asia minulé éíslo AR, Canada Day AR 6/92, Venezuelan contest a DARC Corona AR 6/94, IARU HF a SWL contest AR 6/93, HK IndependenceAR 7/93, RSGB IOTAAR 7/94,AGCW QRP - podmínky stejné jako v zimnim (viz AR 1/95), ale adresa pro deníky je:** *Dr. Harbnut Weber, DJ7ST, Schlesierweg 13, D-38228 Salzgitter, BRD, nutno odeslat do 15.8.95.*

### **SEANET contest**

**pofádají jednotlivé zemé jihovÿchodni Asie ve dvou éástech, telegrafai vidy tfetí víkend v éervend, SSB vidy tfetí víkend v srpnu; závod zaéíná vidy v 00.00 UTC v sobotu a konéí ve 24.00 UTC v nedéli. Závodi se**

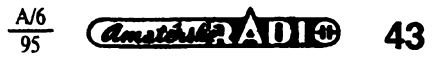

**v pásmech** 1,8 az 28 MHz mimo pásem WARC,**v kategoriích** jeden operátor-jedno pásmo, jeden operátor - véechna pásma a vice operàtorù - jeden vysílaó. Vyméñuje se kód slozeny z RS(T) a pofadového óísla spojení od 001, **násobici** jsou jednotlivé zemé patfící k SEANET: A4, A5, A6, A7, A9, AP, BV, BY, DU, EP, HL, HS, JA, JD1M, JY, KH2, P29, S79, VK1-9, VQ9, VS6, VU, V85, XU, XV, XW, XX9, YB, ZL, ZM, 3B, 4S, 4X, 8Q, 9K, 9M2,9M6/8,9N, 9V. Pocetzemí SEANET, se kterymi jsme navázali spojení během závodu, se vynásobí třemi a tento výsledek dává konečný počet násobičů. Kazdé spojení se zemí patfící do seznamu SEANET se hodnoti dvèma body v pásmech 20, 15 a 10 metrò, péti body v pásmech 40 a 80 metrò, deseti body v pásmu 160 metrò. Uvedeny pocet se zdvojnásobí pri spojení s DU, HS, YB, 9M2, 9M6/8, 9V a V85. Poradateli musí**deník** dojít nejpozdéji do 31. ríjna kazdého roku; v posledních letech je manazerem zàvodu *9M2FK, Eshee Razak, P.O.Box 13, 1070 Penang, Malaysia.* Sdeníkem je třeba odeslat 3 IRC, pokud chceme obdrzet vysledkovou listinu, ev. diplom ze závodu.

### **Kontestovy gigant - W0AIH**

Kazdÿ, kdo se zúõastníl nëkterého z vétších světových závodů, se již určitě setkal se znackou W0AIH. V dobë spatnÿch podmínek sírení je signál této stanice jedním z mala, které pronikají do Evropy z této oblasti a hlavné okamÉitá reakce i na slabé signály Stfedoevropanú, mnohdy se tézko dovolávajících i do dosazitelnéjsích oblasti, dávaly tuéit nejen operátorsky zdatného ra-dioamatéra, ale také vyjímeõné technické vybaveni. Nedávno byl zvefejnén popis zafízení W0AIH, kterÿ potvrdil pfedpoklady. Vysílací a pfijimací zarízení nejsou tak podstatné jako anténní systémy, které stoji za zveřejnéní i u nás.

**160 m** - celovlnnÿ loop (JV-SZ), dvojitÿ zepp (SV-JZ), dipòi (SZ-JV), drátová 3EL Yagi ve vÿsce 30 m, 4EL vertikální systém s promënnÿm vyzafovacím diagramem. Pro pfíjem celkem 8 antén typu Beverage, 7

z nich o délce 312 m, 1x 660 m. **80 m** - dvojitÿ ctverec (JV-SZ, celkem 160 m drátu), 4EL invertované V ve vÿsce 48 m, vertikální systém se záficem a ctyfmi parazitními pfepinatelnÿmi prvky, pro pfíjem 4x Beverage po 156 m.

**40 m** - tri tfíprvkové otocné systémy ve vÿsce 21, 27 a 57 m. **20 m** - otocny systém 6+6EL ve vÿsi 45/ .27 m, 5EL ve vÿsce 32 m, 4EL v 18 m, 4+4 +4+4EL ve vÿsce 59/48/36/24 m, fixní 4+4 EL na JV.

**15 m** - otoõné 5+5EL ve vÿsce 33/21 m, 4EL v 18m, 4+4+4+4EL ve vÿsce 60/51/42/ 33 m, otocné v úhlu 270 °, fixní 3EL na J.

**10 m -** otocné 3+3+ 3+3EL ve vÿsce 48/ 42/36/30 m, 5+5+5+5EL ve 48/38/27/17 m, fixní 3EL v 9 m na J.

K anténám vede vice jak 4 km napájeõú, pres 2 km kontrolních linek, jsou umístèny na 14 stozárech, celkem má anténní systém 153 prvkú na 36 boomech (poõítányjen pásma 40-10 m). Stačí?

Majitel této anténní farmy, Paul Bittner - W0AIH je radioamatérem od roku 1949 a toto vše vybudoval na ploše 120 akrú ve Wisconsinu a dodnes osobně "ošetřuje" antény na stozárech i v téch nejvètsich vÿskách.

*(podle Radio Rivista 11/94)*

**OK2QX**

• <sup>V</sup> Angiií byla snízena véková hranice nutná k získání bézné amatérské licence na stáří 10 let. Mimoto plati, že zájemce o licenci musí nejméné po dobu jednoho roku pracovatjako novácek a pro práci na KV pásmech musí slozit zkousku z vysíláni a príjmu Morse znakú rychlostí 60 zn/min.

### **Predpovéd' podmínek sírení krátkych vln na cerven**

Kfivka jedenáctiletého cyklu zmén aktivity Slunce<br>klesá nyní, jeden rok před očekávaným minimem, již velmi pomalu a tak pro výpočet předpovědních křivek vycházime opét z oéekávaného vyhlazeného cisla skvm $R_{12}$ =17±7. Podle regresního modelu SESC nastane minimum a tím i pocátek 23. cyklu mezi dubnem až červnem 1996 s  $R_{12}$ =6 ±2, maximum vychází mezi leden az duben 2000 s  $R_{12}=108\pm21.$  To prot posledním cyklúm neni nic moc, ale napf. taková de-sitka v maximu celkem slusné chodit bude.

Trochu bude ovsem chodit i v letoéním éervnu, nikoli vsak pfimou zásluhou slunecni radiace, ale diky rozbihající se sezónné zvysené aktivité sporadické vrstvy E, a to jesté jen po Evropé a blízkém okolí. Dúsledkydynamickych zmén v zemské atmosfère budou vüci sírení nasich vln na vyssích kmitoctech krát-kych vln v oblasti severni polokoule Zemé tradicné méné přiznivé. A naopak, celkové zvýšená hladina<br>atmosférického šumu a zkracující se délka noci omezi snízením poméru signál/sum nase moznosti na pásmech delsích.

Z hlediska poutitelnosti pro spojení DX se bude nás zájem patrné obracet ke dvacitee *ai* ótyficítce <sup>a</sup> pro pfipadné mezikontinentálni skedy v geomagneticky narušených dnech bude jasně nejlepší tricítka. Dojiznich smérú se bude celkem pravidelné, prakticky denné otevírat sedmnáctka, což v žádném připadé nebude motno tvrdit o patnáctce. Ovsemze <sup>i</sup> ji múze vyrazné pomoci vétéí aktivita sporadické vrstvy E, o níí se tradicné pomérné spolehlivé múzeme na desítce pfesvédcit pfehlidkou majákového segmento 28,2 az 28,3 MHz. Rada evropskych majákú byvá zapínána jen na letní sezónu a některé dokonce jen tehdy, dozví-li se jejich operátor o tom, ze aktivita E, je prave vétèi (nad by to jinak mèlo zrát proud, kdyz to té¿ko nékdo múze slyset).

Vanalyzezmén podmínek sírení krátkych vlnjsme minule skoncili u silvestrovského slunedního disku zcela beze skvrn. Dalsi dny byly jen o màio zajíma-véjsí. Ponékud dynamidtéjsí bylyzmény aktivity magnetického pote Zemé a za pficinu poruch byla oznacena jizní koronálni dira, zasahujicí na západni poloviné sluneóního disku do nizsich heliografickych sífek. Porusené intervalv byly ale vcelku krátké a tak podmínkám sírení ublízilyjen màio. <sup>I</sup> tak ale kmitocty nad 20 MHz zely vétsinou prázdnotou, i kdyz se zde pfed 6.1. tu a tam objevovaly skandinávské stanice diky sporadické vrstvé E, vytváfející se pod pásem poiámích záfí (tradicné zapusobil i pfíspévek od meteorického raje Kvadrantid okolo 4. ledna).

Na nizsich kmitoctech panovalo ve druhé polovině noci rozsáhlé pásmo ticha, jež způsobilo neslyšitelnost signálú evropskych, zejména pak stfedoevropskych stanic. Údaje z méfení ionosférickych sond to vystihují velmi dobfe - kritické kmitocty nejvyééí ionosférické oblasti F2 nad našimi šířkami klesaly před<br>východem Slunce až mezi 1,6 až 1,8 MHz a k polednimu stoupaly nejvyse mimé nad 6 MHz. Tomu odpovidající nejvyssi prakticky pouzitelné kmitoéty, vhodné ke komunikaci do jiznich smérú, pfevysovaly rano 5 az 6 MHz a v poledne zhruba 20 MHz.

Slunečni aktivita začala uprostřed ledna náhle stoupat. Následovala i vétsi aktivita magnetického pote Zemé 16. *ai* 18. ledna s kladnymi fazemi poruch nejen první, ale i druhy den. Pokazdé byla otevfena severoatlantickátrasa a a¿ 17. ledna vecerdoslo krátce ke zvratu a vyskytla se i polární záfe. Dalsi zlepseni vrcholilo 21. ledna stabilnimi otevfenimi i do oblasti Tichomofí.

Následovalo nezvykle dlouhé obdobi klidu a mezi 21. *ai* 29. lednem podminky Sírení krátkych vln zústávaly na nadprůměrné úrovni včetné slušné průchodnosti poiámích i subpolámích oblasti, k cemuz od 25. ledna pfispél vzrúst aktivity sporadické vrstvy E zejména nad západni a jihozápadni Evropou. Mèsíc skončil ještě jednou kladnou fázi poruchy 29. ledna a vyraznym zhorsením pfi poruse 31. ledna.

Obvyklé císelné fady, ilustrujid pomérné vystizné probéhlé pochody, pocházeji opét z Pentictonu a Wingstu. Vysledky lednovych denních méfení slunecního radiového toku zůstávaly zpočátku "při zemi", pozdéji zaznamenaly ozivení: 75,77,77,77,76,74, 75,74,74,73,75,76,75,77,81,83,84,87,90,93, 96,96,96,97,90,86,88,83,85,86 a 87, prümér byl 82,7.

Denni indexy aktivity magnetického pole Zemé byly: 5,21,38,20,28,19,13,8,7,8,16,6,7,6,5,24, 42,34,5,11,10,9,7,3,4.2,2,3, 38,37 a 32.

**OK1HH**

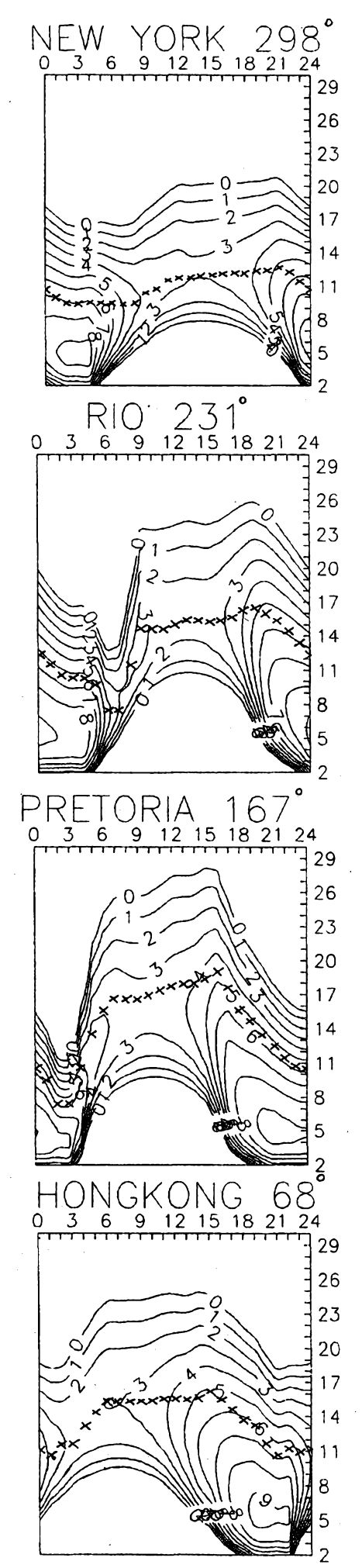

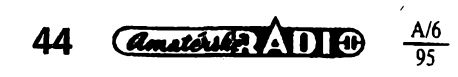

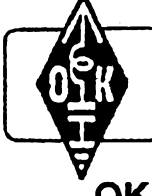

## **MLÁDEZ A RADIOKLUBY**

### **OK - maratón**

Vyhodnocen byl daléí, jiz devatenâctÿ ročník celoroční soutěže pro klubovní stanice, vysílače a posluchače. Bohužel, v uplynulém rocníku se do soutèze OK - maratón V kategorii klubovních stanic nezapojila zádná klubovní stanice. Mnohé z klubovních stanic, které se v minulÿch létech soutèze zúéastñovaly, pfiély o klubovní místnosti a zafízení klubovních stanic je ulozeno nékde ve skladě nebo doma u členů radioklubu. Dokud se našim radioklubům nepodaří nalézt (bohaté) sponzory pro svoji õinnost, nemůžeme očekávat výrazné zlepšení situace. Pravdëpodobnÿm fesením do budoucna by mohly bÿt radiokluby pro dëti a mládez při školách, skautských oddílech apod., jako je tomu jinde ve svëtè.

Podobnë je tomu <sup>i</sup> v kategorii posluchacú do 19 rokù, kterÿch se do soutèze v uplynulém rocníku zapojilo pouze nèkolik. Tím, že mnohé radiokluby a klubovní stanice ztratily provozní místnosti, prisla totiz vëtsina mladÿch zaõínajících radioamatérú o moznost praktíckého provozu na radioamatérskÿch pásmech.

Dříve jsme naříkali, že mladým radioamatérúm chybí potfebné pfijímace a vhodné vysílací zařízení. Dnes si již sice můžeme zakoupit vynikající pfijímace nebo kvalitní zafízení i na trhu domácim, ale ékolák nebo student, kterÿ se zajímá o radioamatérskÿ provoz, na to zpravidla nemá dostatek financních prostfedkú.

Skupina nadéenÿch radioamatérú z Hluku u Uherského Hradistë, o které jsem vás informoval v AR-A č. 2/92, v roce 1992 zahájila výrobu levných přijímačů, přístrojů a daléích potfebnÿch zafízení pro mladé radioamatéry. Bohuzel, tito nadéenci museli svoji prospěšnou činnost z finančních důvodů zanedlouho ukončit.

Pokud znáte nékterého vÿrobce nebo prodejce přijímačů a vysílacích zařízení či jejich stavebnic, cenovë dostupnÿch naéí miádezi, napiste mi, abych vám mohl jejich nabídku pfiblízit.

### **OK - maratón 1994, vítèzové jednotlivÿch kategorií**

*Kategorie 1) - posluchaõi:* OK1-22729 83 113 b. - Martin Kaska, Poficí nad Sázavou.

*Kategorie 2) - posluchaõi do 19 rokú:* OK1-34673 12 180 b. - Ondfej Koloniônÿ, Pardubice.

*Kategorie 4) - OK/OM trida D:* OK1XOE 10 069 b. - Tomáé Kaplan, Tÿniètë nad Orlici.

*Kategorie 5) - OK/OM tfida C:* OM3TVL 54 806 b. - Ladislav Vegh, Dunajskä Streda.

*Kategorie 6) - OK/OM tfida B+A:* OK1DKS 74 758 b. - Karel Sokol, Praha 5.

### *Kategorie 7) - TOP TEN:*

1. OK1-22729 83 113 b. - Martin Kaéka, Pofíõi nad Sázavou, 2. OK2-31097 75 426 b. - Richard Frank,

Ostrava - Dubina, 3. OK1DKS 74 758 b. - Karel Sokol, Praha,

4. OK2-18248 69 842 b. - Frantièek Mikeé, Pferov,

5. OM3TVL 54 806 b. - Ladislav Végh, Dunajská Streda,

6. OK1FO 32 693 b. - Ing. Pavel Bransov-

ský, Praha,<br>7. OK1ARQ 32 618 b. - Josef Kučera, Dobruéka,

8. OK2HI 30 153 b. - Karel Holik, Lukov u Zlina,

9. OK1-34604 24 902 b. - Jaroslav Nastoupil, Ôeská Tfebová,

10. OK1DQP 23 737 b. - Ales Matëjka, Hronov.

V letosním roce probíhá jubilejní, jiz dvacatÿ rocník OK - maratónu 1995. Tésím se, ze se do letoéní soutèze zapojí vice daléích soutèzicich nez vioni a vèfím, ze se jubilejního roõníku zúõastní také alespon néktefí z úõastnikú minulÿch devatenácti roõníkú této soutèze.

### **Soutèze KV OK Activity a VKV OK Activity**

Ôeskÿ posluchaôkÿ klub - CLC pofádá také celoroõní soutèze KV OKActivity 1995 a VKV OK Activity 1995, které probíhají po dobu celého roku.

Soutèze se mohou zúõastnit domácí i zahranicní radioamatéfi vysílaõi i posluchaõi. Soutèze jsou vhodné i pro zaõínajíci radioamatéry, ktefí prozatím nemají provozní zku- . senosti z rùznÿch závodu a soutézi.

Podmínky véech soutèzi KV a VKV Activity a OK - maratónu vám na pozádání zašlu. Těšim se na vaši účast.

Pfeji vám hodnè úspéchú a tèsim se na vase daléí dopisy.Piété mi na adresu: *OK2-4857, Josef Õech, Tyrsova 735, 675 51 Jaromëfice nad Rokytnou.*

**73! Josef, OK2-4857**

### **Zapsali Se do historie**

Na prvním misté v USA to jisté byl Hiram Percy Maxim. Jednou z mála známých skutecností jesté z minulého století je, ze po roce 1880 se dostal do kfízku i s Thomasem Alvou Edisonem. Z Edisonova výzkumného tábora totiž zběhl jeho nejlepší sklář Bõhm, právè k nèmu... Hiram pak téz brzy zacal prodávat svètlo na drátech - zárovky.

Ale s pocátkem American Radio Relay League (ARRL) to bylo trochu jinak. Neslo o obchod, ale o nadsení. Radioamatéñ dèlali spojení na stále vètsí vzdálenosti, zdokonalovali se v technice, hledali partnery za At-

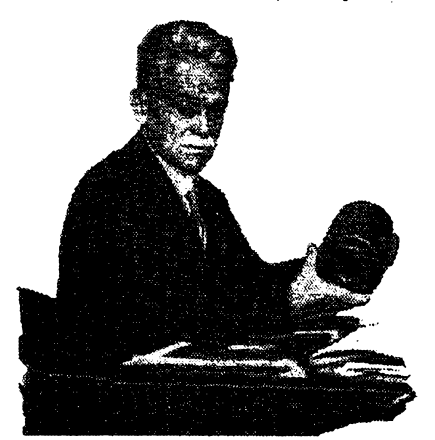

*Hiram Percy Maxim, W1AW, prezident ARRL v letech 1914 az 1936*

lantikem a provoz pfecházel pod vlnové délky 200 metrú. Radioamatérú rychle pfibyvalo a po vstupu USA do války v roce 1917 vyuzila viada USA znalostí vice nez 4000 radioamatérú v armádé.

U zrodu a formování ARRL na počátku roku 1914 stál známy vynálezce Hiram Percy Maxim, W1AW. Tato organizace se stala synonymem pokroku a úsilí radioamatérú na krátkych vlnách.

**Václav Hlavaty, OK1AYW**

• Znaõku W1AW nyní pouzívá ústfední vysílac organizace ARRL. Pro lepsí pokrytí signálem severovÿchodnich státú USA a pro moznost vysílat také na pásmech WARC tento vysílaõ nedávno zdokonalil svúj anténni systém. Stozár s anténami je vysokÿ 120 stop (asi 37 m), DX bulletiny se vysílají pro-vozem CW na kmitoctech 7047,5,14 047,5 a 18 097,5 kHz, a sice kazdÿ pátek v 03.00 a 14.00 UTC.

a 14.00 UTC.<br>● Když si řádně přečtete text na QSL<br>lístku od 5H3BMY, zjistíte, že stanice (ope-<br>rátor HB9BMY) vysilala ze vzdělávacího centra při moravském kostele v jižní Tanzanii.

*Mezi nejslavnêjèí radioamatéry vsech dob patfí nespomé stále velmi aktivni finskÿ svétobëznik a DX-man Martti Laine, OH2BH. Náé snímek (QSL-lístek)je z roku 1991, kdy pfipfíle- ¿itosti CQ* l/VW *CW DX contesta navétivil svého pfítele Raje,* 8R1K, ve Francouzské Guyaně. Využil Rajovo výborné stano*vistë ve mésté Georgetown, které se nachází pfímo na bfehu mofe. Potvrdily se zde jeho vynikající operátorské zkuéenosti ze závodního provozu. Navíc pouzíval i vÿborné zafízení YAESUFT-990 a smérové antény Yagi. Béhem contestu navázal pod pomémé vzácnou znaékou 8R1K spojení s vice nez 8000 stanicemi z celého svéta. Jeho signály v Evropé byly tehdy velice silné na véech pásmech. Mnoho radioamatérú takzískalo tuto pomémé vzácnou zemi DXCC velice snadno. QSL agendu pro ného vybavoval stoprocentnéjeho manazer Jouko Kujala, OH3NM.* **OK2JS**

A/6

45

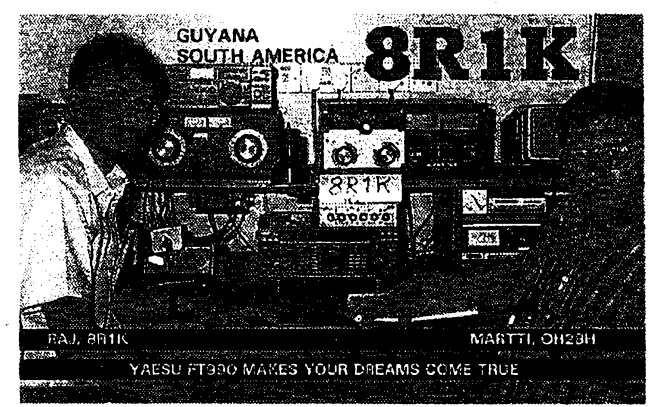

 $Amathell$ 

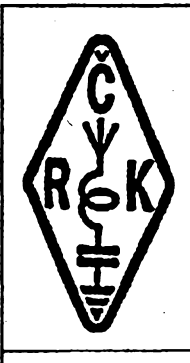

## **OK 1CRA informace Ceského radioklubu**

*Ceskÿ radioklub, U Pergamenky* **3,** *170 00 Praha 7- Holeèovice, -------------------- tel. (02)87 22 240*

### **Radioamatéfi a radioamatérskÿ sport**

### **Kdo je to radioamatér ?**

**Radioametérem múze bÿt kazdÿ, kdo má zájem o radiotechniku, zemèpis, cizí jazyky, telegrafii, astronomii, provoz na** radioamatérských pásmech a o mnoho<br>dalších oborů, z kterých se skládá radio-<br>amatérský koníček. Neexistuje zde žád**ná véková hranice.**

### **Jak se stát radioamatérem?**

**První kroky zájemce o radioamatérskou ¿innost by nejlépe mèly vést do nékterého radioklubu. Nejúplnèjãí infor**mace o jeho umístění, pokud možno<br>v místě tvého bydliště, získáš dotazem<br>na adrese Českého radioklubu, který tyto **organizace sdruzuje.**

**Asi nejvétáí touhou kazdého bude získat co nejdfíve povolení k provozu vlastní radioamatérské stanice. To váak je moiné ai po získání praktickÿch <sup>i</sup> teore-tickÿch technickÿch a provozních znalostí. Ty ziskáte nejlépe právé v nékterém radioklubu nebo od zkuéenÿch radioamatérú a hlavné vlastnim studiem a poslechem na radioamatérskÿch pásmech.**

**Vlastní povolení pro radioamatérskou stanici ziskáte po sloiení zkousek na Õeském telekomunikacním úfadu.**

### **Co radioamatéfi délají?**

Ve stručnosti si uveđme hlavní radio-<br>amatérské obory. Všechny mají své pří-<br>znivce, ve všech je možné se zdokona-<br>lovat od prvních krůčků až po dobré<br>umístění v mezinárodních závodech a **soutézich.**

#### **Práce na kràtkovlnnÿch pásmech**

**Jde o navazování spojeni s radioamatéry z celého svéta a s tím související technickou cinnost. Navázaná spojeni se potvrzují tzv. QSL-lístky, za kteréje moi-né získat mnoho rûznÿch diplomi). Umoiñuje vÿménu technickÿch a provozních zkuèenosti mezi radioamatéry rûznÿch zemí, úõast v mezinárodních závodech, zdokonalování se v telegrafii a podobné.**

#### **Práce na VKV pásmech**

**Na pásmech nad 50 MHz se kromé "klasického kràtkovlnného" zpùsobu spojeni pouiívá <sup>i</sup> provozu pfes pozemni i kosmické prevàdéce, provoz odrazem od polámí záfe, od ionizovanÿch stop meteoritú <sup>i</sup> od povrchu Mèsice. Taktéi se múiete zúõastnit mnoha radioamatérskÿch závodú atd.**

#### **Paket rádio (PR)**

**PR znamená pfenos pocitaëovÿch dat a programii na radioamatérskÿch pás-**

A/6

**mech prostfednictvím radioamatérskÿch vysilaöü. Tato cinnost je pfedevsím doplñková a slouii k zabezpeceni toku informaci mezi radioamatéry.**

### **Radioamatérská technickà ¿innost**

**Zahmuje stavbu nejrùznèjsich radiotechnickÿch a elektronickÿch zafízení (radiostanice, antény, méfie! technika atd.). Pro dèti a mládei jsou kaidoroônè pofâdány soutéie v konstrukõní ¿innosti.**

#### **Ràdiovÿ orientaèní béh - ROB (ARDF - Amateur Radio Direction Finding)**

**Tento sport (dffve nazÿvanÿ "hon na liéku") je kombinaci klasického orientaô-ního bëhu a rádiového vysílání. Soutèü**ci zaměřují a vyhledávají v terénu skryté<br>vysílače za použití zaměřovacích přijíma-<br>čů a mapy. V ARDF jsou pořádána ev**ropská <sup>i</sup> svétová mistrovstvl. V ÕR majl Jiskafi" svoji vlastní organizaci.**

### **Poslech na radioamatérskÿch pásmech**

**Kaidÿ sprâvnÿ radioamatér drive nei zaõne vysllat, vênuje se nèjakÿ ¿as poslechu na radioamatérskÿch pásmech,** aby obhlédl, jak navazují spojení jiní<br>amatéři, aby později nedělal v provozu<br>chyby. Posluchat můžete např. v radio-<br>klubu nebo si sami postavite čí zakoupí**te pnjimaõ na amatérská pásma, natahnete podle moznosti anténu a mûiete signály z etéru poslouchat <sup>i</sup> doma. Aby toto vase poõínáni mèlo nèjakÿ smysl, mûiete poiádat Sekretariat ÕRK o vydání posluchaõského ¿isla. Pokud nám sdèlíte své jméno, adresu a datum narození, dostanete obratem poètou prúkaz rádiového posluchace. Múiete potom prostfednictvím QSL sluiby posílat své** reporty o poslechu jiným stanicím formou<br>posluchačských QSL listkú. Tyto stani-<br>ce vám na oplátku pošlou svůj staniční<br>listek. Lístky můžete sbírat a také třeba **pouiit pro získání nékterého pékného radioamatérského diplomu.**

### **Co je Õesky radioklub (CRK)?**

**ÕRK je sdruieni ¿inné podle zákona o sdruiování obcanú. Sdruzuje zájemce o vsechny radioamatérské ¿innesti a sporty. Jeho poslánímje radioamatérská, sportovni, vzdèlávací a kulturní õinnost.**

**Õesky radioklub reprezentuje zájmy svÿch ¿lenú vú¿i orgánum Õeské republiky a daléích zemi <sup>i</sup> vú¿i nevládnim organizacím domácím, zahrani¿ním <sup>i</sup> me-zinárodnim. Jako ¿len Mezinárodnl radioamatérské unie (IARU) zastupuje odborné zájmy radioamatérü Õeské re- . publiky v zahrani¿!.** *(Ze stanov)*

### **Kdo múze bÿt ¿lenem ?**

**Kaidÿ, kdo bude respektovat stanovy.**

#### **Jak se stát ¿lenem?**

1. Vyplnit a podepsat přihlášku. Zá-<br>jemce mladší než 15 let si ji nechá po-<br>tvrdit jedním z rodičů nebo zákonným zá-

**stupcem. O pfihlásku si múiete napsat na sekretariát ÕRK**

**2. ¿[aplatit poâtovní poukázkou, která je pfilozena k pfihláèce, ro¿ní pfíspévek** - pro rok 1995 ve výši 100 Kč (důchodci<br>a mládež bez vlastního příjmu jen 50 Kč)<br>na účet číslo 1004951-078/0800 u Čes **ké spoñtelny v Praze 7, stvrzenku pñlo-**

žit k přihlášce. Do rubriky pro variabilní<br>symbol napsat své rodné číslo.<br>3. Obojí zaslat na adresu v záhlaví této<br>rubriky. Členský průkaz obdrží člen ("pří**mÿ ¿len") poétou.**

**4. Pokud novÿ zájemce zná partu radioamatérü, tvofící clenskÿ klub Õeského radioklubu a chce patfit k této parté, pfihlásí se u p/edsedy klubu a pfihláéku odevzdájemu. ôlenskÿ prúkaz obdrií po vyfízení od pfedsedy. Seznam ¿lenskÿch radioklubu je téi k dispzici na sekretariátu ÕRK.**

### **Co nabízí ÕRK svÿm clenúm?**

**ÕRK - hradí za své ¿leny pfíspévek do mezinárodnl organizace IARU - hradí za své ¿leny veskeré náklady na QSL siuibu - informuje své ¿leny pravidelnè o vsem, co se tÿkâ ¿innosti ÕRK prostfednictvím ¿asopisu AMA Magazin.**

### **Cím pomáhá CRK véem radioamatérúm?**

– Přispívá na provoz převáděčů v pás<br>mech VKV. Přispívá na vybavení a vý-<br>stavbu sítě paket rádia. Přispívá na ně-<br>která setkání radioamatérů, na vydávání **sbomíkú a základní literatury. Vydává pro zájemce poslucha¿ská ¿isla. Vyhlasuje závody a soutéie na krâtkÿch <sup>i</sup> velmi ktát**kých vlnách, podílí se na jejich vyhodno-<br>cování a cenách. Poňzuje pro zájemce<br>kopie technických i jiných článků z časo-<br>pisů a publikací, které má k dispozici. **Hradí náklady na zasilání QSL listkú** z QSL služby radioamatérům z OK na<br>jejich adresu. Vysílá radioamatérské<br>zpravodajství v pásmu 80 m a 2 m vždy **ve stfedu v 18.00 h naseho ¿asu pod zna¿kou OK1CRA.**

### **Dúlezité kontaktní adresy**

*• Ôeskÿ radioklub,* **U Pergamenky 3, 170 00 Praha 7, tel: (02)87 22 240, fax: (02)87 22 209.**

*• QSL sluiba ÕRK*

*sidlo:* U Pergamenky 3, 170 00 Praha 7,<br>tel: (02)87 22 253;<br>*pr*o QSL *listky:*<br>P. O. BOX 69, 113 27 Praha 1.

### **Informace z QSL sluzby ÕRK (pro neöleny CRK a SMSR)**

**Vzhledem k zvÿèeni cen za zasilání balíkú do zahrani¿í a pfedeváím vzhledem <sup>k</sup> tomu, ie ceny do zemí bÿvalého SSSR jsou nynl srovnatelné s cenami zásilek do ostatnich zemí, zafazuji se tyto zemé do druhé skupiny, tj. za jeden kg pfepravovanÿch QSL listkú je nutno zaplatit 230 K¿.**

### **P** KONKURS

**Pfedseda Õeského radioklubu vyhlasuje vybérové fízení na misto tajemníka CRK. Bliiéí informace ziskáte na telefonním ¿ísle**

- **(02)79 92 205, nebo veder na (02)70 46 20**
	- **Ing. M. Prosteckÿ, OK1MP**

<sup>95</sup> **46**

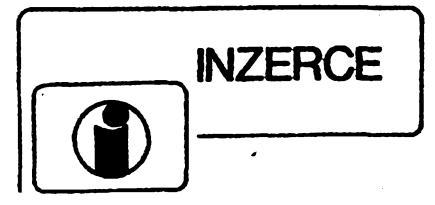

**Inzerci pfijímá postou a osobné Vydavatelství Magnet-Press, inzertní oddélení (inzerceAR-A), Vladislavova 26,113 66 Praha 1, tel. (02) 24 22 73 84-92, linka 296, fax (02) 24 21 73 15. Uzávérka tohoto ¿isla byla 9. 5.1995, do kdyjsme museli obdrzet úhradu za inzerát. Text piste õitelné, hûlkovÿm písmem nebo na stroji, aby se predeslo chybám vznikajícím z necitelnosti pfedlohy. Cena za první rádek ciní 70 Kc a za kazdÿ dalèí (i zapocatÿ) 35 Kõ. Dañ z pfidané hodnoty (22 %) je v cené inzerátu. Platby prijímáme vÿhradnè na slozence naseho vydavatelství, kterou vám zasleme i s uvedenou cenou za uverejnéní.**

### **PRODEJ**

AR A a B 1984-1994 a 6 příloh-jako nové (1300<br>Kč). Servisní přístroj pro motoristy METRA PU<br>140 (500 Kč). M. Skládal, Okružní 5, 690 04 Břec-

**Iav4. Dvojpásmové (VHF+UHF) radio Kenwood TH-**78E, 15 měsíců v porovozu s dobíječem, acupac-<br>kem PB-13, obalem; za 16 500 Kč, 1-3 ks. Dále<br>radio VHF Alinco DU180, 12 měsíců v provozu **s nabijecem <sup>1</sup> ks za 7000 Kc. Tel. (0202) 2757.**

N**abizim modem pro PC** na paket rádio. Spičko-<br>vá technologie výroby, spolehlivost a design. Mo-<br>dem je osazen procesorem 3105 a dalšími obvo-<br>dy CMOS. Modem je napájen přímo z počítače. Záruka !! Cena 990 Kč. R.

Rypi, Pánská 25, 686 04 Kunovice. Tel. (0632) 49588 kl. 9.<br>**RX-KV allband** zapojení TX a VKV, cena 2500 Kč. Osobní odběr. J. Szkan-

*dera,* **KoBàrova 1135,363 01 Ostrov nad Ohri.**

**TCVR ONWA 2 m ruõ. + boh. prisl., cena doh., sleva. R. Pankalla, Okruzní 79,562 01 Ústín. O.**

Osciloskop S194, nový, dokumentace. Tel. (02) 367812.<br>Hybridní zesilovač, Motorola MHW812A-12 W vhodný pro bezšnůr. telefon **900 MHz. Cena 1000 Kë. Tel. (02) 882308.**

Měřicí CD desky. Komplaktní CD deska-generátor obsahuje kmitočty 20 Hz-<br>20 kHz, pásma šumu, dig. 0 apod., celkem 99 tracků. Cena 220 Kč. Vladi-<br>mír Zák, Na náhonu 55, 266 01 Beroun 2, tel. (0311) 22128.<br>Za 40 % ceny (5800

(PHILIPS) ), ruční a vozidlové pro pásmo 150 a 450 MHz se selektiv. vol-<br>bou. 100% stav, repas. a pozár. servisem. Požadovaný kmitočet a výkon předladím. Vhodné pro TAX1, firmy apod. Podrobné informace zašlu. Voj-<br>těch Smejkal, Sportovní 846, 351 24 Hranice u Aše, tel. (0166) 9912.

### **KOUPÉ**

Obrazovku B 10 S4 (401). Jiří Jelínek, Kunická 419, 251 64 Mnichovice.<br>Zlacené konektory URS - TAH 2 - 2x13 špiček v černém plastu, jihlavské -<br>KO 48 - 4x 12 špiček v průhledném plastu, ruské - 69, 96, nebo 135 špiček<br>ve 3 **nické dohody. Konektory mohou bÿt i poèkozené. Zavolejte nebo napiste, dohoda je jistá! P. Hodis, Nad Belárií 16,143 00 Praha-Modrany, tel. (02) 402 61 91.**

**Casopisy Krátké vtny, Radio revue, Radioamatér, Ceskoslovenskÿ radio**svět do r. 1945. Dále elektronky řady K a řady D. Stanislav Vacek, Střekov-<br>ská 1344, 182 00 Praha 8.

**Tuner do TV Grundig A2402 ZF72809-00125 nebo 29504-00124. Mâcha,**

Valentova 1727, 140 00 Praha 4, tel. (02) 7921806.<br>**Reproduktory**: kíňáky (K9), ARM 9404,8, ARM 9304,8, RFT-Vermona, ARO<br>932, 931, 835, 838, 611, 612, 711, 9404,8 a jiné 10- až 15palcové. Mohou<br>být i spálené či s poškozeno **27, 741 01 Novÿ Jicin.**

### **VYMENA**

**Modem! transceiver za starö nemecke radiostanice Wehrmacht FuHEa** až f, FuPEa/b a c, E52 (Köln), E53 (Ulm) a EO8268 (Schwabenland), též<br>radarová anténní příslušenství, hračky z plechu, vláčky firmy Marklin, pa**nenky z küze a porcelänu a wehrmachtmiiitaria. B. Fröhlich, Nelkenweg 4, 71554 Weissach im Tal, BRD.**

### **RUZNE**

Kúpime elektrónky E88CC. Cena dohodou. Kerko, a. s., Ing. Svoboda (Bo-<br>bik), 071 80 Michalovce. Tel. (0946) 254 27, fax: (0946) 251 95.

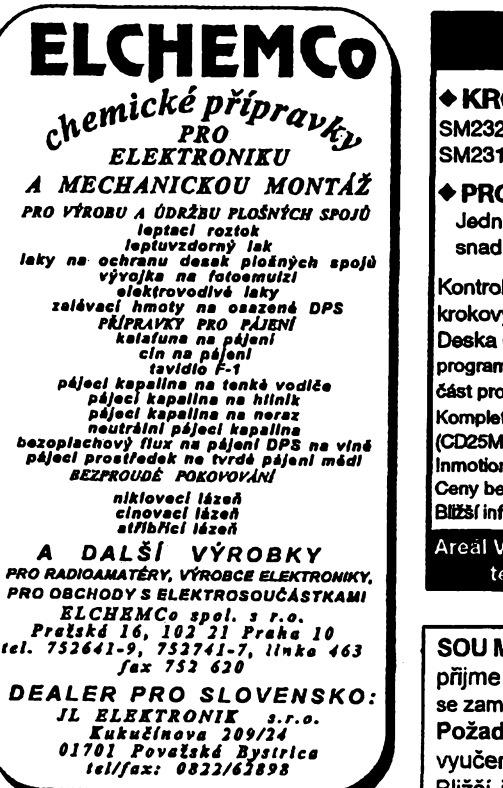

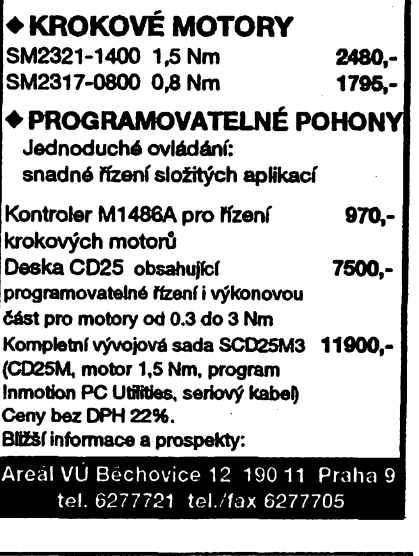

**MICROCON** 

### **SOU MHKutnáHora**

**prijme mistra odbomé vÿchovy se zamèfením na spotfební elektroniku. Pozadované vzdèlání: vyucen v oboru + maturità Blizsi informace: tel.: 0327/2090, 2290**

## **VYSILACKY**

### **RADIOSTANICE: OBCANSKÉ**

### **PROFESIONALNI SIROKŸ SORTIMENT PRÍSLüéENSTVÍ RADIOAMATÉRSKÉ**

x CB doporucujeme: ALLAMAT **295 (Yosan 2204)** praxí ověřená radiostanice s vysokým uživatelským komfortem. Scan, Dual Watch,<br>S-metr, PA, měření výkonu a modulace, přepínání kanálů i na mikrofonu,<br>vhodná na základnu a do automobilu

### Radfoamatérské antény:

Kolinear 145 MHz - 680,- Kč, 4el KRC Yagi 145 MHz - 470,- Kč, 13el. F9FT - 985,- Kč,<br>QUAD 145 MHz - 1.390,- Kč, GP 10,18,24 MHz - 2.340,- Kč, YAGI 14,21,28 MHz - 9.500,- Kč

ruční FM 145, 432 MHz - TH22, TH79, vozidlové FM 145 MHz - TM241<br>ali mode 145, 432 MHz - TM255, TM455, TS790<br>KV aliband, alimode - TS50, TS140, TS450, TS890, TS850

**napr. TH 22 FM 145 MHz + akumulátory, nabíjeC, antena, DTMF pHJimaò 9.990,- KC**

### **NOVTNKA"**

PREMIER: modul selektivní volby svého druhu jedinečný na našem trhu.<br>Izvaté velice malé rozměry, vysoká inteligence. Ovládání a většinu funkci<br>Izvaté velice zadávat přes mikrofon DTMF dialerem. Vhodná pro CB, PROFi, AMA cena:

√ − 350 ° 6 přístup. čísel, odpovídač, Alarm, časový spínač, 5x R-beep a další<br>Il → 92 naprogramovat chování volby např. po zapnutí stnice, po přijetí<br>Čísta, po zakfičování atd.

**PACKET RADIO TNC 5: modern pro datovou komunikaci<br>Určený především pro radioamatéry.<br>Cena:** Prenosová rychlost 1200 bd.<br>Cena: Unikátní systém DCD DPLL řízený digitiálním<br>A. 490,

3.4901 signalnim procesorem, spolupracuje se všemi<br>dostupnými procesorem, spolupracuje se všemi<br>(50 stran), disketa s programem EASY PACKET

Ň.

**vâechny ceny uvedeny VÓETNÉ 22% DPH**

**OBCHODNÍKÚM POSKYTUJEME ZAJÍMAVÉ SLEVY**

### **RadioCom**

**Na Drahách 190, Hradec Králové - Malsovice**

**Tel. <sup>+</sup> Fax: 049 / <sup>272</sup> <sup>73</sup> Po - Pá: 13 -18 hod, So: 8 -12 hod**

Oprava reproduktorů zahr. výroby, vadné kmitací cívky a nová okrajová<br>guma. Poštou a dobírkou. Mir. Ledvinka, Na Vysočině 664, 104 00 Praha **10-Uhqnéves, tel. (02) 703641. NABIZÍME velky vybér LED diod, displejú, SMT LED atd. od fy KING-**

**BRICHT. Novy ceník za 5 Kc známku. ELEKTRONIKA - F. Borysek, 687 64 Homi Némdí 283.**

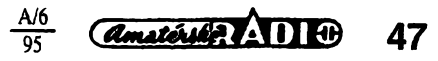

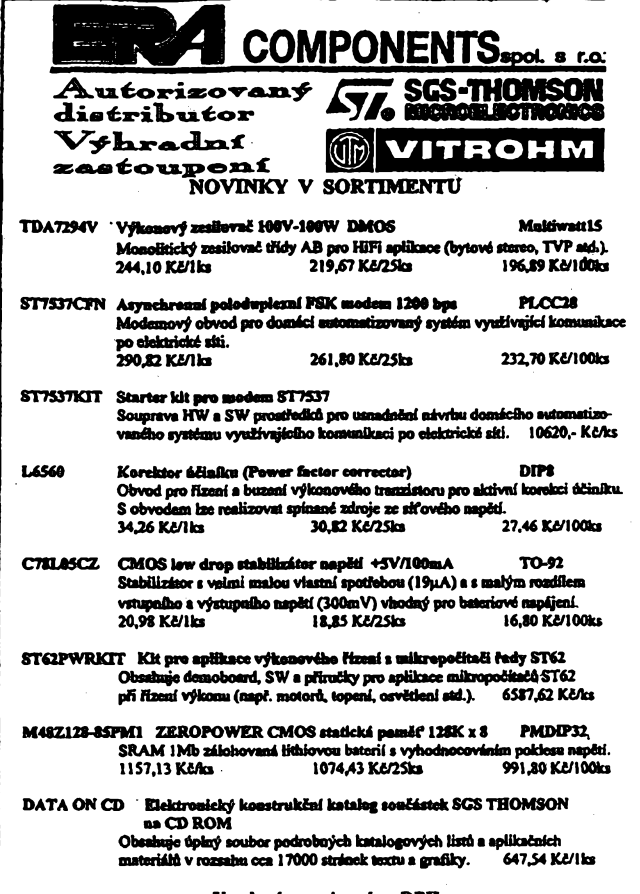

Uvedení ceny jsos bez DPH.

Michelská 12a, 140 00 Praha 4¡ tel.: (C) 42 23 15, 42 02 26, fax: (2) 692 10 21

*DENA Plus s.r.o*

**Maloobchodní a velkoobchodní dodavatd:**

### **Radiostanice a príslusenství NOVINKY <sup>V</sup> SORTIMENTU proCB a proti pásmo**

*Nabizíme:* **prodej radiostanic <sup>a</sup> prísiu&enství - projekty a zrizování radiosítí - servisní a pozáruíní opravy radiostanic**

*Znaíinabídky:* **DNT Carat Exclusiv 4532,- Albrecht AE 4400 2210,-**  $Tean TS 1000$ 

**napájecí zdroj CB Master 2,573,5 A 533, napájecí zdroj HAM Master 10/12 A 1623,- Anténa základnová 1/2 GPA 27 Super 676,- Anténa vozidlová Stabo Magnum 483,-**

Ceny bez DPH.

**Mimofádná nabidka-doprodej pouzitych radiostanic PR 11 <sup>v</sup> pásmu <sup>78</sup> MHz .vcetné nabíjeie <sup>a</sup> akubloku. 490,-**

Informujte se ! ! ' ceníky a bli2§í informace : **tel/fax: 0419/3331**

*DENA Plus s.r.o.* **Hluboká C.2 410 02 Lovosice**

### **Seznam inzerátú v tomto õísle.**

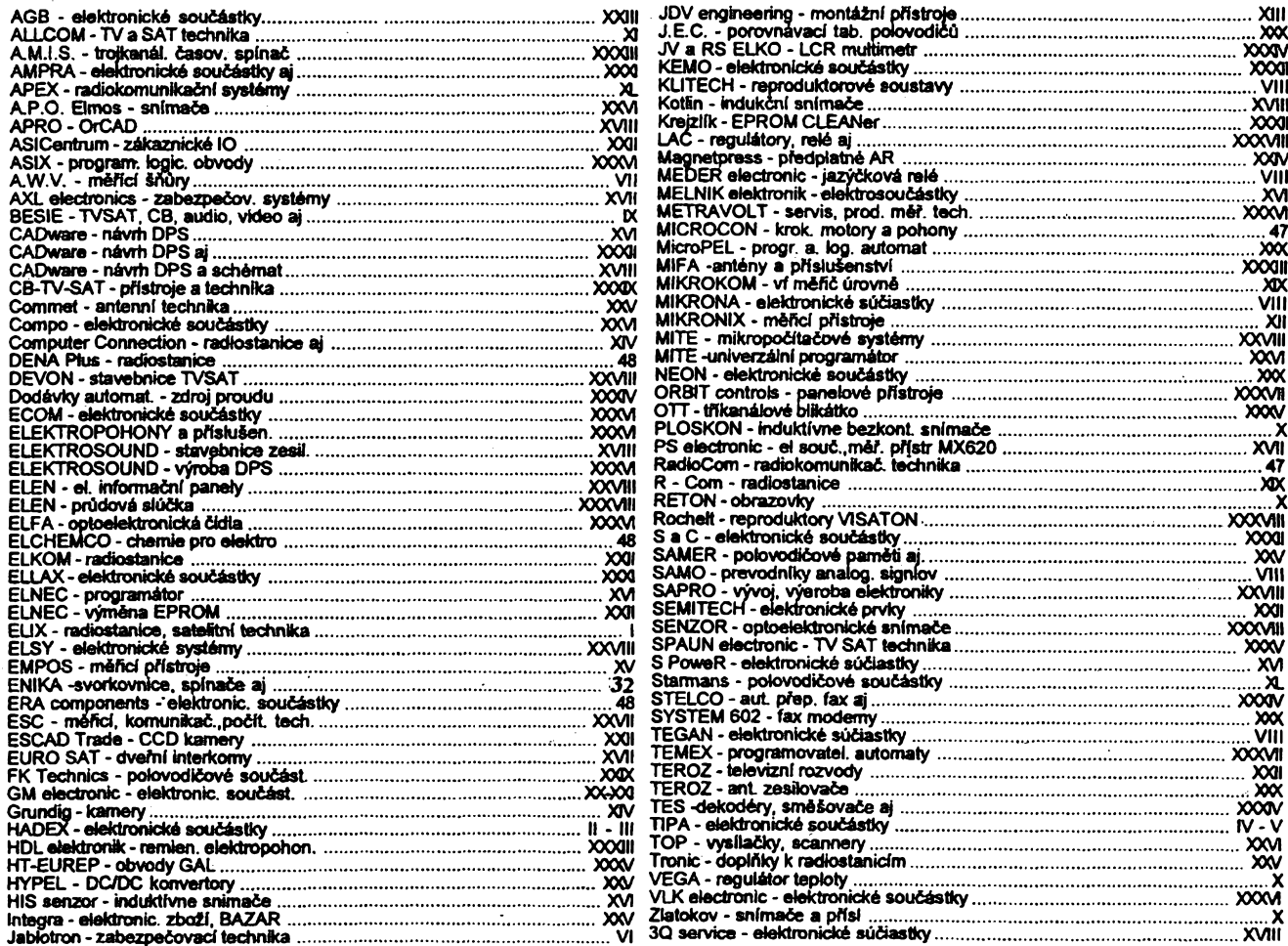

 $48$  *Amatérica*  $\sqrt[416]{\frac{A}{95}}$